# The Nottingham Trent University<br>Library & Information Services **SHORT LOAN COLLECTION**

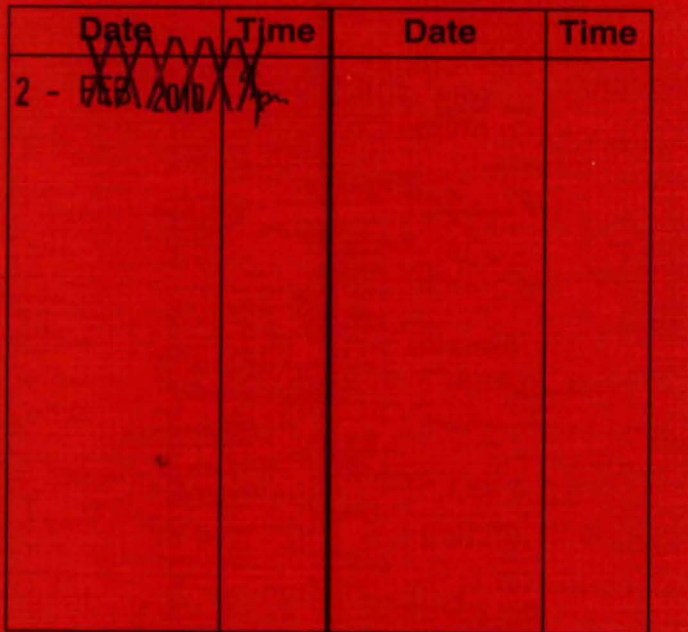

Please return this item to the Issuing Library.<br>Fines are payable for late return,

THIS ITEM MAY NOT BE RENEWED

Short Loan Coll May 1996.

ProQuest Number: 10183555

All rights reserved

INFORMATION TO ALL USERS

The quality of this reproduction is dependent upon the quality of the copy submitted.

In the unlikely event that the author did not send a complete manuscript and there are missing pages, these will be noted. Also, if material had to be removed, a note will indicate the deletion.

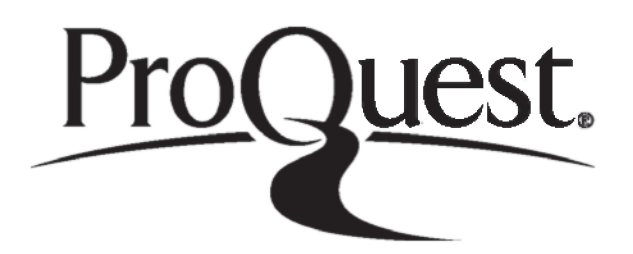

ProQuest 10183555

Published by ProQuest LLC(2017). Copyright of the Dissertation is held by the Author.

All rights reserved.

This work is protected against unauthorized copying under Title 17, United States C ode Microform Edition © ProQuest LLC.

> ProQuest LLC. 789 East Eisenhower Parkway P.O. Box 1346 Ann Arbor, Ml 48106- 1346

MMPHIL 6  $\ddot{\phantom{a}}$ 

# **A Gaming Simulation of Manufacturing Organisations**

**by**

# **Juan Ignacio Igartua**

**A thesis submitted in partial fulfilment of the requirements of the Council for National Academic Awards for the degree of Master of Philosophy.**

**October 1991**

**Nottingham Polytechnic**

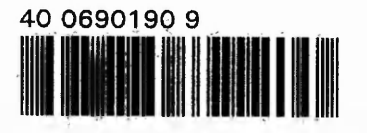

## ACKNOWLEDGEMENTS

Firstly, I would like to express my gratitude to my supervisor Dr Graham Tranfield for his advices, constant support, and guidance throughout the fulfilment of this project and specially in the writing process.

Secondly, I would like to thank Justino Unamuno, Iñaki Elguezua, Jesus Santa Cristina, and Juan Galardi for their help and friendship since all of us met in England to extend our knowledge in the production area.

I would also like to thank Phil Moore for his technical help during the completion of this work.

Special thanks to the people in the office Farhad Fassihi, Steve Wood, and Alex Seiler, who have all become very good friends.

Most of all, I would like to thank my parents and two sisters for their continual support, patience and the sacrifices they have made throughout my education. At this stage, I would also like to remember my grandfather, who unexpectedly died during the study of this work.

## ABSTRACT

**Manufacturing organisations are inevitably divided into individual departments at some level. Each of these departments will have their own objectives and the success of the organisation depends on the extent to which these departmental objectives are in line with the overall objectives of the organisation. They must coordinate their efforts towards the objectives of the whole organisation, forgetting their departmental rivalries. Sadly this is not the case in many western manufacturing companies.**

**Many companies would therefore like to realign their departmental objectives and an important step in this process is to educate their staff. They must understand how their decisions affect other parts of the company and through this the overall company performance. This is inevitably a dynamic and cross functional process, as decisions are being made throughout an organisation in response to a continually changing environment.**

**Therefore, education can no longer be seen as a static and independent process, where people only understand how they work, and how others work in a stand-alone basis. What is needed is a new and more integrative approach, where people understand not only how they work and why, but also how they affect other areas of their manufacturing organisation, in other words how their policies and performances fit within the policies and performances of the whole organisation.**

**Computer games appear to be appropriate tools for that integrated educational approach. Players are not only able to experiment with technical variables, but also they are able to experience a fundamental aspect of organisational life, that of bargaining and negotiation in the decision-making process. They are faced with the inevitably interdepartmental rivalry so common in organisations, and with the conflict between this rivalry and the need to cooperate in a company basis.**

**Work therefore took place at Nottingham Polytechnic to develop a dynamic, multi-user, computer based gaming-simulation which was designed to highlight the interactions between departments.**

#### **TABLE OF CONTENTS**

 $\mathcal{A} = \left\{ \begin{array}{ll} \mathcal{A}_1 & \ldots & \mathcal{A}_n & \vdots \\ \mathcal{A}_n & \ldots & \mathcal{A}_n & \end{array} \right.$ 

hair modelle in the world.

 $\mathcal{L}_{\mathcal{A}} = \{ \mathcal{L}_{\mathcal{A}} = \mathcal{L}_{\mathcal{A}} \mathcal{L}_{\mathcal{A}}$ 

#### **1 INTRODUCTION Page 1**

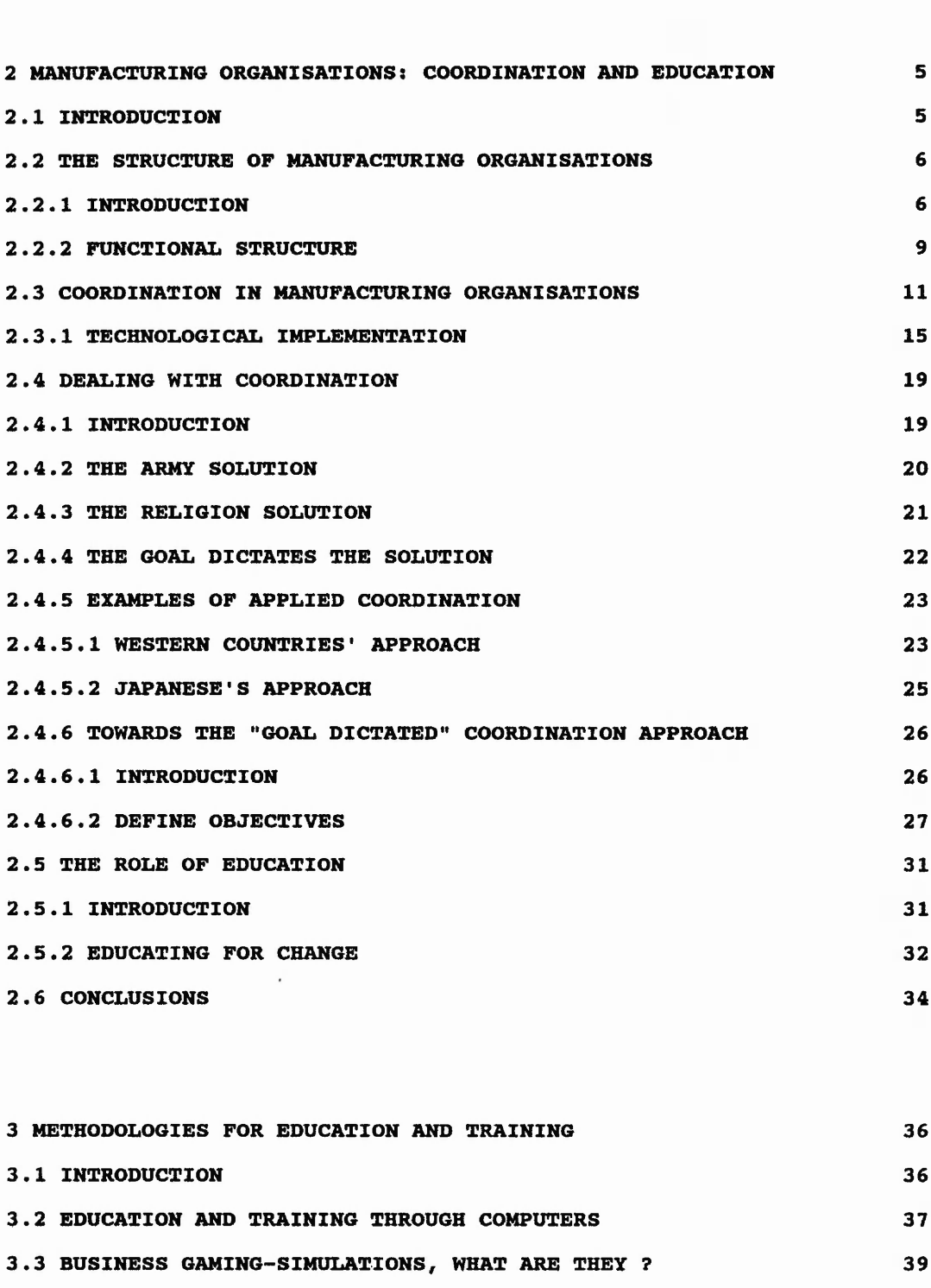

**3.3.1.1 THE DEVELOPMENT OF THE THEORY OF GAMES 40**

Fee, C. Warnerston !

and called the Court of the

**3.3.1 INTRODUCTION 39**

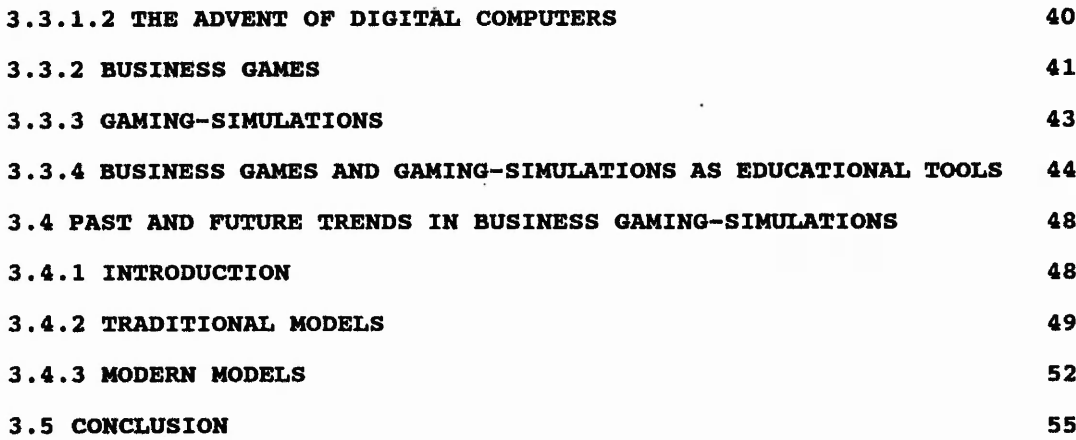

 $x^2$  and

 $\frac{1}{2}\int_{\mathbb{R}^3} \left(\frac{1}{\sqrt{2}}\right)$ 

March 177

 $\mathbb{Z}^n$  , then

 $\sim 1.5$ 

-2

 $\sim$ 

 $\ddot{\phantom{0}}$ 

tuisi Angelean

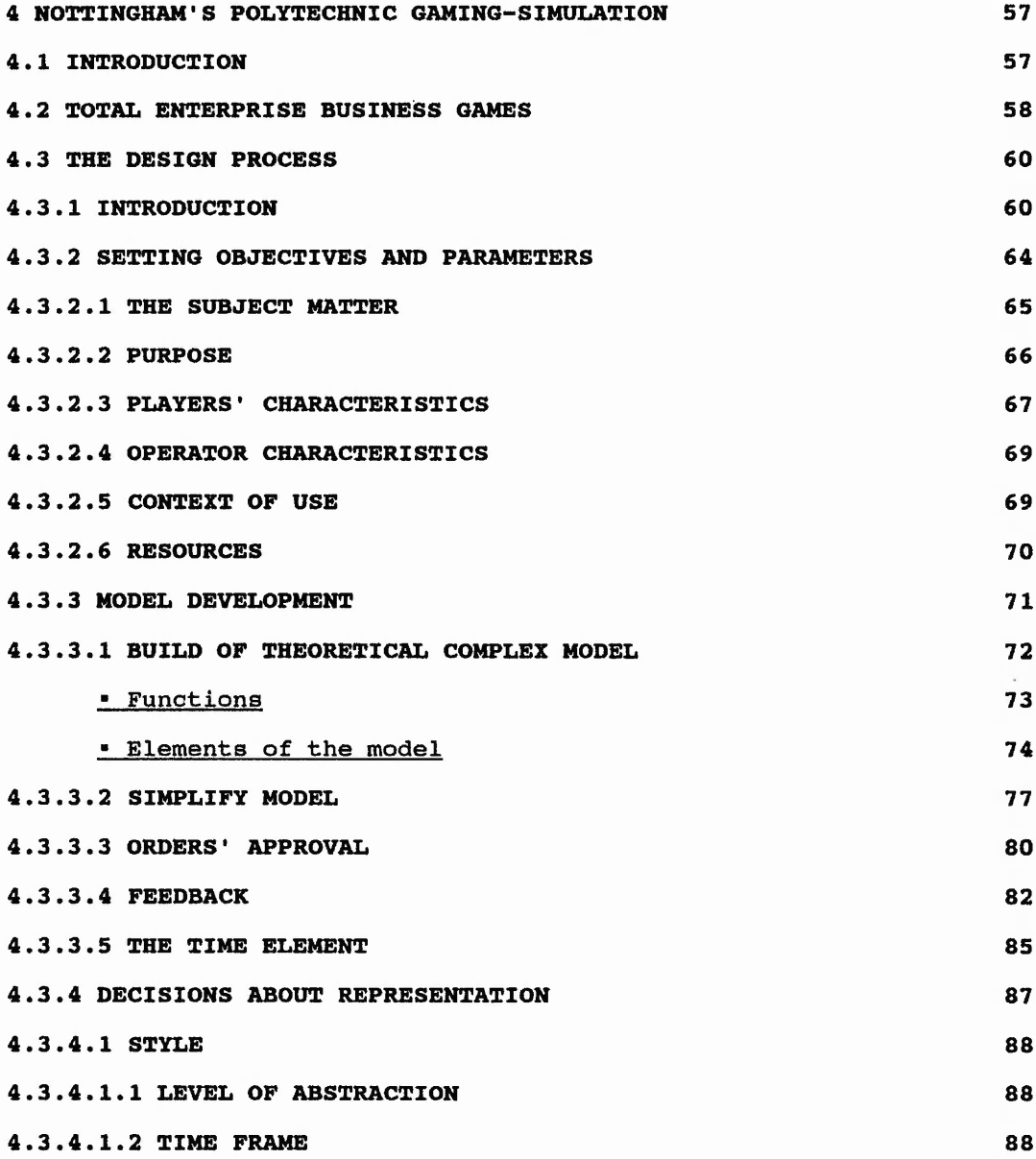

的,我们在我们的,我们的,我们的,我们的,我们的,我们的,我们的,我们的,我们的,我们就是我们的。我们,我们的,我们就是我们的。我们,我们就是我们的,我们,我们我们的,我们我们的,我们我们的,我们我们

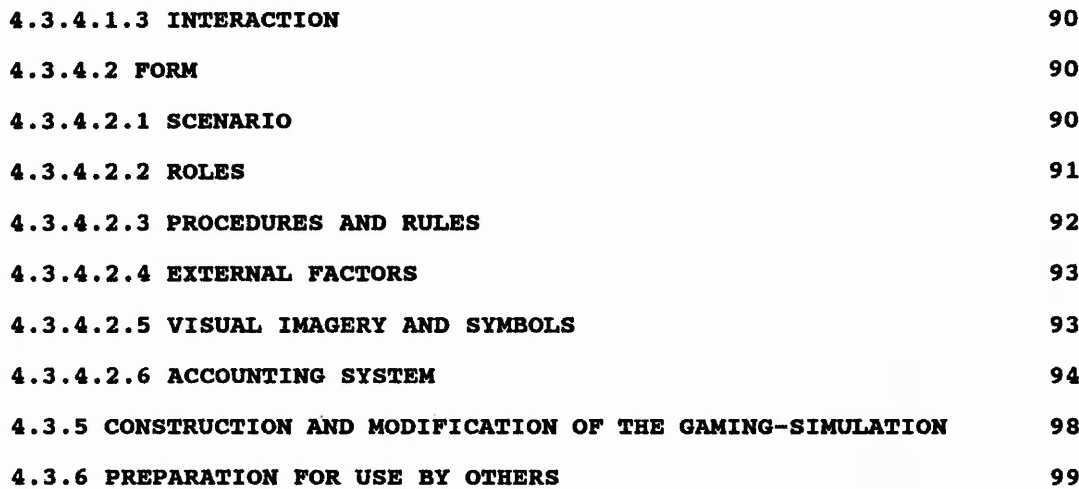

 $\frac{1}{2}$ 

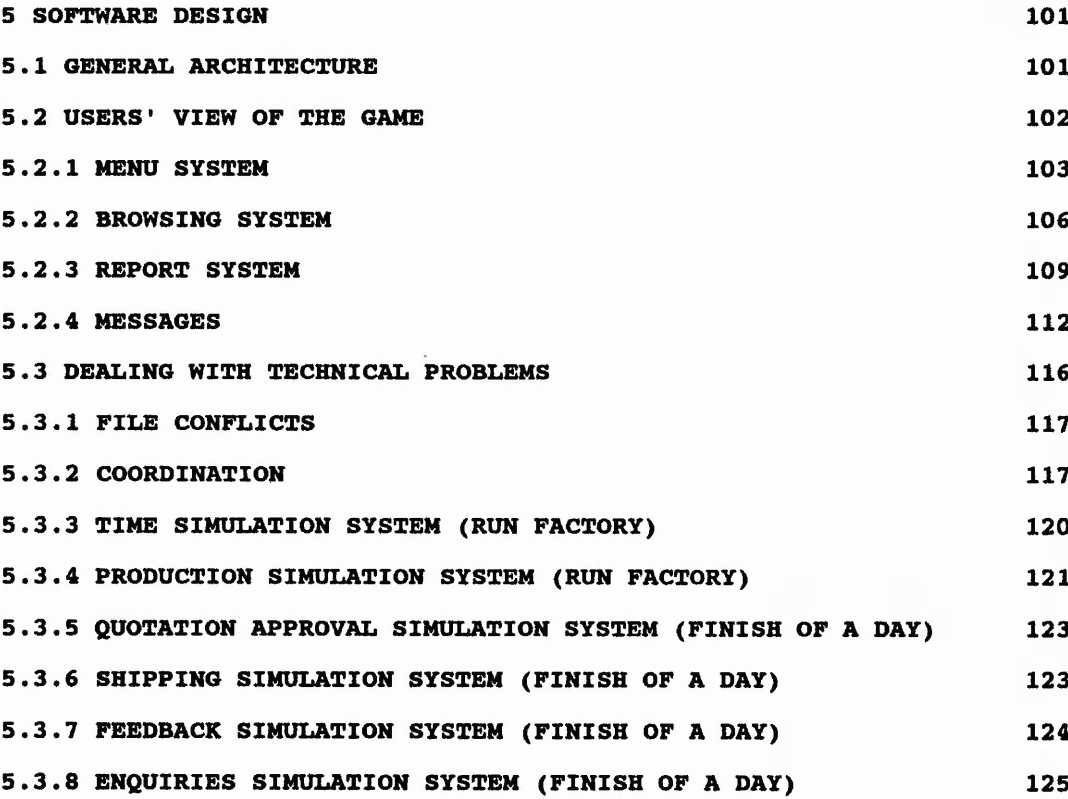

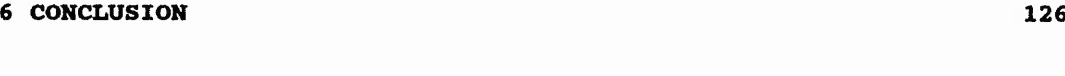

**REFERENCES 129**

en an der anderskanden genann den den anderen den anderen den anderen den anderen den anderen den anderen den anderen den anderen den anderen den anderen den anderen den anderen den anderen den anderen den anderen den ande

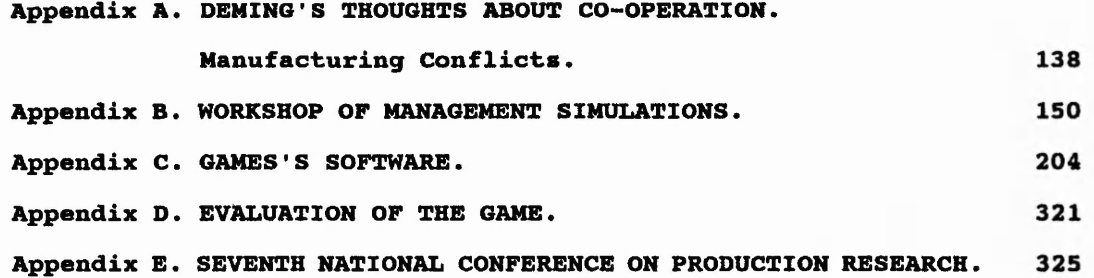

Ξ,

 $\frac{1}{2}$ 49  $\zeta$  , i<br>Shintoki ¥  $\frac{1}{2}$ 

 $\ddot{z}$ 

.

.

ï

winds for the second

County Chry Met

 $\frac{1}{2}$  ,  $\frac{1}{2}$  ,  $\frac{1}{2}$  ,  $\frac{1}{2}$  ,  $\frac{1}{2}$ 

ನ ಪುತ್ತ ವರ್ಷವು

# 1 INTRODUCTION

To compete in the world markets of the 1990's it is necessary to do more than to simply seek cost efficiency as manufacturing companies have done in the past.

It is evident that market conditions have become more dynamic, more global, and more customer driven. Product price is also no longer the main factor affecting business performance. Other non-price competitive factors such as quality, design, delivery, and customer service have become equally, if not more important.

Moreover, all these market factors are dynamically changing at a rate that forces manufacturing organisations to change themselves into more flexible and dynamic organisations. They are compelling manufacturing organisations into a continuous changing process.

Manufacturing managers have realised there needs to be continuous improvements in quality, reduced cost, reduced inventory, shortened flow times, and improved customer relations. They believe these changes must be implemented to maintain or improve their competitive position.

As it is clearly stated by Hayes, Wheelwright, and Clark [1], in the book *Dynamic manufacturing, creating the learning organisation*, "It is manufacturing management's responsibility to change."

 $\mathbf{1}$ 

Indeed as an educational video [2] states in the opening minutes:

"Change - timeless as life itself, certain as tomorrow's sunrise - change and our response to it are the driving force in today's manufacturing environment. Sometimes simple, often complex, change is inevitable..."

The implementation of new technologies and new management techniques has been companies' first response to this complex changing environment in order to regain or obtain the successful competitiveness needed in this customer driven market.

But what companies will have to learn, if they have not already done so by experience, is that there is no such thing as a quick technological fix. New technology is important but is not the answer, it must not come first [3]. In the majority of cases, it is people who transform raw materials into profitable high quality products. New technology and techniques, as well as organisational change must be shaped by this fact, and by the organisational requirements and needs to achieve continuing improvement.

的,我们在我们的,我们的,我们的,我们在我们的时候,我们在我们的时候,我们就会在这里,我们就会不过,我们就会不过,我们就会不过,我们就会不过,我们就会不过,我们就会不过,我们就会不过,我们就会不过,我们就会不过,我们就会<br>第233章 我们的,我们就是我们的,我们就是我们的,我们就是我们的,我们就是我们的,我们就是我们的,我们就是我们,我们就是我们,我们就是我们,我们就是我们的,我

People and the question of how best to help, coordinate, and support them, will be some of the central manufacturing issues of the 1990s. Technology will still be important, but companies can no longer afford to use technology to minimise the role of people in the organisation because they are, in many cases, the key to business success.

Companies will have to make and implement a strategic decision to put people first, to build organisations that support these people and their functions, and to use technology as a means of making more effective use of peoples' skills and abilities. The keywords are empowering, team working, reduced hierarchies, decentralised control and decision making, and coordinated organisational structures.

However, before any of the above can be achieved, companies will have to "fight" against organisational problems, i.e. outdated attitudes, resistance to change, over specialised narrowly based roles, vested interests, power relationships, conflicts, company politics and cultures. But what is more important, they will have to change the outlook of company employees from that of departmental performance defenders to that of coordinated individuals and functions engaged in a common goal of ongoing improvement in company competitiveness, profitability and business performance.

To carry out this first task manufacturing organisations will have to understand how each of the functions' decisions affect other functions of the manufacturing organisation and through that, the overall company performance. This will inevitably be a dynamic educational process, as in real life, that could be carried out with the aid of computer based educational tools, more specifically computer based games and simulations.

This thesis is therefore an evaluation of computer based gaming simulations as tools for education in this area.

It starts with a review of the importance of coordination among the areas of a manufacturing organisation working in a changing environment.

Chapter 3 then reviews how computer games are used as educational tools in a variety of dynamic environments and in particular looks at the different approaches to education in relation to manufacturing management.

The main part of the work for this thesis was then the construction of a computer based gaming-simulation specifically designed to address the problems of coordination in manufacturing organisations. A paper reporting the progress of this work was presented at the seventh National Conference on Production Research [97]. A complete copy of this paper can be found in Appendix E.

了,我们这么多,我们就不是,我们我们的,我们我们的,我们我们的,我们就不是,我们就不是,我们就不是,我们我们的。我们我们,我们我们,我们我们,我们我们,我们我们,

The methodology for developing the game is described in chapter 4 and its software design is described in chapter 5.

The conclusion then discusses the effectiveness of this game and the future of gaming-simulations in the manufacturing area in general.

# 2 MANUFACTURING ORGANISATIONS: COORDINATION AND EDUCATION

#### 2.1 INTRODUCTION

Managing organisations is of particular interest in this century. In the past large organisations were restricted to basically three types of organisations governments, armies and religions. But this is not the case any more. From the beginning of the nineteenth century new types of large organisations have arisen, the industrial and services companies being the most clear examples [4]. Nowadays, the number of industrial companies that exceed ten thousand employees is probably at least two orders of magnitude greater than the handful of such large companies in existence during the previous century.

In the coming sections of this chapter the existence of two very important issues manufacturing organisations will have to address in order to succeed in today's dynamic environment will be shown: coordination and education.

In order to have a better picture when explaining the importance of these two elements, it will first be explained how manufacturing organisations are structured and the different existing alternatives.

In a second step, the importance of coordination in a changing environment, and the different ways it can be achieved will be explained. The relation between the way manufacturing organisations are coordinated and their

associated success is also identified.

In a third step, the links between coordination and education will be established, and hence the importance of education in today's manufacturing organisations will be highlighted.

# 2.2 THE STRUCTURE OF MANUFACTURING ORGANISATIONS

#### 2.2.1 INTRODUCTION

Manufacturing organisations have, since their development, been structured in a hierarchical pyramid of command as shown in figure [2.1]. The reasons for the utilisation of this kind of structure must be found in human's span of control, individuals are only able to directly handle relatively few people compared to the number of people in the organisation. This way of organising leads to problems related to the fact that the transactions needed to provide products and customer services are not hierarchical, they are horizontal and not vertical as it is shown in figure [2.2].

"我,我不是我的。"我不是,我的人,我不是我的,我也不是我的。我不是我的。我不是我的。"我不是我的。我不是我的,我不是我的。我不是我的,我不是我的,我不是我的,我 我不是我的 "我,我不是我,我不是我 "我,我不是我,我不是我,我不是

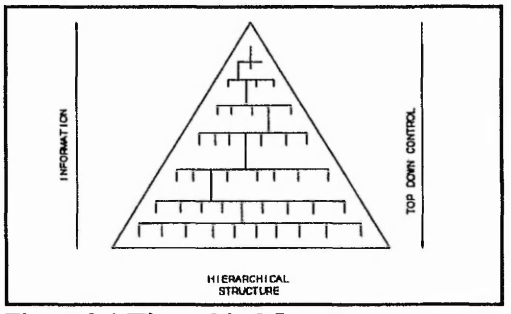

**Figure 2.1 Hierarchical Structure**

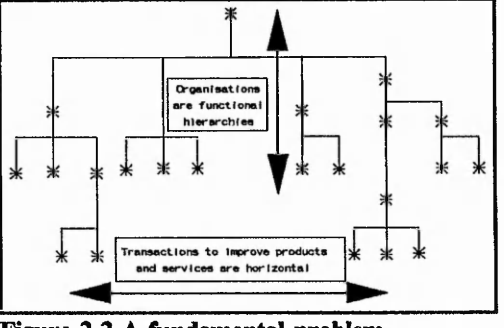

**Figure 2.2 A fundamental problem. Taken from Plowan [93]**

Another element inherent in all kind of organisations, including manufacturing ones, and somehow related to the hierarchical pyramid of command is the specialisation of labour.

In his 1776 book, The Wealth of Nations, Adam Smith explained how he was able to increase the productivity of a group of pin makers by more than a thousand-fold through specialisation (division) of labour. Specialisation of labour means the division of a complex job into simpler tasks so that one person or group may carry out only identical or related activities [5], The purpose of organising is, mainly, to improve productivity. Through specialisation of labour, it is possible for members of the manufacturing organisation to concentrate in a single area, resulting in increasing output. In nearly all manufacturing organisations, most of the work activities are of a specialised nature.

Another element that appears in conjunction with the idea of specialisation of labour is the one of size. Manufacturing organisations were at the start small ones and easy to manage. In a fledgling company all staff pitch in willingly and do each each other's jobs if need be. Need creates a vital team spirit. But

as the company grows it becomes more complex to manage, and due to the specialisation of labour it becomes functionally differentiated.

These two reasons, specialisation of labour and size has caused manufacturing organisations to structure their organisations in departments, each of them involved with a specialised issue.

The process of dividing organisations into departments is defined as a way of grouping related work activities into manageable units in order to contribute to a more effective and efficient use of the manufacturing resources available.

The most common departments to be found in a manufacturing company are: Product Design, Production Planning, Production Control, Purchasing, Marketing, Finance, and Personnel.

Based on the same elements, manufacturing organisations have different ways of creating their departmental division, each of which is based on a particular specialisation element (function, product,..). These different ways of breaking down into departments are [5]:

- By function.
- By product.
- By customer.
- By geographic territory.
- By project.
- By a combination approach.

# 2.2.2 FUNCTIONAL STRUCTURE

Although the existence of all previously mentioned possible alternatives, most of manufacturing organisations are divided, at some stage, in a functional way, where different activities are performed by different functions.

A management function is defined as sets of closely related management tasks, which require similar skill for their efficient performance.

These functions form a basic classification of the science of Production Management (figure [2.3]). Each function contains sets of related tasks, each of them requiring planning, direction and control. Planning and control tend to be special to each function. The idea of direction is more general by nature.

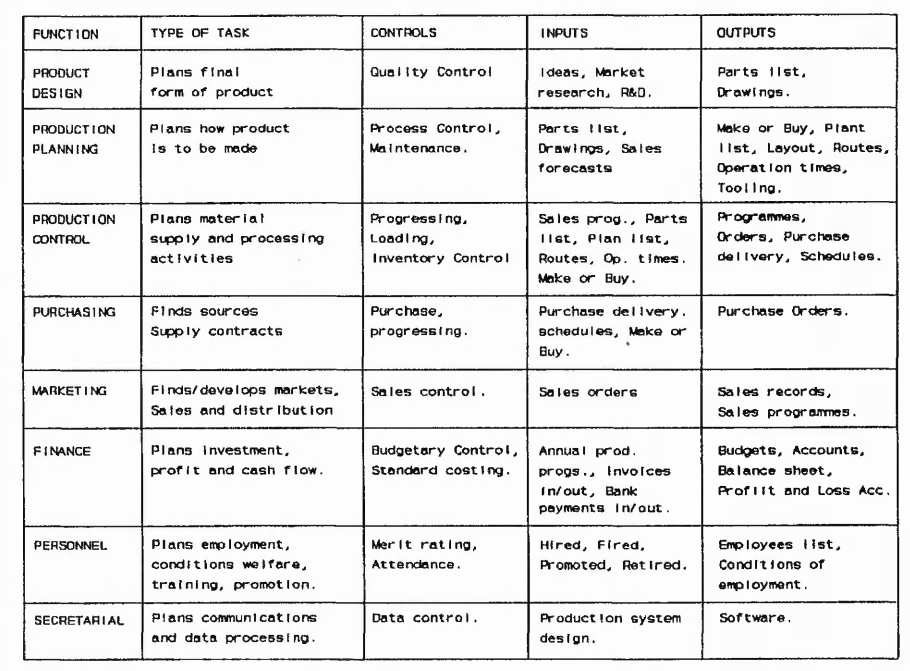

**Figure 2.3 Management functions. Taken from Burbidge [34]**

This division of manufacturing organisations into separate functions was developed during the industrial revolution and based on the "scientific management" philosophy, advocated by Frederick Taylor, whereby functional experts each qualified in a different area reported to a general manager [6].

By grouping related functions, manufacturing organisations form their departments on the basis of specialised activities such as finance, marketing, production, engineering, personnel, and so on, as seen in figure [2.4].

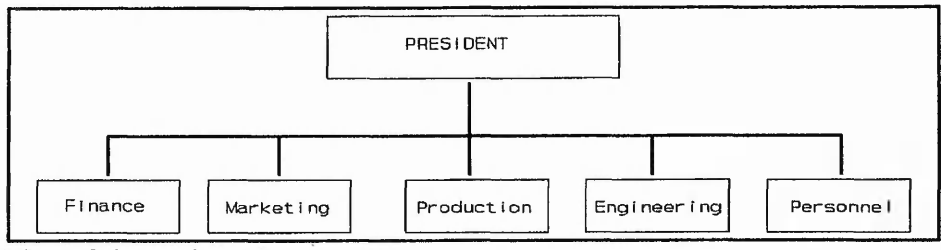

**Figure 2.4 Functional departments.**

This division of manufacturing organisations by function, although useful in environments where technical efficiency and quality are important, creates certain problems. Employees in specialised departments may become more concern about the functioning and performance of their own department rather than about the overall company's.

Responsibility for a particular functional or other organisational unit tends to narrow the focus of those who manage them. The resulting parochial behaviour can lead to unfortunate outcomes, affect a firm's competitiveness, unless the integration across those separate units is well managed. To paraphrase Winston Churchill, *"Each person has only to do his duty to wreck*

## *the world*. "

An example of this assertion is the conclusion reached by a survey conducted in the UK in May 1990, called Managing change in the 90's [7] :

*" Compartmentalisation in an organisation creates diverseness and breeds conflict which is a significant obstacle for change. Some managers' clear awareness of this does not seem to have had a major impact on the types of initiatives planned for the future*. "

Because of all this and taking into account the usually conflicting purposes of various departments in a functionally based structure, managers must ensure that an effective means of coordination exists among all the departments taking part in the organisation's functioning.

Note: Some more explicit examples of the existing functional conflicts and their financial influences can be seen in Appendix A.

#### 2.3 COORDINATION IN MANUFACTURING ORGANISATIONS

With manufacturing organisations structured in a functional way, coordination of those different functions is of vital importance for the success of the company.

An important contribution on the matter of coordination and its importance is addressed by Galbraith is his theory of co-ordination and control [8], where he talks about the strategies organisations can use to coordinate and control the people and processes who comprise them. His starting point is the assumption that for an organisation to perform satisfactorily it must be able to coordinate the activities of its various elements or subunits, be they individuals, groups, or departments, in an effective way. The ability to bring different specialists together is and will become a critical differentiator, determining success or failure.

Another example corroborating the importance of coordination, in general terms, is the one expressed by Kiyoshi Suzaki [9], where he compares a wellperforming orchestra to a well-performing factory. Each musician has skills that are well developed through extensive training. Each instrument has its one tone and is tuned and well cared for by each player. But there is also a conductor who interprets the music score and coordinates the efforts of all players into a polished performance. Only when these elements fit together does the whole orchestra produce an outstanding performance with beautiful harmony, tone and rhythm. No single element should be missing. No single player or instrument should be out of tune. To emphasise this latter idea a diagram showing the main organisational characteristics of conventional and progressive companies is shown in figure [2.5].

The "activity chain" concept is another useful approach for achieving coordination [10]. This concept is based on the importance of the integration

|                               | Conventional Company    | Progressive Company |
|-------------------------------|-------------------------|---------------------|
| Operational Characteristic    |                         |                     |
| Setup time                    | Long                    | Short               |
| Lot size                      | Large                   | Smalil              |
| Inventory                     | Large                   | $Sma$ $l$ $l$       |
| Floor space                   | Large                   | SmaH                |
| Transportation                | Long                    | Short               |
| Lead time                     | Long                    | Short               |
| Defect rate                   | High                    | Low                 |
| Machine trouble               | High                    | Low                 |
| Organisational Characteristic |                         |                     |
| Structure                     | Rigid                   | Flexible            |
| Orientation                   | Local optimization      | Total optimization  |
| Communication                 | Long chain of command   | Open communication  |
| Agreement                     | Contract-based          | Trust-based         |
| Union focus                   | $Sk$ $I$ $I$ $I$ -based | Company-based       |
| Skill base                    | Narrow                  | Broad (fiexible)    |
| Suppliers                     | Many                    | Selected few        |
| Education/training            | Insignificant           | Significant         |

**Figure 2.5 Characteristics of Manufacturing in a Conventional and a Progressive Company. Taken from Suzaki [9]**

了,我们的一个时候,我们的一个时候,我们的一个人,我们的一个人,我们的人的时候,我们就是我们的。"我们的人的话,我们的人的话,我们的人的话,我们就是我们的,我也不

between functions and departments. The concept of "activity chain" denotes a continuous chain of activities associated with the dealing of an essential task of an industrial enterprise, such as product development, production flow, and customer orders. An activity chain will cut across functions and departments, as is illustrated in figure [2.6], as opposed to traditional vertical communication. This "activity chain" concept also fosters a Production Management Concept that will give a coherent picture of the way in which production is to be managed. This latest concept includes mutual agreements between parties involved in the manufacturing process, such as sales, engineering design, production engineering, and the various production units.

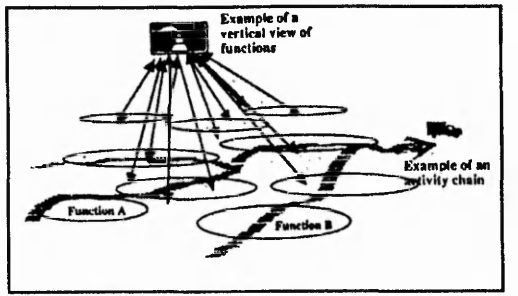

**Figure 2.6 Activity Chain. Taken from Frick [10]**

In a broader way, Schonberger in his book "Building a Chain of Customers" [11], emphasises that the principles of world-class performance must now be applied to the companies as a whole, replacing stand-alone departmental strategies. Quoting Schonberger: *"The whole organisation, every single part of it, has to be part of the improvements*".

In a more specific context many other people, and leading them Burbidge [12,13,14], have addressed the importance of coordination in manufacturing organisations, by continually pointing out the benefits from breaking down shop floor activities into product based rather than functional elements. A thought that could be applied to all areas of a company. This way of dividing into departments will help to re-integrate the organisation in a new way where the importance of the coordination factor will decrease, due to the inherent coordination factor attached to this structure's nature. This product-based structure will, in his opinion, be needed if manufacturing companies want to confront the market of the 1990s where customer service and everything it implies are the competitive elements.

A related matter is illustrated in the paper written by C.A. Voss et al. [15], where they clearly identify the nature of the integration and coordination provided by the programme management organisation as vital to the achievement of the fast and effective product development needed to compete in the actual competitive market.

Another study complementing this view was by Voss [16] himself. In his study of success and failure in the implementation of advanced manufacturing technology, he found that organisational integration, coordination, was likely to be associated with successful implementation.

Therefore, the importance of coordination can, undoubtedly, be seen in the way implementation of new technology in manufacturing organisations has been carried out.

了,我们的人们,我们的人们,我们的人们,我们的人们,我们的人们,我们的人们,我们的人们,我们就是我们的人的。"我们,我们就是我们的人的人,我们就是我们的人的人,我

#### 2.3.1 TECHNOLOGICAL IMPLEMENTATION

Many specialists think that the implementation of new technology, and change (in a broader context), fail to succeed because the human element is ignored. Market demands for shorter delivery times and improved quality have created a need for better integration of the many activities involve in modem manufacturing. At the same time new technology provides potentially powerful means. Nevertheless, experience indicates that a much broader approach is needed, including many aspects and many parts of the industrial organisation, in order to fully utilise modem technology to meet the competitive challenges.

As it is clearly stated in the article about MRPII ''The price of ignorance" [17], the success of the companies implementing new technologies does not lie on the technological tools themselves, but in a philosophy that recognises the interdependence between activities and the importance of integration throughout the organisation. That philosophy, must not only involve new manufacturing techniques, but new techniques of management and of performance measurement.

Using "revolutionary" technologies requires a similarly radical degree of organisational change along a number of dimensions, including the skills profile, the functional and hierarchical structure, the philosophy of management and control, and the underlying culture of the organisation [18]. It is the lack of that parallel organisational change, that has caused the failure of implementations, through a persistent resistance to change as is shown in figure [2.7].

Furthermore, those organisational changes that should have been implemented along with the technological ones might fail or have already failed, (if tried to implement them), not because a lack of structural merit but because either they have not been understood or they have not been adequately coordinated. Communication, coordination and integration are the three key elements in any change, and the more manufacturing organisations understand this fact, the more effective and successful those changes will be [19].

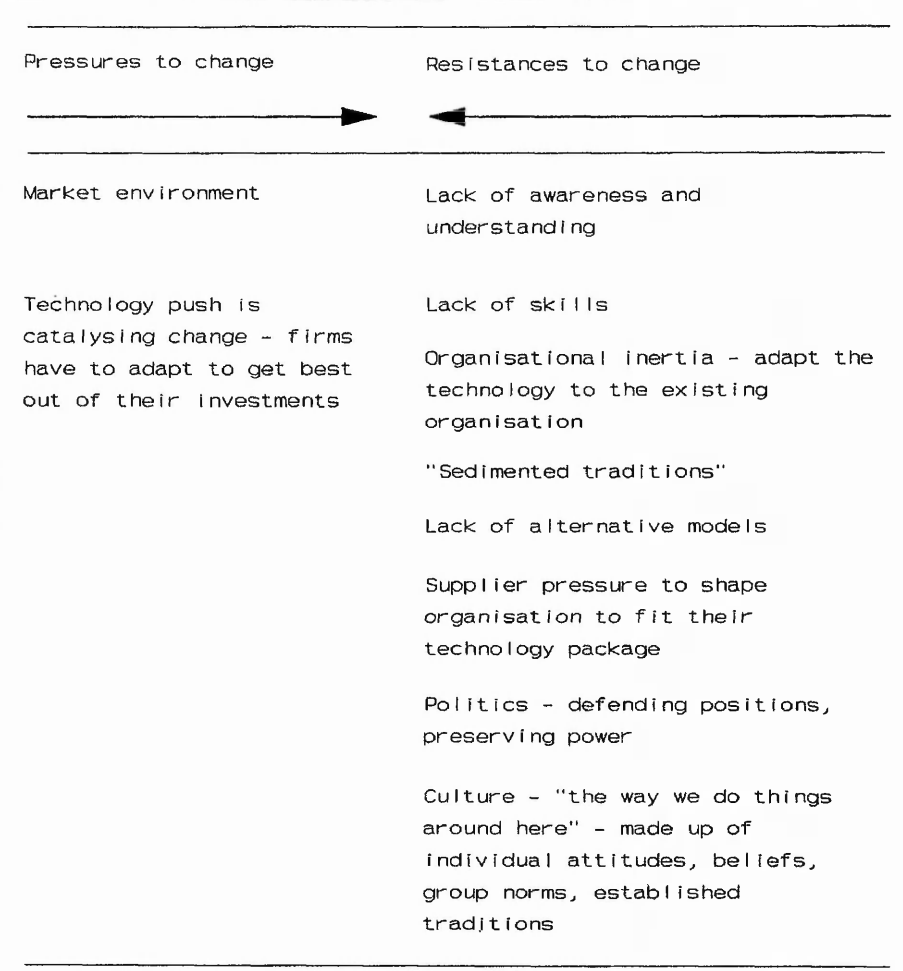

**Figure 2.7 'Force-field\* analysis of technology change. Taken from Levy [18]**

For example, A.t. Kearney [20] report in the conclusions of their survey of CIM:

..to be effective as a means of achieving competitive advantage, it (CIM) must *be introduced as part of a new strategic thrust in the organisation.* 

.. *it is easier to install and make operative a new software application than to introduce a cultural change which accepts shared data, multi-functional decision-making and new organisation structures.*

Similarly Barrar et al. [21] in their study of MRP conclude:

*Success in implementation (of MRPll) therefore, must recognise...changes in ideology, organisation and management process.*

Also Buckingham and Bessant [22] :

*..only by moving beyond seeing technology as a substitution device can organisations develop the flexibility necessary to fully benefit from integrated technologies.*

The successful implementation of any kind of change in manufacturing companies is not based on the existence of technologically advance islands, totally independent and scattered in a sea of confusion, but on the context of a total business enterprise. A business enterprise where there are not separate elements but links in a chain, a business enterprise where all the different functions and departments are coordinated and integrated towards an overall, multi-disciplinary and ever improving compromise ("Concert building" [23]), in which neither technology nor organisational structure or process has been static, but has instead been in a state of constant evolution.

Innovation must be focused on collaborative efforts within and outside manufacturing organisations, identifying interdependent activities across the value chain that could be used to drive the organisation to a better competitive spectrum, where the customer needs are really fulfilled.

Yet another important illustration of the importance of cooperation in the implementation of Total Quality Management (TQM), an example of organisational change, is compactly summarised in one of the vertices of the Joiner Triangle: "All One Team" [24,25]. This coordination, cooperation, is a foundation stone of the Deming philosophy.

Concluding, it can be said that whichever the organisational approach taken (e.g., "activity chain", product based break down,..), manufacturing organisations will have to continue facing their challenges, improvements, and changes, in a departmental framework. The recognition of this fact, implies the acceptance for the need of coordination of all the different areas, and departments involved in the functioning of the company.

#### <span id="page-28-0"></span>2.4 DEALING WITH COORDINATION

#### 2.4.1 INTRODUCTION

Every manufacturing organisation struggles, intentionally or intuitively, to find a way of coordinating its functions. Therefore, in the following sub-sections some stereotype solutions used in different organisations will be reviewed. It should be stressed that no organisation uses just one solution. Actually, in Goldratt's opinion, everyone uses a blend where one solution is dominant but where at least traces of other solutions exist [4].

# 2.4.2 THE ARMY SOLUTION

Probably the most known and ancient solution is the army one - discipline. Discipline is a way of coordination that attempts to minimise the distortions introduced when interpreting guidelines and detailed instructions. For this sort of coordination to work, it is necessary for the lower ranks to understand exactly what is required by each order that is issued. For example, the meaning of the order "march" is not simply to walk forward, but to hold yourself upright, swing arms, hold the rifle in a specific way, etc..

In this context, the task of the lower management ranks is basically to carry out the current orders according to the respective predetermined process. This idea is summed up by the army expression *"do it by the book*".

This methodology is an attempt to neutralise the lower management levels from making any significant decision on their own, leaving the decisions to the very top of the pyramid. This discipline method tries to avoid the need to rely on local optimums. This model is the one advocated by Frederick Taylor in his "scientific management" philosophy [26],

Although this approach has a positive short term influence in manufacturing organisations (i.e. things are done) due to the need for synchronisation, it has an undesirable long term effect on the organisation (i.e. people are not involved). That lack of involvement will create conflict and unnecessary bureaucracy, that will make the manufacturing organisation unable to cope

with the dynamic environment faced by manufacturing companies.

# 2.4.3 THE RELIGION SOLUTION

An almost antithesis of the army method is the approach used by religionbased organisations. Organisations based on the religious model do not use a predetermined, strict translation between a guideline and instructions. Rather they have developed a very detailed code of what is right and what is wrong. This code is the connection between a situation and the appropriate guideline rather than between a guideline and a detailed instruction, lower levels of the organisation can decide what to do without waiting for a decision to come from the top.

This method tries to give maximum autonomy and decision power to the lowest possible rank in an organisation, it minimises the problems for coordination because every element knows how to perform to achieve the purpose of the whole organisation.

了,我们一个人的人,我们就不是,我们的人,我们就不是,我们的人,我们就不是,我们的人,我们就不是我们的人,我们就不是我们的人,我们就不是我的。我们,我们就不是我们,我们我们,我们就不是我的,我们我们,我们我们就是我们,我<br>第27章 我们,我们我们,我们我们,我们我们,我们我们,我们我们就不是我们,我们就是我们,我们就是我们,我们就是我们,我们就是我们,我们就是我们,我们就是我们,

Although this seems to be a good approach, it has some problems when dealing with organisations broken down into departments that have to synchronised mutual efforts in order to carry out their activities.

# 2.4.4 THE GOAL DICTATES THE SOLUTION

The basic reason for the previous two different approaches is probably based on the means that have to be used in order to achieve each organisation's goal. The goal of a religious based organisation is achieved when each individual behaves separately in a certain way. The goal of an army based organisation, however, can only be accomplished through a synchronised effort of many individuals.

Manufacturing organisations suffer from the army's basic problem even though usually not to the same degree. Based on their departmental divisions, the only way for manufacturing companies to achieve their goals is by the coordination and synchronisation of the different elements inside them.

,我们在我们的时候,我们在我们的时候,我们在我们的时候,我们在我们的时候,我们就会在这里,我们就会不是,我们就会不是,我们就会不是,我们就会不是,我们就会不是,我<br>第25章 我们就是我们的时候,我们就是我们的时候,我们就会不是,我们就会不是,我们就会不是,我们就会不是,我们就会不是,我们就会不是,我们就会不是,我们就会不是

Nevertheless, manufacturing organisations have always been aware of the advantages of the religious based approach and have tried to use this methodology by trying to define rules, **measurements,** that are supposed to define what is "right" and what is "wrong". Manufacturing organisations have continuously tried to find the balance between the army based approach and the religion based one.

The definition of general goals, and of measurements that will be used to assess how the different elements of the organisation influence that goal, will be the way ahead for companies seeking for coordination.

# 2.4.5 EXAMPLES OF APPLIED COORDINATION

Many Western manufacturing organisations have balanced their approach towards the army method, while Japanese companies have tend more towards the religion method.

Therefore, in the next two sections two limited examples of these two approaches will be shown, looking at the way coordination is respectively understood in Western countries and Japan.

## 2.4.5.1 WESTERN COUNTRIES' APPROACH

The Western countries' approach towards coordination is very much based on the army discipline and in the use of techniques as an strategy to gain effective coordination.

Western countries have been emphasising the technological aspects of coordination as a way for its achievement rather than other existing aspects (e.g. organisational,..). They have tried to achieve coordination by implementing techniques from top to bottom. They have trained people to carry out tasks rather than help them understand what is happening and why is needed to happen. They have tried to implement techniques (e.g. OPT, KANBAN, SPC,..), especially the ones used in Japanese manufacturing, but looking only to the tools provided by them rather than to the general existing philosophy and inherent overall understanding behind them.

This approach has, however, turned out to be a failure in many cases. There are many written examples that refer to failures when trying this approach in Western companies. A clear example of this fact is the study conducted by A.T.Keamey [20], This study of manufacturing companies in Great Britain, Japan, the United States and Western Europe found that when it comes to gaining benefits from new technology, Britain is at the bottom of the league table. That study also claims that of the  $\pounds$  1.9 billion spent on factory automation each year in Britain, some £ 600 million is wasted.

As it is concluded by D.M. Lascelles et al. [27] :

**"Managers tend to seek instant solutions; techniques are often seen as an end in themselves, giving little proactive thought to the introduction and use of such techniques within the overall framework of managing improvement".**

This frustrating experience is not a new one, having been perceived all through the 1980s. Some of them are also refer in an article by Paul Levy et al. [18]. There are some other interesting comments from Andrew Owen et al. [28] and Brenton R. Groves [29].

# 2.4.5.2 JAPANESE'S APPROACH

Japanese companies have approached coordination from a more general point of view. First, they have reduced their hierarchies, flattening the hierarchy as shown in figure [2.8]. This supposes that the decisions are not taken by single people but by groups, multi-disciplinary teams. In this team system, communication and decision-making occur bottom-up from a web of fellow workers, instead of top-down as in an army hierarchy. In this integrated environment, reward comes from empowering others, not by climbing over them.

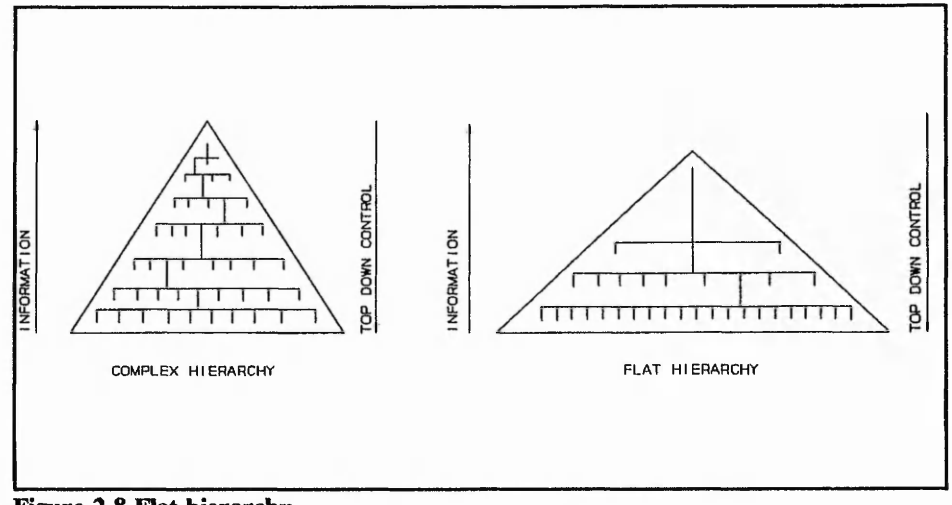

的。我们,我们在我们的时候,我们在我们的时候,我们在我们的时候,我们在我们的时候,我们在我们的时候,我们就会把我们的时候,我们就会在我们的时候,我们就会在我们的时候,我们在我们的时候,我们就会在我们的时候,我们我们就会在

**Figure 2.8 Flat hierarchy**

This former idea is the one that has made Japanese organisations so successful. They see their success as the successful management of the web of highly dependent relationships existing in manufacturing organisations [30]. They emphasise harmony and cooperation among the different elements rather than individual functions and responsibilities. Each member or function is expected to do whatever is believed to be most important for the fulfilment of the goals of the collectivity at any given moment in time [31].

A second element is their view of techniques as a tool, but not as a solution to coordination. Japanese manufacturing organisations base their coordination on organisational as well as technological aspects [32]. They argue that successful coordination is achieved when the technical and human sides of the change process are jointly optimised. It is this general vision of coordination and the techniques used for it that have helped them to successfully implement philosophies like JIT, TQM,..

If there is a "secret" to Japan's success, that one lies in the continuous improvement process generated by a whole system, and not, as some Western counterparts have assumed, in specific and independent parts of that system.

# 2.4.6 TOWARDS THE "GOAL DICTATED" COORDINATION APPROACH

### 2.4.6.1 INTRODUCTION

Among the powerful forces influencing the coordination performance of manufacturing organisations, three emerge as outstanding. First is **organisational hierarchy,** second is **specialised work** and third is the **reward**
Based on the fact that the improvements in manufacturing organisations must be carried out in a hierarchy and specialised predetermined structure, there is one only way ahead towards successful coordination. This breakthrough implies the definition of a reward system, in other words, the definition of global objectives towards which the local ones should be focused. Inherent to this concept is the need to understand the dynamics and interactions of these objectives throughout the organisation. That process of understanding should involve the people that define the objectives as well as the people that try to achieve them.

#### *2A.6.2* **DEFINE OBJECTIVES**

The importance of the definition of objectives for manufacturing organisations is very much supported by people like Burbridge and Goldratt. They think that for coordination to work in a manufacturing organisation, a common goal and a way to measure its achievement has to be found. This means, that there is an implicit need to clarify how and to what extent areas, functions or departments contribute positively to the global success of the organisation.

Burbidge et al. [34,35], for example, thoroughly discuss the integration process and its importance within or between management functions in industrial enterprises. One of the conclusions that is derived from one of the

studies [34] about the integration across functions is that : "*The most important need for interfunctional integration is the integration of goals"*. This assertion is based on the fact that one function inevitably affects the conditions for the operations in other functions, and therefore stresses the need for focusing on the motivation to perform activities which will be beneficial for the whole organisation.

Also Goldratt [36] presents the concept of the inherent conflict. The inherent conflict states that in many cases "*the objectives of local areas are in conflict with the objective of the global organisation*", and that the way out for it, is to look for a situation where "*the objective of a local area is to contribute positively to the objective of the entire organisation*".

了,我们的人,我们就是我们的,我们的人,我们就是我们的。"我们的人,我们就是我们的人,我们就是我们的人,我们就是我们的人,我们就是我们的人,我们就是我们的,我们就是我们的,我们就是我们的。"我们,我们 "我们,我们就是我们

He also mentions the functional problems encountered when trying to apply his own "Theory of Constraints" philosophy to one function, stating : "*The lesson today is clear. Before any function can go on an ego trip, demonstrating and waving results (and by that digging its own grave) - before any function can start individual improvements, all functions should decide together in a common way.* "[37]

To summarise:

*The most important element for the accomplishment of a successful coordination, integration***,** *is the definition of a common global goal towards which all the different existing elements of the factory* **,** *local areas, should*

# *be directed to.*

Another element related to the definition of objectives is the control system being used to measure them. This control system (rules, measurement) will have to be established to be good not only at one level or for one function, it will have to be appropriate for all management levels and for all the various tasks that managers carry out.

Deming, for example, in his study of the theme of cooperation [24,25] becomes aware of the barrier which the merit rating forms to real change and to coordination, as an example of change. The worst case is that of the effect of the performance appraisal constrained by a fixed distribution where it becomes necessary to put somebody else under in order to get a higher rating.

Some other people have also demonstrated, that the importance different functions or departments of a manufacturing company give to a certain performance measure (cost/price structure), a rating form in itself, varies greatly as it can clearly be seen in figure [2.9].

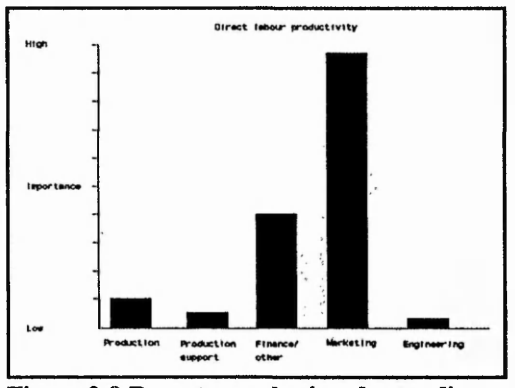

**Figure 2.9 Departmental misunderstanding. Taken from Vollman [38]**

There are also other references of traditional methods of accounting and finance, being seen nowadays as archaic [38,39]. The writers state on those articles that the existing methods can no longer be used in an industrial environment where so many things have and are changing as a necessity, mainly because those methods are in themselves one of the reasons for making that change fail.

Therefore, there is no point in trying to achieve common goals in an organisation that rewards its functions based on local optimums. Functional performance measures can no longer be seen as local measures in isolation, because they are not and they have never been. For example, customer service and delivery performance measures are frequently used. A manager can perform extremely well on these measures if he is not also responsible for inventory investment. Purchasing agents can score well on the cost dimension if not held accountable for inventory carrying costs, vendor lead times, or quality. Marketing personnel can perform well on total sales if not responsible for inventory investment or shop disruptions caused by continual expediting and overtime.

"我们在我们的时候,我们我们的时候,我们就是我们的人,我们就是我们的人,我们就是我们的人,我们就是我们的人,我们就是我们的人,我们就是我们的人,我们就是我们的人,我们就是我们的人,我们就是我们的,我们

Throughout these previous ideas the elimination of local performance measures are not being advocated. But what is encouraged, however, is the analysis of the impact of the local measures on the more important global measures of long-term profit, market share, etc. Also it is seen as a need to study the impact that these measures have in other functional areas and production departments.

So, the point is clear, the system of measurement and reward has to change. It can no longer be based in local measures, individual results, confronted against each other and established in isolation, but in a global system of performance measurement were it can be established how functions, and different areas, influence the whole performance, objective, of the manufacturing organisation.

Attached to this idea is the need for understanding the whole of the organisation, the objectives (global,local) and the dynamics and interactions of manufacturing organisations.

## **2.5 THE ROLE OF EDUCATION**

#### **2.5.1 INTRODUCTION**

The importance of the educational process in the success of manufacturing organisations, was addressed throughout the 1980s as it is explained by Marilyn M. Helmes [40], who also concludes that behaviourial and human relations concerns will continue being of primary importance for the successful implementation of change and that commitment to substantial training and education will be needed.

# 2.5.2 EDUCATING FOR CHANGE

These introductory comments are not isolated, there are many people who emphasise the huge importance of education and training as a way to introduce effective change at all levels and areas of the manufacturing organisation. When they contemplate the introduction of change, they also see the need to understand and learn, the nature of the change and, in particular, its implications on the corporate culture and values.

The reason for this consensus on the role of education is based on the fact that change can not be achieved without people. And people need to learn and understand, they have to believe that they are in fact the initiators of the change, and this can only be secured by **communication** and **training.** In fact one leads to the other. In other words change is synonymous with learning. A company in which planned proactive change is the norm is, by definition, a company in which training and learning is inherent and continuous.

As it is stated by Alan Marsden [41] the first step then is to communicate. Make everyone in the organisation aware of the impact of the change process upon culture. People should be educated to understand culture. They need to understand that it is a system of shared values (what is important) and beliefs (how things work) that interact with the company's people, organisation and controls. Other similar comments could be found in the article "Education: The key to JIT success" [42].

But this process of education, encounters an important barrier in the organisation itself, in the way it is managed and structured, as it has been stated throughout the previous sections. The so emphasised problem of functional competition and conflict avoids the completion of a cooperative management.

As it is explained in the article "Change is as good as rest... provided you train for it" [43] and based on a study conducted by Ashridge Management College, organisations are attempting to reverse or at least mitigate some of the more stultifying effects of Taylor's legacy. Manufacturing organisations are becoming flatter, more market-driven, more customer oriented, increasingly decentralised and generally more fluid.

This trend and the perception of its need, has major implications on how manufacturing organisations are managed. The ability to manage *horizontal* issues (such as quality and service) across the company, and therefore across departmental boundaries, is becoming more and more important compared to the traditional vertical management.

So, how should education be focused in this coming pro-cooperative environment? How could education emphasise the need for cross-functional involvement inside an ever changing and conflicting organisation?

## 2.6 CONCLUSIONS

Once having seen the importance of coordination and how organisational boundaries become less of a concern as codestiny, a word for common goal, is developed among people and functions in maintaining, looking for, a competitive position and achieving the common goals of the organisation. If people focus only on internal disputes, the organisation will most likely become extinct. And the way to the definition and understanding of that codestiny, as well as the problems associated in its search is AWARENESS.

As more people understand the vision of the future and the direction of the company, as well as how each individual fits into the picture, the whole system will be effectively integrated, coordinated, and become capable of responding to necessary changes. Therefore, the first task of manufacturing organisations is to fully understand their problems [44].

Organisations have to be framed in a process of learning, the *"Learning Organisation"* has to be created, an atmosphere of recognition to the role of **education** and **training** in the awareness process. That *"Learning Organisation"* has to be established through a cross-functional learning process where all will comprehend the dynamics of the process they are immersed in.

If that is the case, manufacturing organisations will have to **educate** their people in a **cross functional process** which also will have to take into account the **dynamics** of the environment companies are working in. In this context,

the role of education in the development of change can not be over-stated. Indeed, the success of the different changing processes manufacturing organisations are involved in, depends upon the ownership, commitment and awareness of the people affected throughout all levels and functions of the organisation, being every of these prerequisites achievable through an effective education and training program.

Therefore, education can no longer be seen as a static and independent process, where people only understand how they work, and how others work on a stand-alone basis. What is needed is a new and more **integrative** approach, where people understand not only how they work and why, but also how they affect other areas of their manufacturing organisation, in other words how their policies and performances fit inside the policies and performances of the whole organisation. This is certainly a **dynamic** process as decisions are being made throughout the organisation in response to a continually demanding environment.

"我们我们我们的,我们就不能不能不能不会不是,我们我们我们的。""我们我们我们的。""我们我们我们就不是,我们我们我们的。""我们,我们我们我们,我们我们我们,我们我们,我们我们,我们就不是,我们我们

Thus, in the next chapter it will be explained the different existing educational methodologies and in particular it will be emphasised the role of computer based educational programs (e.g. computer based gaming-simulations) as tools for a more **dynamic, interfunctional,** and **goal integrated** approach to the learning process.

# **3 METHODOLOGIES FOR EDUCATION AND TRAINING**

# **3.1 INTRODUCTION**

As it has been concluded in the previous chapter, education can no longer be seen as a static and independent process but as an integrative and dynamic one.

Now that the main objectives for the educational process have been defined, there is a need to define the tools which will help carry out that educational process inside its philosophical framework.

The importance of the tools chosen for educational process is clearly stated by Robert I. Millard [45]. He concluded in his research about MRP implementation and its failures and successes related to the educational aspects that:

了,我们就没有,我不是,我不是,我不是,我不是,我不是,我不是,我不是,我不是我的。"我不是,我不是我的。我不是我的。我不是我的。我不是,我不是我的。我不是,我<br>第234章 我不是,我不是,我不是,我不是,我不是,我不是我的。我不是,我不是我的。我不是我的。我不是我的。我不是我的。我不是我的。我不是我的。我不是我的。我不

"Success did seem to be related to the amount of outside assistance and to the *breadth of educational effort applied during the system implementation. While these results suggest that education and training are important ingredients in the implementation process, they suggest that the type and quality of materials used may be more important than the time spent with them*. "

This assertion can be numerically seen in table [3.1], which has been taken from the previously mentioned study.

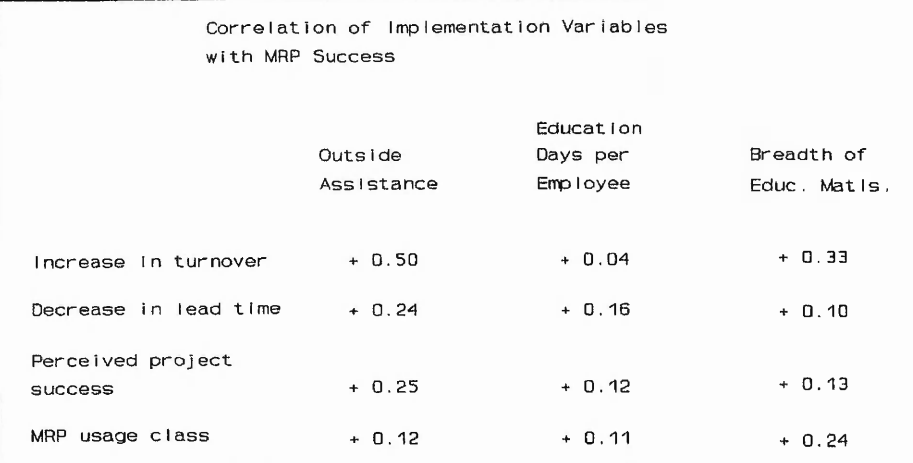

**Figure 3.1 Correlation of Implementation Variables with MRP success. Taken from Millard [45]**

Nowadays, there are many well known training companies that are using different techniques and tools for educational purposes. These educational aids range from textbooks, seminars and short courses to videos; from manual games and simulations to computer based games and gaming-simulations.

Within this diversity of possible choices, this study will focus on the analysis of the computer based educational aids, and will try to establish whether these computer based aids can address the problems of **dynamics** and **goal integration** (cross-functional coordination) in the educational process.

## 3.2 EDUCATION AND TRAINING THROUGH COMPUTERS

Traditionally the process of education has involved lectures, discussions, and •'programmed learning" approaches requiring the student to sit and read the

text, answering questions at the end of each section as a way of feedback and interchange. More recently there has been a considerable number of educational videos produced on manufacturing subjects by such companies as the Oliver Wight organisation. These are useful ways to provide information but are rather limited in the way they help people understand a dynamic and real situation of the sort that exists within a manufacturing organisation. Additionally any activity that requires the student to just listen and not participate tends to get very boring. Nowadays it is the computer and its flexible structure that comes out to face the educational challenge.

The advent of the personal computer and its never ending technological improvement (e.g. speed, memory, flexibility, increase in the number of software tools,..) [46] has encouraged a explosion in the amount of educational software available. There are many written examples backing up this and explaining the use of computers for teaching purposes [47,48,49]. In one of these, for example, fourteen packages in the field of P.O.M. (Production and Operations Management) are reviewed.

"我不是我的,我不是我的,我的是我的,我不是我的,我不是我的,我不是我的,我不是我的。"我不是我的,我不是我的。我不是我的,我不是我的。我不是我的,我不是我的,我 我不是我的,我不是我的,我不是我的,我不是我不是我的,我

The reason for the appearance and increase in the use of this sort of educational tool must be seen in the opportunity that computers provide towards the generation of an environment where theory and practice can be demonstrated in the context of real and immediate operating situations [50]. This possibility of having real experience in dealing with a "real" environment, undoubtedly, results in more effective learning. It helps to create discussion about a real question and reinforce in that way the learning process.

The topic of business games and simulation is therefore discussed in the following section. These, seem to offer an understanding of the concepts of interaction and dynamics which have already been identified as being so important in manufacturing.

## **3.3 BUSINESS GAMING-SIMULATIONS, WHAT ARE THEY ?**

#### **3.3.1 INTRODUCTION**

Since 1960, Management Games also called Business Games have become a more widely known - but rather less widely used - technique of management education and training. They are not yet used, of course, with the same frequency and intensity as case studies but games have and will undoubtedly become another tool of the management teacher, to be selected and used whenever appropriate.

Historically, management games are directly traceable to war games. These developed with chess, continuing in 1798 with the German "war" game called *"Neues Kriegspiel"* that was a "TEWST" - Tactical Exercise Without Troops and many more broadly used during the 19th century. It was not until many years later that as a result of a visit by a member of the A.M. A. (American Management Association) to the U.S. Naval Academy, it was decided by the A.M. A. that it might be worthwhile applying the techniques of war games to management education.

Although the existence of war games was one of the stimuli to the development of management games, there were also two other factors that assisted in the development of games. These were the Development of the Theory of Games and The Advent of Digital Computers [51].

## **3.3.1.1 THE DEVELOPMENT OF THE THEORY OF GAMES**

The publication of "The Theory of Games and Economic Behaviour" [52] by Von Neumann and Morgenstem in 1946 led economists, operational research workers and management teachers to consider, in new ways, the analysis of action in competitive situations. Although the Theory of Games offered little in the way of specific applicable analytic tools, it did illuminate the analogy between games and industrial situations. It also made people familiar with game concepts and greatly stimulated interest in problems connected with games.

#### **3.3.1.2 THE ADVENT OF DIGITAL COMPUTERS**

The advent of computers and the continuous technological advances they have been experiencing, contributed and are still contributing to the development of business games. The reasons for this were and still, partially, are based on

three advantageous main elements:

1. The use of computers in a management game adds considerably to the "drama" of the game.

2. Computer manufacturers seized upon games as a good sales opportunity for their product in so far as they wished to sell computers for business, rather than scientific, purposes.

3. The existence of computers, with their speed and flexibility provided designers of games with the opportunity to develop complex mathematical models and interactions to underlie games whilst still keeping the administration of the game relatively simple.

All these factors, occurring at about the same time, accelerated interest in the transference of the gaming technique from a purely military training to that of management education.

#### **3.3.2 BUSINESS GAMES**

Management games as such started in the late 1950s, with the development of computerised management games dating from not long after this period [53].

Historically speaking, management games originate from three major design foundations: **(1) role-play, (2) gaming, and (3) computer simulation.**

**1.Role-Play:** In role-play, the player of the game assumes a prescribed role in a particular situation. He is given the opportunity to feel what is of interest in that position. It is hoped that players gain a greater understanding of the roles and relationships as well as a better awareness of their own activities. Moreno's [54] work with "psychodrama", a form of therapy for mental illness, is most often cited as the beginning of use of role-play as a vehicle for extending research into human behaviour in varied learning environments.

**2.Gaming:** Traditionally, games consist of interactions among group of players (decision makers) placed in a prescribed setting and constrained by a set of rules and procedures. The behaviour and the interaction can possibly involve competition, cooperation, conflict or even collaboration.

**3.Computer Simulations:** Computer simulations has roots in mathematics, probability theory, and other associated mathematical techniques. In the early days the purpose of computers simulations was to find answers quickly and accurately by following a predicted algorithm. In the corporate area, computers have been used extensively for analytical simulations to support the evaluation of implementation alternatives for new facilities and products prior to commitment to important decisions.

### **3.3.3 GAMING-SIMULATIONS**

These three previously explained streams of development (role-play, gaming, and computer simulations) serve as a general background for **gamingsimulations,** and **computer based gaming-simulations,** words that from now on will be used indistinctively. The distinction between these three types of activities is not clear-cut; there is a great deal of overlap. Nurtured in this context **gaming-simulation** appears as a new intermediate element. **Gamingsimulation,** is an hybrid form involving the performance of game activities in simulated contexts [55].

In these **gaming-simulations,** the environment and activities of participants have the characteristics of games: players have roles to play, goals they seek to achieve, activities to perform, constraints on what can be done, and payoffs (positive and negative) as a result of their actions and the actions of other elements in the system (including chance). But also, in a **gaming-simulation,** the game roles, goals, activities, constraints and consequences, and the linkages between them are patterned from real life, they are a simulation of the real-world systems.

了,我们的人,我们就不是,我们的人,我们就不是,我们的人的,我们就不是,我们的人,我们就不是,我们就不是,我们就不是,我们就不是,我们就不是,我们就不是,我们,我

**Gaming-simulations** differ from role-play management games in several important ways. Role-playing is an instructional technique, an element of gaming-simulations, but the latter also include other components. In most roleplaying exercises the participant is assigned a role and given a general outline of a situation; from there the action is freewheeling. In gaming-simulations, on the other hand, roles are defined in interactive systems. In other words, the emphasis is on the role as it interacts with other roles; the model creates the basis for the dynamic interaction, including also all the constraints, rewards and punishments that characterise games.

**Gaming-simulations** thus differ from role-playing exercises in the degree of structure and formalisation they entail and in their emphasis on interaction processes rather than on the playing of individuals roles. Furthermore, in many instances of classroom role-playing, several students participate while the remainder of the class watches, or the class is broken into small groups that engage in parallel role-plays. On the other hand, when gamingsimulations are used, all students are participants; none are passive observers.

# **3.3.4 BUSINESS GAMES AND GAMING-SIMULATIONS AS EDUCATIONAL TOOLS**

了,我们这么好,我们的,我们的,我们的,我们的,我们的,我们的,我们的,我们就是不好,我们的,我们就不是,我们的,我们就不是,我们我们的,我们我们的,我们我们我们 我们我们,我们我们我们,我不是,我不 我,我不是,我不是,我不是,我

The standard mode of teaching and training has historically been the lecture or the lecture and discussion method. But these methods have some limitations, weaknesses that Cathy Stein Greenblat [55] think could be overcome with the use of **gaming-simulations.**

She thinks that the most critical problem traditional teaching methods have to face, is that learners are passive recipients of information. They rarely have to put their ideas forward, and their attention frequently wanders to other goals or goals of greater interest.

Secondly, in her opinion, material is presented in a sequential way. This linear approach makes it difficult for the learner to grasp the nature of the whole. This is particularly so in instances in which one is trying to teach the appreciation of the simultaneity of events and actions.

A third shortcoming of the lecturing method is that it is a difficult task to present systems characteristics clearly. The multiple connections and consequences of a given element or action are difficult to convey verbally. While it is often impossible to understand a social system by simply immersing oneself in it, because the complexity is too confusing, the lecturing process all too often suffers from oversimplification.

In opinion of Greenblat, Gaming-simulations can address all these shortcomings in various ways. First, in a gaming-simulation, in contrast to a lecture situation, everybody is an active learner. They must make decisions, pay the consequences, articulate positions, and make the system work. After play, post-game focuses on what happened and why, how that relates to the counterpart, and the limitations of the gaming-simulation. Thus the learning experience builds upon the philosophy of the old Chinese proverb:

*I hear and I forget I see and I remember I do and I understand*

There are also other positive aspects of gaming-simulation as a learning tool. The active involvement of gaming-simulations in the learning process implies a experimental learning that permits discovery, experimentation, and reflection.

Second, rather than being lectured to and then engaging in discussion, students experience the topic as a whole, since many components of the system are presented simultaneously.

Third, and finally, gaming-simulations are particularly useful for conveying systems characteristics. It has long been recognised that systems are more clearly described using graphical models, such as diagrams or pictures, or using physical representations, than through using verbal models.

In Loveluck's opinion [51], gaming-simulations force participants to realise the nature and importance of effective **organisation** and **intelligent cooperation,** in relation to a "business-like" situation and problem. He also argues that participants in gaming-simulations must discover for themselves where the **problems** in this "business-like" situation lie, giving the player a superior understanding of the situation in comparison to merely being told what these problems are. Gaming-simulations also provide a focal point for thought and discussion and establishes a common basis for communication inside a feedback process. Loveluck also explains that although sometimes gaming-simulations could be seen as unrealistic, this fact is a strength rather than a weakness. The specific assumptions upon which the game is based, is an important starting point for consideration of the way in which the "real world" managerial problems evolve and impinge upon one another.

Another contribution to this matter is the one from C. Brand et al. [56] who precisely defined which is, in their opinion, the role of games which simulate real-life organisations. It is their opinion that games applied to organisations will, among other advantages, "*enable participants to understand the wider aspects of their organisation*".

With all these explanations in mind, it is concluded that while gamingsimulations will not solve all educational problems, they offer, exciting opportunities for teaching and learning about many social systems and social problems. They are an outstanding educational element when dealing with the understanding of dynamic social systems (e.g. manufacturing organisations) where the interaction, dynamics and overall perspective of the system, rather than a local one, are of a great importance. They are extremely useful when the response of the players to certain problems and dynamic situations in the context of continuous interactions, is a part of the environment to be studied.

了,我们的,我们就不是,我们的,我们就不是,我们的,我们就不是,我们就不是,我们就不是,我们就不是,我们就不是,我们就不是,我们就不是,我们就不是,我们就不是,我 "我,我不是,我们我们,我也不是,我 "我,我不是,我不是,我不是,<br>第233章 我不是,我不是,我不是,我不是,我不是我的,我不是我 "我不是我,我不是我的,我不是我的,我不是我的,我不是我的,我不是我的,我不是我的?"我不是,

In respect to manufacturing organisations, these are considered to be systems that interface with others in complex and uncertain ways, and also tend to become more complex as time goes on. This idea, as it is already been discussed, requires ever more sophisticated ways of managing both their internal workings and their interactions with the environment. In this complex and dynamic environment is where gaming-simulations can provide companies

with an effective educational tool. They provide a relatively safe environment for the learning of a whole range of management concepts, practices and skills in the context of a world where many themes are interdependent.

Based on the fact that gaming-simulations can have a great role in the educational process of understanding and awareness of the different existing functions and interactions inside a manufacturing company, there have been and there are many different approaches to their development. The next section will look at them, seeking for a suitable approach to the already stated ideas about the role of education in a manufacturing organisation.

# **3.4 PAST AND FUTURE TRENDS IN BUSINESS GAMING-SIMULATIONS**

## **3.4.1 INTRODUCTION**

The use of computerised gaming-simulations for business and management education as a tool that encourages the development of an individual's wider understanding of the integrated nature of business organisations, appears to be well established.

With this notion in mind, it will then be discussed the way designers have tackled the development of these computerised gaming-simulations. Discussing, as well, the suggestions done by Tom Burgess [57] about the design of gaming-simulations.

He maintains, that the design of most, if not all, of the existing computerised gaming-simulations have hardly changed from the original implementations. It would seem that very few take advantage of the capabilities which are evident to other types of modem software (e.g. graphic user interfaces, context sensitive help, networking and so on).

In the next two subsections, the traditional and modem, future, design approaches to the development of computerised gaming-simulations will be compared, trying to establish which should, in the context of management education, be the most appropriate approach for the current manufacturing environment.

的。<br>我们在我们的时候,我们的时候,我们的时候,我们的时候,我们的时候,我们就是我们的时候,我们就是我们的。我们就是我们的。我们就是我们的。我们就是我们的,我们就是我们的,我们就是我们的,我们就是我们的,我们就是我们的,我们就是

#### 3.4.2 TRADITIONAL MODELS

The traditional computer based gaming-simulation models were and are basically based on a single factor: the engine that drives them. In other words, the fact that they are based on mathematical models, models that try to imitate a business or part of it, and its relationship within an environment.

The role of the computer in this sort of gaming-simulation is mainly a computational one. In this context computers are seen as "number crunching" calculators that will avoid the burden task of doing all the calculations involved manually. Decisions are fed into the machine which then computes the results for later distribution. In essence, the computer remains a calculating device used because it is fast or simply because it is there, and can handle more complex equations. Examples of these kind of games are the STORM [58], COMPUTER MODELS for OPERATIONS MANAGEMENT [59], TEAMSKILL [60], TOPAZ [61], EXECUTIVE [62], BISSIM [63], all of which have been thoroughly analysed as part of the research project.

Their "improvement" has also gone in that direction, trying to enrich their performance by increasing their numerical complexity (i.e. increasing the number of parameters in the mathematical model used, expanding their relationships, and making these models more robust). Quoting Ahituv and Newmann [64] :

**"The model attempts to duplicate the real world under varying states of nature for a given set of parameters."**

This computational approach tempts designers to construct ever more complex model's which can become dangerous. The reason for that comes from the fact that they are not sufficiently complex to become a valid econometric model of a business but, on the other hand, they are too sophisticated for effective education. The added complexity does not necessarily add clarity and

comprehension to the learning process.

These models assume that the real-life equivalent is able to be modelled, moreover they presume that an optimal mathematical solution (input) is available, desirable, and a reality, and that individuals and organisations work in a rational way.

But this whole idea lacks of an essential element when dealing with gamingsimulations as an educational tool: **people.** In this highly technical approach the social context of the individual is ignored; remaining unexplored aspects of group membership and social interaction (e.g. potential conflict of functional and organisational goals). In these more traditional group of games the tasks involve, consist of simulated business decision-making of various degrees of complexity in which the main focus of interest lies in the business performance of the simulated company rather than in the organisation of the group and its **interactions.**

This computational approach does not properly address **"dynamism".** Decisions, in this kind of games, are made regularly and simultaneously and in most of the cases at the start, removing from that sort of games an essential variable in managerial decision-making: **timing.**

Concluding, this traditional approach lacks two most important elements when trying to address the educational process of manufacturing organisations: **internal interactions and dynamism.** Elements that are extremely important in today's changing and cross-functional manufacturing environment.

#### 3.4.3 MODERN MODELS

The modem computer based gaming-simulation models were and still are being developed as an answer to the weaknesses associated with the approach used by traditional models.

This approach has involved the creation of more realistic gaming-simulations rather than creating more equational complex ones. These gaming-simulations are not exercises in "beating the machine".

Their strategy is to increase the realism of such games by replacing *hard* complexity (i.e. equations) with *soft* complexity. In opinion of Robert Johnston [65], *soft* complexity is obtained by providing a situation where goals may be unclear, ambiguous and not always quantifiable, where relations are not always deterministic, where all the possible decisions choices are neither known nor limited, where the information required to choose between them may be neither complete nor available and where the consequences of the choices are not set, clear or totally consistent. Furthermore he states that to do that, the computer model should be replaced by a human process relying on a broad and not totally rational or complete understanding of the simulation situation, where choices, information, and decisions are based on human interactions and relationships that are at the heart of every business process.

This same idea of the *soft* complexity is also suggested in a study conducted by Walter E. Rohn [66]. In his study he states that there is an increasing customer demand for business games on behavioral and management-attitude problems. He also thinks that what is needed are appropriate models for the realistic simulation of all human factors influencing the effectiveness of an organisation and the quality of managerial decision making. He states that every step forward in this field allows more reality in simulating real life in gaming-simulations. Clear examples of this kind of games are the one developed by the University of Bradford called BUSGAM [67], and MOSES (Manufacturing Organization Simulation and Evaluation System) [68].

But for this to be achievable, there is an important need for advanced computer technology. As it is concluded by Nigel Bryant et al. [69] in his article "Changing technology and management games":

*"Our final argument is that technology influences the type of games we have, and the types of games influence the type of management games we have***.** *Furthermore, because there is a time lag between the development of new technology and the game developers taking advantage of this new technology, then we should be able to look at the present day technology and predict the way in which management games are going to develop***."**

The comparison between the traditional and modem approaches when designing gaming-simulations is summarised by Coote [94] in table [3.2].

| SUMMARY OF MAIN DIFFERENCES BETWEEN COMPUTER<br>SIMULATIONS AND COMPUTER ASSISTED SIMULATIONS |                                                                                                    |                                                                                              |
|-----------------------------------------------------------------------------------------------|----------------------------------------------------------------------------------------------------|----------------------------------------------------------------------------------------------|
| Criteria                                                                                      | Computer Simulations                                                                                    | Computer Assisted<br><b>Simulations</b>                                                      |
| role of computer                                                                              | central: to run<br>simulation on; for<br>precision                                                      | peripheral; as springboard<br>to social activity; to<br>enhance simulation<br>procedures     |
| main interactions                                                                             | between computer and<br>participants;<br>Participants face screen<br>and respond to<br>computer prompts | between participants who<br>face and respond to<br>each other                                |
| aim of simulation                                                                             | "winning" against<br>computer                                                                           | exploring social<br>situations                                                               |
| decision process                                                                              | essentially rational<br>(manipulation of<br>mathematical variables)                                     | socio-political or power<br>bargaining (negotiation,<br>coalition forming,<br>$bar$ gaining) |
| participant roles                                                                             | puzzle solvers and<br>keyboard operators                                                                | social actors in a variety<br>of roles                                                       |

**Figure 3.2 Summary of differences between computer simulations and computer assisted simulations. Taken from Coote [94]**

Four of the most successful business games in Great Britain are evaluated in Appendix B. These were presented in a workshop held the 6th of February 1991 at the Management Centre, University of Bradford. The evaluation is a personal opinion about the four games, where the existence of the two design approaches formerly mentioned can also be seen.

# 3.5 CONCLUSION

Computers add an important element to the educational process, that is the possibility to experience "real-life" situations in a dynamic environment. Moreover, that main advantage, in respect to more traditional methods of teaching, could be used for the development of successful computer gamingsimulations that could be applied to manufacturing organisations.

But what kind of gaming-simulations? The main approaches have been shown and based on experts' opinions the relative advantages have been discussed.

In our opinion and having looked to the two approaches, the way ahead should be a compromise between the two, where computer power should be used to address specific elements of manufacturing organisations but within an integrated, interactive and dynamic framework, similar to that manufacturing organisations have to face. Those elements will certainly improve the rate of realism attached to gaming-simulations without making them more complex and rigid.

The learning opportunities inherent to this approach are undoubtedly greater. This means not only that participants are able to experiment with technical variables (product levels, marketing strategy, and so on), but also that they are able to experience a fundamental aspect of organisational life, that of bargaining and negotiation in the decision-making process. They are faced with the inevitably interdepartmental rivalry so common in organisations, and

with the conflict between this rivalry and the need to cooperate on a company basis.

Inevitably, that approach to the design of games is related to the existence and effective use of the technical computer tools available. Loveluck [70] and Bryant et al. [69], for example, refer to that relation stating that business gaming-simulations will be more interactive and dynamic, focusing on the "organisational behaviour" of participants through the use of elements such as interrupt functions, graphical displays, flexible designing, and networking.

This research is directed to look at the feasibility of such games. Thus, the possibility of creating such games, based on the actual existing hardware and software, will be evaluated.

Therefore, the current work will try to develop a computer gaming-simulation based on those formerly mentioned innovative elements. A gaming-simulation will be used to understand the dynamic and interfunctional aspects of manufacturing organisations. In particular, to make people aware of the implications of their behaviour on others as well as on the whole organisation, as an essential step towards the understanding of the importance of coordination.

For this reason, in the next chapter it will be shown what has been our approach in designing Nottingham Polytechnic's gaming-simulation and which have been the problems encountered on its development.

# 4 NOTTINGHAM'S POLYTECHNIC GAMING-SIMULATION

# 4.1 INTRODUCTION

As it has been stated in the previous section, computers offer an exceptional number of educational advantages compared with other more traditional methods of teaching. It was also discussed how those educational methodologies could successfully be applied to manufacturing organisations as computer models.

It has also been suggested that for those computer models to be successful, when applied to manufacturing organisations, they should address specific elements of manufacturing companies inside an integrated, interactive and dynamic framework.

It is in this context where this chapter of the thesis will try to address the process of development of Nottingham Polytechnic's gaming-simulation, looking at the different steps of the development as well as the problems encountered in the process.

It is also the aim of this chapter to look at the feasibility of these kind of gaming-simulations in the actual technological (software and hardware) context.

# **4.2 TOTAL ENTERPRISE BUSINESS GAMES**

Before explaining the design process of Nottingham Polytechnic's gamingsimulation, the concepts of **total enterprise business game** and the **production management game** will firstly be introduced.

These two terms although closely related diverge in the degree in which they concentrate on the production area of manufacturing organisations.

**Total enterprise business game** is a term used to refer to games that include all the main functions of a business enterprise as its decision inputs: marketing, production, and finance. Due to their flexibility, total enterprise business games can fulfil a great variety of purposes. They are mostly used as integrative teaching techniques to bring together all the functions of business and allow participants to view them as a whole. In management development and executive programs, games often serve to break down the conceptual walls of narrow specialised thinking and cause businessmen to better appreciate the difficulties of their counterparts employed in other business functions [71,72].

Nevertheless, most of the existing total enterprise business games are more marketing, finance, tactical, and strategy based rather than production based. Most of them can also be categorised in the **traditional model** group of computer games ,(refer to previous chapter), taking little account of the dynamics and real interactions of the situation they are resembling; although there is a view that these trends are changing [72].

At the other end of the spectrum is the **production management game** concept. Although there are many games in which the term "production" is simply used to describe a game of a total enterprise nature, **production management games** refer to those that concentrate on the organisation and control of the production function or, more specifically, they are concerned with the decision-making necessary to ensure that goods are made in accordance with the requisite quality standards, in the requisite quantities, at the requisite times, and at a minimum cost.

Based on this idea, most production management games tend to concentrate on the specific production function of an organisation in isolation, rather than integrating the production function with the financial, marketing and other elements of the organisation [73]. Although these games offer a high degree of manufacturing detail, they tend to produce suboptimum decision-making when examining the organisation as a whole.

了,我们的一个人,我们的,我们就是我们的,我们就是我们的。我们,我们就是我们的。我们就是我们的。我们就是我们的。我们,我们就是我们,我们就是我们,我们,我们就是我们的。我们,我们我们,我们就是我们,我们我们,我们我们就是

The advantages that a half way house between the above two concepts could offer are obvious. A hybrid concept of a production function could be used to link the business-making policy of the organisation as a whole. That hybrid concept will have to simplify the production subsystem in order to show the interactions with the other subsystems of the organisation (particularly marketing, personnel, and product research and development), and also emphasise the importance of the production function as the key element of a manufacturing enterprise.

Nottingham Polytechnic's gaming-simulation is designed to be such a hybrid game.

*<sup>u</sup>* !\*:t 5 >y *•\*■-.••:'- \ y y* v \* \*:t ■?\*?';< ,• y v ^ r \ ^ \* / £ y - . -';• s-u>-\*'\*

## **4.3 THE DESIGN PROCESS**

## **4.3.1 INTRODUCTION**

The designing process of gaming-simulations is generally defined as being a creative one and it is therefore impossible to find precise rules about how they should be designed. However, notes and guidelines about the design and construction of gaming-simulations can be found.

ing on the contra of the contra of the contra of the contra of the contra of the contra of the contra of the contra of the contra of the contra of the contra of the contra of the contra of the contra of the contra of the

*-* - •'%\*!

Many experts associated with business games, gaming-simulations, and games in general have contributed to the game design process by publicly stating their ideas about the guidelines to be used.

Loveluck [51], for example, considers the properties of a game from the constructor, designer, point of view as follows:

- Situation being simulated.
- Model underlying the game
- Information made available
- Stress of the situation
- Decision-making required
- Reports required
- Special Assignments
- Composition of teams

Another similar approach is the one recommended by G.I. Gibbs [74] where he defines fourteen design stages:

- Aims
- Context
- Target population
- Models
- Scenario
- Information Flow
- Cast List
- Role elaboration
- Player objectives
- Statement of rules
- Description of constraints
- Materials and equipment
- Evaluation
- Reprography

The model that represents the design process defined by G.I. Gibbs is shown in figure [4.1].

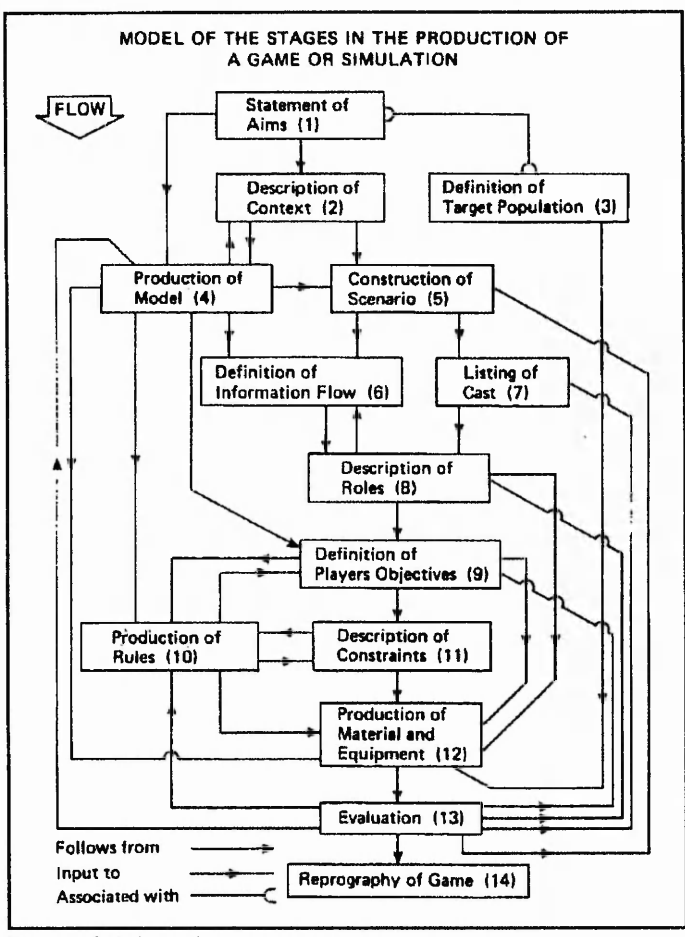

了,我们的人,我们的,我们的,我们的,我们的,我们就不是一个,我们的,我们的,我们的,我们的,我们就不是不了。"我的,我们的,我们,我们就不是,我们的,我们就不是,我们的,我们就不是,我的,我们我们,我们就不是,我的,我<br>第272章 我们的,我们我们的,我们我们的,我们就不是我们,我们就不是不是,我们的。我们就不是不是,我们就不是,我们就不是,我们的。我们,我不是我们,我们就不是

**Figure 4.1 Game's design process. Taken from Gibbs [74]**

Yet another analogous contribution is the one by C. Brand and T. Walker, who in their article called: "The simulation of 'real-life' organisations within a game" [56] define a logical approach to games design. In their opinion a successful game simulating a real-life organisation must adopt a logical problem-solving approach throughout the design process. This means that the game's development can be subdivided into the following distinct stages:
- Developing the game brief
- Detailed research programme
- Production of a model of the organisation
- Formulation of the outline game
- Client review
- Detailed game design
- Play-Testing
- Production of the final game

A more recent and also more comprehensive approach to the design process is the one described by C.S. Greenblat. In her book called "Designing Games and Simulations - An illustrated handbook" [55] she states that the process of design of a gaming-simulation can be thought of as consisting of five stages.

- Stage I: Setting objectives and parameters
- Stage II: Model development
- Stage III: Decisions about representation
- Stage IV: Construction and modification of the gaming-simulation
- Stage V: Preparation for use by others

This methodology appears to include all of the steps proposed by the other authors in a coherent framework and consequently has been used in this development.

Another important element attached to this design process guideline is the fact that, although the defined sketch presents the process as unidirectional (the designer moves from Stage I to Stage II, and sequentially until Stage V), the actual process in itself is much more about moving back and forth among these different stages. In general, however, the "push" is in the forward direction - that is, the process is basically sequential, though there is considerable iteration.

With all this in mind, the coming sections will be concerned with the way Nottingham Polytechnic's gaming-simulation has been designed and constructed based on Greenblat's design process.

#### **4.3.2 SETTING OBJECTIVES AND PARAMETERS**

At the outset of the design process it is crucial that the gaming-simulation designer considers what he or she is trying to do and to what ends. This means delimiting as clearly as possible the subject matter, purpose, intended operators and participants, and the context of use for the proposed gamingsimulation.

In Greenblat's [55] opinion, this stage is too often skipped or undertaken casually, and the would-be designer's initial enthusiasm is translated into only a vague formulation, with no thought given to what the gaming-simulation is supposed to convey, to whom, and under what conditions of play. The result of this neglect is often failure or a product that is totally inappropriate for the intended audience.

Therefore, it is critical to make these decisions before anything further is done, and the good designer will spend considerable time formulating such a statement with the firm conviction it will guide him or her later in the process. Wise decisions in the coming stages will only be possible by reference to criteria that are implicit or explicit to the specifications in this stage.

One also should be aware that the **gaming-simulation's** design process has to manage two factors simultaneously, game and simulation. In this context it has to be remembered that the game roles, goals, activities, constraints and consequences, and the linkages between them are patterned from real life, in other words, they simulate these elements of the real-world systems.

## 4.3.2.1 THE SUBJECT MATTER

The first and more obvious consideration is that of the **subject matter.** At this early point although the designer should not be concerned with a detailed statement, he should, however, restrict the extent of the educational topic he is going to present to the players.

In Nottingham Polytechnic's game the subject matter is very much related to what has been stated in the previous two chapters of the thesis. Consequently the subject of the matter will have very much to do with manufacturing organisations, and the theme of coordination among them. That idea can be summarised in the next paragraph:

*"The gaming-simulation to be created is to simulate the way manufacturing organisations work, looking particularly at the way the different functions involved in the company process interact with each other in a dynamic, customer driven environment*. *Particular attention will be paid to the conflicts that arise from those interactions and the manner in which functional actions are influenced by local objectives instead of global ones.*"

### 4.3.2.2 PURPOSE

The question of purpose is closely connected with that of subject matter. Indeed, in some cases, the question of purpose may be more important than that of subject matter and can involve the definition of more than one purpose. If that is the case those purposes will have to be evaluated, and the most important ones will be considered.

The question of purpose consists of broad statements of educational intent. These statements express goals which outline the concepts, structures, processes, facts and attitudes, which are intended to give the participants experience.

The aims that Nottingham Polytechnic's gaming-simulation pursues are related to the importance of coordination and interfunctional harmony within manufacturing companies. This idea is fully summarised in the next paragraph:

*"The gaming-simulation to be created is designed to serve as a catalyst to present issues and problems concerning the existing interactions between different functions of a manufacturing company within a dynamic, customer driven environment. In this context, an important aim of the gaming-simulation is to promote the understanding and necessary awareness of COORDINATION AND ITS IMPORTANCE IN MANUFACTURING ORGANISATIONS*. "

#### **4.3.2.3 PLAYERS' CHARACTERISTICS**

Another matter to be defined at this stage of the design process is the target population of the game. It has to be stated to whom the gaming-simulation is aimed, and which are the characteristics of those playing it. This topic is so important because games have to be designed to meet the needs of those being educated, and through this ensure their motivation and understanding of the process being undertaken.

As an example, the characteristics of a game about some aspects of business management should be different if it is to be played by audiences of community members to show them the pressures on business leaders than it would be if it is to be played by corporate executives to sensitise them to the problems of coordination of departments in the firm. It is important then, to state the target group of players and think carefully about their characteristics. These have implications for the degree of complexity it can be presented, the degree of formality that must be included, and the need for background information.

*Nottingham Polytechnic's gaming-simulation is intended to two major potential* groups of players:

*(a) Manufacturing engineering students who desire to understand how the different functions of the manufacturing process fit together and what are the conflicts associated with their coordination in a dynamic customer driven environment.*

*(b) People in middle management within different departmental functions of a company, that although having experience of the elements and decision-making procedures used in their respective functions, have no understanding of how other functions work and the reasons why. In other words, people wanting to understand how their junctional behaviour affects other departments and consequently the company as a whole.*

# **4.3.2.4 OPERATOR CHARACTERISTICS**

A question directly related to the characteristics of the players is that of the characteristics of the likely operators. It must be decided who these people are and what aims, interests, and abilities they have.

In Nottingham Polytechnic's case, although the game could be used by a teacher, group leader, or conference organiser; it is basically intended to be used by lecturers at the manufacturing department of the mentioned polytechnic.

# **4.3.2.5 CONTEXT OF USE**

Specification of the context of use will give the designer the ability to determine how many players must be accommodated in play sessions. If the gaming-simulation is composed of a certain number of players, the gamingsimulation must be designed with that number of roles, or in a way players could be divided into smaller groups for simultaneous play. The answer to this point will also determine the time length of the game.

了,我们的时候,我们的人们的,我们的人们的,我们的人的,我们的人的人的。我们的人的人的人,我们就是不是,我们的人的人,我们的人的人,我们的人的人,我们就是我的人的

This time factor is very important for future decisions, and is closely related to the complexity of the model. As indicated by Duane Dillman [75] :

**"The length of a simulation exercise should probably be governed by the amount of time necessary for the participants to uncover the governing relationships of the exercise and then develop the appropriate strategies and ideas and observe the results of their actions."**

In other words, the defined time frame should be such that will allow the players to evaluate their approach to the problem being faced by a provided feedback. This common sense matter is considered by experts [71,72,73] as one of the major weaknesses of total enterprise games. Instead, these have overemphasised the decision input and model complexity factors, making the time span for game play too short to complete the learning cycle.

In Nottingham Polytechnic's model, the time frame thought to be adequate to start with, is at least two hours. That time frame could be changed based on the experience gain every time a game is played. Those two hours could be break down into some runs of above thirty minutes each, separated one from another by a analytical discussion about the first run. During that discussion the subject matter should be addressed.

## **4.3.2.6 RESOURCES**

Another element of this stage about objectives and parameters, has to do with the resources available for the development of the gaming-simulation and the ones needed for its future use.

70

In the game covered in this thesis, the resources needed and available are very much related to what is needed for researching about the feasibility of multiuser, real-time gaming-simulations of manufacturing organisations. That is, the existence of a network of PCs (NOVELL [96]) and software capable of working in that environment, issues that will be discussed in the stages concerned with the representation, construction and modification of the gaming-simulation, and software design.

Coming back to the five main stages of the design process, and once all the steps regarding the setting of objectives and parameters have been clarified, it is time to move to the second stage of the design process: Developing the conceptual model.

#### **4.3.3 MODEL DEVELOPMENT**

The development of the gaming-simulation's conceptual model is extremely important as a system can not be simulated unless is understood. The task at this stage of the design process is to describe as clearly as possible the most salient aspects of the system to be simulated, that is, indicate the substantive content of the real-world system.

This description will present a simplification of the real system that is likely, however, to be far too complex to fully translate it into a gaming-simulation, particularly if play is to be relatively short (i.e., 1-2 hours). Then, the designer will have to review the model, identifying those elements and relationships that are believed to be of greatest importance for inclusion. This process involves not only the definition of concrete elements and specific linkages, but also the interconnection of their roles, goals, resources, and rules. The information processing that constitutes part of the model also has to be defined. A flow network has to be described, specifying the amount and kind of information to be handled and the timing of its presentation.

It is very much a two stage process. First a complex model is defined for the most important elements and interactions of real life systems. In a second stage, the model must then be simplified in order to convert the model into a game.

#### **4.3.3.I BUILD OF THEORETICAL COMPLEX MODEL**

The general game model needs to be as extensive as possible, where all the different elements and interactions affecting the production process of manufacturing organisations could be seen. Its structure is based on the information flow associated to the production process, which is not relevant to this thesis and of which knowledge is assumed.

In Nottingham Polytechnic's gaming-simulation, the elements to be analysed have much to do with the functions within manufacturing organisations, their internal elements, and the existing interactions among them. All these factors were mentioned in chapter two and Appendix A, and will be the core playing ingredients of the gaming simulation.

## ■ Functions

The first step in creating this model was to establish the different core functions that the factory being simulated will be comprised of. Based on what was expressed about the functional structure in the second chapter of the thesis, it can be stated that there are seven functions to be considered :

- Product design
- **Production Planning**
- **Production Control**
- Purchasing
- Marketing
- Finance
- Personnel

From these seven functions, there are only five that could be consider fully related to the production process (Product design, Production Planning, Production Control, Purchasing, and Marketing). Additionally, Production Planning and Production Control may be considered as just one function from a game's point of view.

# ■ Elements of the model

Once the kind of manufacturing organisation and the functions that will be included in the model are established, it is time to define the core elements that, in our opinion, form part of the real interactions and conflicts within manufacturing organisations. These elements are the factors that influence and distort decision making in the functional areas of manufacturing organisations.

A summary list of the elements, divided by function, that can be found in a manufacturing organisation are :

,我们在这里,我们的,我们在我们的,我们在我们的时候,我们在我们的时候,我们就会在这里,我们就会不是,我们的,我们就会不是,我们的。我们,我们就会不是,我们,我们

Product design

- New design suggestions
- Modifications
- Design modification policy.
- Design's ease of manufacture
- Modular design

## Marketing

- Customer orders
- Forecasting
- $\sim$  Spare parts policy
	- Lead time
	- Customer service policy (price and delivery)

Production Planning & Control

- Routing
- Production lead times
- Stock policies
- Made it / Bought it
- Quality policy
- Scheduling policy

Purchasing

- Purchasing batch policy
- Quality policy
- Delivery policy

Based on those functions and elements the general model defined is a highly complex one, as seen in figure [4.2] and figure [4.3].

"我们我们,我们我们我们,我们我们我们,我们我们就不能不了。"我们,我们就不是我们,我们就不是,我们我们,我们就不是,我们就不是,我们,我们我们,我们我们,我们我们,我们我们,我们我们,我们我们,我们 我们我们,我们我们<br>第233章 我们,我们我们,我们我们,我们我们,我们我们,我们我们,我们

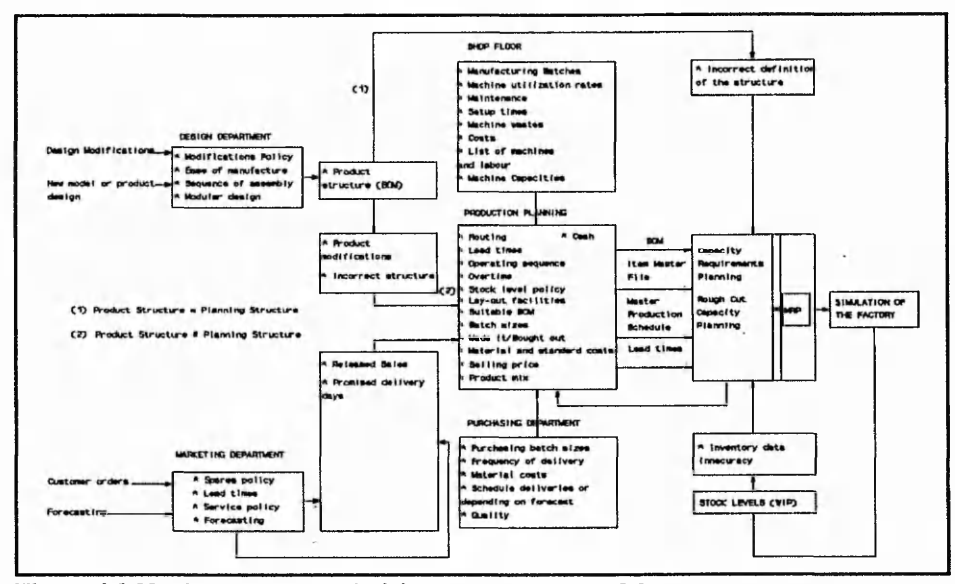

**Figure 4.2 Nottingham Polytechnic's general game model**

As it can be seen from the previous list and figures, there are a lot of

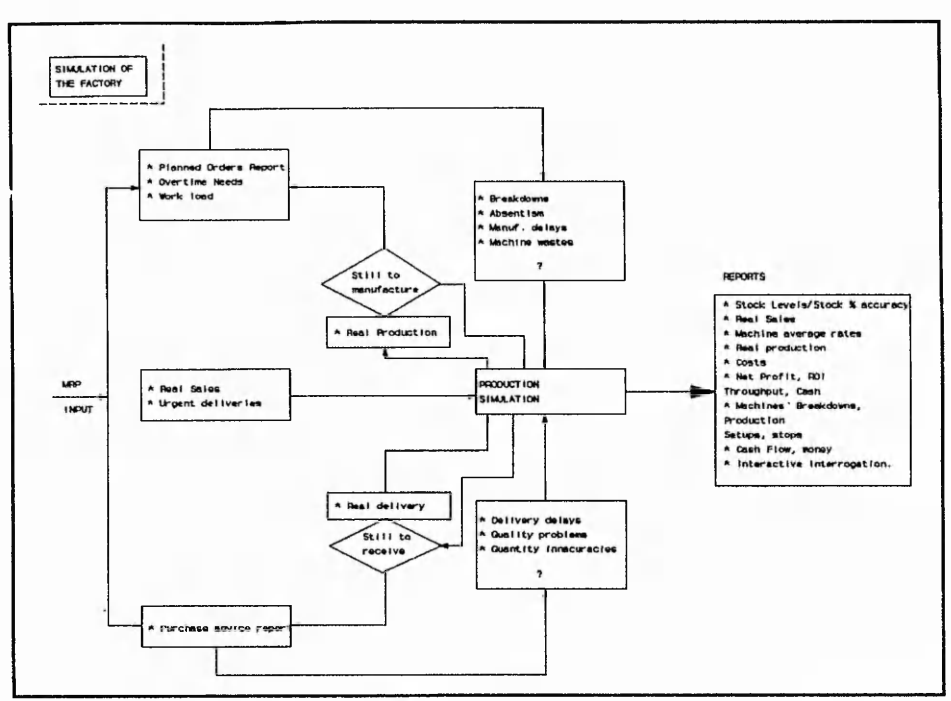

 $-34 - 8 - 1$ 

 $h_1^*$  , and  $h_2^*$  ,  $h_3^*$  ,  $h_4^*$  ,  $h_5^*$  ,  $h_6^*$  ,  $h_7^*$  ,  $h_8^*$  ,  $h_9^*$  ,  $h_9^*$  ,  $h_1^*$ 

**Figure 4.3 Nottingham Polytechnic's general game model.**

elements that influence real life manufacturing organisations and that, due to their huge complexity, can not be addressed within a simulation game. Any attempt to do so, would imply the creation of a real simulation system capable of coping with all the internal and external elements of manufacturing organisations, something hardly possible. A model based on all those factors would not be a successful framework for a gaming-simulation's final purpose: **Learning and Experiencing.**

",我们我们我们的时候,我们我们的时候,我们我们的,我们我们的时候,我们就是我们的。"我们就是我们的。我们我们的,我们我们的。我们我们,我们我们的,我们我们我们的,我们我们我们的。我们我们我们我们我们

Hence, this general model had to be simplified in order to continue addressing the interactions and conflicts of manufacturing organisations, but within the existing technological and design constraints.

# 4.3.3.2 SIMPLIFY MODEL

The main problem when designing a game related to manufacturing organisations, is to simplify the real organisation sufficiently for players to handle it in gaming terms while retaining crucial relationships and patterns of interaction.

Additionally it is necessary to simplify the game from the developers point of view so that he can quickly create a prototype that will give insight into the game's behaviour, but again there must not be so much simplification that core problems are not addressed at an early stage.

In order to create the initial version of the gaming-simulation, the model was simplified in two different ways. Firstly, the number of functions was reduced to two (Production Planning and Control, and Marketing). The reason for that was based on the fact that the interaction between these two functions is one of the most important and more conflicting matters of manufacturing organisations, as was seen in Appendix A and is stated by Goldratt [37].

了,我们就是我的,我的,我的,我的,我的,我就是我的,我就是我的,我们就是我的。我们,我们就是我的。我们,我们就是我的。我们,我们就是我的。我们,我们我们,我们我们,我们我们,我们我们,我们我们,我们

Secondly, the number and extent of the functional elements to be included in the gaming-simulation was reduced. That simplification was once more done with the idea of keeping the sense of the interaction between the two functions while reducing the complexity of the game in order to make it playable.

The resulting list of elements to be integrated into the model was :

♦ Inputs :

- Marketing / Sales :
	- \* Customer enquiries
- Production Planning / Control :
	- \* Orders to deliver

Decisions to make :

- Marketing / Sales :
	- \* Price
	- \* Delivery Date
- Production Planning / Control :
	- \* Scheduling (Quantity + Sequence)

Outputs :

- Marketing / Sales :
	- \* Orders to deliver
- Production Planning / Control :

\* Stock to deliver the orders

- Company :
	- \* Benefits or loses
- Feedback :
	- Customer enquiries

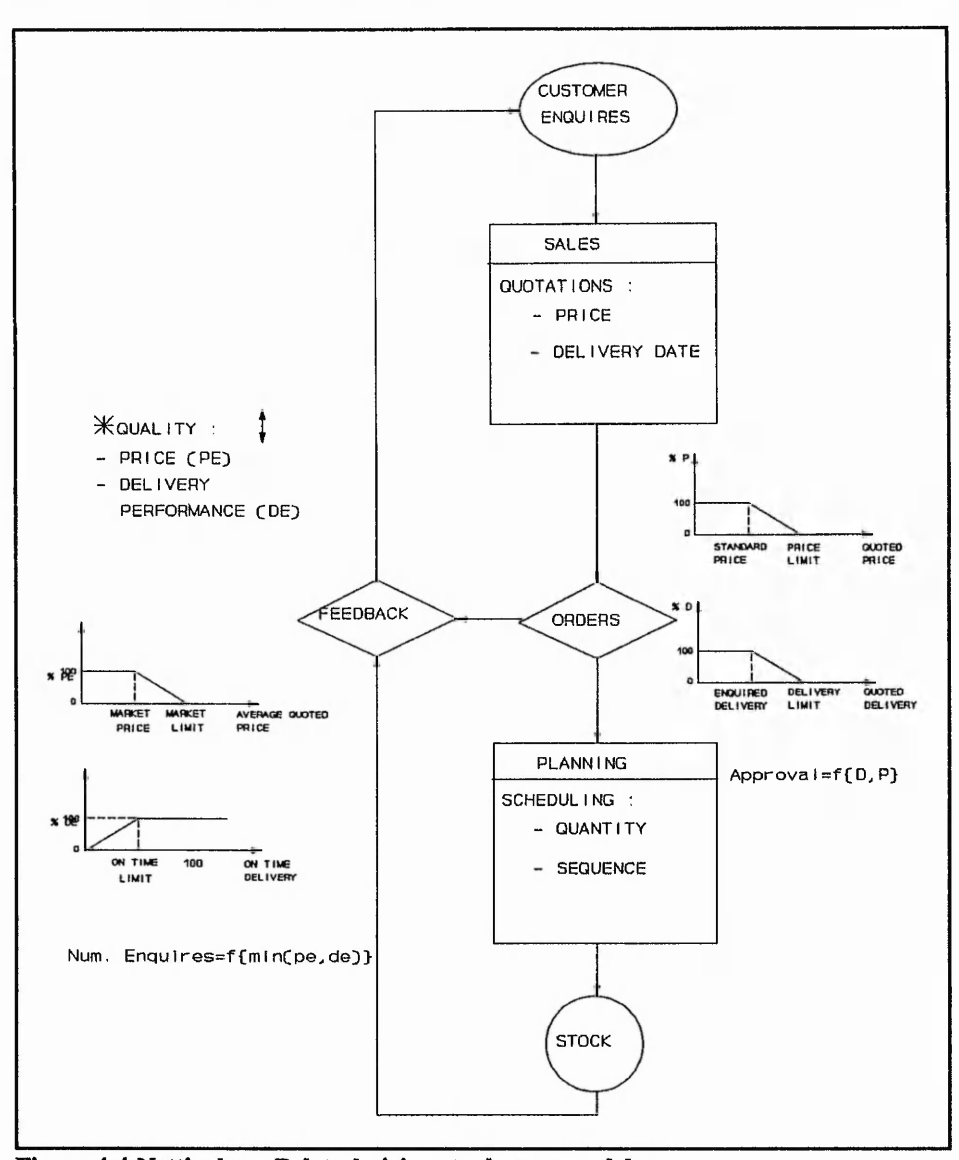

# Consequently, the model itself will have the structure shown in figure [4.4].

 $\mathcal{L}^{\mathcal{L}}(\mathcal{L},\mathcal{L})=\mathcal{L}^{\mathcal{L}}(\mathcal{L},\mathcal{L})$ 

**Figure 4.4 Nottingham Polytechnic's actual game model.**

In this latter model the information flows in a sequential loop, from the customers that make enquiries to the people in the Marketing/Sales department who will have to quote those enquiries. Afterwards, the orders will go through a procedure which will simulate the customers' acceptance process (i.e. some quotations are accepted and some are not). From there the information about the accepted enquiries flows to the people responsible of the Production

Planning/Control department that will decide about the scheduling needs required for manufacture of the products ordered by the customers. With the defined scheduling the game will simulate the production process, which will update the information about the stock situation. Finally, the loop is closed by a preestablish relation (feedback) between the customer service performance  $(\text{price} + \text{due date performance})$  and the amount of customer enquiries to enter the system the next period to be simulated.

Therefore, the gaming-simulation will consist of two basic, very simple, mathematical models. The one that regulates the customer quotations' approval (i.e. firm customers' orders) and the one that regulates the feedback (i.e. customers' enquiries).

# **4.3.3.3 ORDERS' APPROVAL**

The orders' approval function is the one that simulates the acceptance of the sales department's quotation by the customer. If the quotation is accepted, it becomes a firm order that will have to be delivered to the customer and therefore, the planning department should have into account in its scheduling.

This approval function is based on two elements:

- **Ouotation Price**
- Quoted Delivery Date.

These two elements depend on two factors : the closeness to the customer's price and delivery date expectations. The spectrum for these two factors is from 0% to 100%, depending on whether the quotation is far from what the customer expects, or equals, even improves, his expectations. The models that regulate this two factors are shown in figure [4.5].

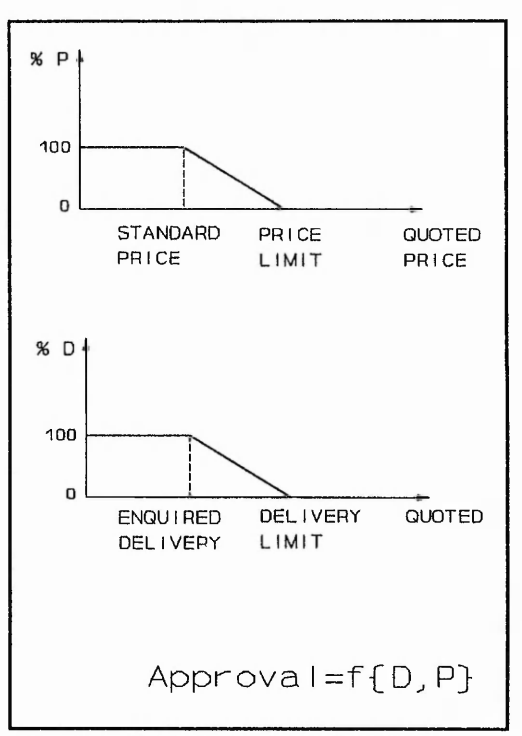

**Figure 4.5 Orders' approval functions.**

Hence, the ultimate model that simulates the approval process is function of a combination (multiplication) of the previous two factors and a calculated pseudo-random number (percentage). If the multiplication of the two factors associated with the quotation is greater than or equal to the generated pseudorandom number, the quotation is converted into a firm order. Otherwise the customer's quotation is rejected.

**L'Li'v,' lY ' 1' ' -L** *K '* **A** *: ''* **' A - '** *'■ r* **W,.' A ' ■/ "A, A A A A '' AA'AfJlli**

Approval = Random Number  $(\%)$  < = [ Price factor  $(\%)$  \* Delivery factor  $(\%)$  ]

## 4.3.3.4 FEEDBACK

In all gaming-simulations there must be a feedback component capable of showing the dynamics of the model being played and measuring the convenience of the decisions taken. In Nottingham Polytechnic's gamingsimulation, the feedback component chosen is the *number of customer enquiries* for each gaming period.

"我想,我想我想要这么好,我不是,我不是我的,我不是我的,我不是我的,我不是我的。""我不是我的,我不是我的。""我不是我的。""我不是我的。""我,我不是我的,我不是我的,我不是我的,我不是我的,我 "我不是我,我不是

That number of customer enquiries is function of two elements :

- Average Quoted Price
- Due Date performance.

These two elements are, themselves, associated with two factors, each of them giving a numerical estimation (percentage) of the closeness to the market's price constraints and factory's due date performance. The spectrum for these two factors is from 0% to 100%, depending on whether these two factors are far from what the market and customer expects, or equals, even improves, its expectations. The models that regulate this two factors are shown in figure [4.6].

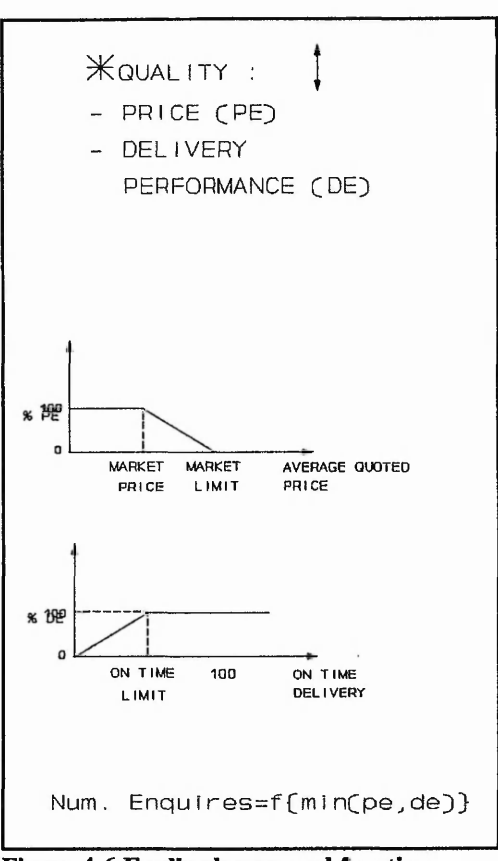

**Figure 4.6 Feedback approval functions.**

Hence, the ultimate model that simulates the feedback process is function of a combination of the previous two factors (minimum of the two factors) and the average number of enquiries so far. If the minimum of the two factors is low, the number of customer enquiries for the next simulation period will be reduced. On the other, hand if the two factors are more positive then the number of enquiries for the next simulation period will be increased.

The use of the average number of enquiries as an element of the feedback system is due to the fact that a malfunction in the factory performance will not affect the factory's competitiveness in a drastic and immediate way, rather in a smooth way. In other words, if the factory does not perform well today, it does not mean that this afternoon will be out of business. To implement this

idea, a numerical function (depending on the number of days already simulated had to be added to the feedback system (figure [4.7]). The reason for that was that the effect of the average number of enquiries in the feedback system could not properly be seen in the defined gaming time and therefore, it had to be featured.

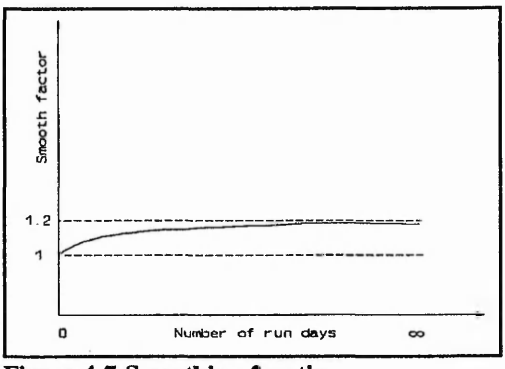

**Figure 4.7 Smoothing function.**

Consequently, the feedback function is :

4

Number of enquiries  $= 1 + (((6n-1)/5n)*average number of equations = nmin(pe,de))$ 

where "n" is the number of periods already gamed, and "min(pe,de)" is the minimum factor (percentage) associated to the market price and due date performance. It has to be said that the number of enquiries can never be zero, it will be at least one. That feedback element is calculated for each one of the final products in the factory being simulated.

There is also another important element in the model which has not been mentioned yet, but is primarily present in all aspects and stages of the model. That important element is **Time.**

## 4.3.3.5 THE TIME ELEMENT

Its relevance is based on the dynamic nature of games, and on the use of time as a factor in the decision-making processes embedded in a management game. As Kibbee et al. [76] expressed long ago :

"The second major contribution of management games from the learning *standpoint is the time dimension...the game has advantages over a case study in the training of a manager. It is alive. Its state is constantly changing in response to previous actions. Planning must consider the present and future simultaneously. Emergencies must be anticipated. Crisis must be met. With no other teaching technique has it been possible to demonstrate so vividly the* effects of sequential decision-making in a business environment.

*Time is an important factor in games in another way. Participants are often placed under conditions of severe time limitations to simulate the stress encountered in a real management situation".*

Whilst the claims for the "dynamic" aspect of gaming-simulations is an aspect to be confirmed by this thesis's work, a major characteristic which detracts from this "dynamism" is that decision-makers in most of the games are forced into making decisions on a regular cyclical basis. This characteristic forces games into an analytic framework and into an unrealistic environment in which all decisions are made regularly and simultaneously.

For a game regarded as truly "dynamic" it is vitally important, to integrate the time dimension into the structure of the game.

Based on the former assertion, Nottingham Polytechnic's gaming-simulation has tried to address the time element in a positive way. The approach taken for that, is based on the inclusion of **time** as an "endogenous" factor **[77]** within the game. That method, opposed to the inclusion of **time** as an "exogenous" factor **[77],** will permit the player effectively use **time** as part of his strategy. That approach is highly encouraged by Loveluck **[77],** who thinks that to reflect contemporary management practice, time must be introduced as an endogenous variable. In his opinion this must be done by developing "realtime" games which will involve the formulation of multi-user computer models, into which time compression and consumption is made a specific decision alternative. Thus, one of the objectives of this work is to study the feasibility of the aforementioned "real-time" games.

en an den an den an den an den an den an den an den an den an den an den an den an den an den an den an den an den an den an den an den an den an den an den an den an den an den an den an den an den an den an den an den an

There are several possible ways in which this "real-time" games may be created. Nottingham Polytechnic's gaming-simulation has done it in two different ways.

First, **time** has been introduced as an "endogenous" factor by simulating the passing of each day (at a rate preestablished by the game manager; e.g. 3 minutes per day) regardless of the decisions made. The point in time at which decisions are made becomes a decision in its own right; timing of decisions becomes part of team strategy. The difficulty of this approach lies in the

technology used (hardware and software), a limitation experienced throughout this thesis's work.

Second, the model has been developed in a way that will allow the simulation to be stopped (frozen by an interrupt function); avoiding, at the same time, the input of data from any other of the functions involved in the game. A dialogue can then be set up which allows the participants to discuss their behaviour and address their worries.

It is only under these conditions that the timing of decisions becomes a genuine option in the decision-makers' range of alternatives, and that games become models of dynamics rather than comparative statics.

en an der der den den genannen den begann genannen genannen genannen genannen genannen genannen genannen genannen genannen genannen genannen genannen genannen genannen genannen genannen genannen genannen genannen genannen

## **4.3.4 DECISIONS ABOUT REPRESENTATION**

The decisions to be made at this stage of the gaming-simulation design process are of two different natures. They either are related to the style of the game or to its form.

# **4.3.4.I STYLE**

The dimensions of the gaming-simulation related to the style can be divided into the following three components :

# 4.3.4.1.1 LEVEL OF ABSTRACTION

In Nottingham Polytechnic's gaming-simulation the discussion of the level of abstraction is very much related to the use of a computer as the mechanism for playing the game.

The game is shown to the players in a numerical way. Players are dealing with a set of data, that give them information about the status of the different areas involve in the simulation of the manufacturing organisation. Moreover, players response to the game is also a numerical one. They have to input numerical data in order to answer to the situation they are presented with.

#### **4.3.4.1.2 TIME FRAME**

Another aspect that must be considered when deciding about the game's representation is **time.** The more "realistic" the gaming-simulation is, the more important this factor is.

There are two elements related to the time aspect. One is the real time that players spend playing the game and another one is the time that is going to be represented in the game. The former has already been defined in the "Context of Use" section in the stage about **SETTING OBJECTIVES AND PARAMETERS,** now the latter element has to be defined.

The period to be represented is related to the subject matter and purpose specified in the stage about objectives and parameters.

There are actually two aspects of the time to be represented that must be considered: the length of total time to be represented by a game session, and the length of time to be represented by a cycle. The former must be long enough to encompass the full expression of the behaviour and to show the response of the system to the players' principal decision options. The latter must be fine enough to show the true shape of the dominant dynamics.

In Nottingham Polytechnic's gaming-simulation, the decided starting time frame is based on having a cycle representing at least 10 days (8 working hours per day) played twice, and separated by a discussion about the first cycle.

了,我们在我们的一个时候,我们的,我们的,我们就不能被我们的时候,我们就不会不了。"",不是我的,我们就不是我的,我们就不是,我们,我们就不是我的,我们就不是我的,我们就不是我的,我们,我们就不是我的 "我,我,我不是,<br>第233章 我的,我不是,我不是我的,我不是我的,我不是我的,我不是我的,我不是我的,我不是我的,我不是我的,我不是我的,我不是我的,我不是我的,我不是我的,我

Anyway, the time of representation should be continually reviewed and adjusted based on the experience gained during the played gaming sessions. For that to be possible, the gaming-simulation had been constructed in a flexible way, allowing the game manager to adjust that period time to whatever he/she thinks is appropriate.

### 4.3.4.1.3 INTERACTION

The decision about the kind of interactional structure to be used in the gaming-simulation is also an important feature, and is inherent in the nature of the game being explained in this thesis.

Nottingham Polytechnic's game is considered to be a highly interactive one, due to the nature of the manufacturing relations that are being presented. Different players are linked to a network which manages the game's common files. This high interaction implies that the game is a more looser, more informal, and less predictable than tightly-structured games.

了,我们在我们,我们的,我们就不是,我们的,我们就不是,我们就不是我的。"我们,我们就不是我们的。我们,我们就不是我的。我们,我们就不是我的。我们,我们就不是我的,我们,我不是,我的,我们就不是我的,我们就不是我的,我不<br>第233章 我们,我们就是我的,我不是我的,我不是我的。我不是我的,我不是我的,我不是我的,我不是我的,我不是我的,我不是我的,我不是我的,我不是我的,我不是我

#### 4.3.4.2 FORM

Another matter when making decisions about representation is the question of form and of how to incorporate each element of the conceptual model into the gaming-simulation. This question can be divided into six different elements (scenario, roles, procedures and rules, external factors, visual imagery and symbols, and accounting system).

## 4.3.4.2.1 SCENARIO

The players in Nottingham Polytechnic's game are situated in a manufacturing organisation structured in a functional way. The two functions the company consists off are : Marketing/Sales and Production Planning/Control.

 $1.52.59$ 

In this scenario, it was decided that the manufacturing company to be simulated had to be quite simple to start with and within a game structure capable of handling more complex future models.

The initial limitations were :

- ♦ Five final products.
- ♦ No parts. Products are manufacture with no material.
- ♦ One operation manufacturing process.
- Two resources
	- One produces three final products.
	- The other produces the other two.
- Make to stock

Then, the problem that players have to face in this "simpler", but flexible manufacturing context, is the one of coordination between the mentioned functions in order to make the whole company to success.

## **4.3.4.2.2 ROLES**

The kind of roles associated with the gaming-simulation are related to the two existing functions within it.

The players that undertake the tasks connected to the Marketing/Sales department, will have to answer the incoming enquiries, by quoting their prices and delivery dates.

On the other hand, the players concerned with the Production Planning/Control department will have to define the adequate schedule (quantity and sequence) required to produce enough stock for the customer orders to be delivered on time. Their decisions will be based on the existing information about the firm customers' orders.

In both simulated departments the decision-making process is subject to a situational stress. That stress pressure is due to two factors : the time pressure element (explained in the model development stage) and the inadequacy of the information they have to base their decisions on. That latter factor is a vital educational element for addressing the importance of coordination.

### **4.3.4.2.3 PROCEDURES AND RULES**

The decisions about procedures and rules of a gaming-simulation are very important when dealing with non computer based games. But when dealing with computer games, the rules are determined by the designer's decisions about the structure and functioning of the program/s, and by the set of game parameters decided by the game manager.

# 4.3.4.2.4 EXTERNAL FACTORS

The Nottingham Polytechnic's gaming-simulation model has only two external factors : the customer enquiries entering the system and the firm customer orders to be delivered.

Both of them are regulated by functions that use pseudo-random numbers, as was explained in the previous stage of the design process. The information attached to those factors, concerns the quantity of the enquiry/order and its expected delivery date. Those values are calculated with pseudo-random numbers and will vary between preestablished values, that are parameters of the game that may be modified by the game manager.

### 4.3.4.2.5 VISUAL IMAGERY AND SYMBOLS

The definition of the visual representation to be used in the gaming-simulation is very much related to the materials and equipment used for its construction.

The gaming-simulation concerning this thesis is a computer based one, and therefore its equipment is based on two elements : Hardware and Software.

As it was explained in the design stage related to the setting of objectives and parameters, the hardware use is an existing network of PCs (NOVELL [96]). The software used to create the program is a database management system

capable of handling great amounts of information in a multi-user environment. The software chosen was FOXBASE+ [78], and the reasons for that were based on the fact that the system provided a very convenient means of creating certain features of the game (screens, menus, etc) and at the same time it was one of the fastest DBMS available. The database approach also provided the means for concurrent information availability, a element of recognised importance [79].

In this context, the visual representation chosen was a "browsing system", that can be defined as a full screen display system with input and data selection capabilities. That "browsing system" can be seen in figure [4.8], and will also be referred to in the chapter about the software design.

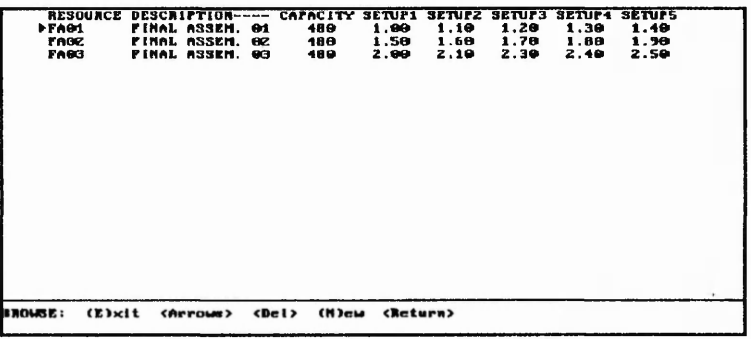

**Figure 4.8 Browsing system.**

## 4.3.4.2.6 ACCOUNTING SYSTEM

When defining the elements of Nottingham Polytechnic's gaming-simulation, the performance measure system (accounting system) was defined as one of the important elements to enter the model.

As it was explained in the second chapter of this thesis, the "reward" system is one of the elements behind the conflicts between local and global objectives, in other words between the existing functions or areas of a manufacturing organisation and the organisation itself. A conflict that is the core subject of the educational objectives to be addressed in this thesis's game.

With that in mind, the game is based on the "competition" of different functional elements within an organisation, rather than the competition for an existing market between different vendors. In that context, it can not be clearly defined who is doing well or winning. However, what can be fostered is a discussion about how the different functions and the whole company are performing.

To "measure" that performance, two kind of performance measures were defined : local and global ones. While the local performance measures were defined to be associated with the performance of the different functional departments being simulated, the global ones were defined to be related to the performance of the company, as a whole. That arrangement was thought to make players aware of the fact that although the performance of each one of the departmental functions could be very positive, the performance of the company as a whole might not. The system was also thought to make people aware of the interrelations and conflicts between the performance in the different departments.

95

The selected local performance measures were:

# ■ Marketing/Sales Department

- ♦ Number of enquiries received
- ♦ Number/Percentage of enquiries quoted
- ♦ Number/Percentage of firm orders
- ♦ Number of enquiries to be delivered on the current period

了,我们我们的一个。""我们我们的时候,我们我们的时候,我们我们的人,我们的人们的事情,我们我们的人们的人,我们就是我们的人,我们就是我们的人,我们我们的人,我们

- ♦ Due date performance
- Average delivery delay
- Volume of sales orders

■ Production Planning/Control

- ♦ Number/Percentage of incomplete orders
- ♦ Number/Percentage of started orders
- ♦ Number/Percentage of finished orders
- ♦ Each product's production
- ♦ Number of set-ups scheduled
- Time/Percentage spent in set-ups
- Level of stock

**'■-Li**

On the other hand the selected global performance measures were:

- ♦ Throughput
- ♦ Inventory
- ♦ Operating Expenses

These are measures that could easily be related to standard financial measures as :

- **♦ NET PROFIT (NP) = THROUGHPUT OPERATING EXPENSES**
- **♦ RETURN ON INVESTMENT = NET PROFIT (NP) / INVENTORY**

These are some of the performance measures as proposed by people like Goldratt [80], William J. Bruns et al. [81], and S. Kaplan [82].

All of the former mentioned performance measure elements, are calculated for each one of the simulated periods, also keeping a record of the average performance so far.

Coming back to the stages concerned with the design of gaming-simulations, and once the decisions about representation have been made, it is time to start constructing the game.

# **4.3.5 CONSTRUCTION AND MODIFICATION OF THE GAMING-SIMULATION**

The construction of gaming-simulation was based on the prototyping methodology [83]. The game construction is based on building and using a model of a system for designing, implementing, testing, and installing the final game. When all game parts are assembled into a prototype, the gamingsimulation must be field tested, debugged, retested, and so on until it operates successfully. Considerable trial and retrial is usually necessary before the game generates the behaviours and outcomes characteristics of the referent system. Each error or disappointment, leads the designer to a reexamination of the conceptual model and the design decisions made, as well as to check for possible failures in the construction process; all that in search of a missing element or elements inaccurately linked to others. This whole process could be quite disappointing, for the point at which you are "almost there" but not "there yet". Greenblat [55] suggests that when the game has run smoothly 10 times, it is time to proceed to the next and final stage of the design process.

In theory, at this stage of the design process, it has to be decided whether to use a computer for game operations, and if so construct the needed programs. Due to the nature of the objectives of this research the decision about the use of computers for game operations was a component inherent to the research in itself. Nottingham Polytechnic's gaming-simulation was, by definition, to be developed on computers linked to a network.

98
With this in mind, and due to the complex nature of the technical matters involved in the construction and development of the programs discussed in this thesis's computer game, there is a whole section named ''SOFTWARE DESIGN" dedicated to this aspect.

### **4.3.6 PREPARATION FOR USE BY OTHERS**

After looking at the four previous stages of the gaming-simulation's design process, it is time to look at the last of the stages. The stage related to the preparation of the gaming-simulation for use by others.

This stage is an important and often complicated one. This stage of the design process is carried out when the designer is satisfied with the way the gamingsimulation works (i.e. technically) and corresponds to the "real-life" situations.

The stage about preparation of the game for use by others, involves the creation of the operator's manual and the dissemination of the gamingsimulation. The operator's manual should have a technical overview, a explanation of the game's conceptual model, a description of the game in operation, how the game should be run, and a guide to post-play discussion. Additionally, the dissemination involves the preparation for the distribution of the gaming-simulation and its review, both informally and formally.

This preparation stage has not been accomplished during the design of Nottingham's Polytechnic gaming-simulation. The reason for that is based on the fact that the result achieved is not completely satisfactory. Although it is thought that the educational purposes could be accomplished by a basically similar model (user friendlier), the existing technical limitations make the game non-playable at an advance stage of the game (e.g. too much information to handle, the game slows down at a great pace, etc).

### **5 SOFTWARE DESIGN**

# **5.1 GENERAL ARCHITECTURE**

The architecture of the system is based on a network of PCs (NOVELL [96]) and database management system  $(FOXBASE + [78])$ . The system uses three personal computers and the network's file server. While two of the personal computers will respectively simulate input/output tasks related to the Marketing/Sales and Production Planning/Control departments, the third personal computer is used to control the game (simulate the time system) as well as simulate the run of the factory (generate enquiries, simulate the approval of quotations, simulate the production process, and simulate the delivery of customer orders). On the other hand, the file server will store the data files being used in the gaming-simulation, allowing their access from any of the personal computers. The actual hardware architecture of the system is shown in figure [5.1],

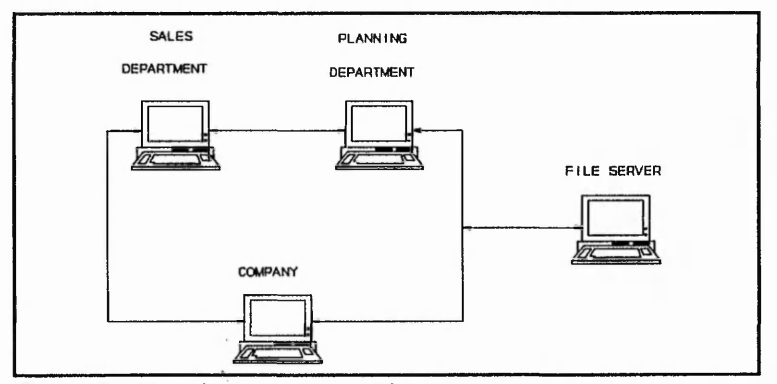

**Figure 5.1 Game's computer architecture.**

The flow-chart of the whole game can be seen in figure [5.2]. That figure shows the different data files used in the game as well as the relations among them.

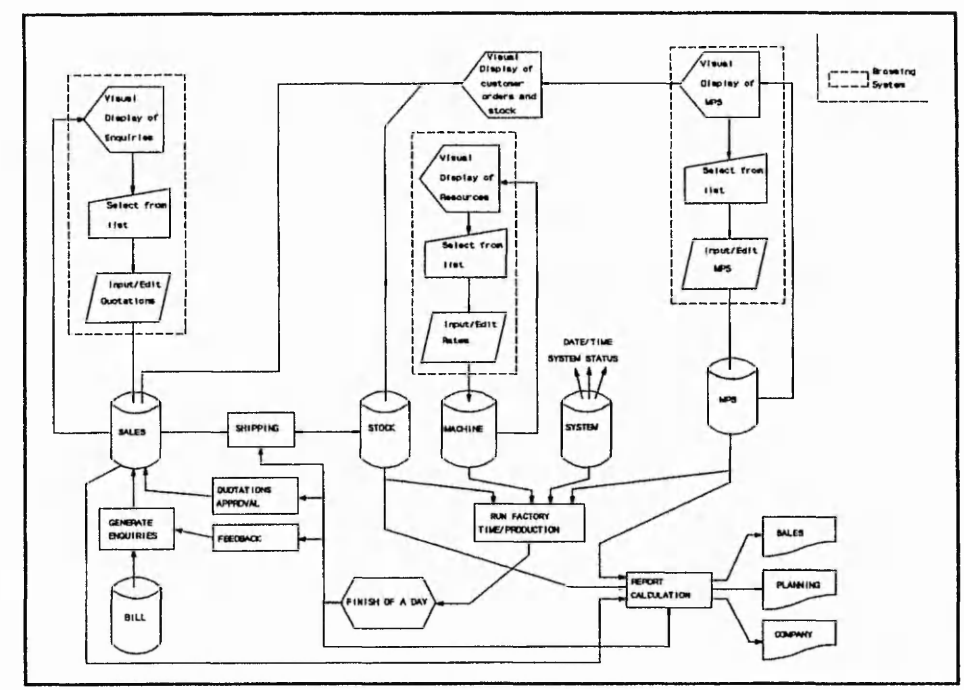

**Figure 5.2 Game's flow-chart.**

Each computer runs its own specific program [Appendix C], the important elements of which are described in the section about "technical problems".

的人,我们的人们,我们的人的人的人的人的人的人的人的人,也不可以不可能的人的人的人,我们的人的人,我们就是我们的人的人,我们就是我们的人的人,我们就是我们的人的人

### **5.2 USERS' VIEW OF THE GAME**

Nottingham Polytechnic's gaming-simulation is based on four screen handling facilities : menus, browsing system, report system and messages.

The menu systems gives the users the opportunity to decide which kind of activity they are going to perform. The browsing system on the other hand, is related to the more specific data view and edition activity.

The report system will show the information concerning each department's daily and overall performance, as well as the global company's one. Finally, the messages are used to inform the players about the status of the game.

# 5.2.1 MENU SYSTEM

The menu system is used in different computers to perform different activities. In the computer simulating the factory run there are different menus that will allow the game manager to :

"我要不是,我要不是我的,我要不是我的,我要不要好的。"我要不是我的,我要我的人,我要不是我的。我要我的人,我要我的人,我要我的人,我要我的人,我要我的人,我要我 "我要我的,我要我的,我要我的,我要我的,我要我的,我要我的 "我要我的 "我要我的,我要我要我的,我要我 "我要我的,我要我的,我要我的,我要我的,我要我 "我要我的,我要我的,我要我的,我要我要我的,我要我 "我要我的,我要我要我的。"我要我要我 "我要我的,我要我要我的。"

• Configure the resources of the factory (figure [5.3], figure [5.4])

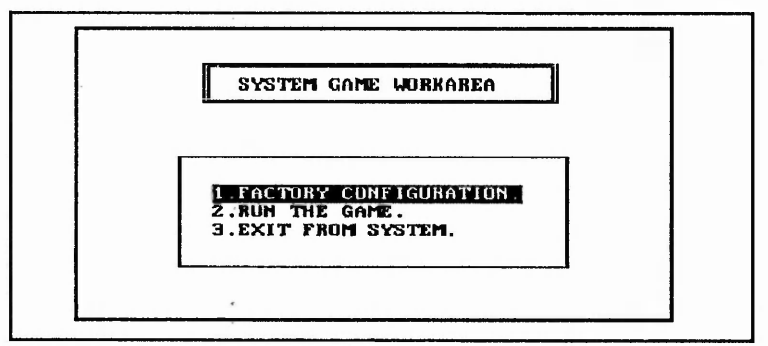

**Figure 5.3 Game manager's menu option.**

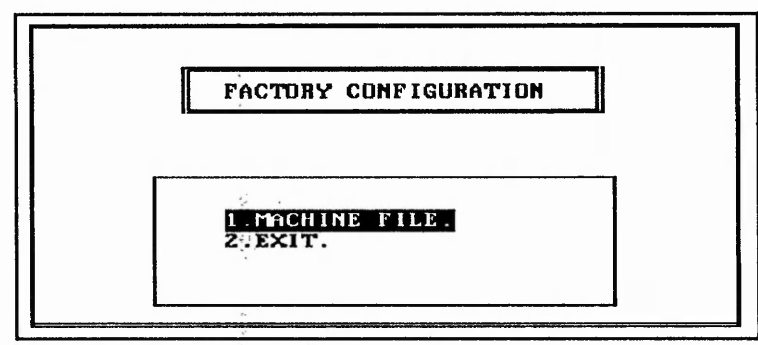

经无预先的 经不可能的 机环境 建筑的 化乙炔

 $\begin{picture}(20,20) \put(0,0){\line(1,0){0.5}} \put(15,0){\line(1,0){0.5}} \put(15,0){\line(1,0){0.5}} \put(15,0){\line(1,0){0.5}} \put(15,0){\line(1,0){0.5}} \put(15,0){\line(1,0){0.5}} \put(15,0){\line(1,0){0.5}} \put(15,0){\line(1,0){0.5}} \put(15,0){\line(1,0){0.5}} \put(15,0){\line(1,0){0.5}} \put(15,0){\line(1,0){0.5}} \$ 

 $\frac{1}{2}$ 

**Figure 5.4 Game manager's menu option.**

• Start the game (figure [5.5]).

in the first of the fill there were a

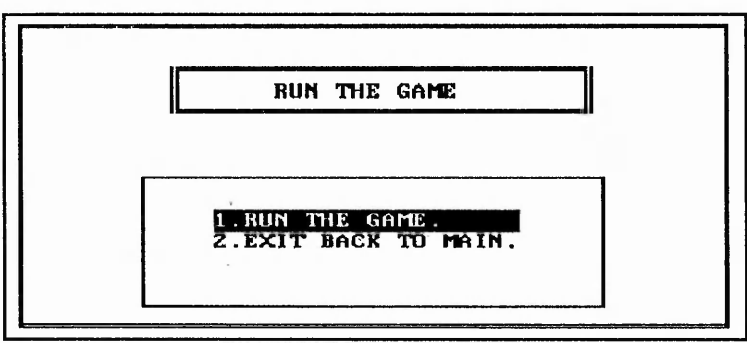

1

£

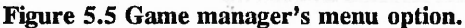

• Save a day's final data, run another day, or exit the game (figure

# [5.6])

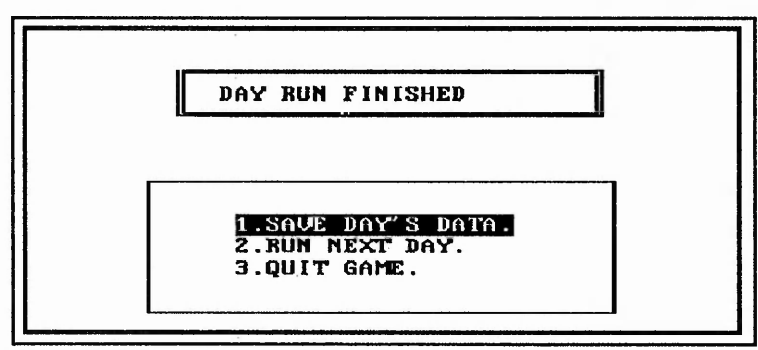

**Figure 5.6 Game manager's menu option.**

• To continue or quit a "frozen" game (figure [5.7])

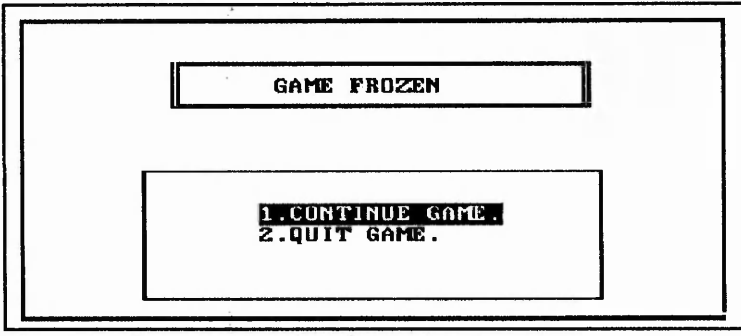

**Figure 5.7 Game manager's menu option.**

The program simulating the Planning area works with only one menu system. That one, allows the user to select the printer as the reports' output device and display the reports (figure [5.8]).

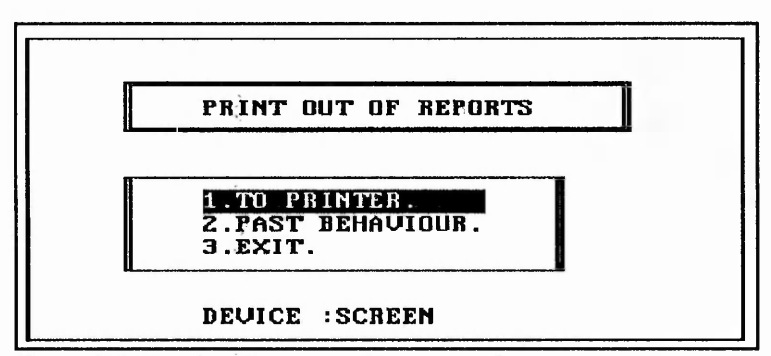

**Figure 5.8 Planning department's menu option.**

The program simulating the Marketing/Sales area uses the previous report menu system, as well as another one that allows the player in this area to input the standard price for each one of the final products, or select the display/input of quotations (figure [5.9]).

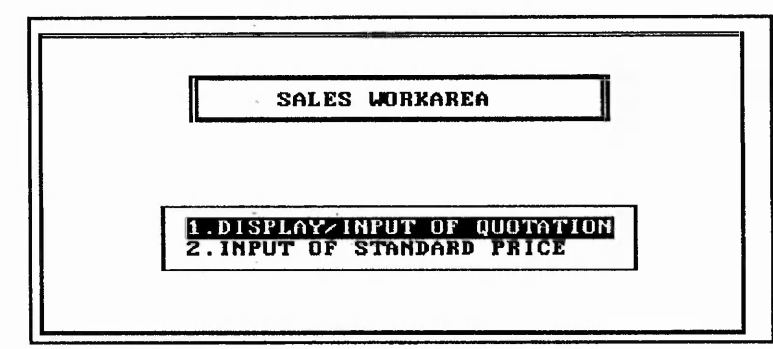

**Figure 5.9 Marketing/Sales department's menu option.**

# **5.2.2 BROWSING SYSTEM**

The "browsing" system, as it has already been defined in the design stage about representation, is a full screen display system with input and data selection capabilities.

The information displayed on the browsing system depends on the subprogram that the browsing system is affecting to.

的。我们在我们的时候,我们就是我们的,我们也没有了,我们的人的。我们就是我们的人,我们就是我们的人,我们就是我们的人,我们就是我们的人,我们就是我们的人,我们就是我们的人,我们的人,我们不是我的,我们

The browsing system for the Marketing/Sales department, for example, displays information about the coming enquiries (figure [5.10],[5.11]), giving the players the possibility to :

| <b>BROUSE:</b>        | (E)xit<br>Figure 5.10 Enquiries' browsing. | (A)ccept                                       | (C)ade fi(L)ter (Arrows) (Falm)<br>CURRENT SELECTION: CODE-ALL |                | <pgup><br/>STATUS-ENQUQUOT</pgup> | <b><return></return></b> |
|-----------------------|--------------------------------------------|------------------------------------------------|----------------------------------------------------------------|----------------|-----------------------------------|--------------------------|
|                       |                                            |                                                |                                                                |                |                                   |                          |
|                       |                                            |                                                |                                                                |                |                                   |                          |
|                       |                                            |                                                |                                                                |                |                                   |                          |
|                       |                                            |                                                |                                                                |                |                                   |                          |
| <b>MGGG</b>           |                                            | MOTOR MODEL 5                                  | 12.90                                                          | 12             | 04/07/91                          | ENGU                     |
| meed<br>moon<br>11002 | MITOR                                      | MOTOR MODEL 3<br><b>MIDEL</b><br>MOTOR MODEL 2 | 19.99<br>29.09<br>15.00                                        | 12<br>12<br>11 | 02/07/91<br>01/07/91<br>94/97/91  | ENQU4<br>FIRM<br>ENGU    |

**106**

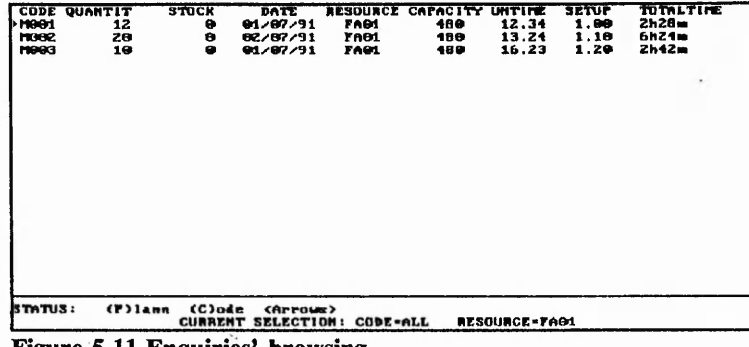

- **Figure 5.11 Enquiries' browsing.**
- Quote them as enquired » (A)ccept
- Quote something different » < Enter >
- Select the enquiries by code » (C)ode
- Select the enquiries by resource code » (R)esource
- Select the enquiries to quote » < Arrows, PgUp, PgDn >

The one associated with the Planning Department, on the other hand, displays information about the customers' firm orders and about the scheduled orders (figure [5.12], [5.13]). The key choices for these two displays are :

■ Customers firm orders' display :

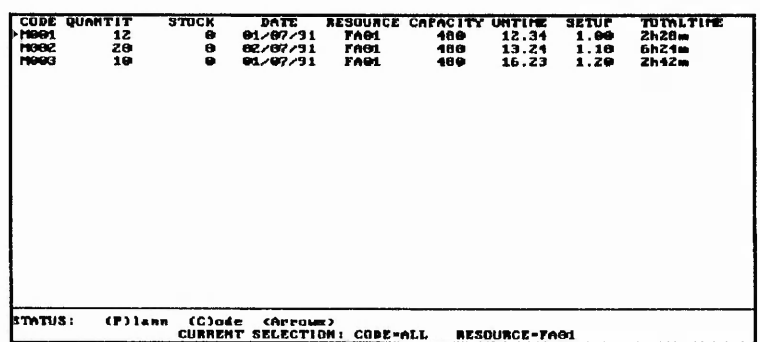

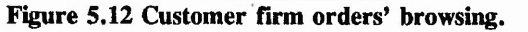

- Display the scheduled orders » (P)lan
- Select the firm orders by code » (C)ode
- Select the firm orders by resource code » (R)esource
- Select the customers' firms orders » < Arrows, PgUp, PgDn>
- Scheduled orders' display :

| <b>INDUSE:</b> | $(M)$ eu                                                               | (C)ode | (M)esource<br><b>CURRENT SELECTION:</b> | (3)tatus<br>CODE-ALL       | (APPOMIX)<br><b>RESOURCE-FAG1</b>  | $0$                    | <return></return>                                    |
|----------------|------------------------------------------------------------------------|--------|-----------------------------------------|----------------------------|------------------------------------|------------------------|------------------------------------------------------|
|                |                                                                        |        |                                         |                            |                                    |                        |                                                      |
|                |                                                                        |        |                                         |                            |                                    |                        |                                                      |
|                | <b>FMGG1 MOTOR MODEL 1</b><br>MOGG MOTOR MODEL 3<br>MOOZ MOTOR MODEL 2 |        | 12.00<br>10.03<br>29.99                 | 148.00<br>162.30<br>264.89 | <b>7691</b><br><b>7681</b><br>7691 | 12.00<br>18.89<br>9.00 | <b>FINISHED</b><br><b>FINISHED</b><br><b>STARTZS</b> |

**Figure 5.13 Scheduled orders\* browsing.**

- Display the customers' firm orders » (S)tatus
- Create a new scheduled order » (N)ew
- Select the scheduled orders by code » (C)ode
- Select the scheduled orders by resource code » (R)esource

- Select the scheduled orders to be re-scheduled » < Return >
- Delete the selected scheduled order » < Del >
- Move through the scheduled orders » < Arrows, PgUp, PgDn>

There is also another browsing system associated to the computer simulating the run of the factory. That one is used to input information about the resources within the company to be simulated. That information is related to set-ups and capacities (figure [5.14]). The browsing system gives the game managers the possibility to :

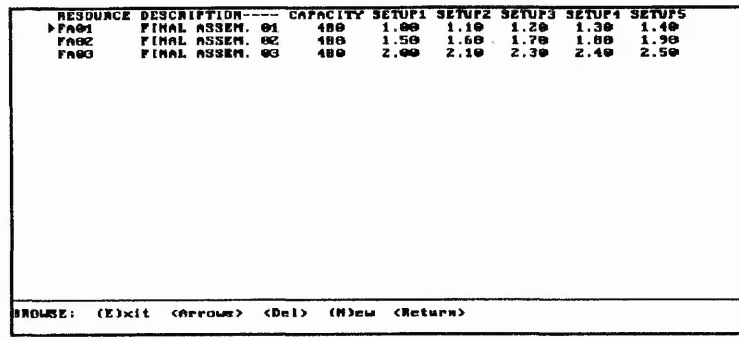

**Figure 5.14 Resources' browsing.**

- Exit this display » (E)xit
- Move through the existing list of resources » < Arrows >
- Delete an existing resource from the list » < Del >
- Create a new resource » (N)ew
- Edit an existing resource » < Return >

Because the game is played interactively, the browsing screens are refreshed as enquiries are received and quoted, and orders are produced. After a day has finished they will also be refreshed.

# **5.2.3 REPORT SYSTEM**

The report system used in all program areas (Factory, Planning, and Marketing/Sales) is a full screen display of the performance measures associated to each one of the areas. Those reports can also be diverted to the printer.

The factory reports, for example, show the global performance measures associated to the whole of the factory (figure [5.15]).

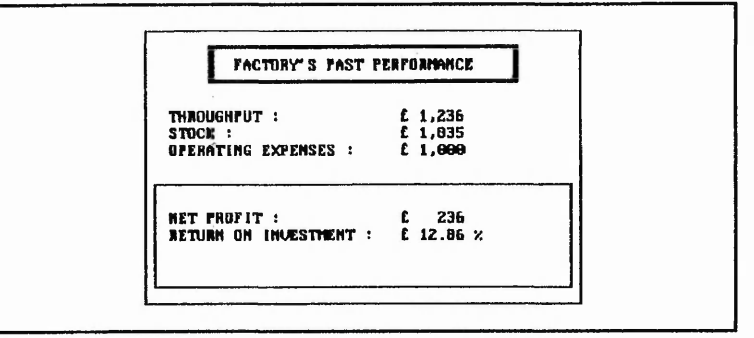

**Figure 5.15 Factory's performance.**

On the other hand, the reports associated to the Planning area display information about the WIP, production, set-ups, stock levels, etc...(figure [5.16],[5.17],[5.18],[5.19]).

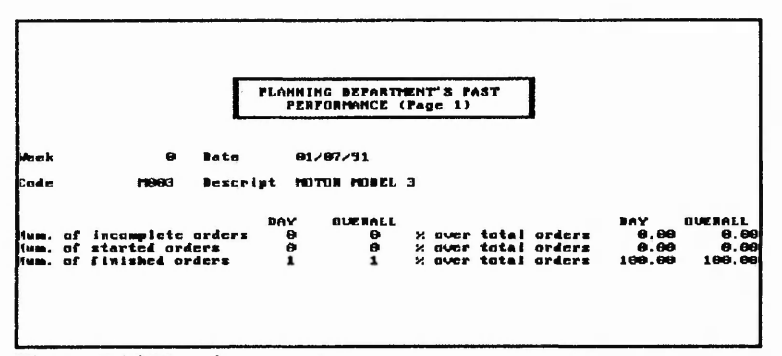

**Figure 5.16 Planning reports.**

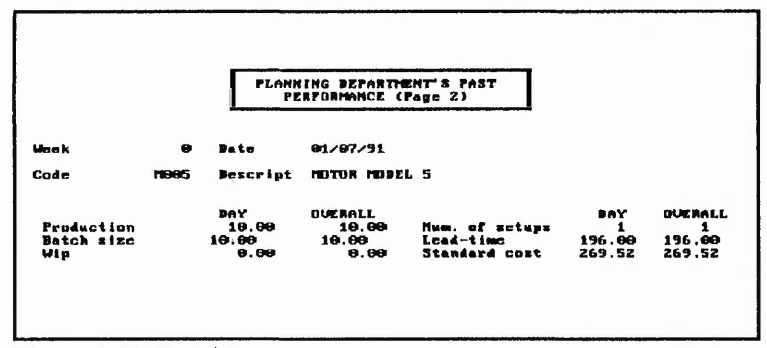

**Figure 5.17 Planning reports.**

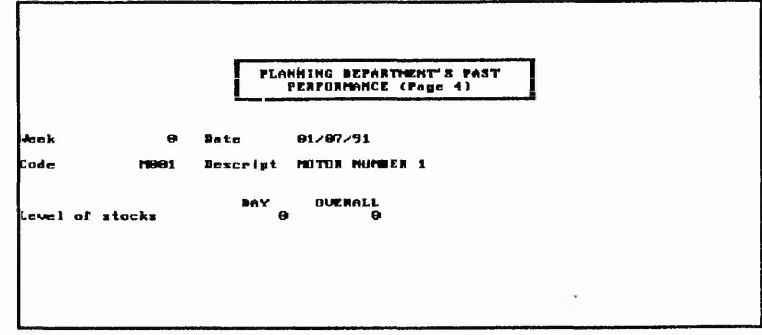

せいこう きょうしょう こうしょう

**Figure 5.18 Planning reports.**

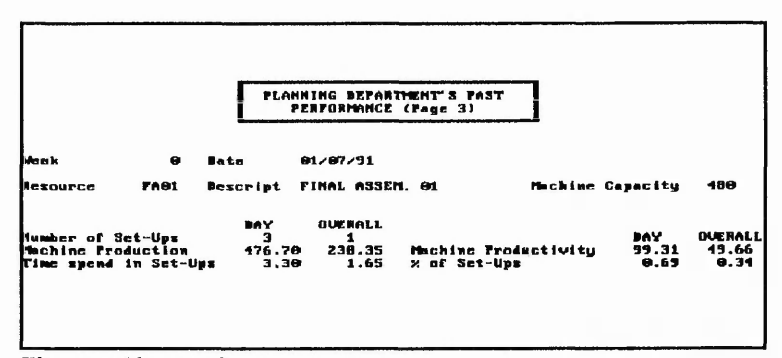

**Figure 5.19 Planning reports.**

Finally, the reports concerning the Marketing/Sales area will show information about the enquiries received and quotations made (figure [5.20],[5.21]).

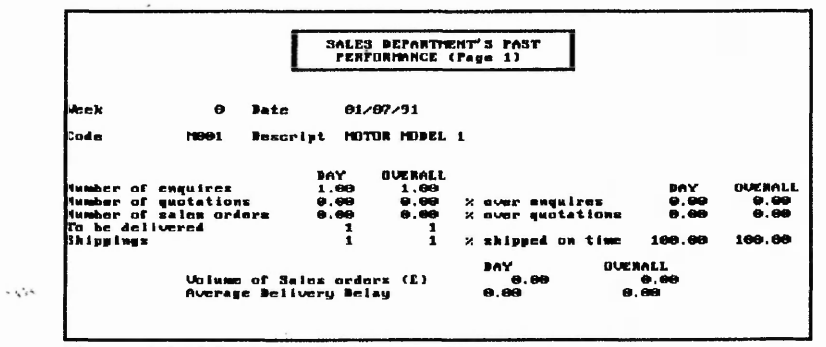

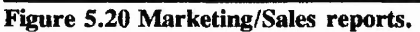

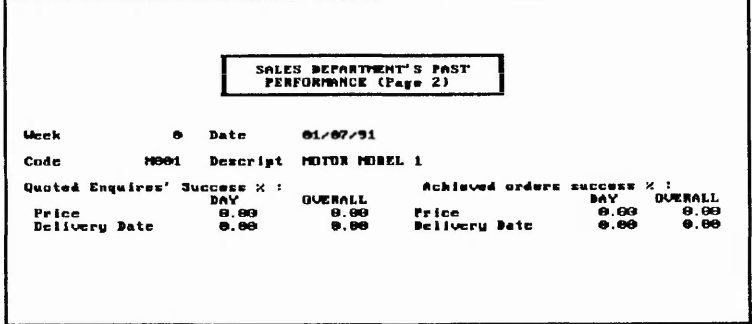

**Figure 5.21 Marketing/Sales reports.**

# **5.2.4 MESSAGES**

The programs in the game use two different kind of messages. Some of them they are simple information messages, which give information about the status of the system or different kind of warnings (figure [5.22], [5.23], [5.24], [5.25], [5.26], [5.27], [5.28], [5.29], [5.30], [5.31]).

 $\frac{1}{2}$ 

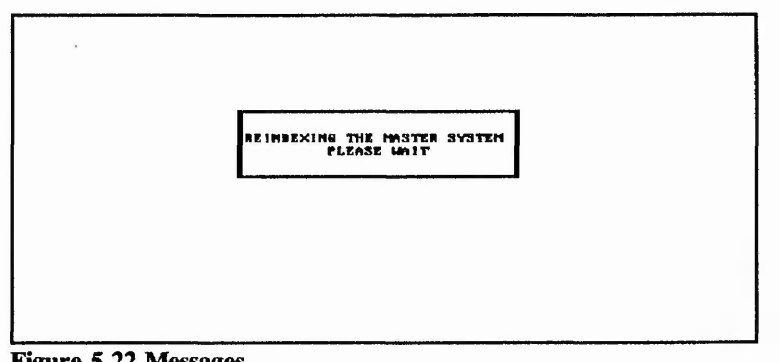

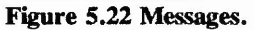

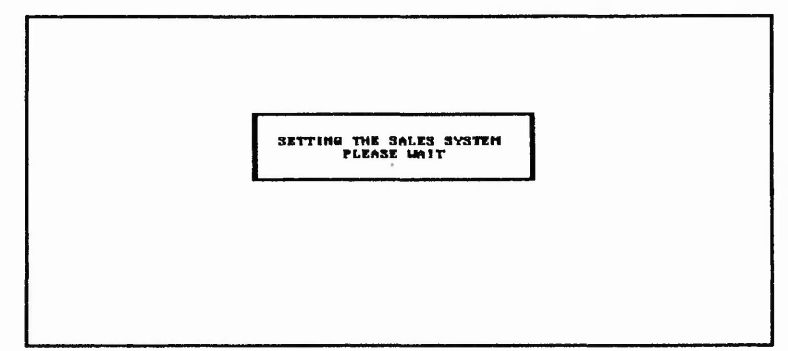

**Figure 5.23 Messages.**

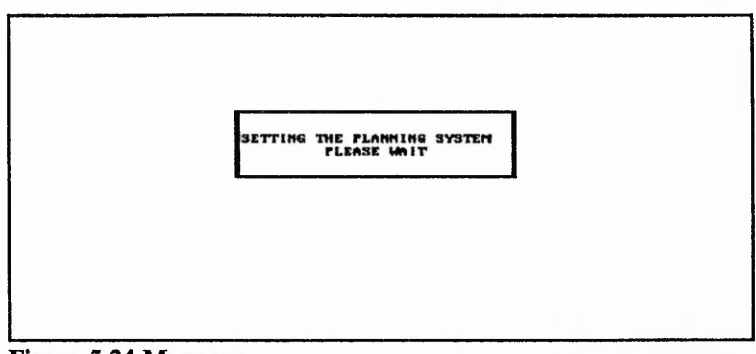

 $\sim$ 

and the state

**Figure 5.24 Messages**

 $x_{n+1}x_n = x_{n+1}$ 

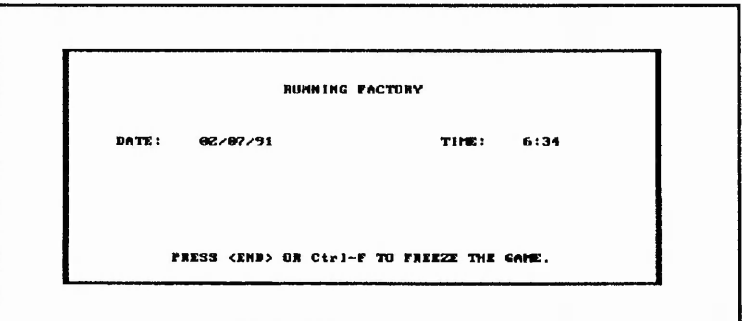

**Figure 5.25 Messages.**

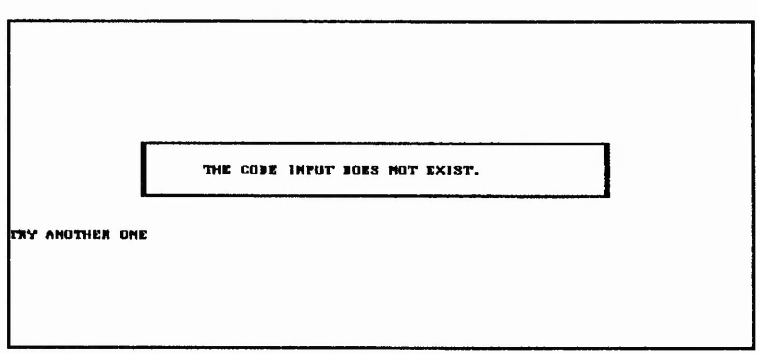

**Figure 5.26 Messages.**

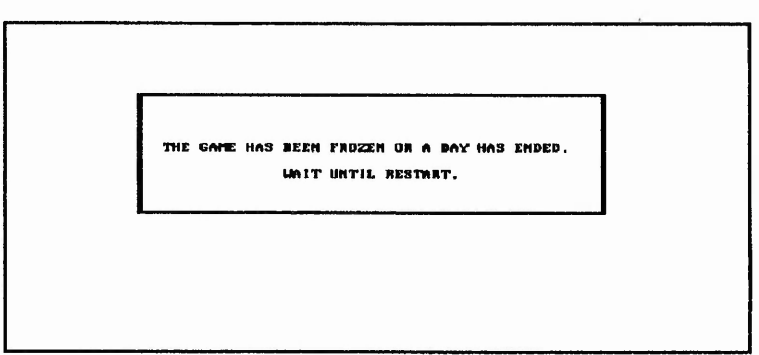

**I**

**Control** 

mature of the settle

 $-254 - 266$ 

はあまま

**Figure 5.27 Messages.**

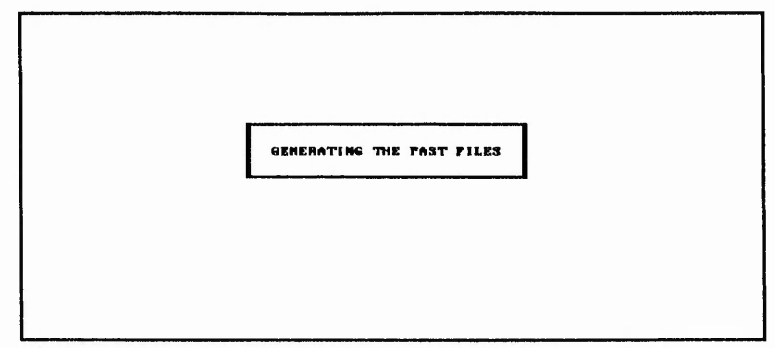

 $\leq \left\langle \mathcal{F}_{\mathcal{A}}\right\rangle \left\langle \mathcal{F}_{\mathcal{A}}\right\rangle \left\langle \mathcal{F}_{\mathcal{A}}\right\rangle \left\langle \mathcal{F}_{\mathcal{A}}\right\rangle \left\langle \mathcal{F}_{\mathcal{A}}\right\rangle \left\langle \mathcal{F}_{\mathcal{A}}\right\rangle \left\langle \mathcal{F}_{\mathcal{A}}\right\rangle \left\langle \mathcal{F}_{\mathcal{A}}\right\rangle \left\langle \mathcal{F}_{\mathcal{A}}\right\rangle \left\langle \mathcal{F}_{\mathcal{A}}\right\rangle \left\langle \mathcal{F}_{\mathcal{A}}\$ 

ri J

interest distribution

Blue to the Tuber of

**Figure 5.28 Messages.**

 $\mathbf{r}^{\mathbf{r}}$  ,  $\mathbf{r}^{\mathbf{r}}$  ,  $\mathbf{r}^{\mathbf{r}}$ 

 $\Delta x^2 = -2x^2 - x^2$ 

 $\sim$  3 and 32  $\%$  . Beckering the

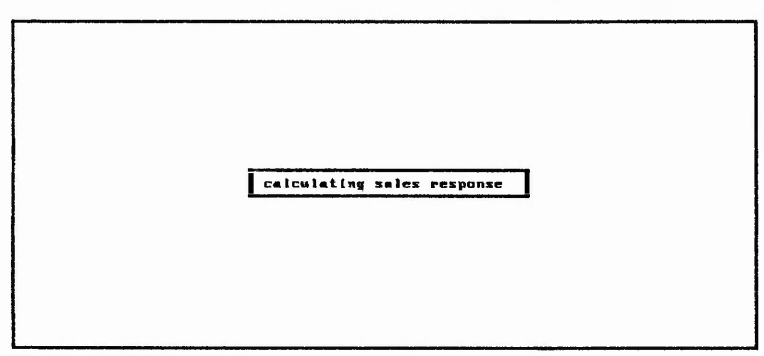

**Figure 5.29 Messages.**

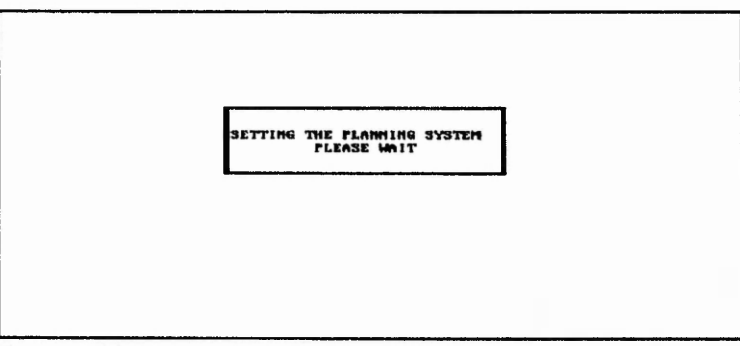

**Figure 5.30 Messages.**

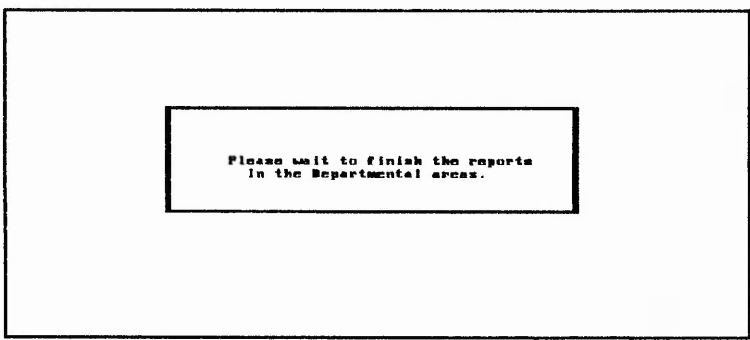

**Figure 5.31 Messages,**

**.i\* £■ U'iiiyi', 5 c • •.-.C ij? s j v i s ' i > 2 vAA.AyV; A/A" ...A '/''.Ail ' ■ A a A AAA- - A ' i l A A • . ' A**

There are some other messages that are input screens, which are used to input information regarding different elements of the game as input of quotations, configuration of dates, input of standard price, and so on (figure [5.32], [5.33], [5.34], [5.35], [5.36]).

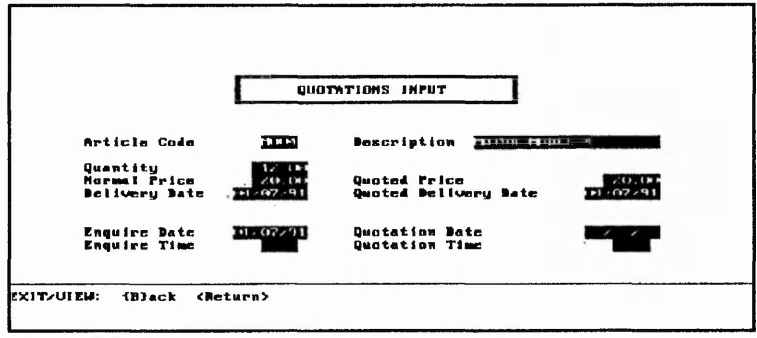

**Figure 5.32 Input screen.**

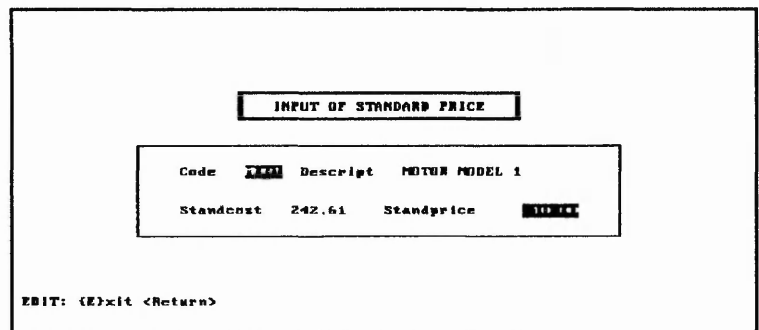

**I**

I

**Figure 5.33 Input screen**

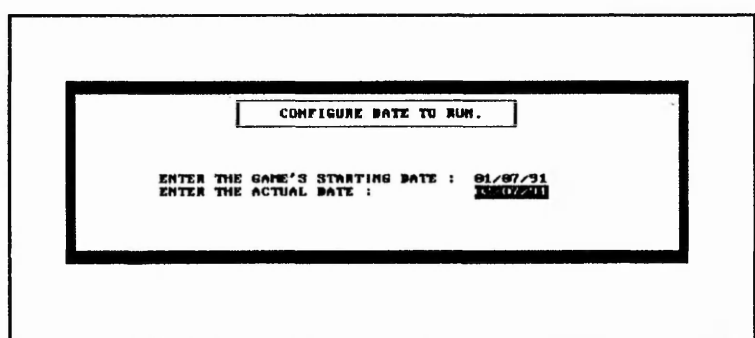

**Figure 5.34 Input screen.**

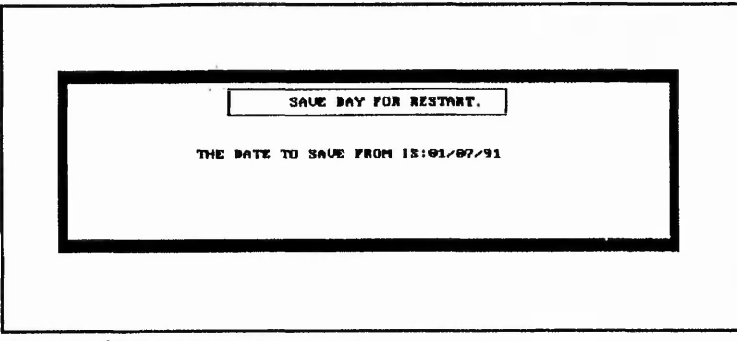

**Figure 5.35 Input screen.**

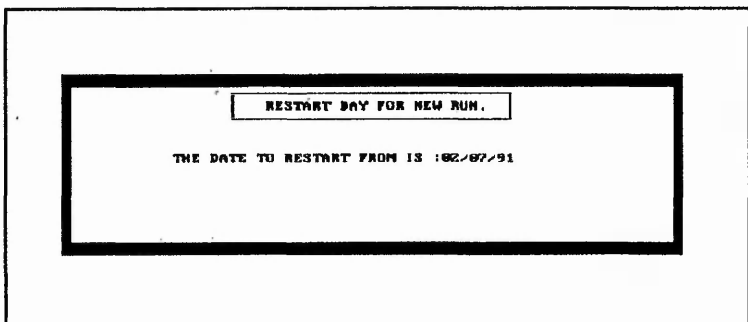

**Figure 5.36 Input screen**

# 5.3 DEALING WITH TECHNICAL PROBLEMS

The source code and structure of each of the sub-programs, as well as the data files names, structures, and associated index files can be found in [Appendix C].

Although  $FOXBASE+ [78]$  offers many good programming features, it is not a system specifically designed to cope with simulations. Moreover, things get complicated when trying to simulate "real-time" simulations. Therefore, there are some technical problems that need to be solved by the creation of suitable programs and procedures.

# 5.3.1 FILE CONFLICTS

Nottingham Polytechnic's gaming-simulation is based on a multi-user environment. In this context it is necessary to have a procedure to deal with the data access conflicts, i.e. one user attempts to access a record or file which is currently being accessed by another user.

FOXBASE+ [78] offers the existence of two locking functions, RLOCK() and FLOCK(), that deny the use by others of a record or a file respectively. Those two functions together with the "ON ERROR" command line offer the possibility to make the program behave in one way or another when a data conflict arises. Therefore, and based on those elements it was created a procedure called "err\_fix" [Appendix C] for handling the data conflicts in each one of the sub-programs.

○ ないかい あいいん こうかん あいかん あいかん

in and addresse

### **5.3.2 COORDINATION**

When trying to simulate a "real-time" gaming-simulation in a personal computer under the DOS operating system [84], there is one major limitation to be aware of. That limitation is the impossibility of multitasking (performance of different instructions at the same time).

That restriction restrains the creation of gaming-simulations based on a continuous algorithm. In other words, the computer simulation will perform

Let de table avec

tasks on a sequential loop, in contrast to real-life situations, where multiple events happen at the same time. That implies that the information concerning the simulation will not be continually updated (i.e. real-time system). The information will only be updated every time the loop enters a new cycle in which all the different calculations will be sequentially calculated. The cycle time is variable and dependent on the time needed to carry out each of the main program tasks.

「「「「「大小小小小小小小小小小小小小小

That loop will continually run until the game is stopped by the game's manager or a simulated period has come to its end. The loop will always start checking for the former situation to happen. In second place the program will calculate the absolute simulation time (i.e. simulation time elapsed since the start of the game). If that absolute simulation time has changed since the last loop, then a new calculation cycle will be started. That calculation cycle will involve the transformation of the simulation absolute time into simulation time (i.e. simulation's running day, month, year, hour, and minutes), and the simulation of the production system. Finally the program will check for the gaming period to finish (i.e. a days's simulation has finished). If that is the case, the program will force the run of tasks associated to the finish of a period : the quotation approval, shipping, feedback, and enquiries simulation systems. The cyclical algorithm of the simulation is shown in figure [5.37], and the procedure that performs that algorithm is called "RUNFACT" in the factory program [Appendix C].

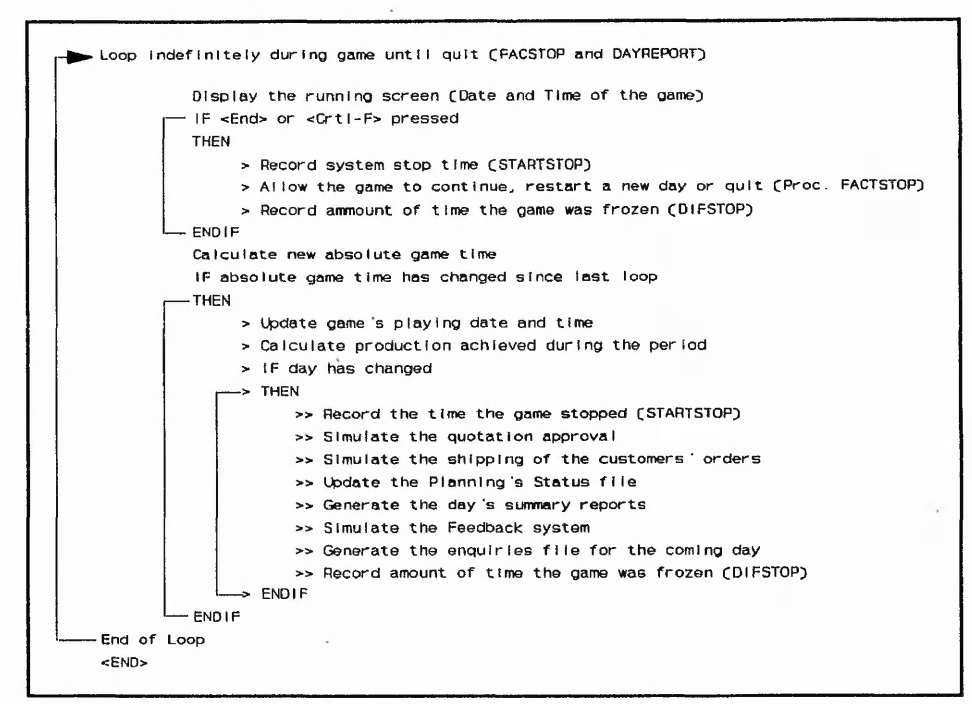

 $2.6$  and  $2.6$ 

**Figure 5.37 Nottingham Polytechnic's cyclical algorithm.**

at the and a completely with the distributed billie math

The information calculated in each one of the algorithm's cycles is sent to the different data files for updating. That information will also be used to coordinate the two departmental programs with respect to the running of the simulation.

The only way information can migrate from one computer to another, within a multi-user database management system, is by data files. Therefore, the program created to operate Nottingham Polytechnic's gaming-simulation has been constructed with a control data file called "SYSTEM.DBF" [Appendix C]. That data file is a one record file and contains all the relevant variables needed to control the simultaneous run of the three departmental programs (e.g. running date and time, game's status [frozen, period conclusion, game finished,..], game's global settings, etc.). This enables the game manager to control the other players. For example, if the game is stopped (frozen or a day

has ended) the departmental players will not be able to input data. If the day has finished, reports will appear in each one of the departmental computers,etc..

### **5.3.3 TIME SIMULATION SYSTEM (RUN FACTORY)**

The time simulation procedure is based on a function of the FOXBASE+ [78] database management system. That function, called "sys $(2)$ ", returns the number of seconds elapsed since midnight.

The first value returned by that function will defined the simulation's absolute starting time. Based on that starting absolute time, the time simulation procedure will calculate the consequent relative times. These relative times will later be affected by an amplification factor that will finally return the actual simulation time. That simulation time will again be transformed to a suitable form for displaying and processing (i.e. "DAY/MONTH/YEAR" «» "HOURS:MINUTES").

The procedure used to carry out all this calculations is called "TIMECAL" in the factory sub-program (SYS11.PRG), and can be seen in [Appendix C].

# 5.3.4 PRODUCTION SIMULATION SYSTEM (RUN FACTORY)

One assumption of the production simulation system is that a manufacturing resource can not cope with more than one production order at a given time. It also takes into account the influence of the set-up times for each product.

Another important element of this calculation is the aforementioned sequential execution of the programs under the DOS operating system [84]. The sequential execution implies, that the production simulation will be carried out by calculating the situation at the end of each simulation cycle period. The stock and production situation will only be known at the end of each cycle, but not during it.

If that is the case, there are three kind of orders and two set-up situations that had to be taken into account, when making the calculations :

- » Orders :
	- Order starting and finishing in the current cycle period.
	- Order not starting but finishing in the current cycle period.
	- Order starting but not finishing in the current cycle period.

» Set-up situation :

- Order with set-up equal to the previous order.
- Order with set-up different to the previous order.

Those elements can be combined into six different calculational situations that the production simulation program will have to cope with. These six different situations are shown in figure [5.38].

 $3.626$   $3.426$   $3.62$ 

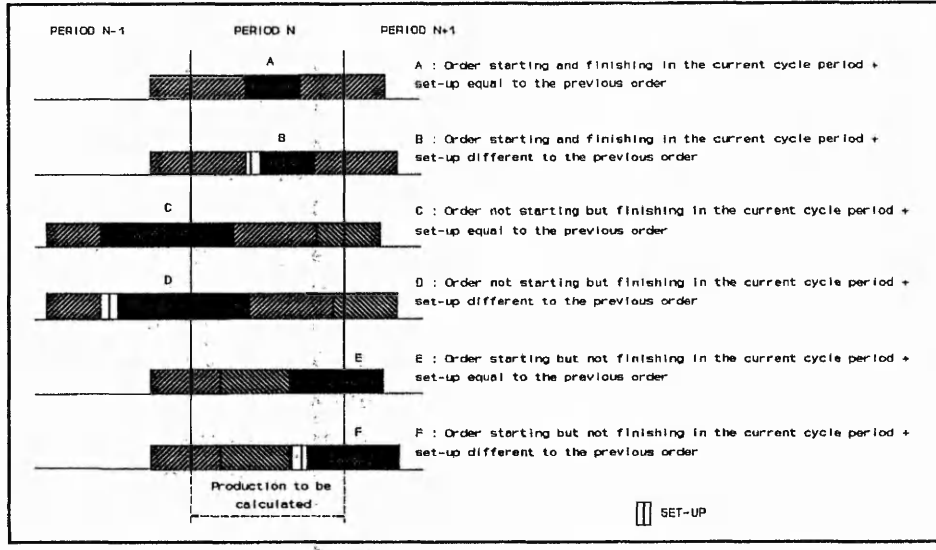

**Figure 5.38 Production calculation.**

Another characteristic of the production simulation system is the fact that it is based on "batch" transfer policy, by which the manufactured products will be transferred to stock only when the whole scheduled batch has been processed.

The procedure used to carry out this calculations is called "RUNPROD" in the factory sub-program (SYS11.PRG), and can be seen in [Appendix C].

# 5.3.5 QUOTATION APPROVAL SIMULATION SYSTEM (FINISH OF A DAY)

This procedure is defined to simulate the customers' acceptance to what the marketing department quoted for the enquiries received. The procedure is called "GOODSERV" [Appendix C] and it operates according to the rules defined in the model of "orders' approval" (see section 4.3.3.3).

### 5.3.6 SHIPPING SIMULATION SYSTEM (FINISH OF A DAY)

The procedure "SHIPPING" [Appendix C] is used to calculate which orders will be delivered to the customers. The manufacturing company to be modelled is a "make to stock" one.

If sufficient stock has been produced at the end of a period to completely cover an order then, that order is shipped. The order is marked as completed and stock levels adjusted.

If stock levels do not exist to completely cover an order no partial orders are shipped, the order will be delayed, and this will then affect the feedback in the game.

# 5.3.7 FEEDBACK SIMULATION SYSTEM (FINISH OF A DAY)

The feedback procedure "FREQUEN", in the factory sub-program [Appendix C], is the one that will control the feedback process of the gaming-simulation.

Feedback occurs because at the end of each day a calculation of the number of enquiries to enter the game the next day is made. That number is a function of the average price quoted, and due date performance (see "Feedback" in section 4.3.3.4). The day being simulated is then divided up into the appropriate number of periods (variable called "frequency"). An enquire will enter the game every period. The actual time of arrival of each one of the enquiries within its own period is based on a random number generation.

The feedback effect can be seen in figure [5.39] and figure [5.40].

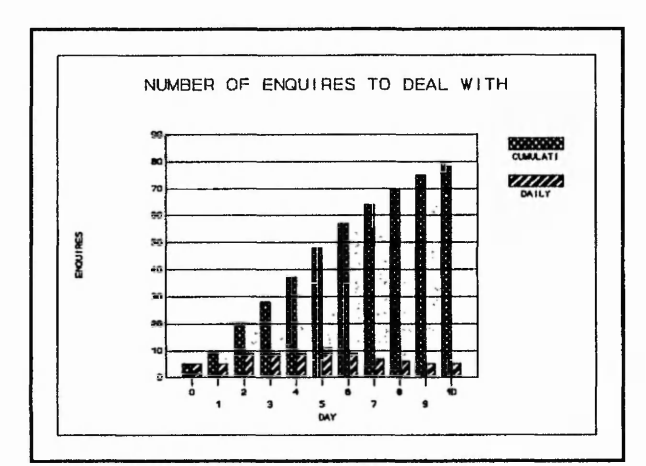

**Figure 5.39 Enquiries' feedback.**

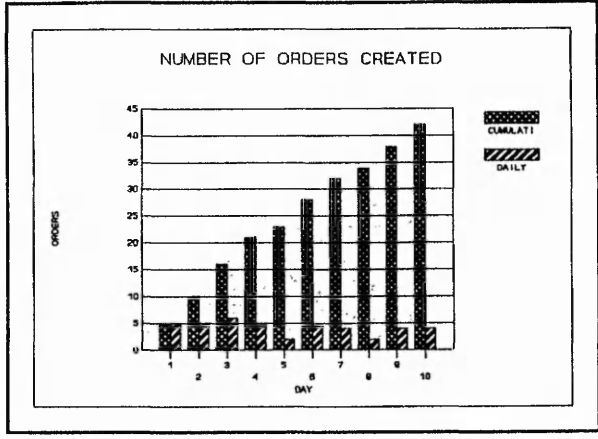

**Figure 5.40 Schedule orders' situation.**

# 5.3.8 ENQUIRIES SIMULATION SYSTEM (FINISH OF A DAY)

The procedure that controls the generation of those enquiries is called "ENQGEN" which is within the factory sub-program [Appendix C].

In generating the enquiries there are two elements to be calculated : the delivery date and price. These two elements are calculated by a pseudorandom number which fluctuates between a predetermined low and high limit. Separate limits may be specified for each of the final products.

# 6 CONCLUSION

In researching the background to this thesis it has become clear that there are few games available that deal with the specific problem of interdepartmental coordination in manufacturing companies, despite its central importance to the success of such companies. Even these games tend to ignore the dynamic aspects of this interaction.

The use of computer based gaming-simulations based on networked personal computers appears to be an appropriate tool for use in education in this areas.

A simplified model has been created which provides the basis for developing such a gaming-simulation and a game has been developed using standard database management system : -FOXBASE+ [78]. This system provided a very convenient means of developing many aspects of the game such as the menus, data input screens, and browsing lists. However it was difficult to use in a number of aspects.

Firstly, it was very difficult to control the progression of time. This resulted in considerable programming effort in this area and even then this slowed the game down to a point where it was difficult to play. Detailed timing tests were carried out<sup>1</sup> and these are shown in Appendix D. From these tests it can be

**<sup>1</sup> The evaluation of the actual gaming-simulation was based on the run of several games. Those games involved the set-up of the whole system, and the dynamic input of data (i.e. quotation of enquiries and schedule of orders). Decisions had to be made and input in the system while the gaming-simulation was running. The games run consisted of 10 simulations days each.**

seen that, using this approach to controlling time in the game, the game slows down as more orders are loaded in. This is because there is more data to process in each cycle of the time control loop.

Secondly, there were considerable problems in dealing with simultaneous updating of data by different users. The FOXBASE+ software [78] did provide both record locking and file locking facilities but there was considerable programming effort needed to give appropriate responses to users where conflicts were identified.

Finally, the means of data representation provided by this software, i.e. menus, input screens, and browsing lists, provides the user with only a limited view of what the simulation is trying to represent, although it could be argued that this is in many ways an accurate simulation of manufacturing organisations where it is often difficult to see what is actually happening.

大きいの のうかい あいかい あいかい あいま

「小説の のる」 名字をして

Although these problems did in fact mean that the game produced was not successful in the sense that it could not be used in the planned role, they are in a sense superficial and the speed of current developments in software and hardware means that it is only a matter of time before they are overcome. In fact the development of a number of windows based database management systems (including FOXPRO 2.0 [95], the current development of the software used in this research) would make much more sophisticated representation of the data possible than with software that was available at the beginning of the research.

As a consequence this research supports the idea that gaming-simulations can be developed in this area and they are likely to be useful educational tools.

#### REFERENCES

while you are the common where the common

[1] Hayes, Robert H., Wheelwright, Steven C., and Clark, Kim B.; "Dynamic manufacturing"; New York; 1988.

[2] Advanced Manufacturing Application Product Suite Modular Series Introductory Video. Taken from Edwards, J.; "Educating for Change"; BPICS Control, October/November 1990.

あたいこうけん やます あんじ かんなき

[3] Kidd, P. T.; "Organisation, People and Technology : Towards Continuing Improvement in Manufacturing"; Proceedings of the sixth CIM-Europe Annual Conference; May 1990.

[4] Goldratt, E. M. and Fox, R. E.; "The Theory of Constraints Journal, volume 1-1"; Tonic Enterprises Ltd. London, England; 1987.

[5] Mondy, R. Wayne et al.; "Management and Organizational Behaviour"; Allyn and Bacon, 1990.

[6] Twiss, Brian C. et al.; "Managing Industrial Organizations"; Pitman, 1980.

[7] Managing Change in the 90's - People in Business. Survey conducted in the UK in May 1990. Taken from Churchill, L.; "Beyond Functional Excellence"; Total Quality Management, February 1991.

[8] Galbraith, J.; "Organization Design: An Information Processing View"; Interfaces, vol 4, no 3, pp 28-36, 1974.

[9] Kiyoshi, Suzaki;" The New Manufacturing Challenge - The Technique for Continuous Improvement"; The Free Press, 1987.

[10] Frick, Jan et al.; "Activity chains: A method for identifying and evaluating key areas of integration in SME's"; Proceedings of the Sixth CIM-Europe Annual Conference, May 1990.

[11] Schonberger, Richard J.; "Building a Chain of Customers"; Free Press,April 1991.

129

 $155 - 156$ 

[12] Burbidge, J. L.; "The Introduction of Group Technology"; London: Heinemann, 1975.

[13] Burbidge, J. L.; "Group Technology in the Engineering Industry"; Mechanical Engineering Publication, 1979.

[14] Burbidge, J. L.; " Production Control: The future choice"; 5th National Conference of Production Research, 1989.

[15] Voss, C. A. et al.; "Managerial Integration and CIM - a strategic response."; Computer-Integrated Manufacturing Systems, May 1991.

[16] Voss, C. A.; "Organisational change and CAD/CAM effectiveness"; Working Paper MATT-88W-006, Graduate centre for the Management of Technology, University of Cincinatti, USA, June 1988.

[17] Interview to Tony Kelly, Principal Consultant of Hoskyns Group's; "The price of ignorance"; Computerised Manufacturing, June 1989.

[18] Levy, Paul et al.; "Organizational strategy for CIM"; Computer-Integrated Manufacturing Systems, May 1991.

[19] Helms, Marilyn M.; "Communication: The Key to JIT Success"; Production and Inventory Management Journal, 1990.

[20] Kearney, A. T.; "CIM: Competitive Advantage or Technological Dead End?"; Consultant Report, 1989.

[21] Barrar, P. et al.; "Decision Processes in the Design; Implementation and Use of CAPM Systems in Medium-sized Organisations"; Final report to SERC/ACME Directorate Grant GR/E/21278, 1989.

[22] Buckingham, J. et al.; "Beyond Substitution, Organisational Implications for the Successful Use of Integrated Technology"; A Flexible Future? Prospects for Employment and Organisation in the 1990s, Business School Conference, 1989.

[23] Brown, David S.; "Concert Building: Management's New Goal"; Journal of Systems Management, February 1990.

[24] Neave, Henry R.; "Deming's 14 Points for Management"; Salisbury, British Deming Association, 1989.

[25] Neave, Henry R.; "The Deming Dimension"; Tennessee, SPC Press, 1990.

[26] Taylor, Frederick; "Scientific Management: comprising shop management, the principles of scientific management [and] Testimony before the special House committee / With a foreword by Harlow S. Person.", Westport [conn.]: Greenwood Press, 1972.

[27] Lascelles, D. M.; "The key issues of a quality improvement process"; Int. Jnl. Prod. Res., 1990.

[28] Owen, Andrew et al.; "Implementing MRP packages - The lessons learned"; Coopers & Lybrand Associates.

[29] Groves, Brenton R.; "The missing element in MRP - People"; Production and Inventory Management Journal, 1990.

[30] Oliver, Nick et al.; "The Japanization of British Industry"; Basil Blackwell Ltd, 1988.

[31] Manden, Yosuhiro et al.; "Innovations in Management - The Japanese Corporation"; Industrial Engineering and Management Press, 1985.

[32] Burnes, Bernard; "Barriers to employee involvement in technical change: 'more than a case of the good guys and the bad guys"; Adv. Manuf. Eng., April 1990.

[33] Pascale, Richard Tanner et al.; "The Art of Japanese Management - Applications for American Executives"; Simon and Schuster, 1981.

[34] Burbidge, John L. et al.; "Integration in Manufacturing"; Computers in Industry, No 9, 1987 p 297-305.

[35] Burbidge, John L.; "Production Flow Analysis, For Planning Group Technology"; Oxford University Press, 1989.

[36] Goldratt, E. M. and Fox, R. E.; "The Theory of Constraints Journal, volume 1-2"; Tonic Enterprises Ltd. London, England, 1987.

[37] Goldratt, E. M. and Fox, R. E.; "What is this thing called The Theory of Constraints"; Tonic Enterprises Ltd. London, England, 1990.

[38] Vollman, Thomas E.; "Cutting the Gordian Knot of Misguided Performance Measurement"; Industrial Management & Data Systems, 1991. [39] Waldron, David; "Accounting for manufacture - adequate or archaic?"; Logistics, February 1991.

[40] Helms, Marilyn M.; "Meeting the Human Resource Challenges of JIT through Management Development"; Jnl. Management Development 9, 1990. [41] Marsden, Alan; "Training for Change"; The Plant Engineer, March/April, 1990.

[42] Heard, Julie A.; "Education: The Key to JIT Success"; Proceedings from the 1985 Conference of American Production & Inventory Control Society. [43] Tieman, Tony; "Change is as good as rest...Provided you train for it"; Works Management, August 1989.

132

Section Contract

[44] Wedberg, George H.; "...But First, Understand The Problem"; Journal of Systems Management, June 1990.

[45] Millard, Robert I.; "Is MRP training aimed in the right direction?"; Production and Inventory Management Journal, 1989.

[46] Batley, T. W.; "Microcomputer Simulation for Teaching Operations Management"; Int. Jnl. of Operations and Production Management, 1991.

[47] Chong, Philip S.; "Using Microcomputer-based MRP Software to Teach Materials Management"; Production and Inventory Management Journal, 1989.

[48] De Lurgio, Stephen A. et al.; "Teaching Integrated Production and Information Control System Principles Using a Spreadsheet Simulator"; Production and Inventory Management Journal, 1989.

[49] Wieters, C. David et al.; "Software Supporting Introductory Courses in Production/Operations Management"; Production and Inventory Management Journal, 1989.

[50] Franklin II, Carter L.; "Are Microcomputers Useful in Management Education?"; Journal of Systems Management, 1990.

[51] Loveluck, Clive; "Notes on the construction, operation and evaluation of Management Games"; Management Games Ltd., 1969.

[52] Neumann John Von et al.;"Theory of Games and Economic Behaviour"; London: Wiley, 1953 [1967 reprint].

[53] Tansey, P. J. et al.; "Simulation and Gaming in Education"; Methuen: London, 1969.

[54] Moreno, J. L.; "Who Shall Survive?"; Boston: Beacon House, 1953.

[55] Greenblat, Cathy Stein; "Designing Games and Simulations - An Illustrated Handbook"; SAGE Publications, 1988.

[56] Brand, C. et al.; "The Simulation of 'real-life' organizations within a game"; Perspectives on Academic Gaming & Simulation 6, 1981.

[57] Burgess, Tom; "Management Simulation-Games and Artificial Intelligence"; Simulation\Games for Learning 20-3, 1990.

[58] Emmons, Hamilton et al.; "STORM: Quantitative Modelling for Decision Support"; Holden-Day, Oakland, CA 1986.

[59] Hall, Owen P.; "Computer Models for Operations Management"; Addison-Wesley, 1989.

[60] "TEAMSKILL - Production Management Exercises"; Hall Marketing, 1978.

[61] "TOPAZ"; Edit 515 Ltd.

[62] "EXECUTIVE"; April Computing Executive Ltd.

[63] Sykes, Philip; "BISSIM - Computerised Business Simulation Exercises"; Perspectives on Gaming & Simulation 9, 1984.

[64] Ahituv, N. et al.; "Principles of Information Systems for Management"; Dubuque, IA: William C. Brown, 1983.

[65] Johnston, Robert; "Complex Interactive Computer-Based Simulations Without Mathematical Modelling"; Simulation & Games 18-4; 1987.

[66] Rohn, Walter E.; "The Present State and Future Trends in Management Games For Management Development in Germany"; Simulations & Games, 1986.

[67] Gray, Carey et al.; "The Development of a 'HOT' Business Management Game"; Perspectives on Gaming and Simulation 14, 1989.

and a more of the second land

 $\cdots$
[68] Pruett, James M. et al; "MOSES: Manufacturing Organization Simulation and Evaluation System"; Simulation, January 1990.

[69] Bryant, Nigel et al.; "Changing Technology and Management Games"; Perspectives on Gaming and Simulation 14, 1989.

[70] Loveluck, Clive; "Some Conceptual Changes in Micro-Computer Based Games"; Simulation/Games for Learning 19-4, 1989.

[71] Keys, Bernard; "Total Enterprise Business Games - An Evaluation"; The Guide to Simulations/Games for Education and Training, 1980.

[72] Keys, Bernard; "Total Enterprise Business Games"; Simulation and Games 18-2, June 1987.

[73] Partridge, S. E. et al.; "Designing Management Games for Production Management Training"; Simulation and Games 5-3, September 1984.

[74] Gibbs, G. I.; "Handbook of Games and Simulation Exercises"; E. & F. N. SPON Ltd, 1974.

[75] Dillman, Duane; "The Design and Development of Simulation Exercises"; Paper presented at the meetings of the American Educational Research Association, Minneapolis, MN, March 1970.

[76] Kibbee, J. M. et al.; "Management Games"; Reinhold, New York, 1961. [77] Loveluck, Clive; "The Function of TIME in Management Games and Simulations"; Simulation/Games for learning 20-1, March 1990.

[78] Goley, George F.;"Dynamic of FOXBASE PLUS Programming"; Dow Jones-Irwin, US, 1988.

[79] Crookall, J. R.; "Computer Integration of Advanced Manufacture"; Proceedings of Institution of Mechanical Engineers, Vol. 200, No. B4, 1986.

[80] Goldratt, E. M. and Fox, R. E.; "The Theory of Constraints Journal, volume 1-6"; Tonic Enterprises Ltd. London, England; 1987.

[81] Bruns, William J. et al.; "Accounting & Management, Field Study Perspectives"; Edited by William J. Bruns, Jr. Robert S. Kaplan, 1987.

[82] Kaplan, Robert S.; "Advanced Management Accounting"; London: Prentice Hall, 1988.

[83] Lantz, Kenneth E.; "The Prototyping Methodology", Prentice Hall, Englewood Cliffs: Prentice-Hall, 1986.

[84] Jamsa, Kris; "DOS: The Complete Reference"; Berkeley, Calif.: Osborne McGraw-Hill, 1987.

[85] Pegels, C. Carl; "Integrating Functional Areas for Improved Productivity and Quality"; Int. Jnl. of Operations & Production Management 11-2, 1991. [86] Tuttle, H. C.; "Breaking the 'Wall' between Design and Manufacturing"; Production, May 1983, pp. 63-6.

[87] Reitzle, W.; "Confrontation or cooperation?"; The FMS Magazine 7, 1989.

[88] Shapiro, B. P.; "Can Marketing and Manufacturing Co-exist?"; Harvard Business Review, September-October 1977, pp. 104-14.

[89] Powers, Thomas L.et al.; "Marketing and Manufacturing Conflict: Sources and Resolution"; Production and Inventory Management Journal, 1988.

[90] "The Hard Sell"; Manufacturing Engineer, March 1991.

[91] Kotler, Philip; "Marketing Management"; Prentice-Hall, Englewood Cliffs, NJ 1977, p. 12.

[92] Bechtold, Ronald K.; "The Available-to-Promise Tool"; APICS Annual Conference Proceedings 1981, pp. 386-389.

[93] Plowman, Brian; "Management Behaviour"; Total Quality Management, August 1990.

[94] Coote, Alan et al.; "Some Human and Machine Aspects of Computerized Simulations"; Perspectives on Gaming & Simulation 10, 1985.

[95] "FOXPRO 2.0"; Fox Software 1991.

[96] "NOVELL", Novell Incorporated, 1986.

[97] Tranfield, G. and Igartua, J. I.;"An Interactive gaming-simulation of manufacturing organisations"; Advances in Manufacturing Technology VI. Proceedings of the seventh National Conference on Production Research, 1991.

# *APPENDIX*

ate and the state of the state of the state of the state of the state of the state of the state of the state of the

de experimental services de la constitución de la computación de la

# *DEMING'S ABOUT CO-OPERATION*

## *MANUFA CTURING*

*CONFLICTS*

#### **DEMING'S THOUGHTS ABOUT CO-OPERATION**

The theme of genuine co-operation is compactly summarised in one of the vertices of the Joiner Triangle : "All One Team". This is a foundation-stone of the Deming philosophy. Yet again he becomes aware of the barrier which the merit rating forms to real progress. The worst case is performance appraisal constrained by a fixed distribution where it becomes necessary to put somebody else under in order to get a higher rating. Surely the better way is to have everybody working for the company rather than against each other or against other departments in the company. Departments in the company are so often managed in a competitive framework. Yet every department is a supplier or a customer, or both, to every other department. In a inner competitive environment, what matters the trouble which you cause to the other departments ? Indeed, it can then actually be *advantageous* for you to cause trouble to other departments (or at least as much as you can get away with).

#### **Deming's Example : Huge financial advantages of co-operation**

Harm that is caused by internal competition and conflict and the fear which is thereby generated, and good that is brought about by internal co-operation and teamwork, is of massive proportions. A Purchasing Manager, under pressure to reduce his figures, changes to a cheaper source, even if he buys poorer products and service as the result. Engineering design imposes unnecessarily tight tolerances to compensate for the fact that manufacturing never reaches the standards asked of it. Departments performing better than budget start spending near the end of the year because they know that otherwise their next year's budget will be reduced. As the end of the month looms, salesmen start doing everything they can to meet their quotas, which scant regard to the problems caused to manufacturing, administration and delivery, let alone to the customer. Figures get massaged, computations "redefined", so that reports show more of what senior management want to see. The CYA (cover your posterior) syndrome holds sway.

「あいのからの こうかい こうかい こうかん

The following simple illustration indicates clearly something of what is won or lost in environments of co-operation and conflict respectively. It is based on a example that Deming used in his 1988's seminars, and that Henry R. Neave [24] modified.

For brevity and ease, the illustration is in a small scale. It is not difficult to imagine how the numbers multiply in more realistic examples.

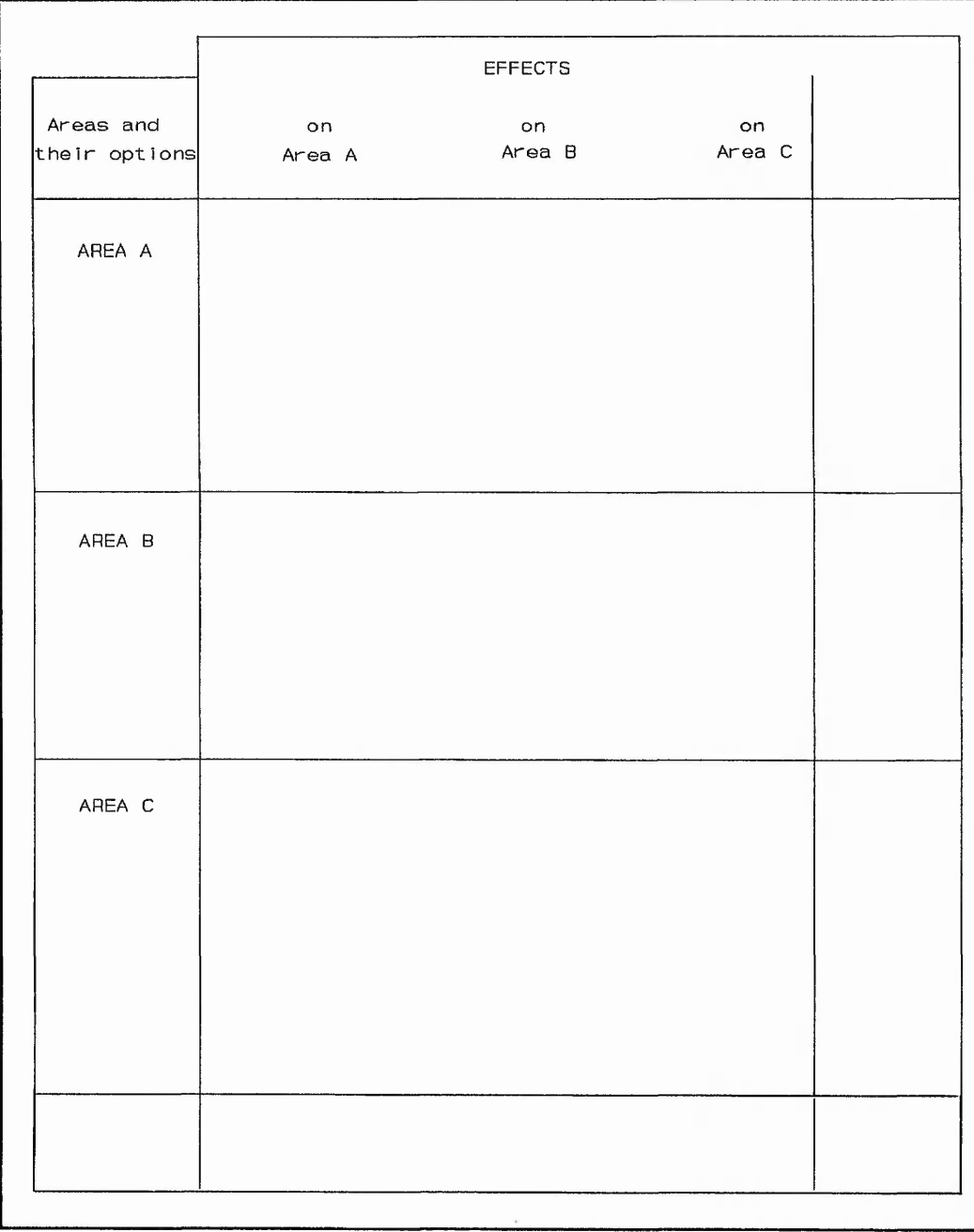

 $1.12$   $1.12$   $1.12$   $1.12$   $1.12$   $1.12$   $1.12$   $1.12$   $1.12$   $1.12$   $1.12$   $1.12$   $1.12$   $1.12$   $1.12$   $1.12$   $1.12$   $1.12$   $1.12$   $1.12$   $1.12$   $1.12$   $1.12$   $1.12$   $1.12$   $1.12$   $1.12$   $1.12$   $1.12$   $1.12$   $1.12$   $1.1$ 

あいかい あいかい あいかん

 $16.36 \times 10^{16}$ 

**Figure Al**

**The blank chart shows that the illustration concerns and organisation comprised of just three areas or departments. In the left-hand column will be listed options available for each area to adopt or not adopt according to their choice. The remaining columns will show the potential effects of adoption of the options.**

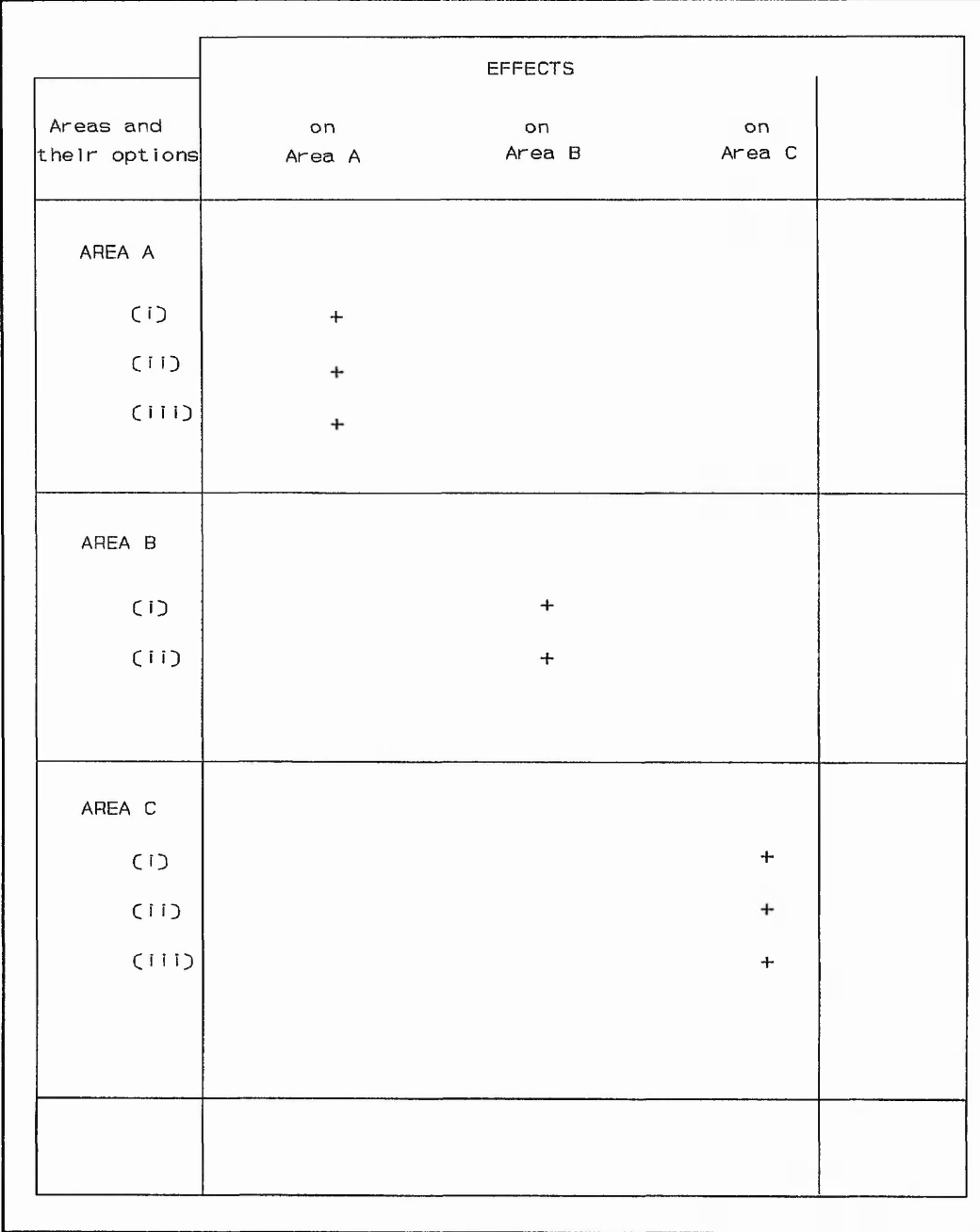

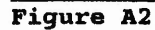

**When there are barriers between the areas (old style management, MBO, inner competition, etc.), each area naturally adopts options which are beneficial to itself.**

 $\frac{1}{2}$ 

 $16.768$ 

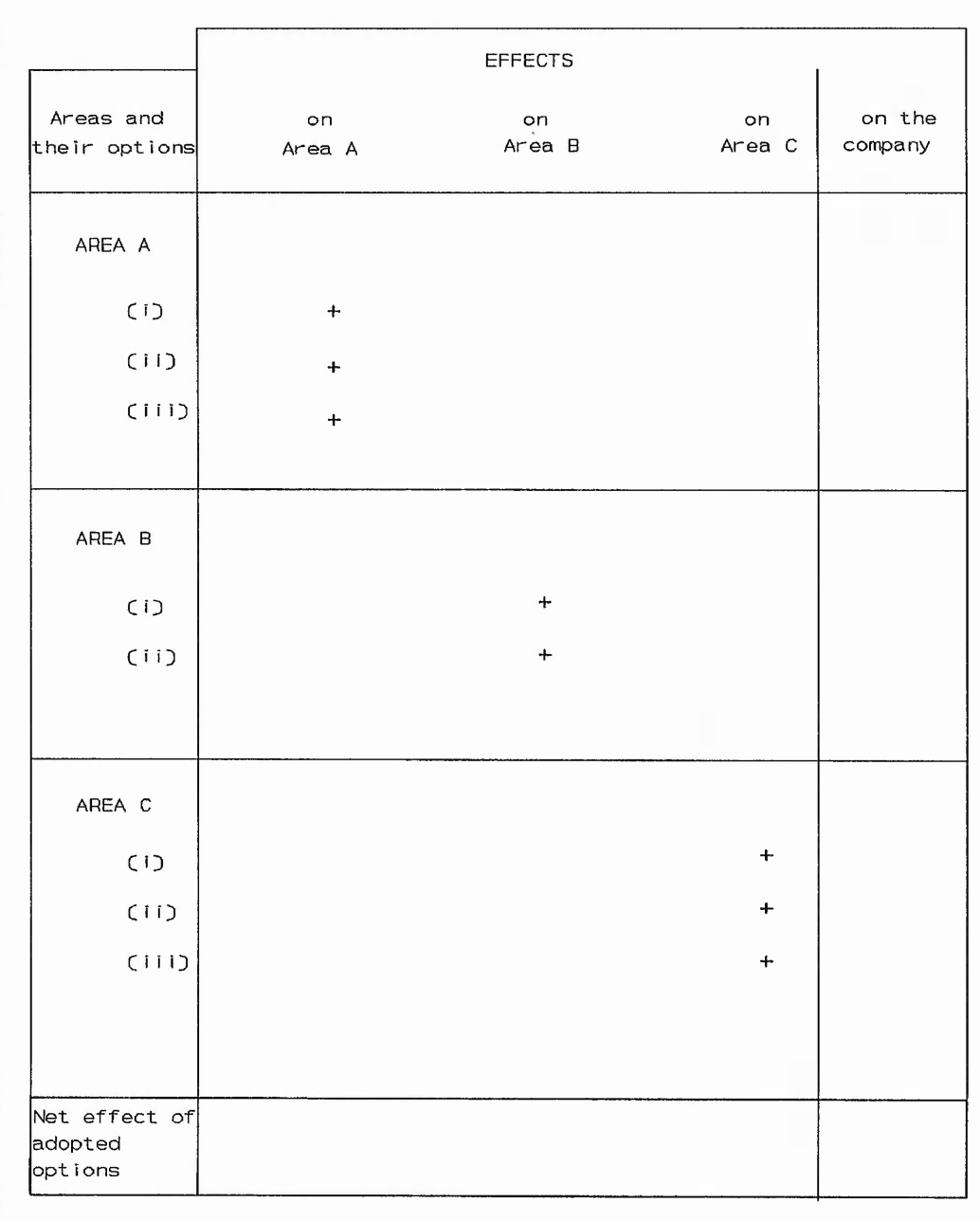

 $2.5 - 2.5$ 

#### **Figure A3**

**However, let us examine the effect of this primitive decision-making mechanism both on the individual areas and hence (by summation) on the whole company. For ease of illustration, let us assume that each + or - corresponds to gain or loss of the same amount of money throughout.**

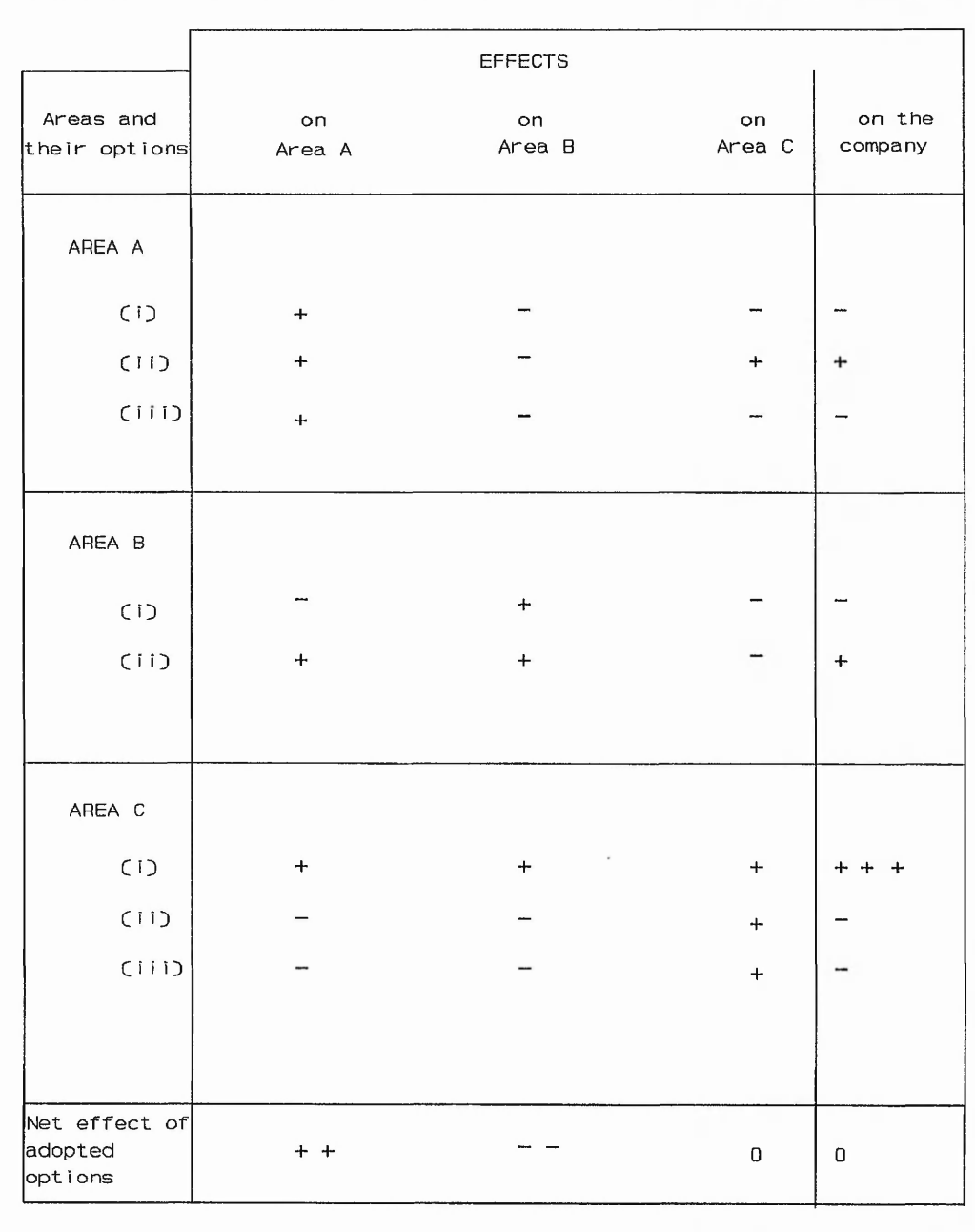

**I** *Xi ci*

> I *% %*

. Shui **I**

**I**

**f**

**I**<br>International

 $1 - \omega$ 

*& ,rJ.* In the Sea *S4*

S V V y V V ' *I* A.' \*\* *\** "•" V ' 'f ''i <vr ; ■; ■■ ■ < • ■\*; •-•■v; , ' *<sup>r</sup>* .

#### **Figure A4**

**Options locally beneficial to one area may well be quite the opposite for other areas. Suppose each are's gains or losses are as indicated. The net effect on the company happens to be zero in this case, i.e. equal to the effect of doing nothing at all (which would be a rather easier way of achieving the same result!). Depending on the details, the net effect could have been positive, zero or negative.**

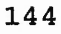

*fit: - a . \ i 'J:* : *\S & " ' s '~ik '{.* - *r* Ay: *Vt<* v y *i t* y . 12-\*-'- ..i.-iijs?!

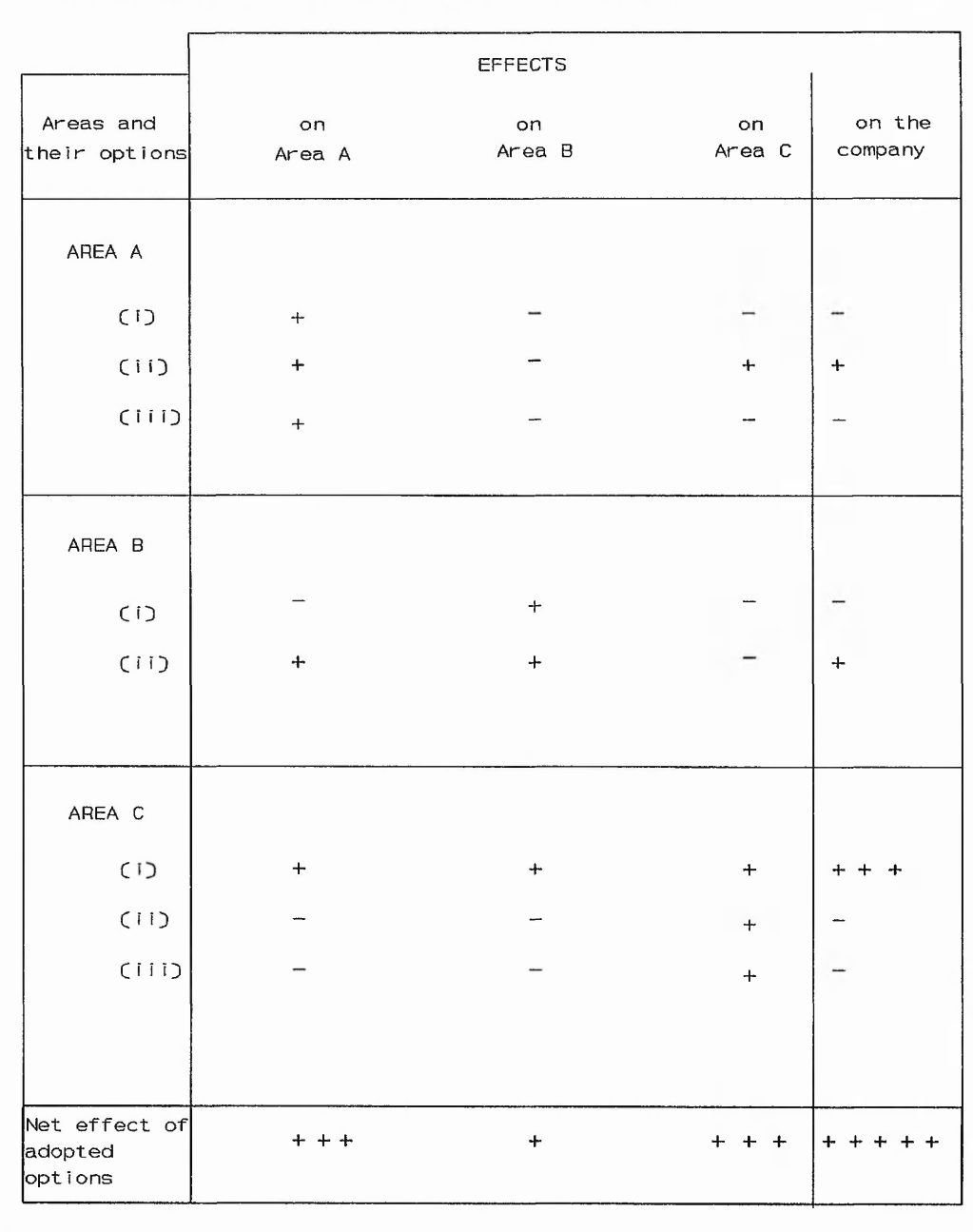

Load And Care and Charles

#### **Figure A5**

**If the management environment improves so that areas become aware of the effect of their actions on other areas (they may have been aware already, of course, but it was not in their interests to pay any attention) and the old inter-departmental rivalries are placed by genuine teamwork for mutual and company benefit, options are now only adopted if they produce net benefit to the company. Consequently, only three of the previous eight options are now adopted. (Entries relevant to adopted options are characterised in the Figures by bold print; the options now rejected have been shaded over.) By this more judicious and restricted choice of action (i.e. wise choices of both actions and inactions), everybody gains.**

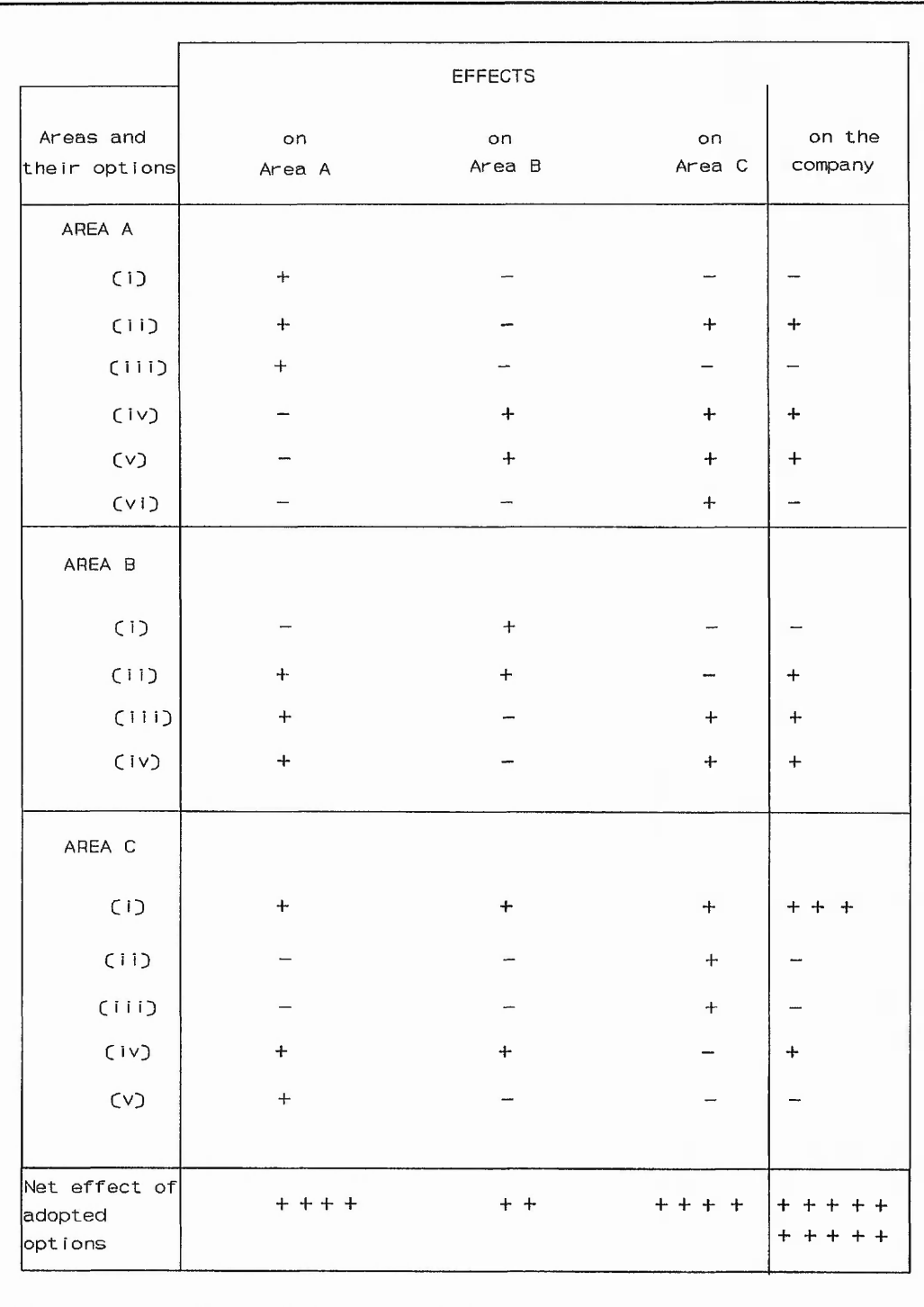

**Figure A6**

**Further, in the improved environment, options which previously never saw the light of day are now considered. These are options that are locally disadvantageous to the area which can adopt them but which give benefit to other areas. Amongst this greater range of options, again the ones to be adopted or not adopted are now chosen according respectively to wether they are or are not of net benefit to the whole**

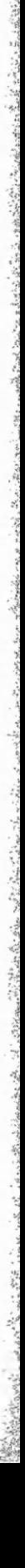

**company. The bottom line results speak for themselves.**

#### INTEGRATING FUNCTIONAL AREAS

Based on the article "Integrating Functional Areas for Improved Productivity and Quality" [85].

「大学のあるので、そのことをいうことを

**Contact State** 

 $\ddot{z}$ 

 $6 - 724$ 

Figure A7 shows the existing degree of coordination between the different departments of a factory.

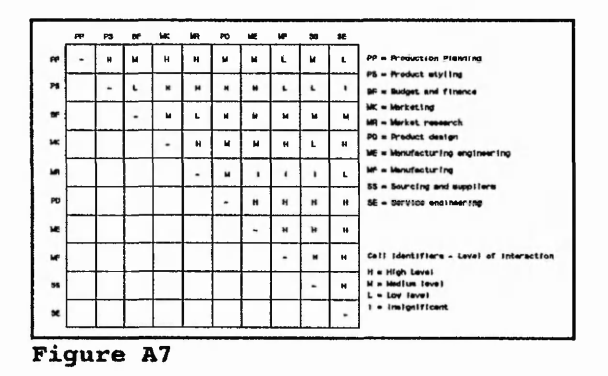

- $\bullet$  PP = Production Planning
- $PS = \text{Production}$  Styling
- PE = Production Engineering
- $\bullet$  ME = Manufacturing Engineering
- $MK = Marketing$
- $\bullet$  SE = Service Engineering
- $\bullet$  PD = Product design
- $MF =$  Manufacturing
- $SS =$  Sourcing and Suppliers
- $MR = Market Research$

#### DESIGN AND PRODUCTION CONFLICT

In recent years the problem of conflict or separation between the product design and product engineering function, on the one hand, and manufacturing and manufacturingprocess engineering, on the other hand, has become an issue of serious concern. Tuttle [86] refers to this conflict as the "wall" between product design engineering and manufacturing engineering.

There is, unfortunately, a fundamental conflict of objectives, which becomes clear when the following is taken into account [87] :

♦ Every designer would like to achieve a functionally superior and therefore often complex product.

♦ The production engineer will take fewer risks in mass production runs by using easily controllable materials and processes, so he wants to manufacture products from components which are not too numerous and complicated and which involve the simplest possible assembly processes. At the forefront of the designer's considerations is the comprehensive functional performance of the total system and all its components.

The avoidance or minimisation of the negative aspects of this dualism will lead to new solutions through cooperation alongside the introduction of modem information processing technology (CIM) and other organisational measures such as communications engineers forcing through the new "watchword" of integration.

#### MARKETING AND MANUFACTURING CONFLICT

Shapiro [88] was one of the early authors to question if marketing and manufacturing could co-exist. He cited situations where lack of co-operation between the two functions could lead to open warfare. It is often seen in the form of incorrect forecasting and inventory planning and a general atmosphere of mistrust that results in less than optimal performance of the company as a whole. Also other articles refer to the same problem [89,90].

Especially dangerous is the situation where either one or the other becomes dominant. If marketing dominates, the firm can become so sales-minded that manufacturing can not operate effectively. Alternatively, the firm can become so manufacturing-oriented that the needs of the customers are forgotten in the name of smooth operations. Top management must be alert to avoid conflict developing.

In order to understand sources of this conflict, motivations of the marketing and manufacturing functions must be understood. Kotler [91] has described marketing as "the analyzing, organizing, planning and controlling of the firm's customer-impinging resources, policies, and activities with a view to satisfying the needs and wants of chosen customer groups at a profit." Thus marketing is primarily concerned with forces outside of the firm. Manufacturing's domain, however, is concerned with a different set of goals, namely the on-time production of required products, the meeting of cost objectives, and maintenance of expected quality standards and targeted customer services levels [92].

Figure A8 summarises the sources of conflict between marketing and manufacturing.

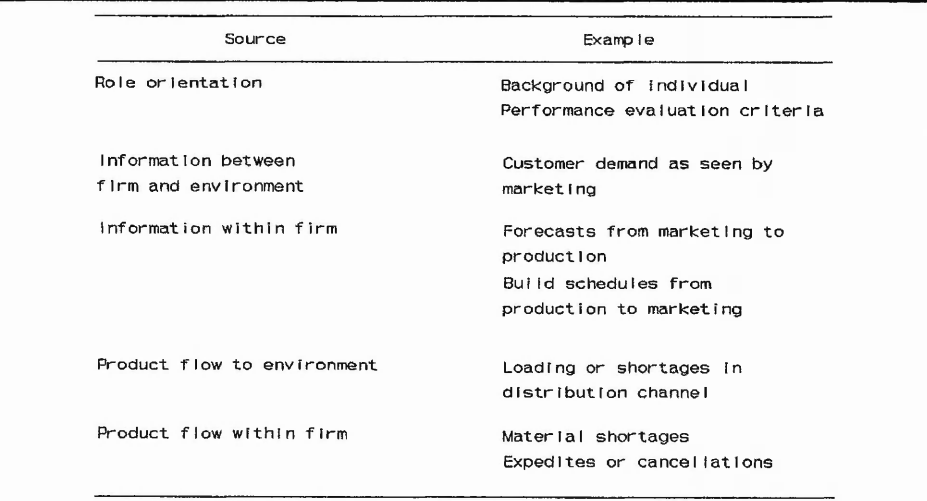

**Figure A8**

149

# *APPENDIX*

and a complete the same to the same that the same that the first that

# *WORKSHOP OF MANAGEMENT SIMULATIONS*

*Computers in Teaching Initiative (CTI) The Management Centre, University of Bradford*

#### WORKSHOP OF MANAGEMENT SIMULATIONS

#### INTRODUCTION

This workshop of Management Simulations was held on Wednesday the 6th of February 1991 at the Management Centre, University of Bradford.

The attendance to this one day workshop was possible due to the invitation received from Gillian Holmes, at the Management Centre, who is the CTI Information Officer.

The Computers into Teaching in Teaching Initiative (CTI) aims to promote a greater awareness of the potential of information technology (IT) to enhance the teaching and learning process, and to facilitate the development of skills in the use of computers in the teaching process.

Twenty one discipline-based centres have been established with the aim of assisting teachers to identify, acquire and use appropriate IT resources, course-ware and software.

The Centre for Accountancy has, in 1990, set up five regional centres, each with specialist interests. The northern regional centre for Business and Management studies is based at the Management Centre, University of Bradford, and will seek to :

■ Collect and disseminate information to teachers throughout the northern region, on the use of computers in education, and materials available.

■ Provide a base for the coordination of activity and information exchange among IT users in the region, including the organisation of demonstrations and workshops.

■ Liaise with institutions and IT users in the region to establish a database of available software/course-ware and to publish evaluations of software/course-ware.

#### **WORKSHOP**

The workshop was based on a display of four different Management Simulations (Simulation/Games). These simulations were Network Proteus, Topaz, Executive and Bissim, which were considered by the organisers as four of the best simulation/games available now at the market place.

The number of people who attended the workshop was around twenty, their most common position was lecturer or senior lecturer in business, at the Bradford Management Centre, and Polytechnic and Colleges around Bradford.

#### NETWORK PROTEUS

#### **Forewords**

The business simulation "PROTEUS" was developed at Manchester Business School about six years ago (1985). That first release was a mainframe version sponsored by IBM, because its interest in developing new software applications for its existing hardware.

The piece of software written turned to be non transportable. Based on that disadvantage and after six years of running experience at the school, they start a new project called *Project Network Proteus.*

The project Network Proteus (founded by the Training Agency, under the direction of Dr Syel Howell) was started at the very beginning of 1991, and is expected to be finished by January 1992. The objective of the project is to improve and transfer the mainframe version of Proteus to a rewritten network version. That network version is due to be available by January 1992. The network needed is a local area network of PCs with 640K of RAM.

The main architect for this project is Pat White from the Manchester Business School, and formerly IBM employee. He was the one who presented the Network Proteus at the Bradford workshop.

#### **Technicalities**

Network Proteus was described as a qualitative simulation rather than a quantitative one. The simulation is not numerically oriented.

That characteristic made the designers decided that the programming language to be used had to be more data oriented, rather than numerical. That fact together with the

「中央 !!」 「 その ! 小野 !!

need to work in a multi-user environment, meant that the language program to be used had to be a Database Management System (DBMS).

;.JM V .. K , v - • w *, , - . . . f . ■ \_■* 5 W ? ?<iK V»>\*

Among the different DBMS software, they decided to use PARADOX from Borland. They select this software because it was thought to be most user friendly system.

The hardware requirements were a network of PCs (hard disk and 640K RAM) could be used. The PCs had to be connected to a file server, with at least four Megabytes per playing group (data files). The program was meant to run under PARADOX supported by a spreadsheet for calculations. The expected sale price is  $\pounds 1,000$ .

#### **Context**

The simulation is based on a rainwear factory, manufacturing umbrellas. Each team (factory) is formed by five people (positions) that have a different role in the business. These five roles are :

- ♦ Marketing
- ♦ Production
- ♦ Purchasing
- ♦ Finance
- ♦ Manager Director

Although there can be different teams (factories) working at the same time, it is not suppose to be a competition game, where teams compete against each other.

The simulation was described as a total business game capable of making everybody know everything. It is thought to be a game where people get involved all over the factory, seeking for collaboration inside the team.

Apart from the teams and their members, there is also another key element in

Network Proteus, the **Tutor.**

The Tutor has two main tasks :

- Generator of the external world.
- Analyzer of the teams' results.

The Tutor generates the external world by sending different messages to the players. Those notes are related to actual running problems of the factory, and concern areas like quality, stock levels, etc. Apart from standard messages (contained in a library), the Tutor can create and add his own ones. The Tutor can also decide who is he sending the notes to, giving him the option to mess up well performing teams if wanted.

Further developments could include a expert system to generate the Tutor's notes.

#### **Simulation Description**

The simulation is based on teams of five people performing five different factory's roles. Each of the roles is simulated in one computer of the network and therefore, the roles are interconnected.

The interaction between roles come from two possible sources :

- Access to different roles' data.
- MAIL system.

The MAIL system is based on a directory of names and addresses of the people may be contacted, to ask, complain, inform,.., about a certain issue related to the run of the factory. Thus, the interaction works by sending and answering to each role's mail.

Although there are five roles in the game, only two of them were described, Production and Marketing.

#### **Production Management System (Production Director)**

The player/s dealing with this role have to make decisions concerning the production area. Their task is to define the production plan and the operations scheduling.

The production plan is based on sales expectations given by the Marketing function. After defining the plan, the parts requirements will be calculated based on the existing BOM (Bill of Materials). This calculation is carried out by a MRP system, not very accurate nor complicated but convenient for the purposes of the simulation. At this stage is possible to use the existing spreadsheet.

This parts requirement will give information about the need of material, as well as resources loads. Information, that may make lead to amend the production plan.

The production director will also be able to introduce new manufacturing products in the manufacturing process. It will take three simulation months for those new products to enter the manufacturing process. In the mean time, he will also have to deal with all the internal problems (MAIL) as well as with the external ones (TUTOR'S notes).

#### **Marketing**

Due to the nature of the business being simulated, rainwear company, the role of the Marketing function in this factory is very characteristic. The marketing demand is of a seasonal nature.

The marketing people will have to decide about the expecting sales, forecasts (long

and short range), competition, prices, advertising, discount rates,...To support these decisions the Marketing people can access to information about the weather, list of customers and their acquisitions, etc.

Players on this role will also have to decide about the sales strategy, deciding whether they are selling through agents or their own sale force.

#### **Functioning Characteristics**

The old version of PROTEUS was used for MBA, 2nd year Managers and Postgraduates students. The new version (Network Proteus) targets the same population.

Each run cycle is one simulation month (i.e. four week period time). The time needed to run six cycles (six simulation months) is three real full-time working weeks.

## PAT WHITE'S EXPLANATIONS

 $\mathcal{L}(\mathcal{A}) = \mathcal{L}(\mathcal{A}) = \mathcal{L}(\mathcal{A})$ 

 $\mathcal{L}^{\bullet} = \left\{ \mathcal{L}^{\bullet}, \mathcal{L}^{\bullet}, \ldots, \mathcal{L}^{\bullet} \right\} \subset \left\{ \mathcal{L}^{\bullet}, \mathcal{L}^{\bullet}, \ldots, \mathcal{L}^{\bullet} \right\}$ 

to the contract the state

 $\mathcal{S}_\mathcal{A}$  is a subsequently in the following  $\mathcal{S}_\mathcal{A}$  is a subsequently if

and last

and port entire reservant and the rest that the state of the state of

 $-151.121$ 

Se de de su si

 $-1 = 7 + 25 + 15$ 

 $\sim$ 

## UNIVERSITY OF BRADFORD

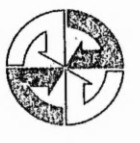

Director and Professor of Management DAVID T H WEIR MA DipPSA FBIM

MANAGEMENT CENTRE EMM LANE BRADFORD WEST YORKSHIRE BD9 4JL UK E-mail photosopher of the mail photosopher of the mail photosopher of the mail photosopher of the mail photosopher of the mail photosopher of the mail photosopher of the mail photosopher of the mail photosopher of the mail

COMPUTERS IN TEACHING INITIATIVE CENTRE FOR BUSINESS AND MANAGEMENT STUDIES Coordinator: RICHARD WELFORD BA MA PhD PGCE ABIM

**14 February 1991**

**Mr J I Igartua Nottingham Polytechnic**

**Dear Mr Igartua**

**I hope you enjoyed the workshop on management simulations last week, despite the cold weather! I enclose some information on Network Proteus which Pat White has sent for distribution to you. Pat has undertaken to feed information on future developments to me for wider** distribution - so watch this space! **further queries on the other simulations we saw, please don't hesitate to get in touch with me, or directly with the suppliers.**

**Yours sincerely**

lij Etternes

**Gillian Holmes**

Sponsored by the Institute of Chartered Accountants in England and Wales and the Computer Board for Universities and Research Councils

#### **The Network Proteus Project**

In 1985 the IBM company awarded a very substantial grant (of **hardware, software and money for the employment of development staff) to the Manchester Business School. In addition two senior IBM staff were seconded to the School to support the** project for its three year duration.

**A key element in MBS gaining the award in competition with many other business schools was a proposal to build a management simulation of a new kind for use in the MBA programme. Like most computer projects which break new ground, the simulation project, called Proteus after the god who could assume many forms, identified a number of problems. Even so, it was clear that the novel features of the simulation added considerable value, and it is still in regular use at the IBM project partner sites, the business schools at Aston, Strathclyde and Warwick Universities.**

**The Proteus project was designed to make full use of the facilities provided by the IBM award, specifically the 4381 mainframe, the VM operating system, and the PROFS, AS and SQL software packages. While this contributed to the richness of the simulation, it has been a major obstacle to its wider use.**

**In the summer of 1989, MBS responded to an initiative by the Training Agency of the Department of Employment by submitting a proposal for rebuilding and extending the original Proteus simulation in a new, more widely accessible environment based on a network of personal computers. This proposal was accepted and a contract for a two year project, christened Network Proteus to reflect its predecessor and the new environment, was signed in January 1990. The contract is between the Training agency and the University of Manchester, is based at MBS, and has the active support of the original partner sites. The training branch of the National Health Service is also showing an interest which is also likely to lead to collaboration.**

**Network Proteus, like the mainframe-based development, contains features absent from the vast majority of management simulations currently in use. When playing a typical business game, the participants are presented with a limited selection of quantitative data for a hypothetical company, balance sheet, profit and loss account, sales history, etc., and possibly additional figures about the size of the market and the competition. The players, usually operating in teams, make a standard set of decisions about allocation of resources, which are fed into the model to generate a new set of data for the next operating period, the objective being to finish with a set of figures superior to the other teams. If the teams are competing with each other in the same market, the simulation takes on all the attributes of a zero-sum game. If they are not carefully controlled, these simulations can degenerate into an attempt to beat the algorithm.**

**Both the earlier and the current Proteus projects provide for larger and more realistic flows of numeric data, but the range and richness of the simulation is also substantially extended**

**by the introduction of qualitative information in the form of files of memos, letters and commercial intelligence clippings which must receive attention. For example, in one of the Proteus models being developed, the simulation of a rainwear manufacturing company, the management team is faced with**

**a letter complaining about quality from the chief buyer of a major customer**

**an insurance claim for damage caused by one of the company's delivery vehicles**

**persistent bad timekeeping by the best worker in the general office**

**queues around the recently introduced vending machines**

**an adverse movement in the exchange rate with a country from which several products are imported**

 $3.22122$ 

Contractic Colorado

**In addition they have to prepare for a forthcoming ministerial visit. Failure to cope with these issues can have unfortunate consequences. If, for example, the complaint about quality is ignored, the business will be lost leaving the team with a mountain of unsaleable stock. Wljiile coping with these qualitative problems, they still have to manage the numbers. In contrast to existing games, no decision need be taken. The team doesn't have to order raw materials, nor change production schedules. The results of not doing so may leave a lot to be desired!**

**A second key feature of Network Proteus is the access to information. In a conventional game the entire team is usually in possession of all the data available. In a Network Proteus model, each team member can see the data relevant to his or her own role. Thus, the marketing director can check on advertising expenditure but has no access to detailed production schedules. If he needs data from them, he must enlist the aid of his production director who, as in real life, has his own problems to contend with. Also if team members call for the same information they may get what appear to be inconsistent answers. A request for last month's sales figures from the marketing director will probably produce totals of orders taken. The same request from the production director would be satisfied by shipment figures, while the finance director could well get goods invoiced less returns credited.**

**Reference was made earlier to the volume of numeric data in a Network Proteus model. The project attempts to copy the real world by providing substantial amounts of detail, supported by tools for interrogation and data reduction. As an example, in the rainwear model, the players have access to a file containing all the orders received in the last two years of simulated operations, upwards of- 1,000 entries. Information about the level of customer returns is part of this file. Accurate analysis of the data in the file will show that the returns rate for the complaining customer is an order of magnitude greater for the product which is the subject of the**

**complaint than for any other customer/product combination. In this way the project should achieve a secondary objective, introducing students to some of the tools and techniques available through information technology to support management decisions.**

**The earlier Proteus project did not fully justify its name, since it provided only one scenario, usable in two ways. From the outset Network Proteus has been designed to assume many forms. To achieve this, a simple modelling language has been defined and a shell to interpret it has been written. The language will allow us to simulate a wide variety of business situations. These may be team exercises or case studies for analysis by individuals. The project plan has allocated resources for the production of two major team based simulations. One is the rainwear manufacturing example referred to above. The other, in complete contrast, will simulate the running of an NHS hospital under the recently introduced Resource Management Initiative. At present, the RMI is being piloted in a small number of hospitals, one of which is associated with the project. A number of individual case studies will also be produced. The first of these, already under development, requires the student to analyse the inventory problems of a personal computer dealer.**

Company of the Company of the Company

 $4.423722422$ 

*Charles St. Sections* 

**Network Proteus models will, wherever possible, employ commercially available PC software. The two key areas will be a data base package which provides flexible and easy to use storage, retrieval and manipulation facilities, and a spreadsheet to reduce the effort involved in handling numeric data. Another possibility being examined is the use of an expert system to assist in the control of the more complex models by the tutor.**

**The project plan calls for the delivered product to include**

**the model definition language and the shell to interpret it**

**the two major simulations described above**

**a number of supporting case studies**

**PC based tutorials to introduce the Network Proteus environment and the commercial packages used**

**tools to enable Proteus users to develop their own models and case studies**

**In addition, although there is no contractual obligation to do so, we hope to include data capture facilities so that Network Proteus can be used as a tool for research into the learning process and the behaviour of teams using computer networks. The anticipated completion data is December 1991.**

**The project is directed for the University by Dr S D Howell, Lecturer in Management Accounting and Control at MBS. Computer development is managed by Mr P L White, one of the secondees**

**from IBM to the earlier project, since retired from IBM and appointed to an honorary fellowship at MBS.**  $\Box$ 

> **I I**

•;a v

■3

15 a<sup>31</sup> '1*:?>***■\*r«** 'I

**1** ر<br>د س **J**

1116.216.2638.25

**P L White 5.2.9 1** in the set of the set of the set of the set of the set of the set of the set of the set of the set of the set of the set of the set of the set of the set of the set of the set of the set of the set of the set of

#### **TOPAZ**

#### **Forewords**

Topaz is one of a range of management games produced by EDIT 515 Ltd. Topaz simulates major company functions enabling between 12 and 48 players divided in teams which compete against each other. An elaboration of TOPAZ is the base for "The Scotsman Management Game" run by "The Scotsman" newspaper.

EDIT 515 Ltd. has been developing games for 20 years, being a very experienced company dealing with this sort of games.

#### **Technicalities**

TOPAZ is a game developed in FORTRAN, running in a stand alone machine. Its price is £2500 with an academic discount of 15%.

#### **Game's description**

TOPAZ is a management game where 3 or 8 teams compete against each other. The teams are formed by 3 to 6 people, each of them concerned with a different role. The game has to be played for a minimum of 5 plays and a maximum of 10.

The areas within the game are : Marketing, Finance, Personnel, Production Planning, R&D, and Purchasing, although the speaker, Bill Robertson, insisted in the importance of the existing conflict between Marketing and Production Planning. He also insisted in the general interaction that is encouraged through the run of the game.

After a discussion of one hour, each team have to take some decisions concerning different areas of the factory. Those decisions are filled in the input form and will afterwards input in the computer. The computer after computing those inputs (30 to 45 minutes), will display some numeric results.

#### **Game's elements :**

#### *Product Description*

The factory that is being gamed has three different final products with an unknown bill of materials (BOM). They are three black boxes that could mean anything.

#### *Production Process*

The production process of the factory being gamed is based on an assembly shop an a machine shop. The assembly shop is where the product is assembled and the machine shop is where the parts for that assembly process are machined.

As there is no BOM (Bill of Materials), only final products, the times considered by the game for machining and assemble are some fixed predetermined ones. The level of quality of the final products is directly proportional to the assembly time spent.

The production process defined for the game, assumes that there is no WIP (Work in Progress), that means that if there are not any final products to be produced, there will not be any parts being produced either.

About the shifts, the machine shop can be run with 1,2, or 3 shifts. On the other the assembly shop is only run with one shift, with a limited number of men and overtime available.

The game, also, allows the possibility to by machines, that will only be possible to be bought if the financial state of the factory is satisfactory. The machine will start working at a deferred time.

#### *Marketing*

The decisions to be taken in the Marketing area are related to sale price, credits given, design (fashion, technical advances,..), quality (warranties), deliveries, competitiveness,..

They also will have to decide about advertising matters, having to choose from three different kinds of advertising.

As it was explained in the introduction, the game is designed to run under the conflict between Production and Marketing, and therefore they will have to reach an agreement by adjusting their different objectives. The other departments role will be to do what comes from the adjustments agreed between Marketing and Production Planning.

#### *Research and Development (R&D)*

There is a possibility to introduce product improvements but of coarse at a certain expense. That expense is a cumulative and therefore, does not always mean that because you spend money you are going to get the improvement. The research and development can turn out to be none, minor, or major.

That improvement status is controlled by random numbers :

IF random number > cumulative money spent THEN improvement (minor or major)

#### *Personnel*

Their task is to keep people working in the factory happily, trying to avoid negative actions that could influence the work of the factory.

The happiness of the workforce and the factors that influence it are graphically shown

**in figure Bl.**

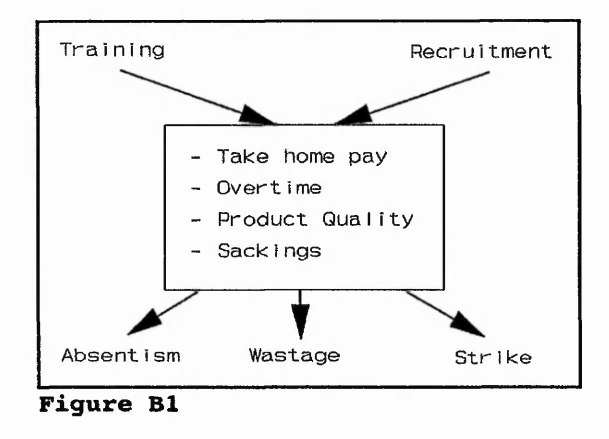

#### *Finance*

The factory being gamed also has a finance department, where decisions about the finance state of the factory are discussed.

#### **Objective of the game**

The objective of running the game could be explained as :

*"To get, from among the different teams playing, the highest share price at the end of the game."*

That share price value depends basically on the Net Assets per share, although it is also affected by the following long-term parameters :

- ♦ Dividend Performance.
- ♦ Liquidity.
- **Current Market Share.**
- ♦ Production Resources.
- ♦ Research and Development Effort

♦ Stock and Backlog position.

Test Factor

All these factors imply that the success of the gamed factory will be achieved by balancing the customer service performance and the factory's profitability (Sales Revenue, Cost, Overhead, Miscellaneous).

### **Game's cycle**

The game's cycle is described in figure B2.

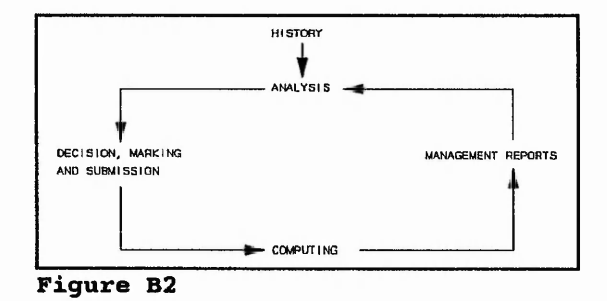

The forms used for playing TOPAZ are shown in the coming pages.

### TOPAZ FORMS

factor Block

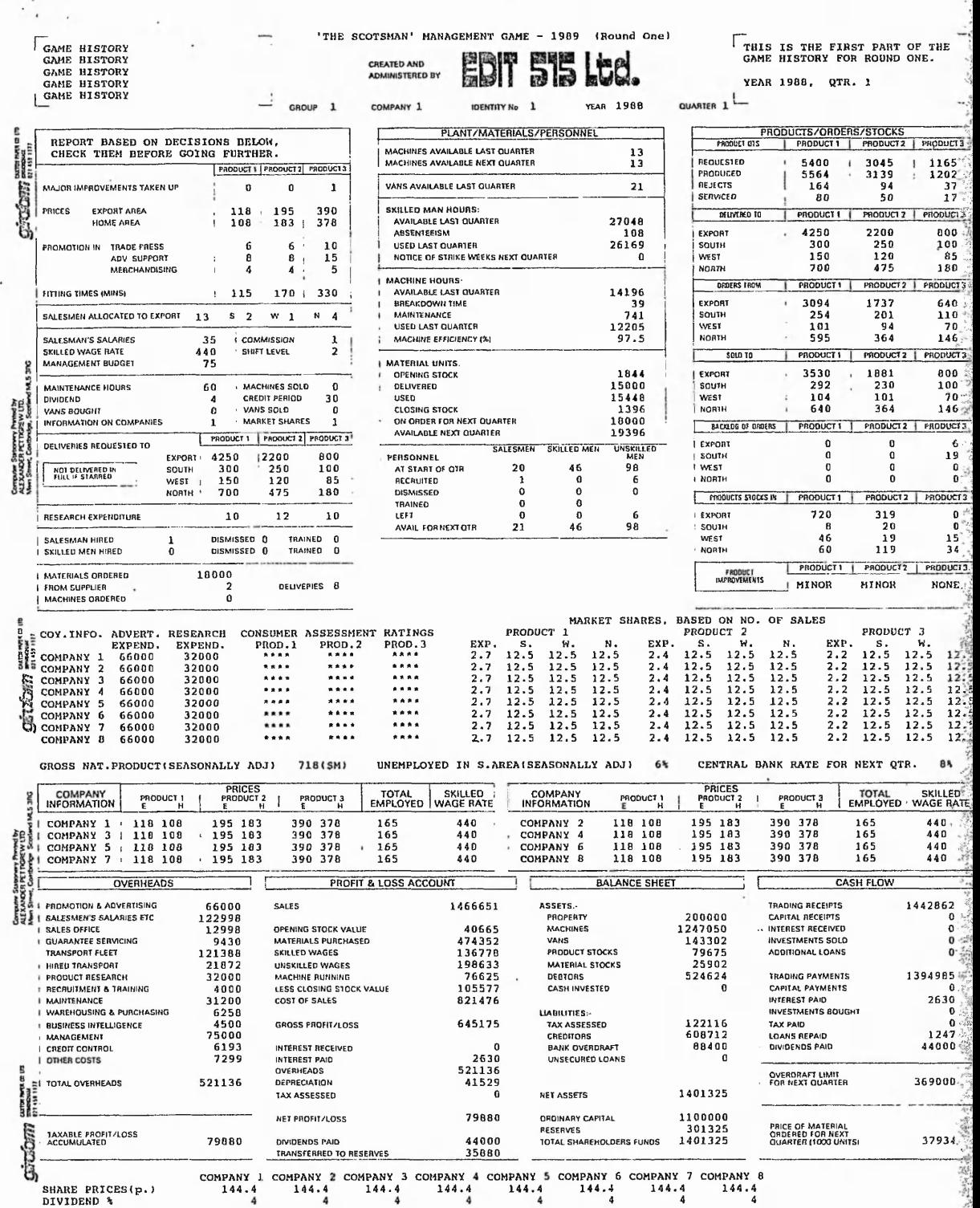

 $\ddot{\phantom{a}}$ 

ł.

 $\overline{\phantom{a}}$ 

 $\epsilon$ 

**;•{**

1. 2011
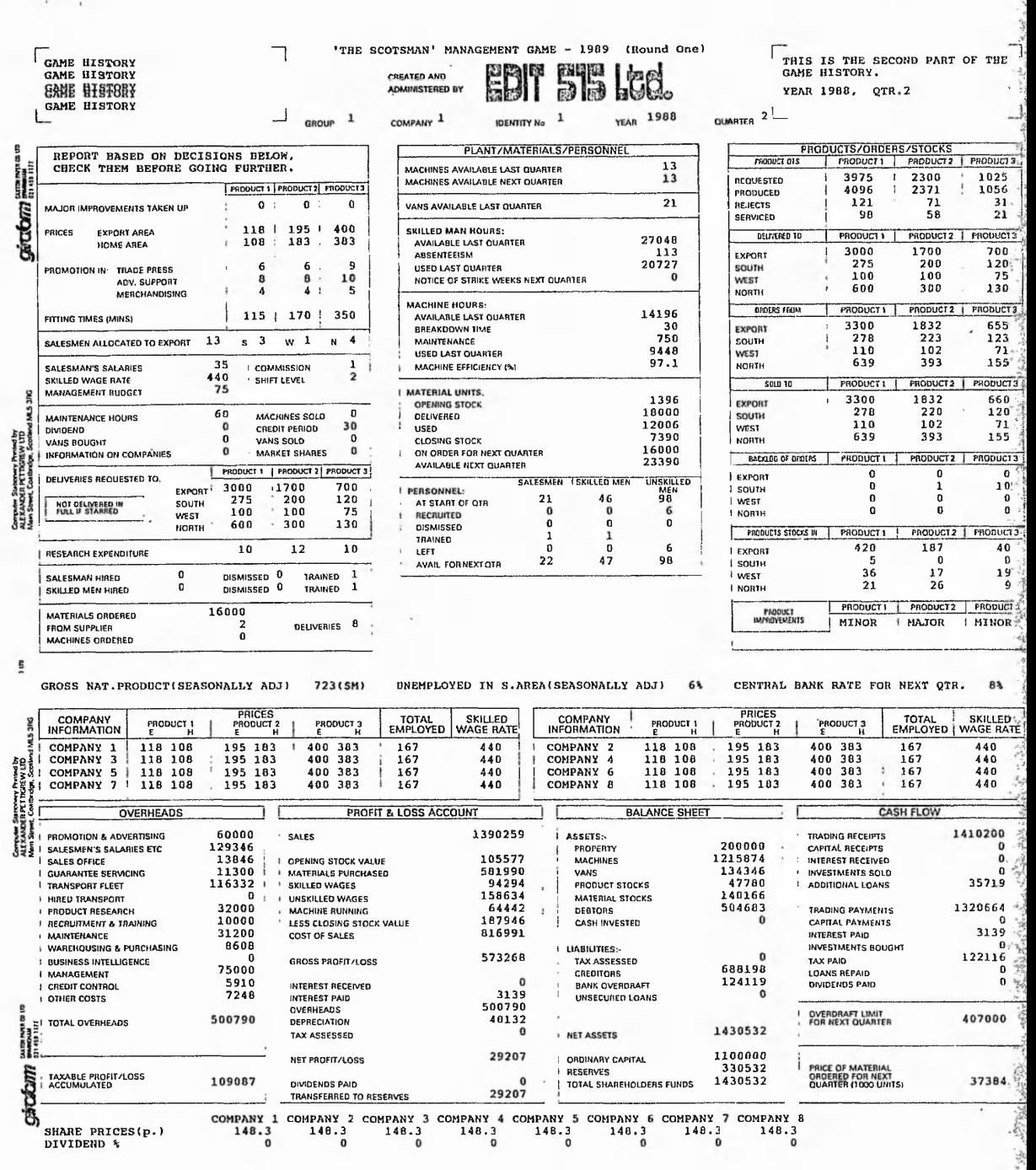

in which is the contrib-

 $\int_{\mathbb{R}^{d}}\left|\int_{\mathbb{R}^{d}}\left|\int_{\mathbb{R}^{d}}\left|\frac{\partial f(x)}{\partial x_{1}}\right|^{2}dx\right|^{2}dx\right|^{2}dx\leq\frac{1}{\sqrt{d}}\int_{\mathbb{R}^{d}}\left|\int_{\mathbb{R}^{d}}\left|\int_{\mathbb{R}^{d}}\left|\int_{\mathbb{R}^{d}}\left|\partial_{x}^{2}dx\right|^{2}dx\right|^{2}dx\right|^{2}dx\leq\frac{1}{\sqrt{d}}\int_{\mathbb{R}^{d}}\left|\int_{\mathbb{R}^{d}}\left|\int_{\$ 

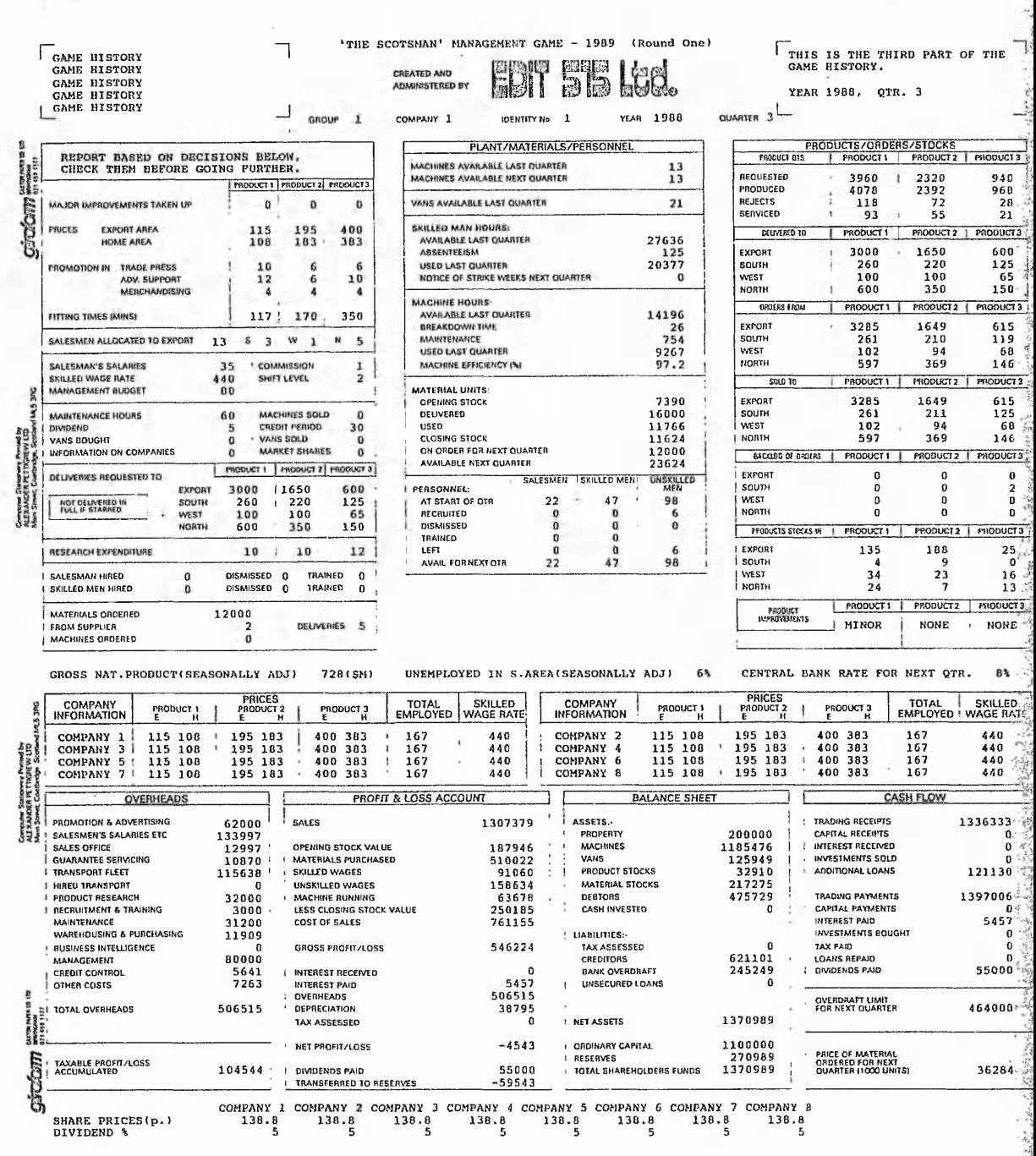

MAGIC COMPANY SANTAS

**ARSES** 

Sold by all all a way.

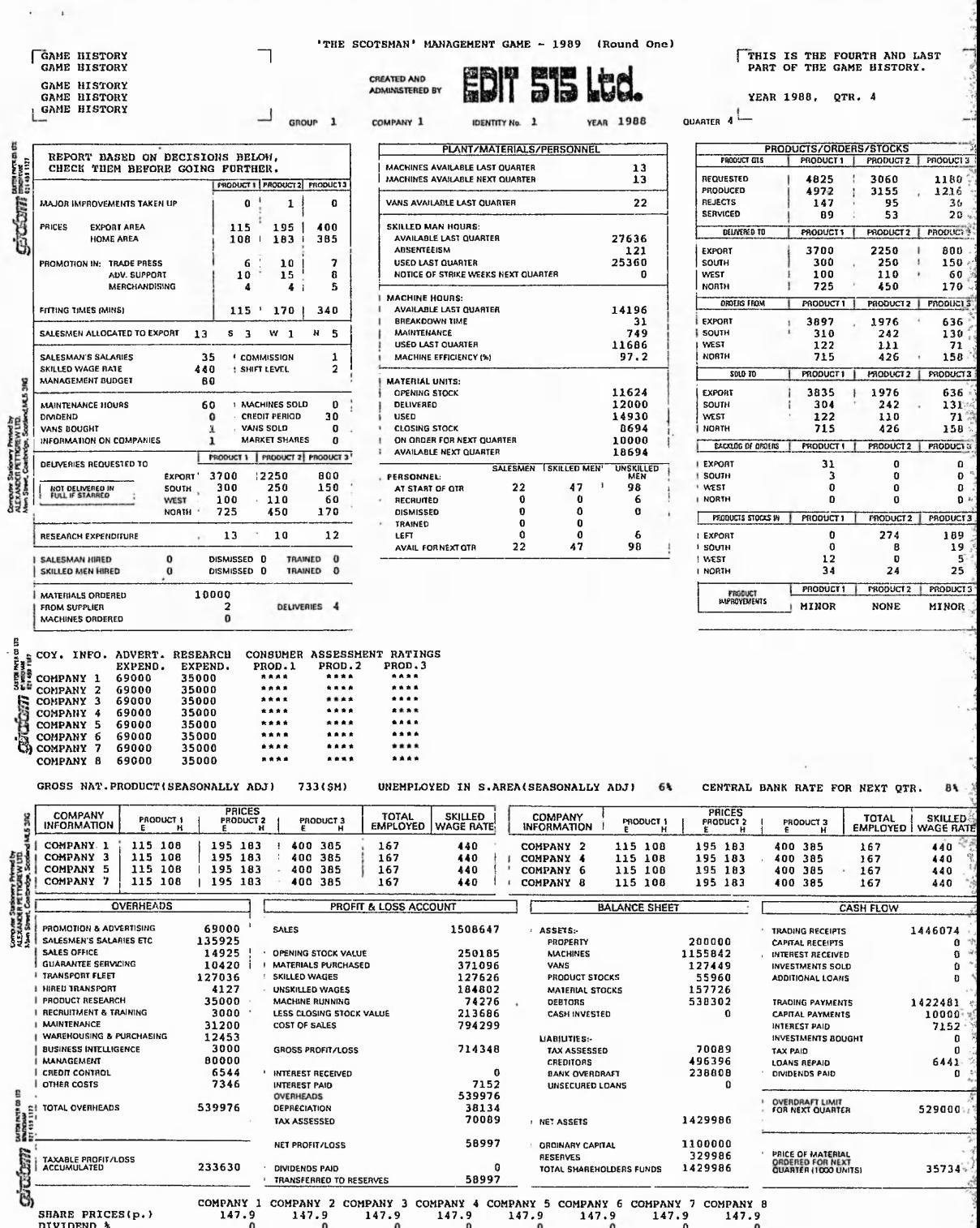

## EXECUTIVE

#### Forewords

The Executive range of simulations model the Motor Industry, using real data. The Executive games can be used to illustrate a number of management training aspects. Their run is based on 9 teams that compete against each other and the existing market. The Executive range is use at more than 100 companies and educational institutions.

#### Game's purposes

The Executive game has been used by Manufacturing, Finance and Service companies. It has been employed as a run/test of the learning elements taught during a previous training program.

The main learning objectives are :

- ♦ Team Building
- $\blacklozenge$  Decision making,..
- ♦ Awareness of the existing functions in a factory
- ♦ Strategic Planning,..
- ♦ Finance,..

Executive is considered to be a fully interactive game. Its interaction is based on the fact that the decisions taken by one team will influence the other teams playing the game. The Executive's Master Simulation simulates the influence of non actively playing teams.

#### Game description

The Executive game is based on the Western car market, which is divided into 16

market sectors. The reason why this market was chosen, is because it is a fairly known business and it is also easy to understand. Game's players what it is like.

The working process is very similar to the one described in TOPAZ. Players are gathered in groups, where each of their members performs a different role. After a discussion period, the players will decide about certain aspects of the factory. Those decisions will be entered into the computer for later processing. Some numerical results will come out after. Those results are the summary reports of the performance of the factory.

Second Line of the ACH salarity

The factory to be played starts from scratch, there is only money. The player has to decide about the way the money is going to be spend (workforce, facilities,..). The game could also start from an existing set-up or historic position.

The decisions could be supported by accessing to previous teams' information. The Tutor can also access that information.

#### **Technicalities**

Apart from the basic model, there are some other different versions of Executive. These models have some added modules that will allow the more specialized study of factory related issues as Quality, Finance, and Marketing.

The number of teams playing is between one and nine. If the game's purpose is teambuilding, leadership,..it is advice to work with teams of five people; and two, three or even four players if the purpose is strategy, finance,..The number of teams playing will influence the Market Place playing with. The game's cycle is one year.

The reports generated by Executive are shown in the next pages.

# **EXECUTIVE REPORTS**

œ

**Chick** and com

Executive-300 Business Simulation. Release 4.40.<br>A Product of April Computing Executive Ltd.<br>Purchased by : April Computing - PW

#### PRIVATE COMPANY REPORT

at matter

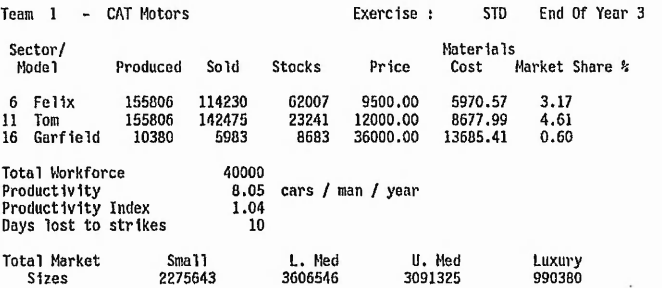

PROFIT AND LOSS ACCOUNT (£ millions)

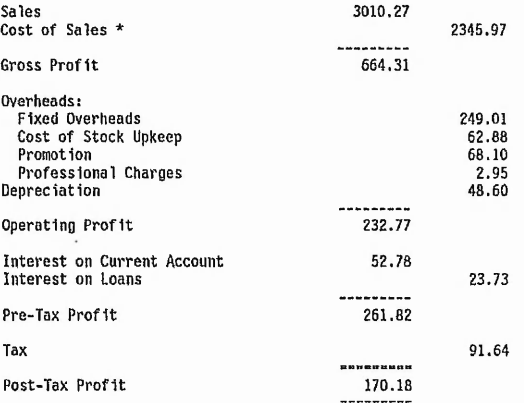

Cost of Sales is calculated as  $\star$ 

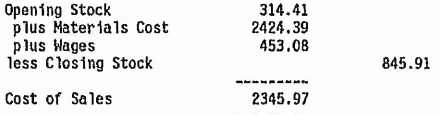

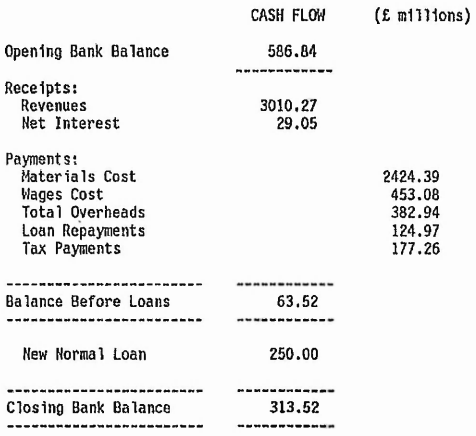

à,

и  $\sim$   $\sim$   $\cdot$ 

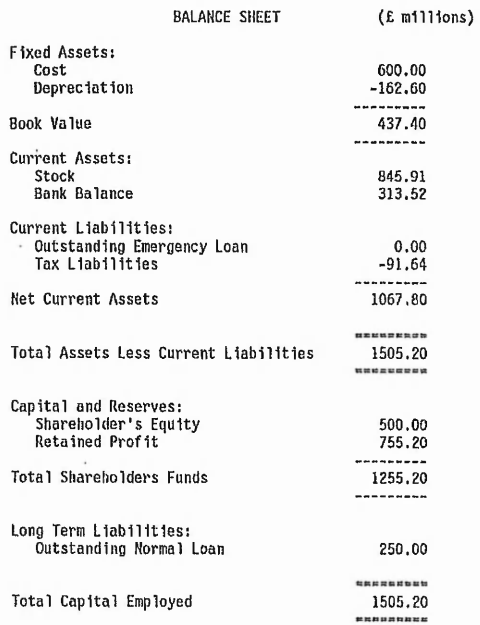

 $\epsilon$ 

#### FINANCIAL INDICATORS

 $2x + 3x + 6x + 8$ 

and a week for all could

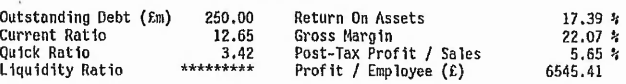

There are no  $R$  &  $D$  projects for this team.

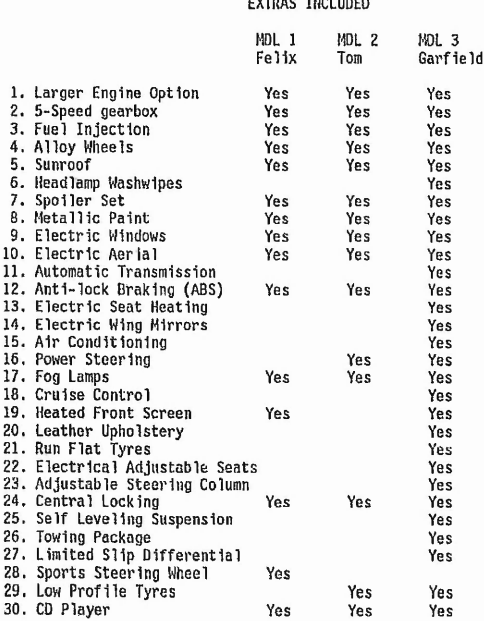

 $\sigma_{\rm c}$  , and  $\sigma_{\rm c}$ 

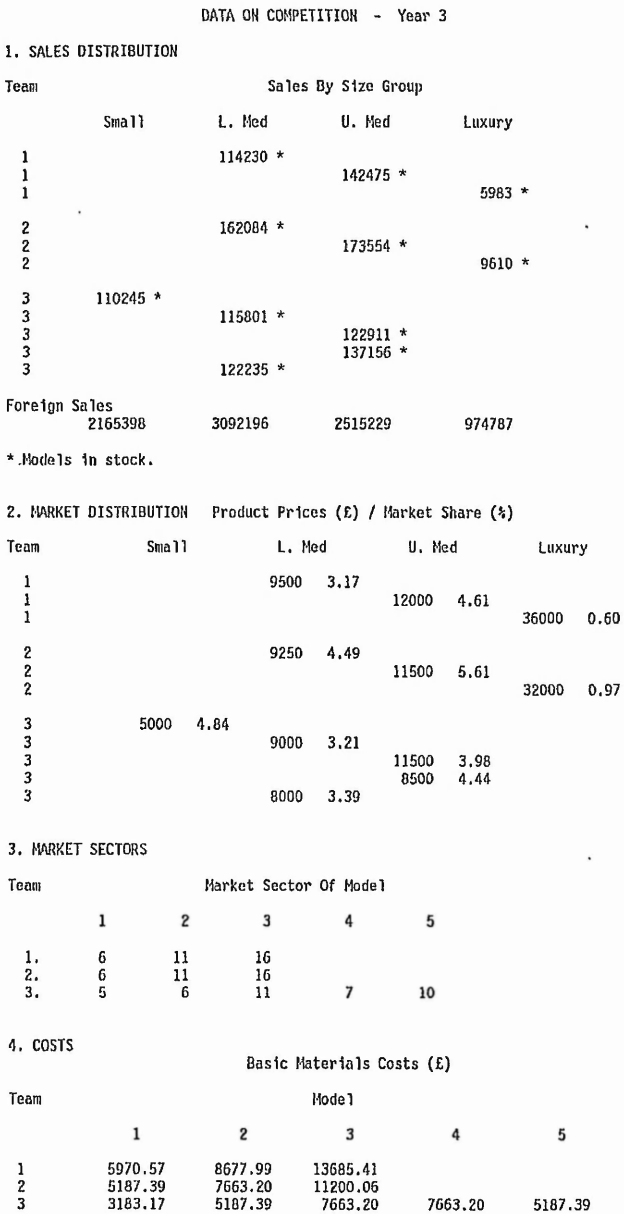

**1 7 9**

#### 5. MODEL SPECIFICATIONS

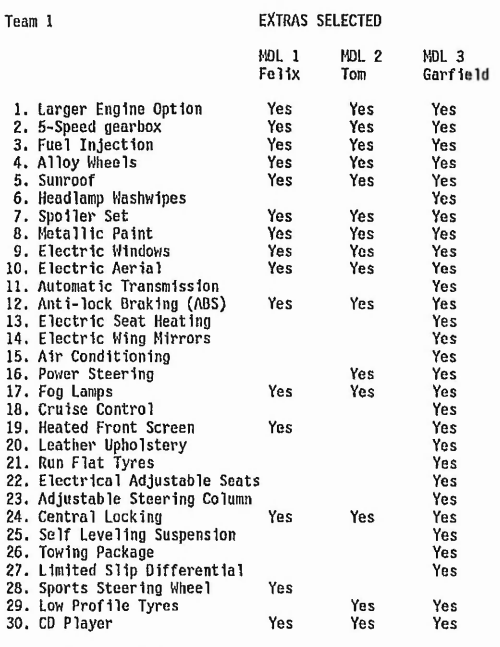

 $\cdots$  $\alpha$  is  $\alpha$ 

Team 1 has no R & D projects online.

No extras have been selected by team 2.

Team 2

#### RESEARCH AND DEVELOPMENT PROJECTS

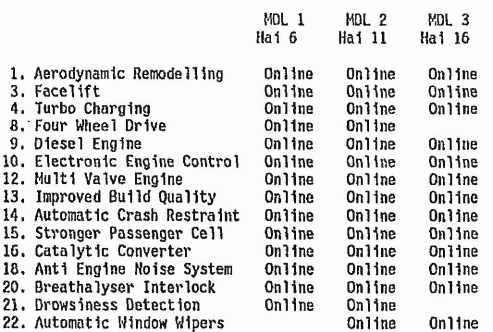

No extras have been selected by team 3.

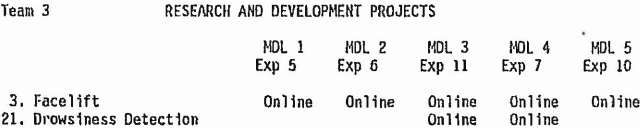

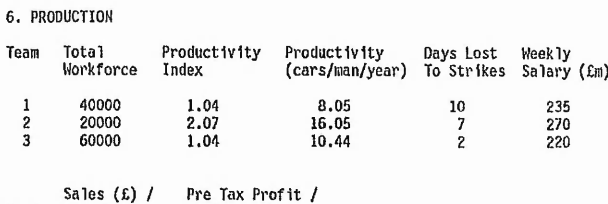

Sales (£) / Pre Tax Profit <br>eam Employee Employee (£)  $\frac{1}{2}$  75256.82 6545.41<br>20088.95<br>1164.26

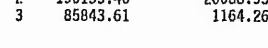

#### 7. PROMOTION BUDGET

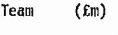

 $\tilde{\cdot}$ 

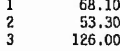

いいかい **Robert Road** 

小人 大地 出版 あんか

"我们吃了,我们的小孩子就有的事情。"

#### Issue 3 of the Car Journal

 $7.8$ 

and later is to

**All of the Condition** 

Profits for team 1 were £170.18m<br>Profits for team 2 were £261.16m<br>Profits for team 3 were £45.41m

 $\ddot{\phantom{0}}$ 

Economists predict that next year inflation will be around 4%.

 $1.22$  $\epsilon$ <sup>4</sup>

#### TUTORS REPORT - Year 3

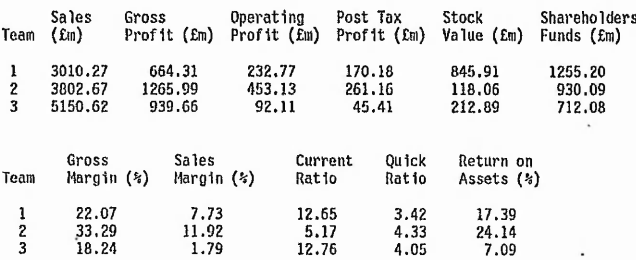

MODEL DETAILS BY TEAM

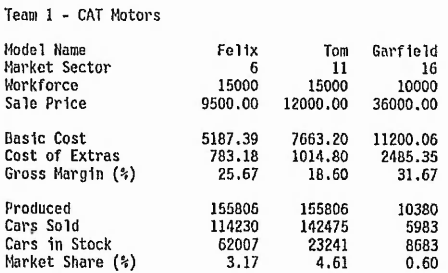

Team 2 - Hal Tek Motors

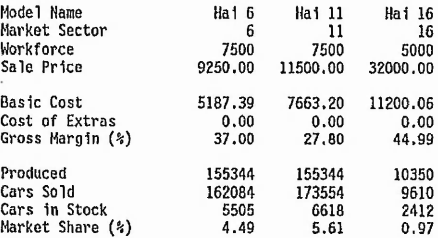

Team 3 - Expansion Motors Inc.

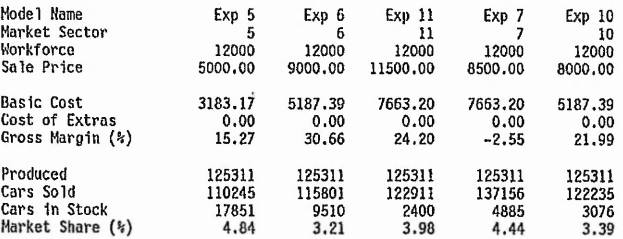

 $\bar{t}$  . 

 $\mathcal{L}_\sigma$ 

#### 'DATA ON COMPETITION - Year 3

**Allen Report** 

「大学の のこと

the signal hard of the control

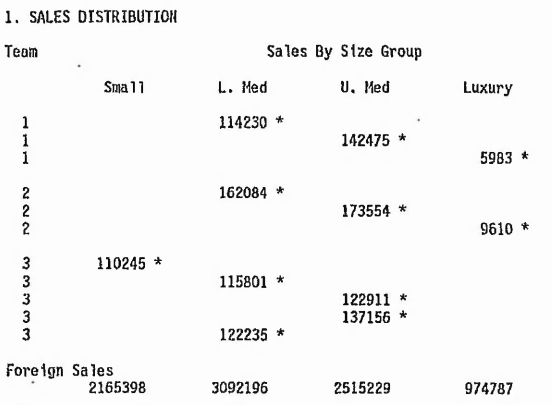

\* Models 1n stock.

2. MARKET DISTRIBUTION Product Prices (£) / Market Share (%)

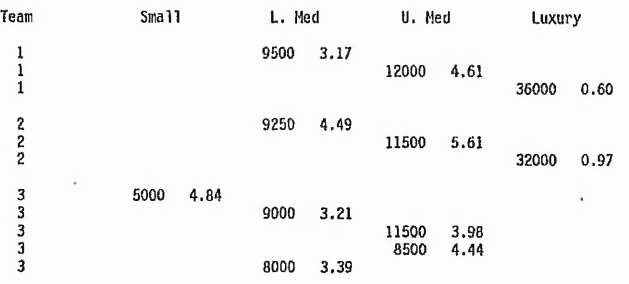

3. MARKET SECTORS

Team Market Sector Of Model

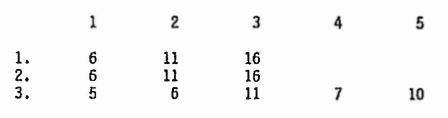

4. COSTS

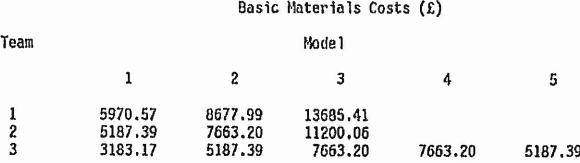

#### 5. MODEL SPECIFICATIONS

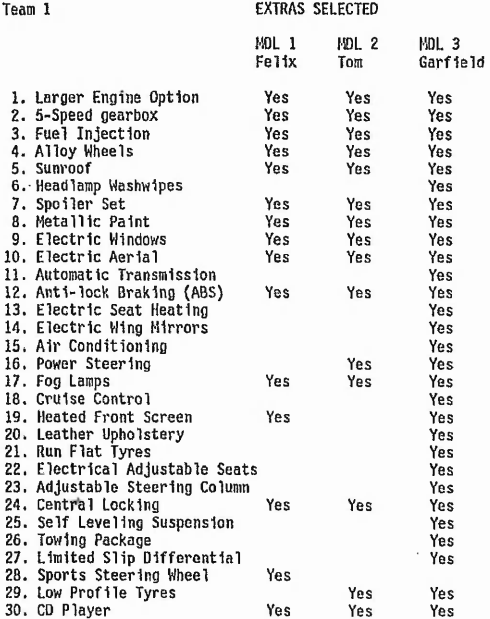

Team 1 has no R & D projects online.

No extras have been selected by team 2.

#### Team 2 RESEARCH AND DEVELOPMENT PROJECTS

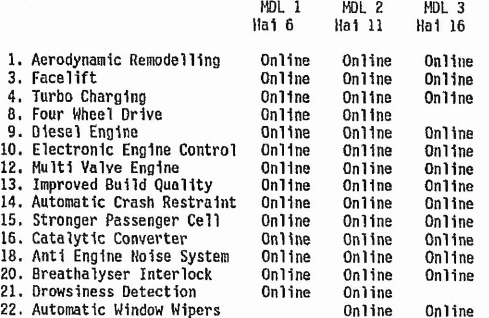

No extras have been selected by team 3.

Team 3 RESEARCH AND DEVELOPMENT PROJECTS

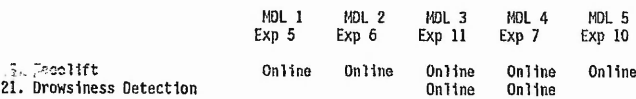

**British Committee of the Committee of the Committee of the Committee of the Committee of the Committee of the Committee of the Committee of the Committee of the Committee of the Committee of the Committee of the Committee** 

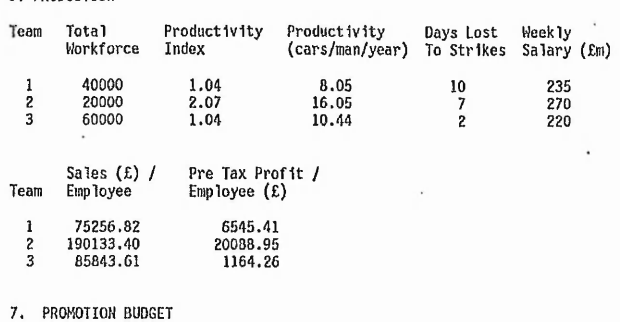

I **I** 

*'A*

*%*

122 media 2 2 de

I '1- \*

Ã ■ \*

Team (£m)

6. PRODUCTION

 $\frac{1}{2}$ **68.10** 53.30 126.00

# BISSIM 6

## Forewords

Bissim is a realistic and detailed simulation of a manufacturing company developed by Management Games Ltd. The BISSIM simulation/game allows up to 100 participants to take decisions in all the major areas of finance, production, and marketing. The structure of the game enables teams to move from the simple to the complex.

# Game's description

The description of BISSIM will be done in the coming pages.

# BISSIM PROSPECTUS

 $\mathcal{L}^{\mathcal{A}}$  ,  $\mathcal{L}^{\mathcal{A}}$  ,  $\mathcal{L}^{\mathcal{A}}$  ,  $\mathcal{L}^{\mathcal{A}}$  ,  $\mathcal{L}^{\mathcal{A}}$  ,  $\mathcal{L}^{\mathcal{A}}$  ,  $\mathcal{L}^{\mathcal{A}}$  ,

 $1.671$ 

г.

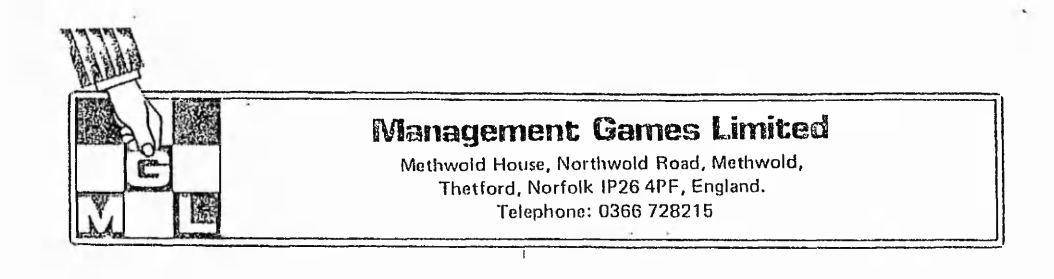

**BELOWERY ROAD** 

机动力

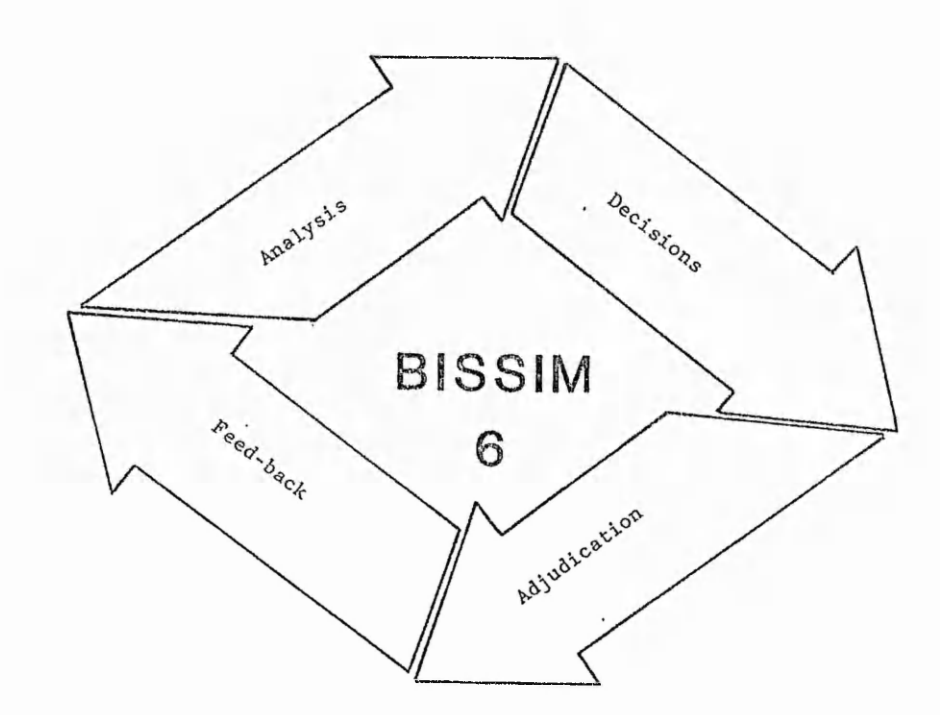

# PROSPECTUS

Directors: Pam Sykes, Philip Sykes A.C.I.S. Barrister<br> **Directors: Pam Sykes, Philip Sykes A.C.I.S. Barrister** 

#### BISSIM 6

#### **The Master Game**

Page 1

#### **CONCEPTS**

BISSIM is the most realistic and detailed simulation of a manufacturing company ever offered to the general public. Its unique modular structure enables participants to move from the simple to the complex and from the known to the unknown. So, for such a complex simulation, it is very easy to assimilate. Adjudication is simple and speedy through use of a computer program written in "BASIC".

#### LEARNING OBJECTIVES

At the end of the simulation, participants will be able to:

- \* describe the relationship between supply and demand in a competitive market
- describe the relationship of investment, risk and reward (or profit)
- list the factors which can influence a company's sales and profits
- outline at least three basic business strategies
- describe the construction of the financial accounts of a company
- explain the process of business decision-making and the use of market and financial information

#### SIMULATION DESIGN

The exercise is run over 4 to 10 rounds, each representing one year's trading. In each round, each team of participants is presented with three or four new decisions in addition to their reconsideration of previous decisions. In this way, the detail is built up progressively during the exercise:

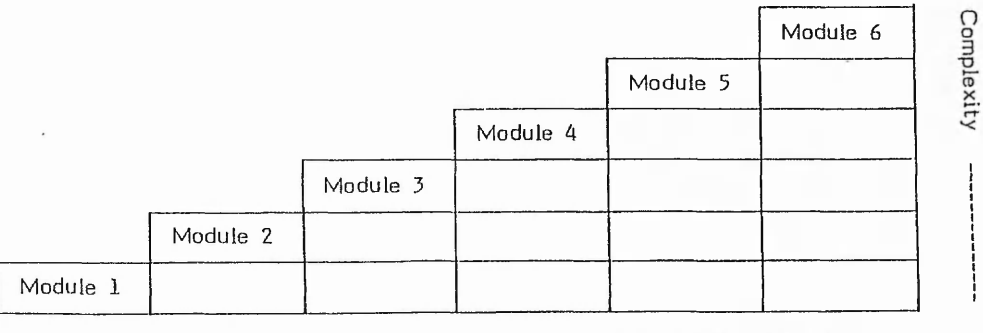

Time

#### **BISSIM 6 Page 2**

#### The Master Game

SIMULATION DESIGN (cont.)

In each round the following procedure is repeated:

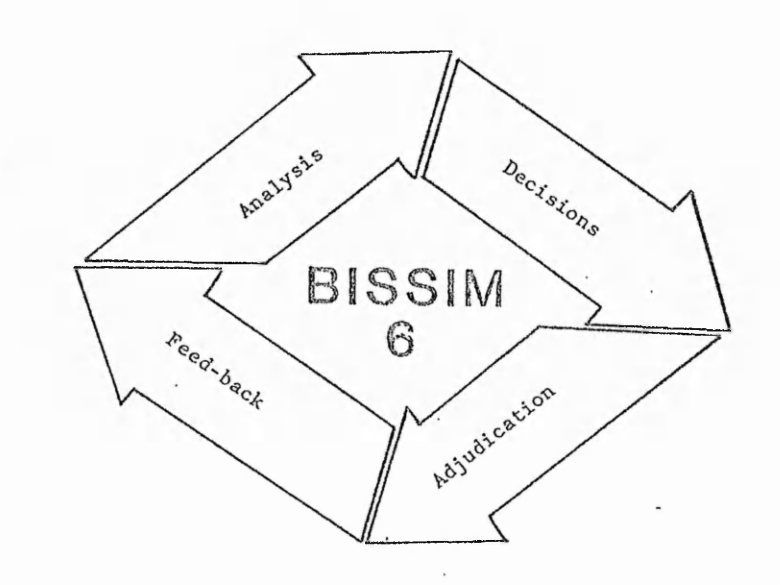

- **5** 1) F irstly, the situation is analysed by participants.
- 2) Then participants make their decisions concerning the running of their "company", and enter them on the relevant "Decision Form".
- 3) Those decisions are analysed by the computer model.
- 4) The computer prints out the financial and other results for reappraisal. A sample print-out is attached to this prospectus.

Participants do not need to make a complete set of decisions in every round. If they do nothing, the computer will interpret that as an intention to pursue the "standard" decisions which are stored in the program. The program is interactive, i.e. the decisions of one company will have an impact on its competitors.

*•'■lit* •.j.:; *i:::-*

#### **B I 5 S I M 6**

#### The Master Game

I

an Controllector of the

*m*

#### CONTENT

BISSIM comprises six modules of increasing complexity which are cumulative in the way they are built up, each containing the following decisions:

 $\mathfrak l$ 

#### Module One: Introduction

- 1. Factory Output<br>2. Pricing
- 2. Pricing<br>3. Wage R
- Wage Rates

#### Module Two: Production

- 4. Research & development<br>5. Productivity improvement
- 5. Productivity improvements<br>6. Quality control
- 6. Quality control<br>7. Staffing levels
- 7. Staffing levels and overtime<br>8. Capital expenditure appraise
- Capital expenditure appraisal (factory extension and/or new equipment)
- 9. Industrial relations

#### Module Three: Marketing

- 10. Market segmentation and marketing strategies<br>11. Distribution channels
- 11. Distribution channels<br>12. Media selection
- 12. Media selection<br>13. Promotional exp
- Promotional expenditure

#### Module Four: Sales Management

- 14. Trade discounts<br>15. Salesforce size
- 15. Salesforce size<br>16. Calling rates at
- 16. Calling rates and market coverage<br>17. Sales training
- 17. Sales training<br>18. Sales incentive
- Sales incentives

#### Moduel Five: Finance

- +19. Equity and loan financing<br>+20. Share issues
- 
- 20. Share issues<br>21. Dividend Rat Dividend Rates
	- 22. Trade credit given and taken

#### Module Six: Customers & Society

- 23. After sales service (guarantees  $\&$  service contracts)
- 24. Public relations<br>25. Donations
- 25. Donations<br>26. Pollution
- Pollution

**B I S S I M 6**

The Master Game

**Page 4**

Lewis Strand

#### CONTENT (cont.)

All modules require the analysis of financial and market research data. The interpretation of financial accounts and management information is also featured in every module. A fascinating by-product of the exercise is the light which it sheds on teamwork, leadership and other facets of human relationships.

#### **BENEFITS**

BISSIM offers the following benefits to instructors:

- "Model-based" simulations of this type have a reputation for being difficult to handle. Not so with BISSIM. This is the first such exercise which is as much fun for the instructor as for the participants!
- This is achieved through ten years of development, an unusually flexible computer program and very thorough discussion notes.
- BISSIM is flexible in its timings. A single round requires one or two hours, so as many rounds as you have time for can be worked into your programme (not necessarily consecutively). The total time occupied by the exercise can range from three to thirty hours.
- \* It is flexible in terms of the number of participants from 3 to over **100** people!
- The adjudication between rounds is simple, quick and accurate (an average of 3 minutes per team is all that is required!).

BISSIM offers the following benefits to participants:

- It is an exciting, stimulating and challenging exercise (trainee motivation is never a problem).
- It is easy to get to grips with at the beginning and is "graded" (becoming more difficult as it progresses).
- It does not require high levels of numeracy to participate.

#### VALIDATION

 $\mathcal{N}$  is the state of  $\mathcal{N}$ 

BISSIM has been developed over 10 years from the practical experience qained with over 200 "live" runs of its manually operated predecessors - "Tycoon", "Finansim" and "Sellem", and from five previous editions of BISSIM itself.

The simulation is able to discriminate between teams of different abilities. Generally speaking, more able groups achieve higher profits. Users are asked to submit details of the results achieved so that a data bank of norms relating the financial results to age/salary or participants can be published. The detailed questions enable the instructor to judge the learning which has been achieved by participants.

#### BISSIM 6

#### **The Master Game**

#### **SCENARIO**

BISSIM represents a typical company manufacturing a hypothetical consumer-durable product in the year 2021. This is a DOMESTIC ROBOT of (more or less!) human appearance, which is designed to carry out a wide range of domestic chores. At the beginning of the exercise, it looks like this:

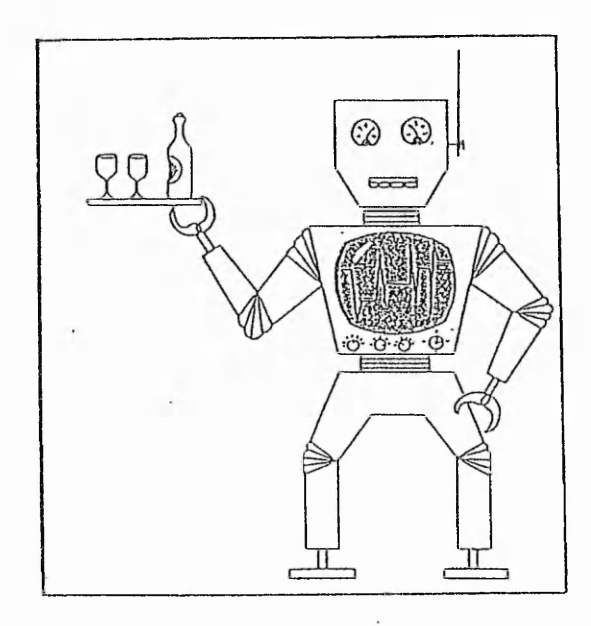

During the exercise, participants have the opportunity to develop the specification of the machine and to offer different versions of it aimed at specialised market segments.

The market in which participants operate is a typical Western European "developed" economy of about 30 million people. Over the past five years, the company has established itself in the market but its financial position is still very weak.

The sales volume of the product over that period was as follows:

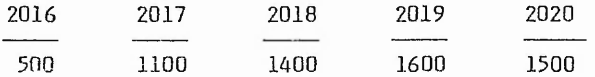

The market demand fluctuates in accordance w ith a 4 to 5 year economic cycle but the combined marketing effort of all competing companies will affect the size of the market to some extent.

All the competing teams are identical at the beginning of the exercise. The financial and other results which the company achieved in the year 2020 are described in the attached computer printout. The existing policies of the company can be identified from the Decision Form for 2020, which is also attached.

#### BISSIM 6

#### **The Master Game**

Page 6

#### SIMPLIFIED EXERCISE

For those who wish to carry out financial or "business appreciation" training at a less sophisticated level, our simple computerised exercise, "TYCOON" is designed to illustrate the basic concepts of supply and demand, competition and profit or loss in a manufacturing industry. The decisions required include: pricing, market research, promotional expenditure, staffing levels, wage rates, production schedule and capital expenditure (i.e. extending factory capacity). Each team then receives a print-out of<br>a profit and loss account and balance sheet. The exercise requires from 6 to 10 a profit and loss account and balance sheet. hours.

#### OPEN LEARNING

"BISSIM" and "TYCOON" can be run for you as a postal competition. Used this way, participants can work in teams at their own place of work and in their own time. At regular intervals (e.g. weekly or monthly) they post their decisions to MGL who process them and send back to them a printout of their results (profit and loss account, balance sheet, indices of performance, etc.). The process is repeated over account, balance sheet, indices of performance, etc.). 5 rounds, each of which represents one year's trading.

#### MODIFICATIONS

Although most of the business principles illustrated in this context apply to every business, some instructors may find that- the simulation is more readily accepted by participants if the scenario is closer to their own situation. Accordingly, the publishers will modify the rules and the program to suit ANY BUSINESS. A great deal of experience has been accumulated by MGL in the design of such simulations. In fact, simulations already exist covering:

> ■ A irlines Banks Building *&* Construction Companies Building Societies Computer Companies Consultancy-type Businesses Engineering Companies Exporters Food Manufacturers Insurance Companies (General Business and Life) Motor Manufacturers Motor Traders Pharmaceutical Manufacturers Retail Traders (Newsagencies, etc.) Service Businesses (e.g. Linen Supply) Transport Companies Wholesalers

Any business environment can be simulated using the BISSIM structural framework of rules and computer program. Such modifications cost less than may be imagined.

#### **BISSIM 6 Page 7**

#### The Master Game

#### THE PAGKAGE

The package comprises:

One Instructor's Manual - which provides a comprehensive guide to the use of the simulation.

Twenty Participant Manuals - containing the background, rules and decisions of the exercise. Alternatively, a copyright waiver is given.

#### Six Sets of Decision Forms

One Computer Program - written in "BASIC" and supplied as a disc for an IBM PC (Discs for many other machines may be supplied; please check with us for the current availability).

#### SUPPORT SERVICES

The publishers will provide all advice and assistance necessary to ensure that the simulation works well for you. Two days of training for your instructors OR conducting the first "live" run for you is available as part of the package.

# BISSIM

## **DECISION FORM**

 $\mathsf{I}\,$ 

 $-1.14$ 

Team No: Team Name: 21st CENTURY ELECTRONICS PLC. Year: 2020

1.2.43 年の

第五十五十五百万萬 死亡者 (多)

the theory of the state and the string with the string with the state of the state of the state of the state of the state of the state of the state of the state of the state of the state of the state of the state of the s

● 中国 地名美国布尔德 网络大地 医中国的

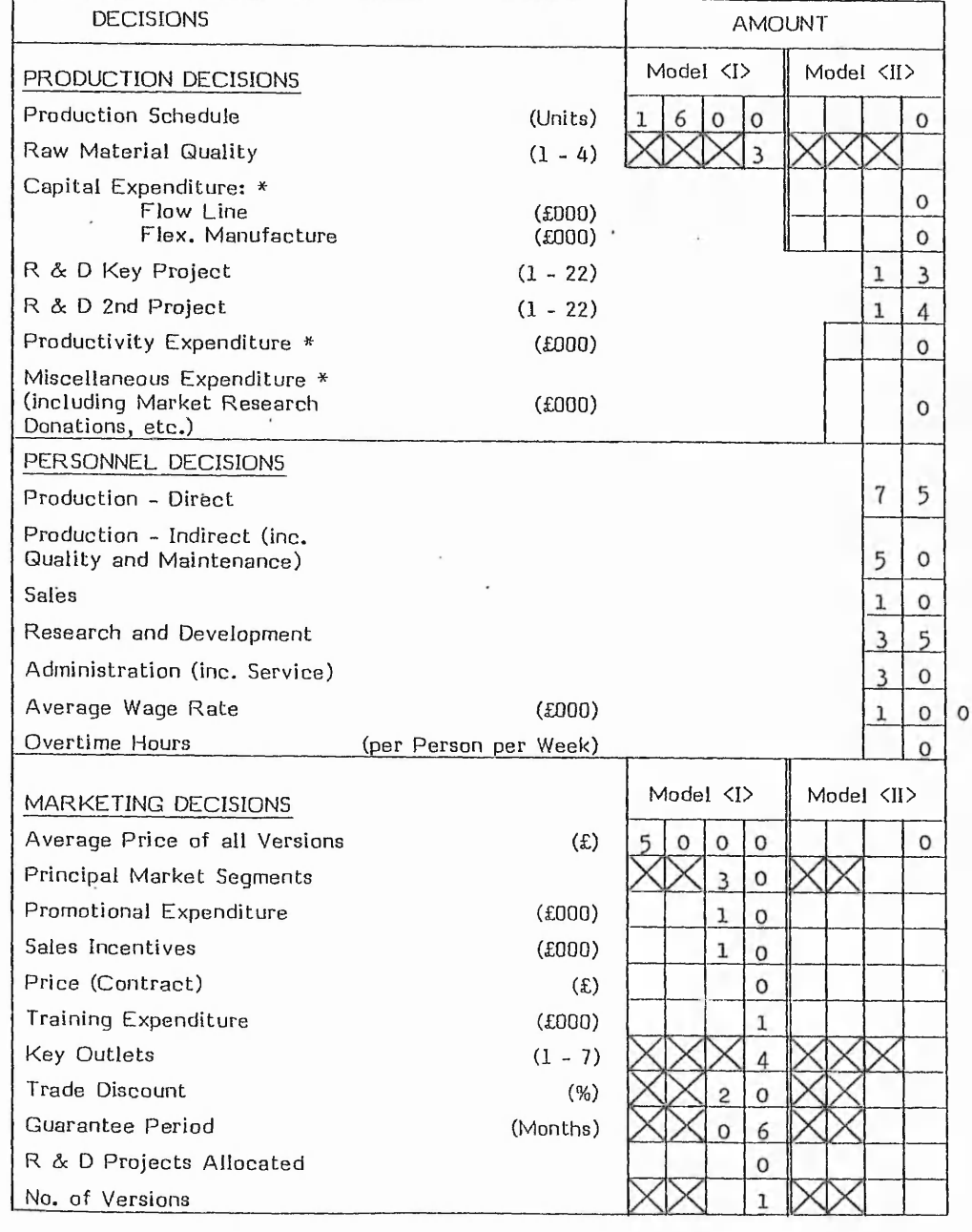

Form 2

## BISSIM

#### DECISION FORM (Cont.)

Team No:

Team Name: 21st CENTURY ELECTRONICS PLC.

Year: 2020

**KELL** RANGER

mark and E. A.

 $3 - 2 - 32 + 12$ 

 $0.5 - 0.1$ 

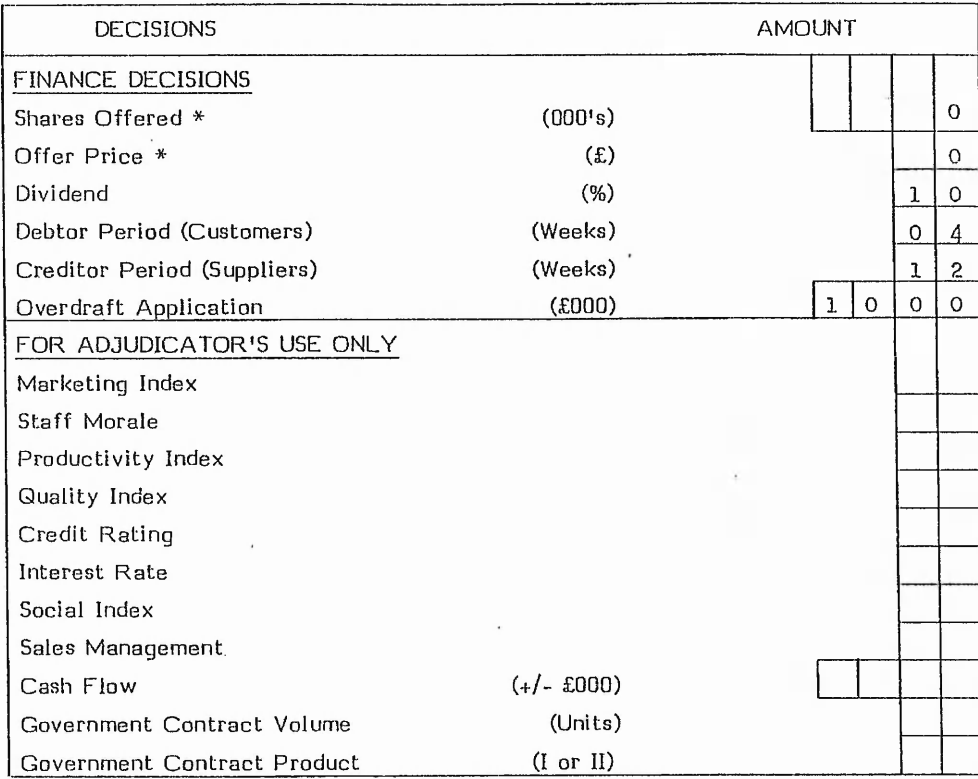

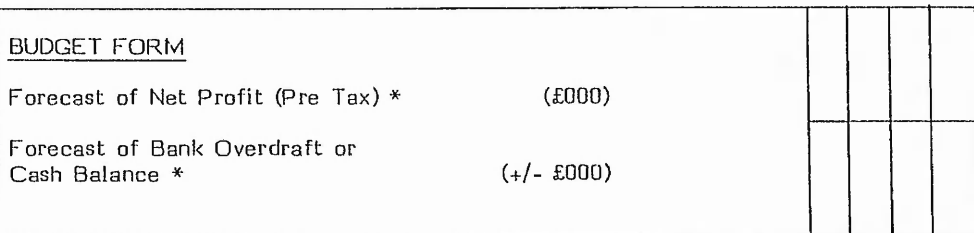

Write on this form only those decisions which you wish to CHANGE. Otherwise, the computer program assumes the continuance of present policies (except for items marked with an asterisk which are of a "one-off" nature).

Form 2 (Cont.)

21st. CENTURY ELECTRONICS Pic.

 $\begin{array}{lll} \text{R} & \text{E} & \text{S} & \text{U} & \text{L} & \text{T} & \text{S} \\ \text{R} & \text{E} & \text{S} & \text{U} & \text{L} & \text{T} & \text{S} \\ \text{R} & \text{R} & \text{R} & \text{R} & \text{R} & \text{R} \\ \text{R} & \text{R} & \text{R} & \text{R} & \text{R} & \text{R} & \text{R} \\ \text{R} & \text{R} & \text{R} & \text{R} & \text{R} & \text{R} & \text{R} & \text{R} & \text{R$ 

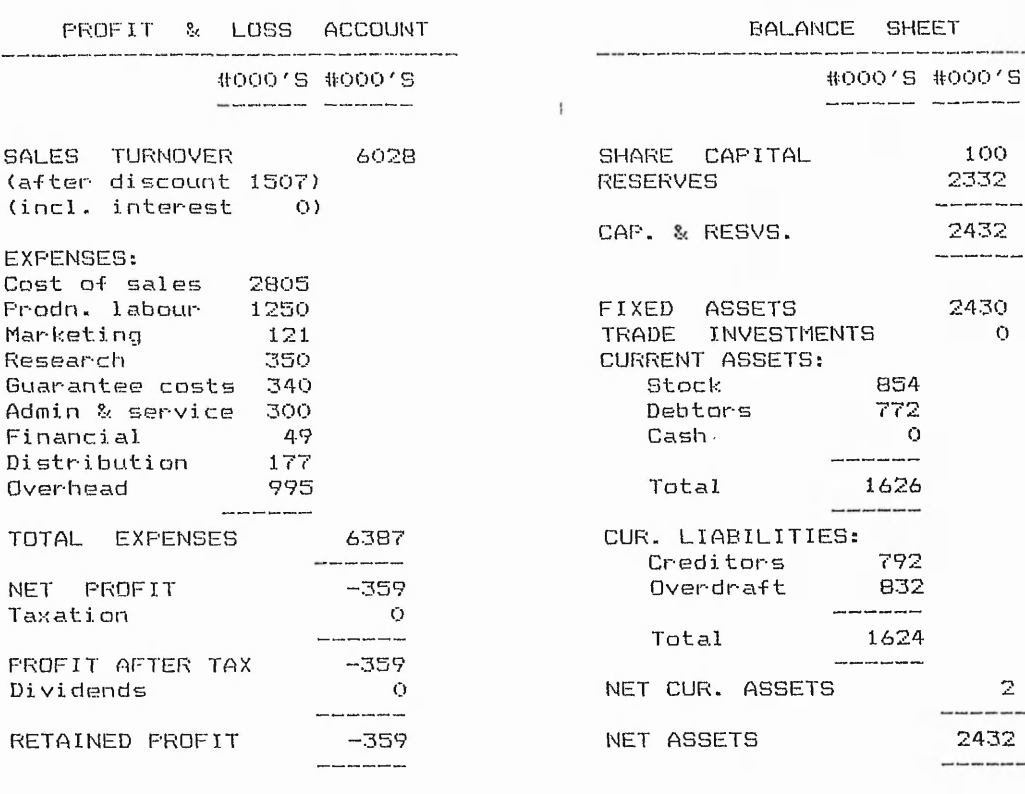

KEY RATIOS:

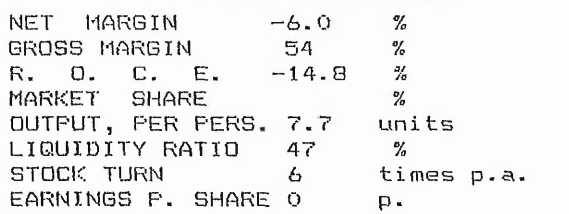

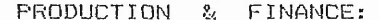

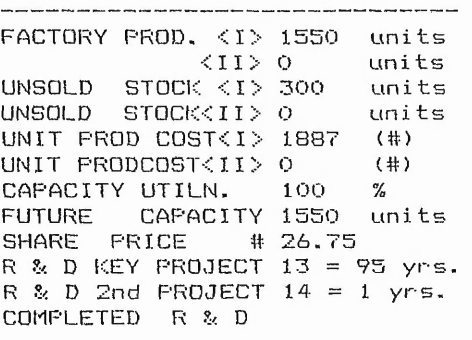

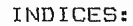

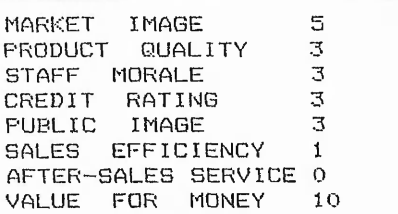

College Market of the Market Market of the Market of the Market

**WARD PARK OF WAR** 

Cally Change of Little

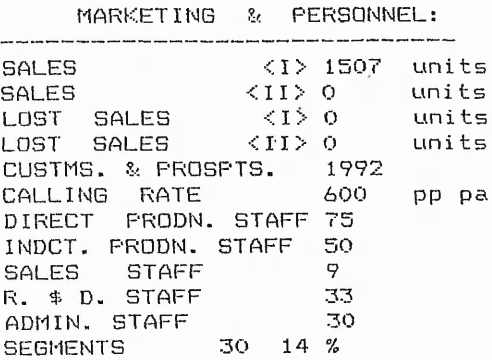

198

# **CONCLUSION**

The workshop of Management Simulations held at the Management Centre, University of Bradford, was a very interesting experienced.

 $1.11 - 2.11 - 1.12$ 

the company of the track

Its interest was based on the possibility to see four of the most successful simulationgames.

Among the simulations shown, Network Proteus was, in my opinion, the most interesting one. The reasons for that are :

♦ Network Proteus was shown as a non-numerical based simulation (modem approach), where the main issue to experience was the existing departmental interaction. It was not, as the other three, a mere calculation game (traditional approach).

♦ Network Proteus is a dynamic interactive simulation, where interactions among roles in a factory take place while running the simulation, not before (i.e. fill in a form or enter information on a computer).

♦ Network Proteus is a "real" simulation, where the product being produced has a real bill of materials, its produced in different machines for "real" known customers, and in a real manufacturing market.

♦ Network Proteus is able to generate "real" problems, that the different teams will have to face.

There are also some disadvantages associated :

♦ Network Proteus has a very complicate interrelation structure, there two many people to contact.

♦ Network Proteus has a too long cycle time, something that leads to a very long teaching/training process. Something not many courses can afford.

 $-1.0014 - 0.0014 - 0.0014 - 0.0014$ 

 $x_1, x_2, x_3, y_4, y_5, y_6, y_7$ 

♦ Although it is said to work in a real time environment were people can make decisions or not, that methodology is virtually the same as changing or not changing a decision - a capacity provided in virtually all games [77].

## **Other contacts**

The next pages show some of the contacts held during the fulfilment of this project.

# OTHER CONTACTS

é tris 3d

 $\mathcal{L}^*$ 

 $1<sup>2</sup>$  ,  $2<sup>2</sup>$  and  $-2$   $\sim$   $\sim$ 

 $-3.72$   $-6.22$ 

 $5.757 - 0.0625$ 

 $-77.7$ - 70  $\mathbf{p}^{\mathbf{m}}\rightarrow\mathbf{q}$  a travel of clicken

 $38 - 2 -$ 

 $44.5 - 6.5$ 

١d,

Managment Workshop Programme, Management Centre, Emm Lane, Heaton, Bradford, BD9 4JL.

Jaun Ignacio Igartua, Nottingham Polytechnic, Dept. Industrial & Production Engineering, Burton Street, Nottingham, NG<sub>1</sub> 4BU.

17th. January 1991

1990年の1990年の1990年に、1990年に、1990年に、1990年に1990年に、1990年に、1990年に1990年には1990年に、1990年に、1990年に、1990年に、1990年に

Dear Jaun,

Referring to your letter of 9th. January. Since the publication of the article in *"Perspectives on gaming and simulation 14",* a new BUSGAM version 2 has oeen completed and is in use at the Management Centre on undergraduate Business Studies and Electrical Engineering, postgraduate MBA and Manufacturing Technology, and Executive Development courses. The new game is multi-product / market segment and adaptable for a number of different case studies.

In response to your questions, this type of game rapidly becomes technically difficult to design and develop once one wishes to do anything non-trivial, as the problem is to implement a real-time multi-user database, with considerations of response, locking, etc. On our network (286 PCs, 386 Server, MSNET, EtherNet) performance becomes unacceptably slow with around eight teams. Having said that, we can still put 50 or more participants through at one session (with one trainer) which is extremely resource effective compared to conventional games.

Evaluation of the game through participant questionnaire surveys, observers, etc. has lead us to conclude that generally students prefer BUSGAM to other business games they have taken part in, although this may of course, be because of its novelty value. The time dimension, with the relentless increasing clock is a strong motivating factor to maintain interest and heighten enjoyment, but we suspect this can lead to reactive behaviour; i.e. responding to events without planning. One of the key objectives of education is to enable the student to become proactive, aware and in control. Hence we now incorporate a practice session before the game, and also split up the sessions to allow reflection; i.e. thinking as well as doing. Careful working through of learning objectives is very important.

As BUSGAM is a strategic level business game and each team / company has its own computer, you may find that your plans have more in common with other games. For example, Network Proteus at Manchester Business School is being developed and will be a rewrite of their mainframe version. There are four roles for participants to run a company: Production, Finance, Marketing and Managing Director, plus a trainer's interface. Another contact may be the Production and Operations Management group, here at the Management Centre. My colleague Malcolm Afferson has worked on the development of a computerised Production Management system and associated training package for local companies, funded by the Training Agency.

I hope that I have been of help.

Yours sincerely,

 $C$ .  $C$ .  $M$ .  $G$ ray  $\overline{a}$ 

(Mr. Carey Gray, Enterprise Initiative Fellow)

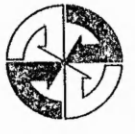

with a strain position of a women of the strain advertisement of the

# UNIVERSITY OF BRADFORD

**MANAGEMENT CENTRE EMM LANE BRADFORD WEST YORKSHIRE BD94JL UK** 

I elex 51309 UNIBFD G<br>Fax (0274) 546866<br>E-mail ghictiaUK.AC,BRADFORD **Director and Professor of Management DAVID T H WEIR MA DipPSA FBIM**

**COMPUTERS IN TEACHING INITIATIVE CENTRE FOR BUSINESS AND MANAGEMENT STUDIES Coordinator: RICHARD WELFORD BA MA PhD PGCE ABIM**

**1 February 1991**

**Mr J I Igartua Nottingham Polytechnic Industrial & Production Engineering Dept Burton Street NG1 4BU**

**Dear Mr Igartua**

**Workshop on Management Simulations ~ 6th February 1991**

**I am pleased to be able to confirm your place at the above workshop has been reserved.**

**I enclose a map showing the location of the Management Centre. The workshop will be held in the Heaton Mount building, which is accessed via Keighley Road.**

**The timing of some of some of the sessions has had to be amended slightly, which will probably mean finishing the day approximately half an hour later than publicised, and I trust this will not inconvenience you too much.**

**I look forward to seeing you on the 6th.**

**Yours sincerely**

Holues

**Cillian Holmes CTI Information Officer**

Sponsored by the Institute of Chartered Accountants in England and Wales and the Computer Board for Universities and Research Councils

# *APPENDIX*

 $1 - 1 + 1 = 1 - 1$ 

# *GAME 'S SO*

*Factory Running Sub-progra Production Planning/Control Marketing/Sales Sub-progr*

Property Sales

# *FACTORY RUNNING SUB-PROGRAM*

# *SYS1I.PRG*

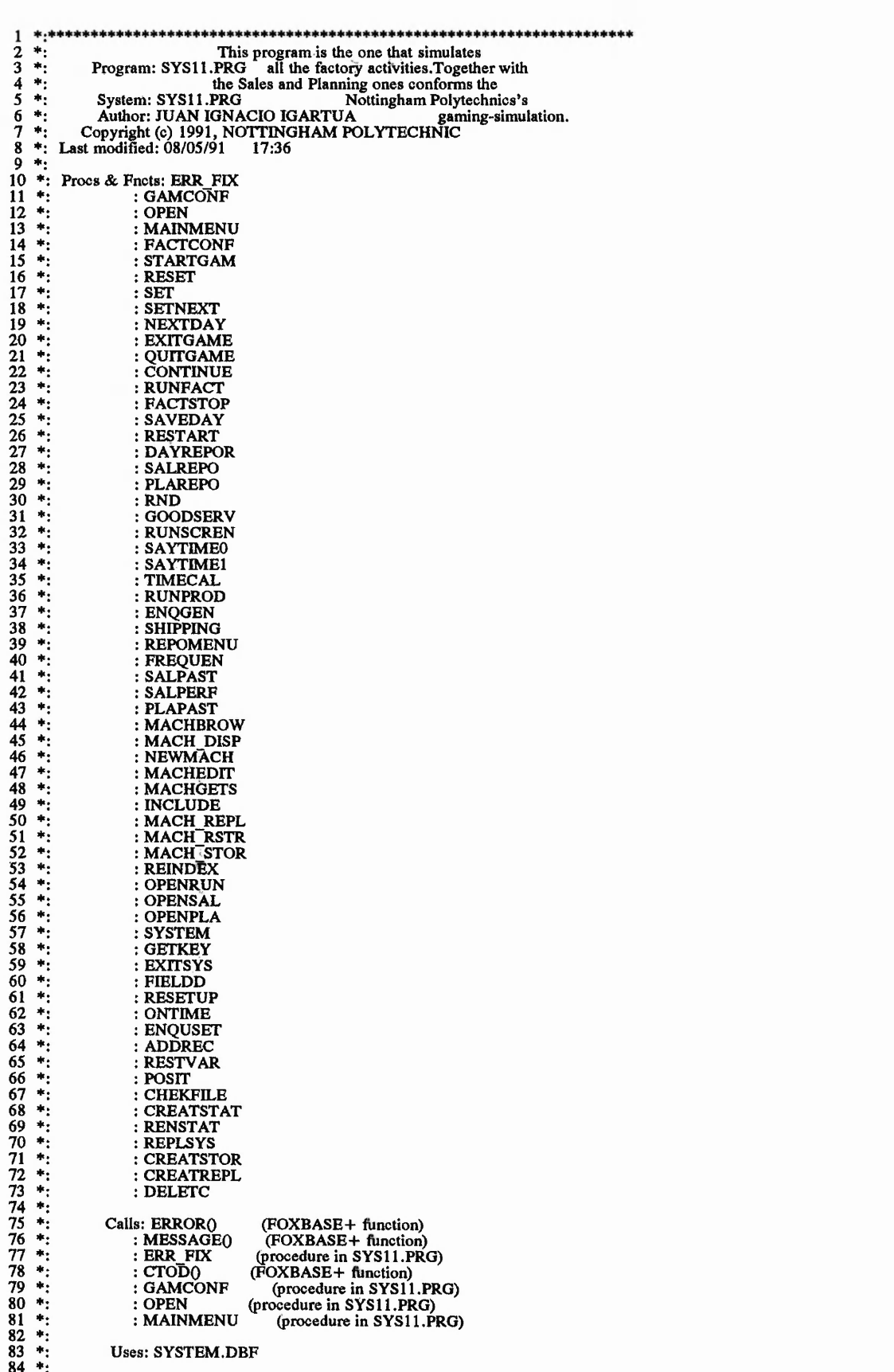

š

 $\ddot{r}$ 

 $42.5 - 1.5$ 

والمستعرب
**85 \*: Documented 08/05/91 at 18:22 FoxDoc version 1.0 86 <sup>i</sup>|i. <)■ \*\*i|i \* + \*++\*\* \*\*\* \*\*\*\*\* \*++\* \*\*\*+\* \*\*#\* +\*\*\*+\*+++\*\*\* 87 +\* 88 set escape on 89 set talk off 9929344567899 90 set heading off 91 set bell off** set scoreboard off set status off **94 set color to** set delete on **96 clear 98 set color to b u + /n 99 @ 7,24 to 12,54 double 100 set color to g r+ /n 101** *@* **9,30 say "SETTING THE SYSTEM" 102 @** 10,34 say "SEITING THE S<br>102 **@** 10,34 say "PLEASE WAIT" **103**<br>**104**<br>**105 104 set date british 105 set procedure to sysl 1 .prg** 106<br>107<br>108<br>108<br>109 **106 on error do err fix with errorO,message() 107 100 erg**<br>**107 set default to v:**<br>**107** 109 public mfound, mresourcod, mdescript, mcapacity, msetup1, msetup2, msetup3,;<br>
msetup4, msetup5, srnllines, difclock, prtlines, pout, factclock, factclock1<br>
110 public public facth, factd, factm, facty, produce, ctdel, **119** screenatr= "R+/N,N/W"<br> **120 statusatr= "BU/N,N/W"**<br> **121 windowatr= "R+/N,N/W"**<br> **122 promptatr= "GR+/N,N/W"**<br> **123 hiliteatr= "N/W" 123**<br>**124**<br>**125**  $mloop = 0$ 125<br> **126**<br> **127**<br> **128**<br> **129 126 var= 128 sm lines=20** 129 **prtlines=55**<br>130 **pout=srnlin**<br>131 **seed=0 130 pout—smlines 131 seed =0 132** daysenqu=0<br> **133** oldrec=1<br> **134** botrec=1<br> **135** factdaten=ct<br> **136** first=.t. **133 oldrec = 1 134 botrec= 1 135 factdaten= ctod("00/00/00")**  $first = .t.$ **137 \*\* 138 facthh=0 139 \*mwaittime=0 140 select 10** set exclusive off use system **143 \*\* 144 do gamconf 145 146 do open 147 ++ 148 close databases 149 set view to run 150 \*\* 151 select 10 152 use system 153 replace gam\_stop with .f. 154 unlock 155 ♦ Hi 156 do mainmenu 157 \*\* 158 159 \*! 160 +i Procedure: MAINMENU This procedure shows the available options 161 ♦i when starting the program. 162 \*j Called by: SYS11.PRG**  $\frac{163}{164}$  \*!<br> $\frac{164}{165}$  \*! **164 Calls: FACTCONF (procedure in SYS11 .PRG) 165 \*! : STARTGAM (procedure in SYS 11 .PRG) 166 : EXITSYS (procedure in SYS11 .PRG) 167 168 \*| + l|ll|l\* + + l|l\*l|.l|ll|l + l|ll|Cl|ll|<l|ll|ll|ll|ll|l + )|ll|ll|ll|l+\* + \* + + \* + + \* + + \*l|>>|l\*>|l + j|<l|l^ + \* + \*\*lfl|ll|l + + + l|< + l|l>|. + + + + + l|ll|l**

April 10 - Sand Charles College Life Life

Service Market

 $12.58 < 8$  $\epsilon_{\sigma}c_{\sigma}$  $\mathcal{L}_{\mathcal{F}}$ 

**CONTRACTOR** 

Service and the property of the control

Alley Village

Service State

**169 procedure mainmenu**

25 Total Printer and about the

CARTER LA

♦♦♦♦♦♦♦♦♦♦♦♦♦♦♦♦♦♦ **170 171 set color to clear 172 173 174 175 176 177 178 n = d o while .t. clear m\_menu=0** set color to g/n<br>**@** 3,16,19,62 box "  $\longmapsto$   $| \exists = 1$ **set color to gr/n @ 5,26 to 7,53 double set color to bu/n @ 6,29 say "SYSTEM GAME WORKAREA" set color to br/n 179 180 181 182 183 184 185 186 187 @ 10,24 to 16,54 set color to bg/n @ 12,27 prompt "1.FACTORY CONFIGURATION."** *@* **13,27 prompt \*2.RUN THE GAME. @ 14,27 prompt "3.EX1T FROM SYSTEM, 188** menu to m menu **189 = d o case = c a s e m \_m enu=l 190 191 192 193 194 do factconf = c a s e m\_menu=2 do startgam = c a s e m\_menu=3 195 do exitsys 196 exit 197 II** L<del>e</del>ndcase **198** enddo <del>\*</del><br>\*!\*\*\*\*\*\*\*\*\* **199** 200 201 % J \* % a|i % % i|t % afe %+% ♦ ♦ ♦ \*%\* ♦++\* \* \* s|k + \* ^ % \* \* \* %\*% % \* % % \* % \* \* \* % % % \* if \* % % \* % \* \* % if + 41 + 4\*+++\* \* \* \*+ **\* i** 202 **\*1 Procedure: FACTCONF This procedure allows the game manager \*! modifying the machines' capacity and setup. Called by: MAINMENU (procedure in SYS 11 .PRG) 203 204 \*! 205 \*? 206 \*! Calls: MACHBROW (procedure in SYS 11.PRG)** \*! **207 208 209 procedure factconf** ♦♦♦♦♦♦♦♦♦♦♦♦♦♦♦♦♦Hi 210 211 212 do while .t. **clear m\_menu=0 213 214 215 @** 3,16,17,62 box  $\bullet$   $\bullet$   $\bullet$   $\bullet$   $\bullet$ **216 217 218 219** 220 221 **222 set color to gr/n @ 5,26 to 7,53 double set color to bu/n** *@* **6,28 say " FACTORY CONFIGURATION" set color to br/n @ 10,24 to 16,54 set color to bg/n** *@* **12,29 prompt "1.MACHINE FILE." @ 13,29 prompt "2.EXIT. " 223 224 225 226 227 228 229 230 menu to m menu ==do case = c a s e m \_m enu=l do machbrow = c a s e m menu= 2** ≺ **=retum I** i condition **231 232 233 234 235 236 237 238 l**<br> **a**<br> **a** \*\*\*\*\* \*1 **Procedure: STARTGAM This procedure allows the system manager** \*1 **♦ j to start running the gaming-simulation. Called by: MAINMENU (procedure in SYS11 .PRG)** ♦1 **239 240 241 242** Calls: CONTINUE (procedure in SYS11.PRG)<br>
: INT() (FOXBASE+ function)<br>
: VAL() (FOXBASE+ function)<br>
: SUBSTR() (FOXBASE+ function)<br>
: DTOC() (FOXBASE+ function)<br>
: LEFT() (FOXBASE+ function)<br>
: RUHT() (FOXBASE+ function)<br> **: INTO**<br>**: VALO** \*1♦j **\*j : SUBSTR0 243 244 245 : DTOC0** \*! **♦i : LEFT0 246** \*! **: RIGHTO 247 : RUNFACT** \*!♦ I\*\*\*\*\*\*\*\*\*\*\*\*\*\*\*\*\*\*\*\*\*\*\*\*\*\*\*\*\*\*\*\*\*\*\*\*\*\*\*\*\*\*\*\*\*\*\*\*\*\*\*\*\*\*\*\*\*\*\*\*\*\*\*\*\*\*\*\*\* **248 249 procedure startgam 250 251 252** -do while .t. **253 clear 254**  $m$  menu=0

*■\$9t*

**2 0 8**

again with the factor of the town the state

在后期的

255 set color to  $g/n$ <br>@ 3,16,17,62 box " ᆿ │╛═╘│" **257 258 set color to gr/n @ 5,26 to 7,53 double 259 set color to bu/n 260 @ 6,33 say "RUN THE GAME" 261 set color to br/n 262 @ 10,24 to 16,54 263 set color to bg/n 264 265 266 267 @ 12,29 prompt " 1 .RUN THE GAME. @ 13,29 prompt "2.EXIT BACK TO MAIN." menu to m menu = d o case 268**  $-$ case m\_menu=  $1$ **269 do continue 270 271 272 273 store int(val(substr(dtoc(confdate),4,2)))to startmon store int(val(left(dtoc(confdate),2))) to startday store int(val(right(dtoc(confdate),2))) to startyy do runfact 274 = =case m menu= 2 return 275 276 277 278 279** | **tseedcase**<br>| enddo **L =enddo**  $^{\ast}$ **280 \*! 281 \*! Procedure: RESET This procedure resets the gaming-simulation's 282** \*! time/date and production variables.<br>Called by: GAMCONF (procedure in SYS1) **Called by: GAMCONF (procedure in SYS 11. PRG) 283 284** \*!\*!\*i \*! fi **Calls: INTO 285 286 287 (FOXBASE+ function) (FOXBASE 4- function) (FOXBASE+ function) (FOXBASE + function) (FOXBASE+ function) : VAL0 : SUBSTR0 : DTOC0 288** \*!<br>\*! **289 : LEFT0 290 : RIGHTO (FOXBASE+ function) 291** 申!  $+1+1$ **292 procedure reset 293 294 295 store 0 to factmin,newclock,factclockl,factclock,facthh,difclopk** store 0 to difstop,startstop,produce,tempdd,tempdd1,daysenqu **296 store 1 to plow 297 298 store j->frequency to slack<br>store int(val(substr(dtoc(j->factdate),4,2))) to factmm<br>store int(val(left(dtoc(j->factdate),2))) to factdd<br>store int(val(right(dtoc(j->factdate),2))) to factyy 299 300 301 302 return** \*\* **303 304 305** \*! **Procedure: SET This procedure resets the gaming-simualtion's 306 307 \*! 308 +1 running elements when the game is exit or quit. Called by: EXrTGAME (procedure in SYS11 .PRG) : QU1TGAME (procedure in SYS 11 .PRG) 309 \*! 310 \*! : EXITSYS (procedure in SYS 11 .PRG) 311 \*1 312 Calls: SPACE0 (FOXBASE + function) 313 \*! : EOF0 (FOXBASE+ function) (FOXBASE+ function) : .NOT;EOF0 314 \*! 315 \*!** ■si\*\*\*\*\*\*\*\*\*\*\*\*\*\*\*\*\*\*\*\*\*\*\*\*\*\*\*\*\*\*\*\*\*\*\*\*\*\*\*\*\*\*\*\*\*\*\*\*\*\*\*\*\*\*\*\*\*\*\*\*\*\*\*\*\*\*\*\*\* **316** procedure set<br>\*\*\*\*\*\*\*\*\*\*\*\*\* **317 318 319 clear 320** set color to bu+/n **@ 8,24 to 12,54 double 321 322 323 324 325 set color to g r+ /n @ 10,29 say "THE GAME HAS FINISHED"** \*\* **select 10 326 327 replace gam\_stop with .t. replace sys\_stop with .t. replace salreport with .f. 328 329 replace plareport with .f. 330 331 332 333** replace newenq with .f.<br>replace newenqree with space(9)<br>replace goodserv with .f.<br>replace facttime with "0:00"<br>replace restart with .f.<br>replace restatus with .f. **334 335 336 337** replace statreso with **replace statcode with "— " 338 replace waittime with (factdate-startdate)\*480339**

209

13.40% 232.35

 $340$ <br> $341$ <br> $342$ factdaten=factdate replace fact<br>date with factdaten<br>replace throughput with 0<br>replace systock with 0  $343$  $344$ <br> $345$ unlock select 1 346<br>347<br>348<br>349<br>351<br>351<br>352<br>353 goto top fo top<br>
replace ord stat 0 with ord stat 1<br>
replace product 0 with product 0+product 1<br>
replace product 0 with product 0+product 1<br>
refl ord stat -1="FINISHED"<br>
candres a moduct 1 with product 0 replace product\_1 with product\_0<br>endif unlock 354<br>355<br>356<br>357<br>358<br>359 -if .not.eof() skip<br>endif enddo select 3 replace all t avail with 0 360 unlock select 5 361 362<br>362<br>363<br>364<br>365 replace all num\_enqu with 0 unlock return  $366$ 电操作中线 \*\*\*\*\*\*\*\*\*\*\*\* This procedure sets the gaming-simulation's<br>Procedure: SETNEXT running elements in order to start the next  $367$ ⇒j 368 제<br>368 체제<br>370 체제<br>371 레 running day.<br>Called by: NEXTDAY (procedure in SYS11.PRG)  $\frac{372}{373}$ (FOXBASE+ function)<br>(FOXBASE+ function)<br>(FOXBASE+ function)  $\ast$ Calls: EOFO жį  $: .NOT. EOF()$  $\ddot{\bullet}$  $:$  SPACE $0$ 374  $+1$ 375 376<br>377<br>378 \*\*\*\*\*\*\*\*\*\*\*\*\*\*\* procedure setnext  $379$ clear 380 select 1 381 goto-top ortop<br>
replace ord stat 0 with ord stat 1<br>
replace product 0 with product 0+product\_1<br>
replace product 0 with product 0+product\_1<br>
if ord\_stat\_1="FINISHED" 382 383<br>384<br>385 replace product 1 with product 0<br>endif 386 387 388 unlock 389  $-$ if .not.eof $()$ 390<br>391<br>392 skip<br>endif enddo  $393$ select 3 394 replace all t\_avail with 0 395 unlock 396<br>397<br>398<br>399<br>400<br>401 select 5 replace all num\_enqu with 0 unlock select 10 spelace sys\_stop\_with .f.<br>replace salreport with .f.<br>replace plareport with .f.<br>replace neweng\_with .f. 402 403 404<br>405<br>406<br>407<br>408 replace newenqrec with space(9) replace goodserv with .f.<br>replace facttime with "0:00" replace reindex with .t.<br>replace restart with .f.<br>replace restatus with .f.<br>replace statreso with "---409 410 replace statcode with "----"  $\overline{411}$ replace waittime with (factdate-startdate)\*480 412 413 factdaten=factdate  $414$ <br> $415$ <br> $416$ <br> $417$ replace factdate with factdaten replace throughput with 0 replace systock<br>unlock with 0 418 select 1 419 set color to 420 clear 421 return 422 ₩ŧ  $\frac{423}{424}$ \*!

작물

210

in the same and come in the com-

Volt. R.

Procedure: NEXTDAY This procedure calls the procedures needed<br>to run the next running day.<br>Called by: REPOMENU (procedure in SYS11.PRG) 425  $+1$ ⊸i 426  $\ddot{\phantom{1}}$  $427$ <br> $428$ ⊸i  $429$ -∗i **Calls: GAMCONF** (procedure in SYS11.PRG)  $430$ −∙i : SETNEXT (procedure in SYS11.PRG) 431  $\left| \cdot \right|$ 432  $#14$ procedure nextday 433 434  $435$ do gamconf 436 do setnext 437 return 438 439  $\frac{440}{441}$ <br> $\frac{442}{442}$ жj This procedure allows the system manager to Procedure: EXITGAME exit the gaming-simulation once a day has πj  $\ddot{\bullet}$ finished. 443 жj Called by: REPOMENU (procedure in SYS11.PRG) 444 Ψļ  $\ast$ j 445 Calls: SET (procedure in SYS11.PRG) жi 446 447<br>448 procedure exitgame 449 450 do set 451 close all 452 clear all  $453$ <br> $454$ <br> $455$ <br> $456$ return to master \*\*\*\*\*\*\*\*\*\*\*\*\*\*\*\*\*\*\*\*\*\*\*\*\*\*\*\*\*\*\*\* ÷i This procedure allows the system manager 457  $+1$ Procedure: QUITGAME to quit the gaming-simulation after it has 458  $\ddot{\phantom{1}}$ been frozen.  $459$  \*!<br> $460$  \*! Called by: FACTSTOP (procedure in SYS11.PRG)  $461 *1$ Calls: SET (procedure in SYS11.PRG)  $+1$  $462$  $463$ ÷į procedure quitgame 464 465 466 do set 467<br>468 close all clear all 469 return to master 470  $471$ This procedure allows the system manager<br>Procedure: CONTINUE to continue with the gaming-simulation after 472  $\ddot{}$ 473 -∗i жj 474<br>475<br>476 it has been frozen.  $\frac{1}{2}$ Called by: STARTGAM (procedure in SYS11.PRG) ÷i (procedure in SYS11.PRG) : FACTSTOP 477 ÷į 478 жį .<br>In the still still when the still still when the still still still still still still still still still still s 479 procedure continue 480 481 select 10 482 replace sys\_stop with .f. 483 unlock 484 set color to 485 clear 486 return 487 488 \*!\*\*\*\* This is the main "running" procedure, which controls<br>Procedure: RUNFACT the different tasks of the gaming-simulation. Its functioning<br>is thorougly explained in one of the thesis's sections.<br>Called by: STAPTGAM 489 \*!  $\frac{490}{491}$  \*  $\ddot{ }$ 492<br>493 Called by: STARTGAM (procedure in SYS11.PRG)  $\ddot{\phantom{1}}$ V (procedure in SYS11.PRG)<br>(procedure in SYS11.PRG)<br>(FOXBASE+ function)<br>(FOXBASE+ function)  $494$  $\ddot{\phantom{1}}$ **Calls: RUNSCREN** : SAYTIMEO<br>: VALQ 495  $\frac{1}{2}$ 496  $\bullet$ 497  $\ast$  $:$  SYS $\overline{O}$  $\begin{array}{c} \n\ast \\
\ast \\
\ast\n\end{array}$ (FOXBASE+ function)<br>  $(FOXBASE+ function)$ <br>  $(FOXBASE+ function)$ <br>  $(poxBASE+ function)$ <br>  $(procedure in SYSTEM, BOG)$ <br>  $(parcodure in SYSTEM, BOG)$ 498  $: INTO$ 499  $: LTRIM()$ πi  $500$  $:$  STR $<sub>0</sub>$ <br>: TIMECAL</sub>  $501$  $\ddot{ }$ 502 ⊣⊶i : RUNPROD 503 ⇒j : GOODSERV (procedure in SYS11.PRG) (procedure in SYS11.PRG)<br>(procedure in SYS11.PRG)  $\frac{1}{2}$ 504 : SHIPPING  $\star$ 505 : RENSTAT −÷i 506 : DAYREPOR (procedure in SYS11.PRG)  $\ddot{\phantom{1}}$ 507 508 509

 $-2.2.31$ 

which is a company of

 $3.3.$ 

procedure runfact

which have a shake a significant to the de-

Charles A. A. Links

 $-1$   $-1$ 

 $\cdots$ 

211

Laborazzo e di di correno

and the state of the state of the said

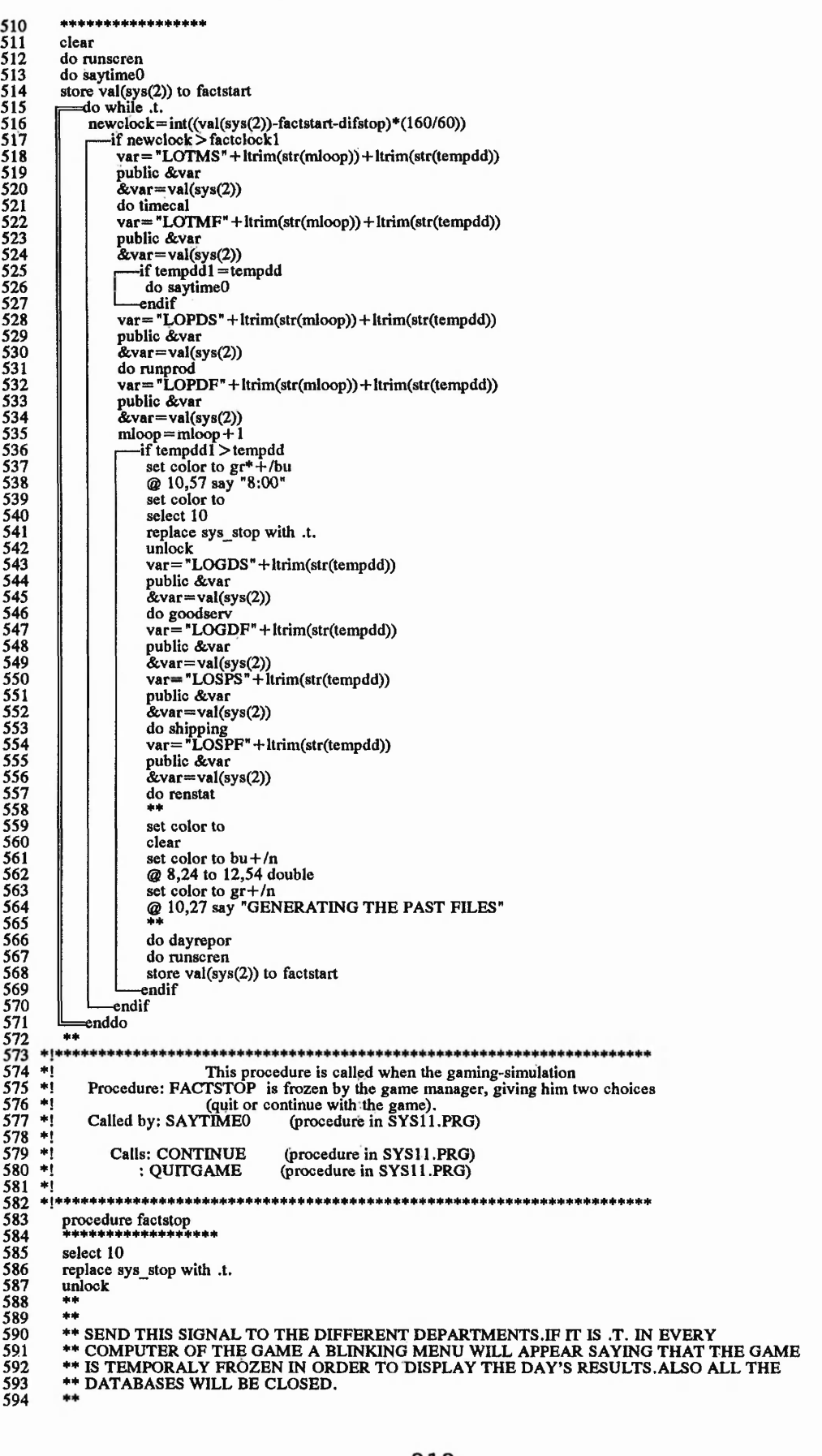

 $\epsilon_{\rm eff}^{\rm (th)}$ 

さんかん なぜんないせい さんない

注:4

52  $\label{eq:1} \mathcal{L}_{\mathcal{F}}=\sum_{i=1}^n\sum_{i=1}^n\mathcal{L}_{\mathcal{F}}(x_i)$ 

clear do runscren do saytime0

Ķ

 $510$ <br> $511$ <br> $512$ <br> $513$ <br> $514$ <br> $515$ 

51651783190212233245255225223324525522528

 $\frac{529}{530}$ <br> $\frac{530}{531}$ 

 $532$ <br> $533$ <br> $534$ <br> $535$ <br> $536$ 

 $\frac{537}{538}$ 

5601234456678900112566755667855777233455778

\*!\*\*\*\*  $\begin{array}{c} \n\ast \\
\ast \\
\ast\n\end{array}$ 

select  $10$ 

 $+ +$ 

 $*$ 

The state of the same of the state of the state of the state of the state of the state of the state of the state of the state of the state of the state of the state of the state of the state of the state of the state of th

 $\ddot{ }$  $\ddot{ }$ 

 $\ast$ i  $579$  $+1$ 

 $580 *i$ 

583<br>583<br>585<br>585<br>587<br>583

589<br>590<br>591<br>592<br>593<br>594

the second in the second second.<br>The second in the second second in the second second in the second second in the second second in the second s

&var=val

-if temp do say<br>-endif

&var=val

@ 10,

select

 $var =$ 

.<br>&var= do shi  $var =$ 

&var=

clear

endif enddo  $+ +$ 

algorization de algorization de algorization de algorization de

 $\mathcal{N} = \mathcal{C}_\mathcal{N} \mathcal{N}$ 

Long and the state of the second state 1、"我们的事情,我们的学习,我们的学习,我们的学习,我们的学习,我们的学习,我们的学习,我们的学习,我们的学习,我们的学习,我们的学习,我们的学习,我们的学习,我们的学习,我们的学习,我们的学习,我 South Bally **SERVICE**  $\mathbf{1}$ 

CAN AND SEARCH

The state of the country of

 $\mathcal{L} = \mathcal{L}^2 \mathcal{L} \, \hat{h}^2$ 

595 596<br>596<br>597 \*\* LOCK THE DEPARTMENTS DATA INPUT IN ORDER NOT TO LOSE THE TIME/DATE \*\* SEQUENCE. 598 \*\* 599  $\pm\pm$  $\frac{600}{601}$ set color to clear  $602$ do while .t.  $603$ clear 604  $m$  menu=0 605 set color to g/n<br>
@ 3,16,17,62 box "  $\longmapsto$   $| \cdot |$  = =  $\frac{1}{2}$  | " 606<br>607 set color to  $gr/n$ <br>  $Q \, 5,26$  to 7,53 double<br>
set color to bu/n  $608$ 609 610 @ 6,33 say "GAME FROZEN" 611 set color to br/n 612 @ 10,24 to 16,54  $613$ <br> $614$ <br> $615$ set color to bu/bg<br>@ 20,5 say "THE GAME HAS BEEN FROZEN.SELECT FROM MENU." set color to bg/n @ 12,32 prompt "1.CONTINUE GAME."<br>@ 13,32 prompt "2.QUIT GAME. " 616 617 618 menu to m menu  $619$ do case  $620$ <br> $621$ <br> $622$ <br> $623$ case m\_menu=1 do continue restore screen from runscr =exit  $\frac{624}{625}$  $case m$  menu=2 do quitgame  $626$ <br> $627$ <br> $628$ endcase enddo return  $629$ 630 电子电电电导 This procedure allows to save the data of the just<br>Procedure: SAVEDAY finished day to files, in order to be restored if 631  $\ddot{\bullet}$  $632 *1$  $\frac{633}{634}$ <br>634  $\ddot{ }$ wanted. ,∗i Called by: REPOMENU (procedure in SYS11.PRG)  $\ddot{ }$ 636  $\ddot{ }$ **Calls: RESTVAR** (procedure in SYS11.PRG) 637 ⇒į 638 \*! **Uses: TEMP.DBF** 639  $+1$ 640  $*!$ procedure saveday 641<br>642  $643$ clear set color to  $gr + / bu$ <br>@ 5,6 to 18,72 double 644 645 g 3, 0 to 16 g + /n<br>  $\omega$  6,24 to 8,54<br>
set color to  $r^2 + h$ <br>  $\omega$  7,31 say "SAVE DAY FOR RESTART." 646 647<br>648<br>649<br>650<br>651 set color to  $bg + /n$ <br>set color to  $bg + /n$ <br> $Q$  11,21 say "THE DATE TO SAVE FROM IS:" 652 ?? (mmfactdate-1) 653 set color to ,n/w 654<br>655<br>656<br>657<br>658 do restvar with (mmfactdate-1) close databases copy file system.dbf to temp.dbf<br>select 10 use temp use temp file system.dbf to &msys<br>copy file plann.dbf to &mpla<br>copy file market.dbf to &mmar<br>copy file machine.dbf to &mmac 659 660 662 copy file stock.dbf to &msk<br>copy file stock.dbf to &msk<br>copy file stup.dbf to &mstu<br>copy file status.dbf to &msta<br>copy file salpast.dbf to &msalp 663<br>664<br>665 666 667 copy file salperf.dbf to &msalf<br>copy file stkpast.dbf to &mstkp 668 669<br>670<br>671<br>671 copy file machpast.dbf to &mmacp copy file plapast.dbf to &mplap set view to run 673 return 674 675  $\frac{676}{677}$  $\left| \cdot \right|$ This procedure allows the game manager to restore  $\begin{array}{c} \hline \textbf{H} \\ \textbf{H} \end{array}$ Procedure: RESTART the data previously saved, in order to run the next<br>day with that data.<br>Called by: GAMCONF (procedure in SYS11.PRG) 678  $+1$ 679

213

(文) 化四溴化氧化物

Break Links

the way of the thing of the late weaks with it is the interest of the state of the state of the state of the state of the state of the state of the state of the state of the state of the state of the state of the state of

 $1.111 -$ 

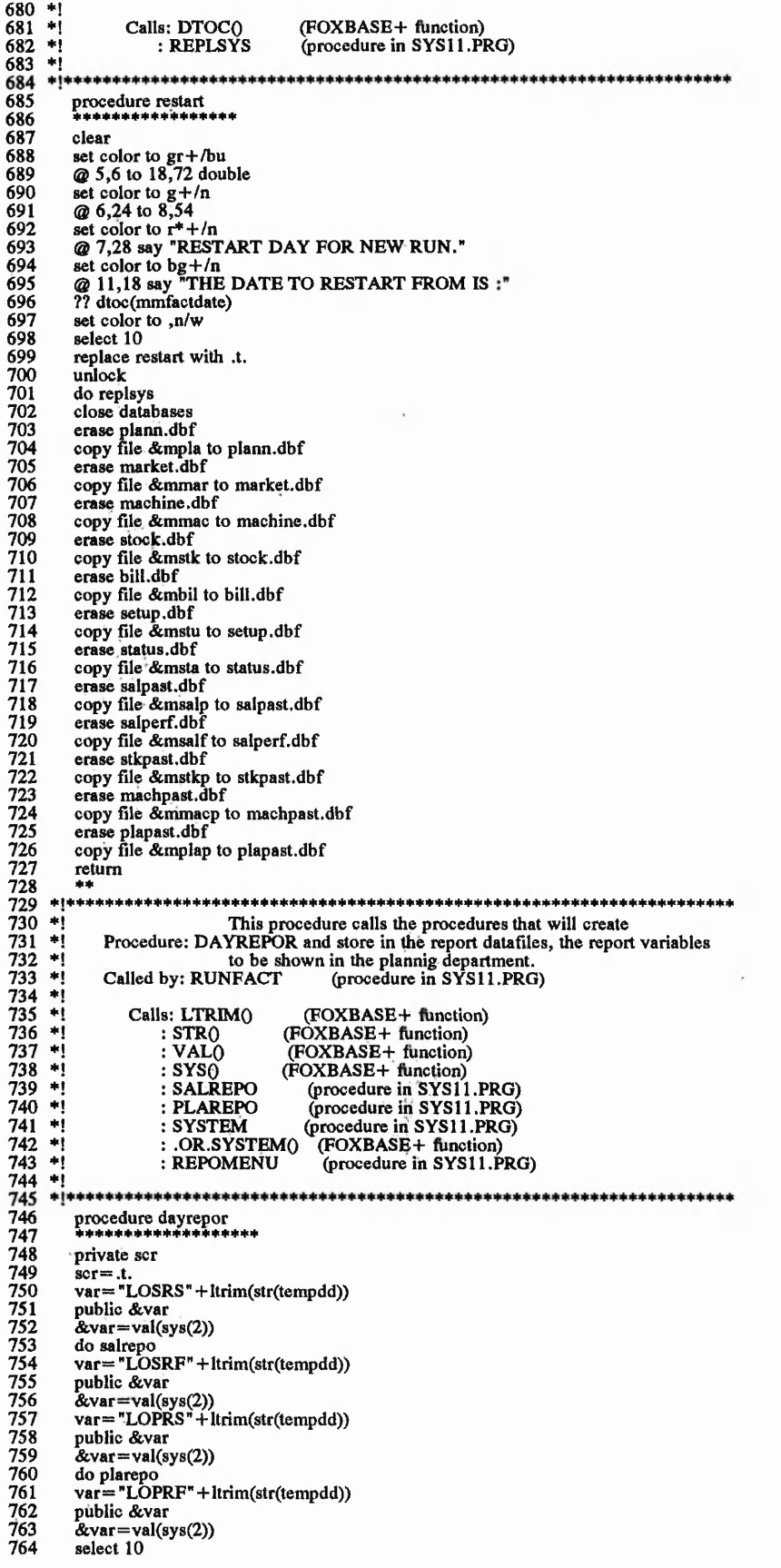

ř,

(の)の人の人の名は、そのこと、そのひとんじり、このし、このし、このしてんのうかいいかん ねんざんきゅう (の)の人の

 $\mathcal{L}_{\mathcal{L}}$ 

and the first team of the control of

attended.

Allen, and

765 replace salreport with .t. 766<br>767<br>768 replace plareport with .t. unlock uniour<br>
? throughput,systock,tot\_overh,assets<br>
====do while system("salreport").or.system("plareport")  $769$  $770$ <br> $771$ <br> $772$ -if ser clear clear<br>set color to gr+/bu<br> $@ 7,17$  clear to 15,61<br> $@ 7,17$  to 15,61 double<br>set color to r\*+/bu<br> $@ 11,24$  say "Please wait to finish the reports"<br> $@ 12,26$  say "In the Departmental areas." 773<br>774<br>775 ----<br>776<br>777  $scr = .f.$ <br>endif 778  $\frac{779}{780}$ enddo  $\frac{781}{782}$ do repomenu return 783 784 \*1\*\*  $785$  +1<br> $786$  +1<br> $787$  +1 This procedure calls the procedure that generates and Procedure: SALREPO stores the report variables concerning the sales denartment.  $\frac{788}{789}$ ÷į Called by: DAYREPOR (procedure in SYS11.PRG) Ψį 790<br>791<br>792<br>793<br>794  $\frac{1}{2}$ **Calls: SALPAST** (procedure in SYS11.PRG)  $\star$ j  $:$  ONTIME (procedure in SYS11.PRG)  $+1$ : FREQUEN (procedure in SYS11.PRG)  $\ddot{\bullet}$ \*)\*\* 795<br>796<br>797 procedure salrepo .<br>Matuki set view to sales 798<br>798<br>799<br>800<br>801 do salpast do ontime do frequen return  $802$ 803 del dedeskab 804  $+1$ This procedure calls the procedures that generate and  $805$  \*! Procedure: PLAREPO store the report variables concerning the planning department. жį 806<br>807 ×į Called by: DAYREPOR (procedure in SYS11.PRG)  $808$ ×j 809 ×į Calls: PLAPAST (procedure in SYS11.PRG) 810 жj 811 812 procedure plarepo 813  $814$ <br> $815$ <br> $816$ set view to plann do plapast  $return$ 817 818 and designing This procedure manages the possible problems that could<br>Procedure: ERR\_FIX arise from the fact that we are running in a multi-user  $819 +1$  $820 *1$   $821 *1$   $822 *1$ environment. Called by: SYS11.PRG  $823$  $\ast i$ 824  $\ddot{=}$ Calls: RLOCK() (FOXBASE+ function) 825 жį 826 procedure err\_fix 827 \*\*\*\*\*\*\*\*\*\*\*\*\*\*\*\* 828 829<br>830 parameters errnum, mess \*\* Error: File in use by another.<br>  $\overline{\phantom{1}}$  if errnum=108 831 832 833 save screen to screen 834 set color to gr+/bu @ 7,17 clear to 15,61<br>@ 7,17 to 15,61 double 835 836  $\frac{837}{838}$ set color to  $r^*$  + *bu*<br>  $Q$  11,24 say "Please wait to append a record."<br>  $Q$  12,26 say "Press any key to continue." 839 840 read  $\frac{841}{842}$ restore screen from screen retry<br>endif 843 844<br>845<br>846<br>847  $***$ \*\* Error: Record in use by another. if errnum=109 save screen to screen 848  $time = 0$ 849 set color to gr+/bu

 $1.53147878777777747$ 

 $\label{eq:2.1} \frac{1}{2} \frac{1}{2} \$ San Paper Store Store 32.32.322.233.3.30

Val Delas 182

a realistic des visions

 $@ 7,17$  clear to 15,61<br>  $@ 7,17$  to 15,61 double<br>
set color to r\*+/bu<br>  $@ 11,26$  clear to 11,54<br>  $@ 11,26$  say mess<br>  $@ 12,26$  say "Press any key to continue." 850<br>851<br>852  $853$ 854 855 856<br>856<br>858<br>858<br>859 read do while .not. rlock().and.time < 1000  $time = time + 1$ enddo  $-$ if time  $<$  1000 861 restore screen from screen 862 retry 863 else Example 1 and the get color to gr+/bu<br>
(a) 7,17 clear to 15,61<br>
(a) 7,17 to 15,61 double<br>
set color to r<sup>\*</sup>+/bu 864<br>865<br>866  $867$ 20 11,19 say "Record cannot be locked. Try again later."<br>@ 12,26 say "Press any key to continue." 868 869 870<br>871 read restore screen from screen 872<br>873 endif endif  $\ddot{\phantom{1}}$ 874 875 \*\* Error: Record is not locked. 876 if errnum=130 877 save screen to screen 878<br>879  $time = 0$ do while .not. rlock().and.time < 1000 880  $time = time + 1$  $881$ enddo 882  $-$ if time  $<$  1000 883 restore screen from screen 884<br>885 retry -else 886 set color to gr+/bu set color to gr+/ou<br>  $Q$  7,17 clear to 15,61<br>  $Q$  7,17 cl 15,61 double<br>
set color to r\*+/bu<br>  $Q$  11,19 say "Record cannot be locked.Try again later."<br>  $Q$  12,26 say "Press any key to continue." 887 888 889 890<br>890<br>891<br>892<br>893 read restore screen from screen 894 endif 895 -endif 896  $\frac{1}{2}$ 897 - 米 | 中中中中1 898<br>899  $+1$ This procedure calculates pseudo-random numbers.  $\ddot{\phantom{1}}$ Procedure: RND  $900 -$ ⇒j  $901$ ٠į Called by: ENQGEN (procedure in SYS11.PRG) 902  $\ddot{\phantom{1}}$ 903  $\ddot{\phantom{1}}$ Calls: MOD<sub>0</sub> (FOXBASE+ function) 904  $#1$ 905  $+1+$ \*\*\*\*\*\*\*\*\*\*\*\*\*\*\*\*\*\*\*\*\*\*\*\*\*\*\*\*\*\*\*\*\*\*\*\* \*\*\*\*\*\*\*\*\*\*\*\*\*\*\*\*\*\*\*\*\*\*\*\*\*\* 906<br>907 procedure rnd<br>\*\*\*\*\*\*\*\*\*\*\*\* 908 store mod(seed\*7137421+21132487,10000000)to seed 909 return seed/10000000 910  $\frac{911}{912}$ This procedure calculates the sales department's<br>Procedure: GOODSERV quotation performance and its fail or success. Its  $#1$  $913$  \*1<br>914 \*1<br>915 \*1 functioning is thorougly explained in one of the thesis's sections.<br>NFACT (procedure in SYS11.PRG) Called by: RUNFACT 916 -∗i ls: EOF() (FOXBASE+ function)<br>: QUDELIVER > ENDEL(FOXBASE+ function)  $917$ −∗j Calls: EOF() 918  $\ddot{\phantom{1}}$ 919  $\frac{1}{2}$ 920  $\frac{921}{922}$ <br>922 procedure goodserv<br>\*\*\*\*\*\*\*\*\*\*\*\*\*\*\*\*\*\* select 10  $\frac{923}{924}$ replace goodserv with .t. unlock  $926$ <br> $927$ <br> $928$ select<sub>2</sub> goto top =do while .not. eof()<br> $\overline{ }$  if status = 'QUOT' 929<br>930<br>931<br>931  $\frac{-\text{if } \text{quprice} < \text{=} \text{e} - \text{standprice}}{p = 100}$ else |<br>|if quprice > e- > standprice.and.quprice < e- > price\_limt<br>|p = ((quprice-e- > price\_limt)/(e- > standprice-e- > price\_limt))\*100 933 934

 $\mathcal{A}(f_1,\ldots,f_k,\mathcal{A}(f_k))\in\mathcal{A}(f_k)$ 

 $2.12$ 

 $15.8259$  ,  $-9.9227$ 

The self and the best house he's all through them

and a distribution of the U.S.

かいけんばん いちたたい サ

宋·定:世纪

I am respective to a strategic states

935 else 936  $p=0$ 937 endif endif 938  $dis=100$ 939 940 if qudeliver < = endeliver  $d = 100$ 941 942 else -<br>-if qudeliver > endeliver.and.qudeliver < (endeliver+e- > deliv\_limt)<br>| d=(((endeliver+e- > deliv\_limt)-qudeliver)/(e- > deliv\_limt))<sup>#</sup>100 943 944<br>945<br>946<br>947 else  $\ddot{d}=0$ endif 948<br>949<br>950<br>951<br>952<br>953<br>955 endif replace succsprice with p replace succsdeliv with d unlock  $-i$ f (rnd()\*100) < = p\*d\*dis<br>replace status with "FIRM" else replace status with "LOST" 956 endif 957<br>958<br>959<br>960 unlock endif -if .not. eof() skip<br>-endif 961 962 enddo 963 select 10 964<br>965<br>966<br>967 replace goodserv with .f. unlock return  $968$  $+1++++$ \*\*\*\*\*\*\*\*\*\*\*\*\*\*\*\*\*\*\*\*\*\*\*\*\*\*\*\*\*\*\*\*\*  $969$ <br> $970$ <br> $971$ <br> $972$ <br> $973$ <br> $974$ <br> $977$ This procedure creates the running screen displayed<br>Procedure: RUNSCREN while the gaming-simulation is running. Called by: RUNFACT (procedure in SYS11.PRG) 975 procedure runscren<br>\*\*\*\*\*\*\*\*\*\*\*\*\*\*\*\*\*\*  $\frac{976}{977}$ store 0 to check set color to  $t^*$  + */bu*<br>  $\omega$  6,31 say "RUNNING FACTORY"<br>
set color to gr + */bu*<br>  $\omega$  3,7 to 21,71 double<br>
set color to r + */bu*<br>
set color to r + */bu* 978<br>979<br>980 981 982 @ 10,13 say "DATE:<br>@ 10,48 say "TIME: 983 984<br>985<br>986<br>987<br>988 get color to g/w<br>
@ 19,19 say "PRESS <END> OR Ctrl-F TO FREEZE THE GAME."  $return**$ 989 - 米を水水水中水 This procedure displays the time and date values<br>Procedure: SAYTIME0 the first time the gaming-simulation starts running. 990  $\ddot{\phantom{1}}$ 991<br>992<br>993<br>995<br>995<br>996 \*!  $\frac{1}{2}$ Called by: RUNFACT (procedure in SYS11.PRG)  $\ddot{\ddot{\phantom{}}}$ Calls: INKEYO<br>: VALO<br>: SYSO (FOXBASE+ function)<br>(FOXBASE+ function)<br>(FOXBASE+ function) 997  $\ast$ 998 \*İ : FACTSTOP (procedure in SYS11.PRG) 999  $*!$ 1000 \*!\* \*\*\*\*\*\*\*\*\*\*\*\*\* \*\*\*\*\*\*  $\begin{array}{c} 1000 \\ 1002 \\ 1003 \\ 1004 \end{array}$ procedure saytime0 set color to gr\*+/bu<br>  $@ 10,22$  say j > factdate picture "@E"<br>  $@ 10,57$  say j > facttime<br>
store inkey() to check 1005 1005<br>1006<br>1007<br>1008<br>1009<br>1010 if check=6 store val(sys(2)) to startstop save screen to runscr do factstop<br>difstop=difstop+(val(sys(2))-startstop) 1011 1012 endif 1013 return 1014 1015  $\frac{1016}{1017}$  \*! This procedure displays the time and date values Procedure: SAYTIME1 every time these are recalculated. -\*! 1018 жj 1019 Called by: TIMECAL (procedure in SYS11.PRG)

that method is a comment of the comment

1 2 (夜社、大学の大学

April Humphrey (organizer)

ar liete diction

**ALCOHOL: 2018** 

 $\mathcal{L}_{\mathcal{A}}^{\mathcal{A}}=\mathcal{L}_{\mathcal{A}}^{\mathcal{A}}\mathcal{L}_{\mathcal{A}}^{\mathcal{A}}\mathcal{L}_{\mathcal{A}}^{\mathcal{A}}\mathcal{L}_{\mathcal{A}}^{\mathcal{A}}$ 

tell print of all below

 $1.9799$ 

If the more restrict appointment of the state of the with

 $1.11 - 111$ 

 $1020$  \*!<br> $1021$  \*!  $\bullet$  [4 1022 procedure saytime! 1023 1024 set color to gr\*+/bu  $Q$  10,22 say mmfactdate picture " $Q$ E"<br> $Q$  10,57 say mmfacttime 1025 1026<br>1027<br>1028 return 1029 This procedure calculates the gaming-simulation's time<br>Procedure: TIMECAL and date values. Its functioning is thoroughly explained in one<br>of the thesis's sections.  $1030 + 1$  $1031$  \*! 1032 \*!  $\begin{array}{c} 1032 \\ 1033 \\ 1034 \\ 1035 \end{array}$  #1 Called by: RUNFACT (procedure in SYS11.PRG)  $\begin{array}{c} \text{Calls: MOD} \\ \text{ : INTQ} \end{array}$ (FOXBASE+function)<br>(FOXBASE+function)<br>(FOXBASE+function)  $1036$  \*!  $1037$  \*!  $:STR$ <sup> $\alpha$ </sup> : STR() (FOXBASE+ function)<br>
: CODD() (FOXBASE+ function)<br>
: SAYTIME1 (procedure in SYS11.PRG)<br>
: RECNO() (FOXBASE+ function)<br>
: AND.NOT.EOF()(FOXBASE+ function)<br>
: TRIM() (FOXBASE+ function)<br>
: SYSTEM (procedure in SYS11.  $1038 +$ 1039 \*!  $\begin{array}{c} 1039 \\ 1040 \\ 1041 \\ 1042 \\ 1043 \end{array}$  $1044$  \*  $1045$  \*!  $1046$  \*! 1049 procedure timecal<br>\*\*\*\*\*\*\*\*\*\*\*\*\*\*\* 1050 1051  $factor = factorlock1$ 1052  $factor$  = newclock 1053<br>1054<br>1055 difelock=factelock1-factelock factmin=mod(factclock1,60) facthhh = facthh  $\begin{array}{l}\n\text{factor} = \text{inter}.\n\end{array} \begin{array}{l}\n\text{factor} = \text{inter}.\n\end{array} \begin{array}{l}\n\text{factor} = \text{inter}.\n\end{array} \begin{array}{l}\n\text{factor} = \text{inter}.\n\end{array} \begin{array}{l}\n\text{factor} = \text{inter}.\n\end{array} \begin{array}{l}\n\text{factor} = \text{inter}.\n\end{array} \begin{array}{l}\n\text{factor} = \text{inter}.\n\end{array} \begin{array}{l}\n\text{factor} = \text{inter}.\n\end{array} \begin{array}{l}\n\text{factor$ 1056<br>1057<br>1058 1059  $tempdd1 = factdd$ 1060  $f \text{a} \text{c} \text{thh} = \text{mod}(f \text{a} \text{c} \text{thh}, 8)$ 1061  $f$ actmm=int(factdd/31) + factmm 1062  $\frac{\text{factdd} = \text{mod}(\text{factdd}, 31)}{\text{factdd} = 0}$ 1063<br>1064  $<sub>factor</sub> = 1$ </sub> 1065 endif 1066  $factory = int(factmm/13) + factory$ 1067 factmm=mod(factmm,13) 1068 if factmm=0 1069  $factmm = 1$ 1070<br>1071 endif  $f(x)y = mod(factory, 100)$ <br>
if factyy = 0<br>
factyy = 1<br>
endif 1072 1073 1074<br>1075 if factmin < 10 1076  $mmfacttime = str(facthh, 1) + "0" + str(factmin, 1)$ 1077<br>1078<br>1079 else  $mmfacttime = str(fachh, 1) + ":" + str(factmin, 2)$ endif mfactdate = str(factdd, 2) + "/" + str(factmm, 2) + "/" + str(factyy, 2)<br>mmfactdate = ctod(mfactdate) 1080 1081 1082 if tempdd1 = tempdd do saytime1<br>endif 1083 1084<br>1085 select 2 1086<br>1087 set order to 2 goto bottom 1088 oldrec $=$ recno $\cap$ 1089 mwaittime=((mmfactdate-confdate)\*480)+(facthh\*60)+factmin 1090<br>1091 goto bottom<br>botrec=recno() 1092 if (oldrec <> botrec.or.first).and..not.eof() 1093<br>1094<br>1095  $-$ if botrec $=$ 1  $tt = botrec$  $first = .f.$  $1096$ else 1097  $tt = oldrec + 1$ 1098 endif  $xx = \text{trim}(system("newdegree"))$ <br>  $\begin{array}{l}\n \text{mod} \text{while } tt < = \text{botre} \\
 \end{array}$ 1099 1100  $\frac{1}{1}$  .not.transform(tt, "999") \$ xx<br>xx=transform(tt, "999") + xx 1101 1102<br>1103 ....<br>endif 1104  $tt = tt + 1$ 

 $\sim$   $\sim$ 

 $4.41$ 

STEARANOIN-LL

218

 $1.414.5014...$ 

 $.3$ 

 $-7.641$ 

a tubul un could route to respect establishments.

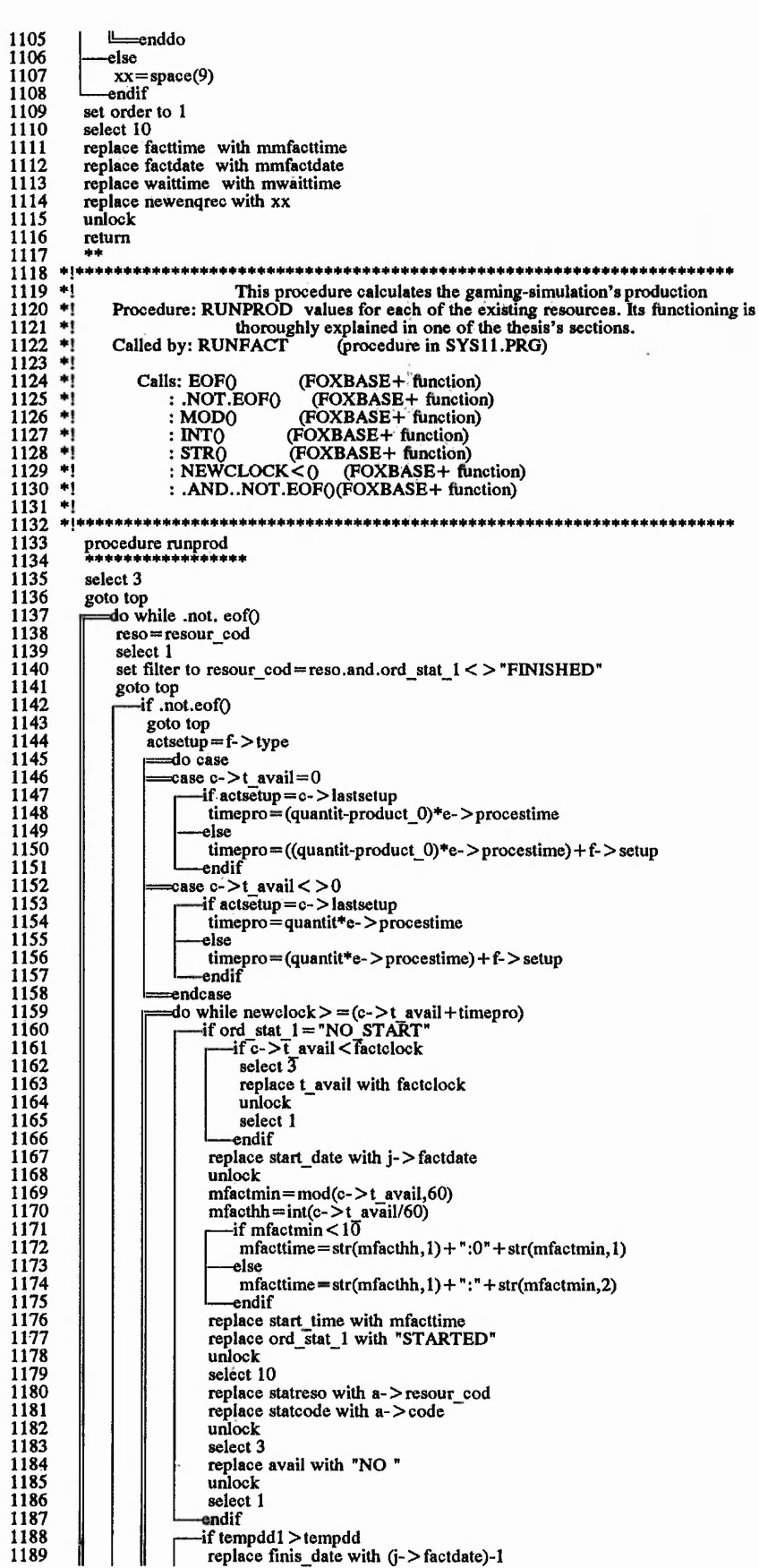

Belliand.

"地震"的 计字经系数

"一条"的第三人称单数 "我们就能让我的事

 $2.92 - 2.02$ 

**1190 1191 1192 1193 1194 1195 1196 1197 1198 1199** 1200 1201 1202 **1203 1204 1205 1206 1207 1208 1209 1210** 1211 **1212 1213 1214 1215 1216 1217 1218 1219** 1220 1221 1222 **1223 1224 1225 1226 1227 1228 1229 1230 1231 1232 1233 1234 1235 1236 1237 1238 1239 1240 1241 1242 1243 1244 1245 1246 1247 1248 1249 1250 1251 1252 1253 1254 1255 1256 1257 1258 1259 1260 1261 1262 1263 1264 1265 1266 1267 1268 1269 1270 1271 1272 1273 1274** else<br>rep<br>unlock<br>unlock **lse replace finis\_date with (j- > factdate) ndif mfactmin=mod((c- >t\_avail+timepro),60)**<br>
mfacthh==int((c- >t\_avail+timepro)/60)<br>
—if mfactmin < 10 **mfacttime=str(mfacthh, 1) + ":0" + str(mfactmin, 1) else mfac ttime= st** r(m **fac thh, 1)+ " :" + str(mfactmin,2) — endif select 4 replace stock with stock+ (a- > quantit) unlock select 3 replace avail with "YES" replace t\_avail with (t\_avail+timepro) unlock select 1 replace finis\_time with mfacttime**<br>**replace product\_1 with quantit >**<br>**replace ord\_stat\_1 with "FINISHED" unlock**  $\overline{\Box}^{\textrm{i}}_{\textrm{e}}$ **if .not. eofO skip endif if eofO select 3 replace lastsetup with actsetup unlock select 1 exit 1 endif select 3 replace lastsetup with actsetup unlock select 1 actsetup= f- > type — if actsetup=c-> lastsetup timepro= quantise- > procestime >lse**  $time pro = (quantit*- > procedure) + f- > setup$ <br>endif **s** so that the same state  $\frac{1}{2}$  is the same state  $\frac{1}{2}$  is the same state  $\frac{1}{2}$  $=$  enddo **■if newclock < (c- > t\_avail+timepro).and..not.eof(<br>
if ord\_stat\_l = "NO\_START"<br>
if c- > t\_avail <Tactclock<br>
select 3 replace t\_avail with factclock unlock select 1 — endif replace start\_date with (j- > factdate) unlock mfactmin= mod(c- > t\_avail,60) mfacthh= int(c- > t avail/60) — if mfactmin < 10 mfacttime= str(mfacthh, 1)+" ;0" + str(mfactmin, 1) — else mfacttime= str(mfac thh ,1)+":" + str(mfactmin,2) endif replace start\_time with mfacttime replace ord\_stat\_l with "STARTED" unlock** in the second property of  $\mathbb{R}^n$  is the second property of  $\mathbb{R}^n$  in the second property of  $\mathbb{R}^n$ **select 10 replace statreso with a -> resour cod replace statcode with a->code**<br>unlock **unlock** *'h* **select 3 ■ replace avail with "NO " j unlock ■ select 1 actsetup=c->lastsetup**<br>
if actsetup=c->lastsetup<br>
produce= int((480-(c- > t\_avail))/(e- > procestime))<br>
alse **produce= int((newclock-(c- > t\_avail))/(e- > procestime)) ~~-endif else -if tempddl > tempdd produce= int((480-(c- > t\_avail)-(f- > setup))/(e- > procestime)) -else produce= int((newclock-(c- >t\_avail)-(f- > setup))/(e- > procestime)) endif** *\*

 $14.5 + 1.1 + 1.1$ 

にすり

 $x_1, x_2, x_3, x_4, x_5, x_6, x_7, x_8, x_9, x_1, x_2, x_3, x_4, x_5, x_6, x_7, x_8, x_9, x_1, x_2, x_3, x_4, x_6, x_7, x_8, x_9, x_1, x_2, x_3, x_4, x_6, x_7, x_8, x_9, x_1, x_2, x_3, x_4, x_6, x_7, x_8, x_9, x_1, x_2, x_3, x_4, x_6, x_7, x_8, x_9, x_1, x_2, x_3, x_4, x_5,$ 

 $\mathcal{L}_{\mathfrak{g}}$  and  $\mathcal{L}_{\mathfrak{g}}$ 

A

 $35.44.47$ 

,1

**MACSAN** 

220

v ako the second in a relative of the contract and the second of the second of the second of the second second second the second second second second second second second second second second second second second second se

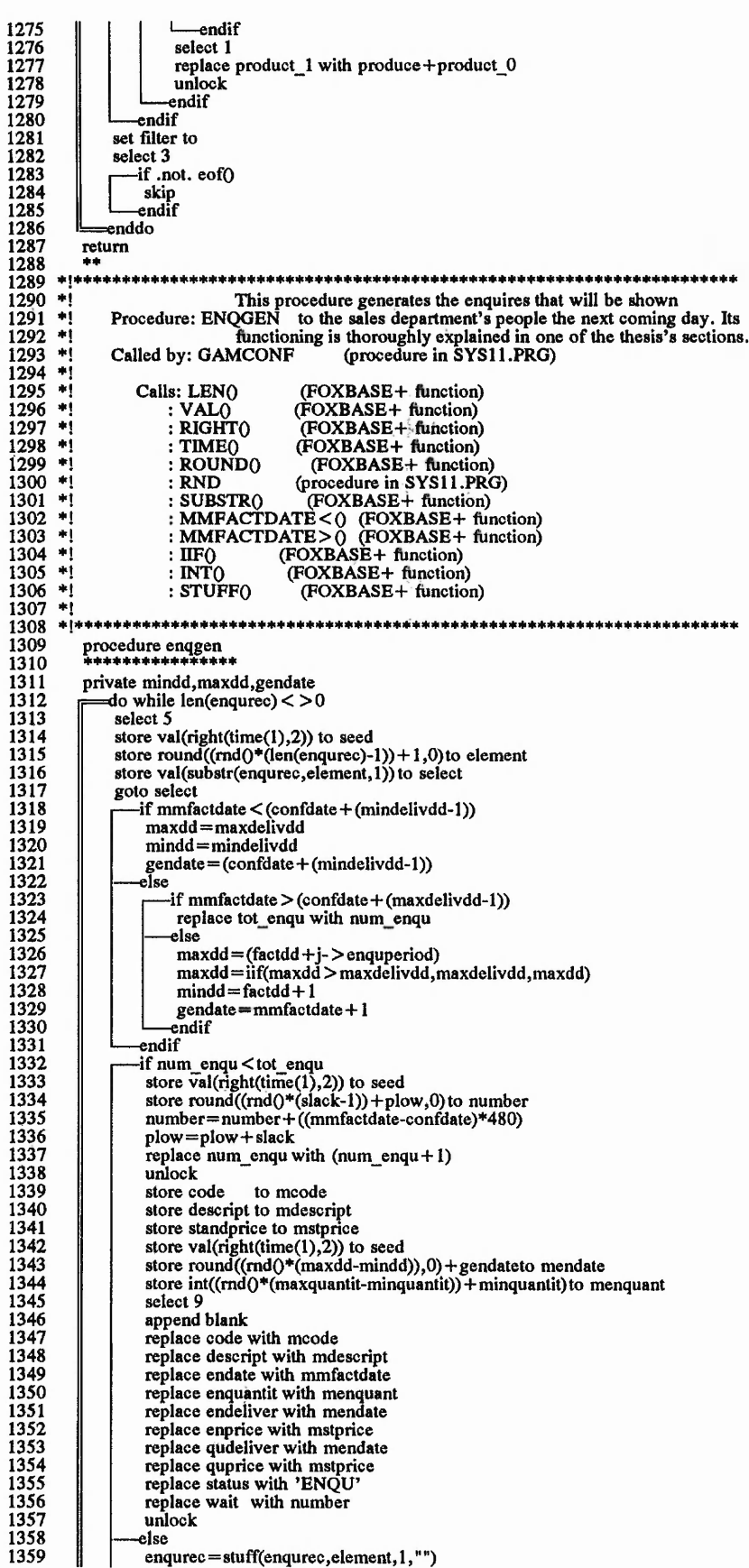

これには、それを見ることになる。 こうしょう こうきょう こうしょう weather and the  $\cdots$ **Braine**  **1360** Lendif **1361 L =enddo 1362 select 9 1363 use 1364** return<br>\*\* **1365 1366** \* i\* \* + + + + + + + + + \* + ff\* \* \* + f f \* + + ♦ + + \* + \* \* \* + \* \* + \* \* \* \* + f + \* + \* f \* \* \* \* ♦ ♦ f +\*+\*+++++% \*f ♦++ **1367** \*! **This procedure shipes the orders with delivery date equal or 1368 \* i** Procedure: SHIPPING less than the recently finished day. Its functioning is thoroughly<br>explained in one of the thesis's sections.<br>Called by: RUNFACT (procedure in SYS11.PRG) **1369** \*! **f j f i e i 1370 1371 1372** Calls: EOF() (FOXBASE+ function)<br>  $\therefore$  NOT.FOUND() (FOXBASE+ function)<br> **: RECNO()** (FOXBASE+ function) **1373 f j** 1374 \*!<br>1375 \*! **1375 1376** ejeeeeeeeeeeeeeeeeeeeeeeeeeeeeeeeeeeeeeeeeeeeeeeeeeeeeeeeeeeeeeeeeeeeee **1377 1378 procedure shipping eeeeeeeefffeeeffee 1379** private quantdeliv, yeskip **1380 select 2 1381 goto top p = d o while .not. eofO 1382 1383 yeskip = .t. if ((j->factdate)-l)> =qudeliver -if d- > stock > =enquantit 1384 1385 1386 quantdeliv= enquantit 1387 recdeliv= qudeliver 1388 replace realdeliv with ((j->factdate)-l) 1389 replace delivered with .t. unlock 1390 1391 select 4 1392 replace stock with (stock-quantdeliv) 1393 unlock 1394 select 2 1395 unlock seek recdeliv 1396 1397 if .not.foundO 1398** goto recno(0)<br>
endif<br> **endit 1399 1400 yeskip=.f. 1401 — endif 1402 L— endif if .not. eofO.and.yeskip 1403 1404 1405** C **skip endif 1406 != en d d o 1407 return 1408 1409 f f** ftffff.fffffffffffffffffffffffffffffffffffffffffffffffffffffffffffffffff **This procedure allows the game manager to make a choice among three f i f i f t f t 1410 1411 1412 1413 Procedure: REPOMENU menu choices after a day has finished (save the day's data, run the next day or quit the game). Called by: DAYREPOR (procedure in SYS11 .PRG) f j f j 1414 1415 Calls: SAVEDAY (procedure, in SYS11 .PRG) : NEXTDAY (procedure in SYS11.PRG) 1416 f j : EXITGAME (procedure in SYS11 .PRG) 1417 1418 1419 \*! f j f i Memory Files: FIL.MEM 1420 f j 1421** f I f f f f f f f f f f f f f f f f f f f f f f f f f f f f f f f f f f f f f f f f f f f f f f f f f f f f f f f f f f f f f f f f f f f f f **1422** procedure repomenu<br>\*\*\*\*\*\*\*\*\*\*\*\*\*\*\*\*\*\*\*<br>\*\* **1423 1424 1425**  $**$ **\*\* MENU OF THE DAY REPORT, ALLOWING TO QUIT, SAVE DAY'S RESULTS OR CONTINUE.** \* + **1426 1427 1428** ♦ ♦ **1429 set view to run 1430 set color to 1431 [j= d o while .t. 1432 clear 1433**  $m$  menu $= 0$ **1434 1435 1436 set color to g/n**<br>@ 3,16,17,62 box "  $\longrightarrow$  | = = = | " **set color to gr/n @ 5,26 to 7,53 double 1437 1438 set color to bu/n 1439 @ 6,29 say "DAY RUN FINISHED" set color to br/n 1440 1441 1442 1443 @ 10,24 to 16,54 set color to bg/n @ 12,30prompt "l.SAVE DA Y 'S DATA." @ 13,30 prompt "2.RUN NEXT DAY. "1444**

يوم

34 SP 25

of the star

 $x_7, x_2, x_3, x_4$ 

Which we should not which was

222

and are all the control of the

 $\mathcal{L}_1 = \{ \mathcal{L}_2 = \mathcal{L}_1, \mathcal{L}_2 = \mathcal{L}_2, \mathcal{L}_3 = \mathcal{L}_4 \}$ 

a the base one with the states of the colored attacks

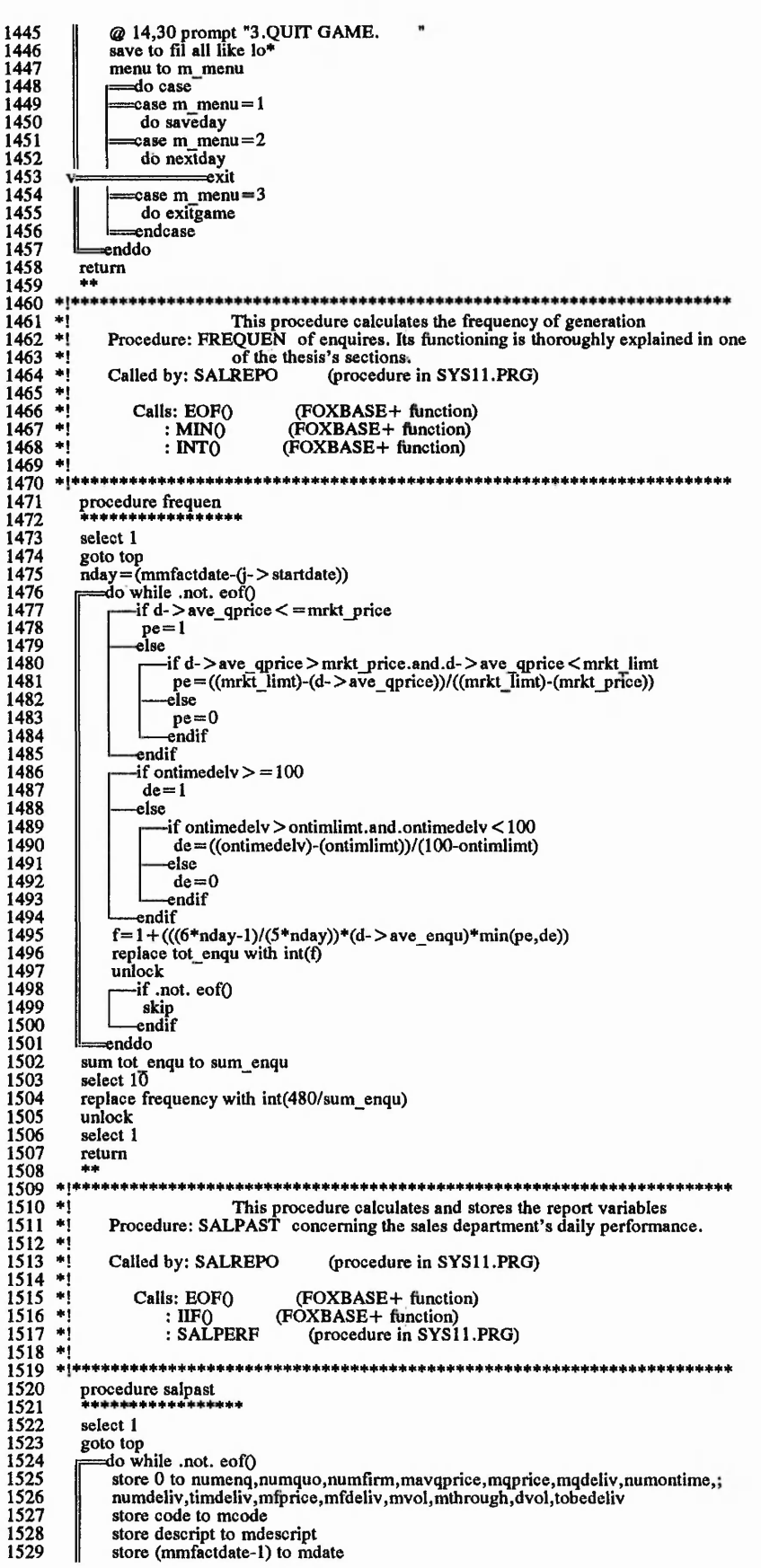

 $\frac{1}{2}$ 

このことに、このことをあるところに、このことに、このことに、このことに、このことに、このことに、このことに、このことに、このことに、このことに、このことに、このことに、このことに、このことに、このこと  $\frac{m}{2}$  ,  $\frac{m}{2}$  ,  $\frac{1}{2}$  ,  $\frac{1}{2}$ Level of the Los

There were a more

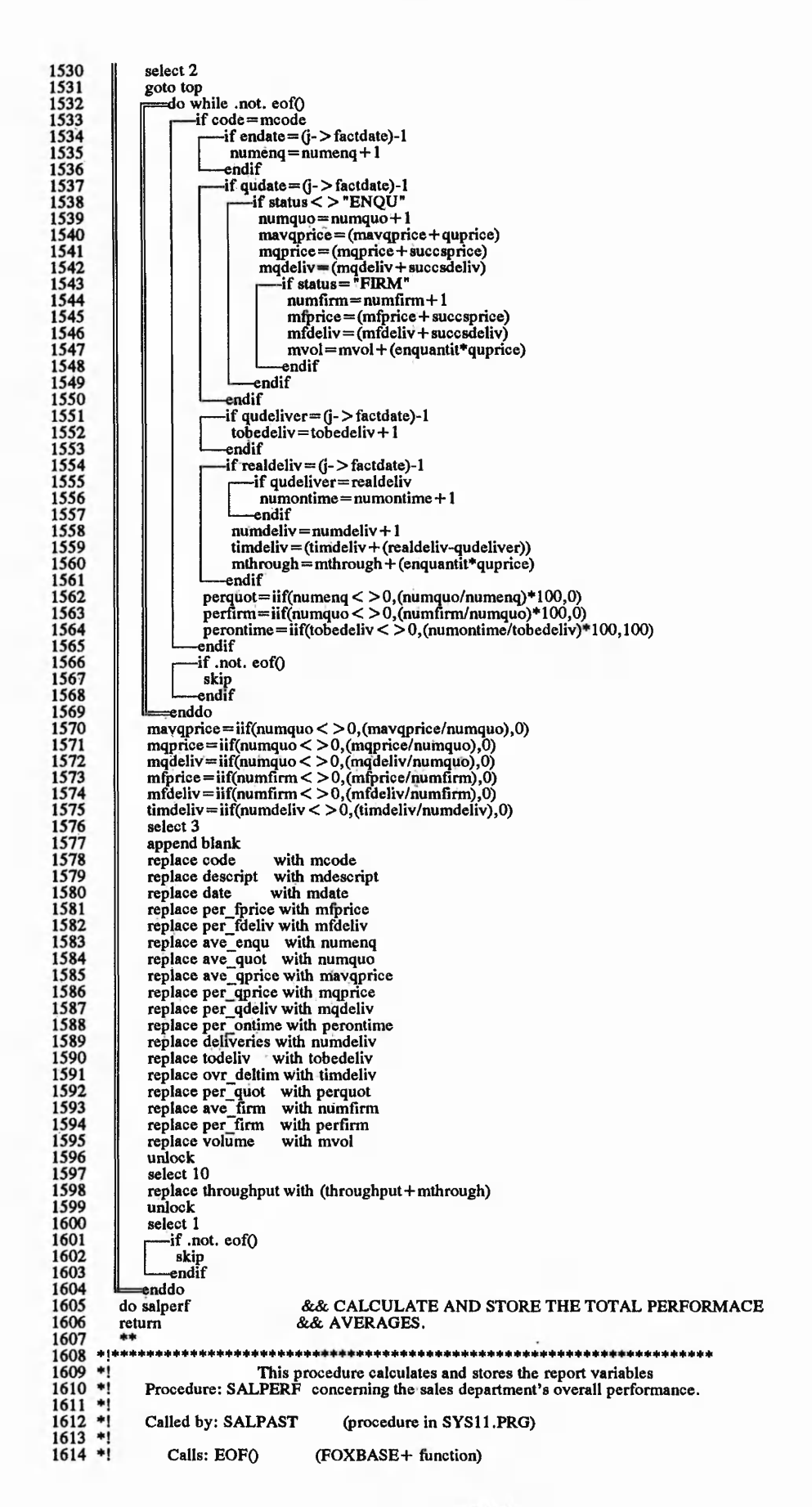

"大地 是你是什么,只要得不

 $1.65 - 1.72$ 

地球基础

 $1615$  \*!  $\frac{1616}{1617}$ <br>1617  $+1+$ procedure salperf . .<br>. . . . . 1619 select 4 1620 goto top 1621 do while .not. eof() 1622 store code to moode 1623<br>1624<br>1625 store (mmfactdate-1) to mdate select 3 www.age for code=mcode to mave\_enqu,mave\_quot,mper\_quot,mave\_mper\_firm,movr\_deltim,mper\_ontime,mave\_qprice,mper\_qprice,;mper\_qdeliv,mper\_fprice,mper\_fdeliv,mdeliveries,mtodeliv,mvolume select 4 average for code=mcode to mave enqu, mave quot, mper quot, mave firm,; 1626 1627 1628 replace date with mdate 1629 replace ave\_enqu with mave\_enqu<br>replace ave\_quot with mave\_quot 1630<br>1631 replace per quot with mer quot<br>replace per quot with mer quot<br>replace ave firm with mave firm 1632 1633 1634 replace per\_firm with mper\_firm 1635 replace ove deltim with move deltim replace over denimie with moving entime<br>replace per online with moving entime<br>replace ave optice with move optice<br>replace per quality with more quality<br>replace per quality with more quality<br>replace per fideliv with more de 1636<br>1637 1638 1639 1640 1640<br>1642<br>1643<br>1644<br>1645<br>1646 replace todeliv with mtodeliv replace volume with mvolume unlock  $-$ if .not. eof $\theta$  $\begin{array}{l} 1640 \\ 1647 \\ 1648 \\ 1649 \\ 1650 \\ 1651 \\ 1652 \\ 1653 \\ \end{array}$ n mo<br>skip<br>endif enddo  $return$  \*\* This procedre calculates and stores the report variables<br>Procedure: PLAPAST concerning the planning department's daily  $1654$  \*!<br> $1655$  \*! and overall performance.  $1656$  \*<br> $1657$  \*<br> $1658$  \* Called by: PLAREPO (procedure in SYS11.PRG) Calls: EOF() (FOXBASE+ function) : .NOT.EOFO<br>: VALO (FOXBASE+ function)<br>(FOXBASE+ function)<br>(FOXBASE+ function)  $1659$  \*!  $1660$  \*!  $1661$  \*!  $:$  STR $O$ (FOXBASE+ function)  $1662$  \*!  $:$  LEFT $0$ (FOXBASE+ function)<br>(FOXBASE+ function)<br>(FOXBASE+ function)  $1663$  \*!<br> $1664$  \*!<br> $1665$  \*! : RIGHTO  $: C_{\text{FOD}0}$ 1666  $\ast$ 1667 procedure plapast<br>\*\*\*\*\*\*\*\*\*\*\*\*\*\*\*\* 1668 1669<br>1670<br>1671<br>1672 select 2<br>store 0 to totprod<br>store 0 to mmwip goto top 1673 do while .not. eof0 1674<br>1675 store 0 to product, util, nset, tset<br>store " " to lset, sett 1676 store resour cod to cod 1677 store capacity to cap store redescript to descrp 1678 1679<br>1680<br>1681 select 1 set filter to resour\_cod=cod.and.ord\_stat\_0<>"FINISHED".and.ord\_stat\_1<>"NO\_START" goto top 1682 do while .not.eof() 1683  $set = d - \setminus set$  up 1684 product=product+((product\_1-product\_0)\*d->procestime)&& production in minutes 1685 if lset  $\zeta$  > sett 1686<br>1687<br>1688  $nset = nset + 1$  $\text{tset} = \text{tset} + \text{h}$  > setup<br>endif 1689  $Iset = sett$ 1690  $-$ if product  $1 <$ quantit  $product = 480$ -tset 1691 1692 endif 1693 -if .not. eof() 1694 skip 1695<br>1696 endif enddo 1697  $totprod = totprod + product$ 1698 store (product/cap) to util set filter to 1699

225

 $2.5.5.02$ 

using - Tuesday to see

Seeks & Seeks ... www.sche for

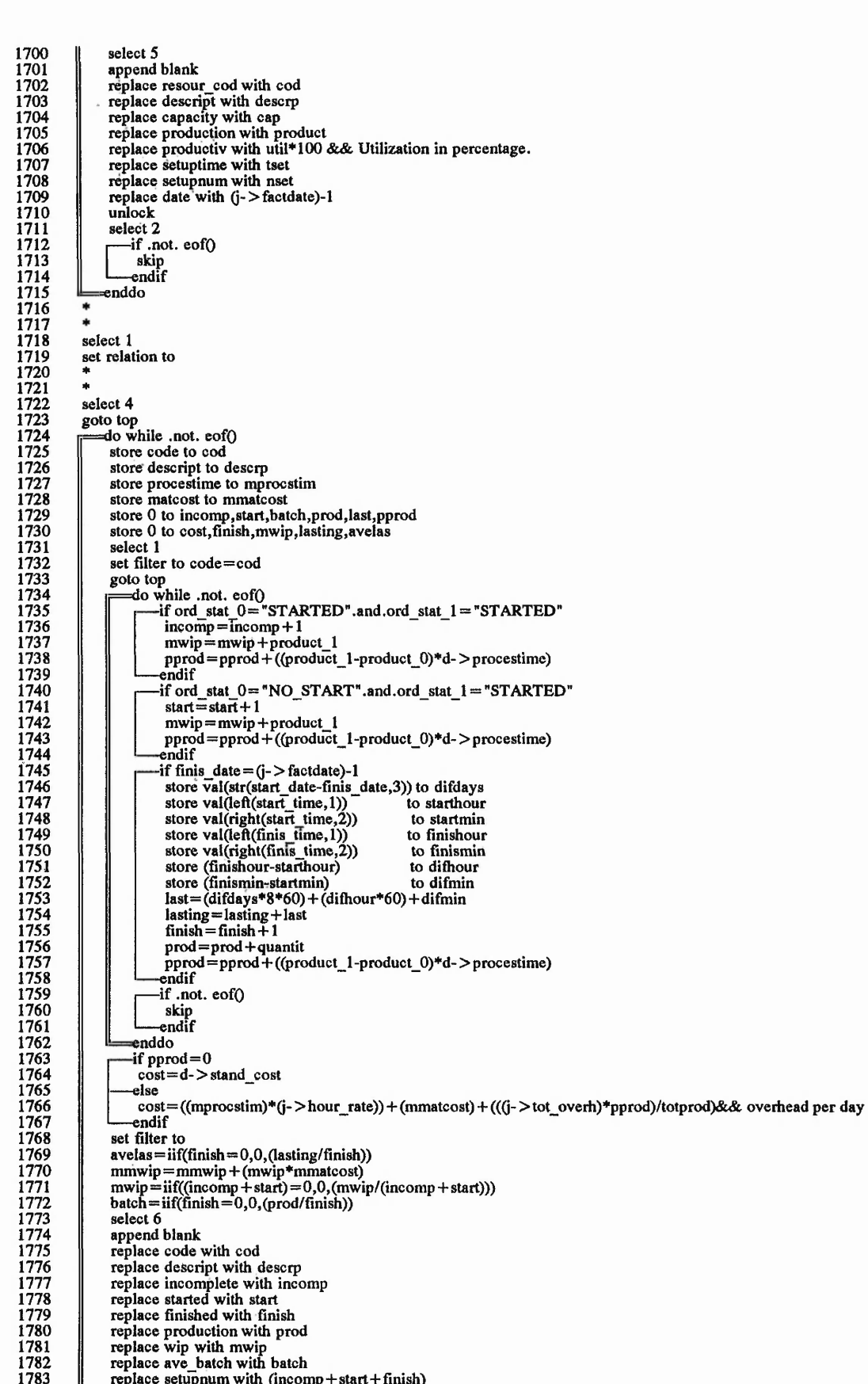

**1783 1784 replace setupnum with (incomp 4-start+ finish) replace leadtime with avelas**  $\mathbb{I}$ 

**226**

*ing i*<sub>2</sub>*i*<sub>4</sub> *i*<sub>4</sub> *i*<sub>4</sub> *i*<sub>4</sub> *i*<sup>4</sup>

Controller Charles

where it

**1785 1786 1787 1788 1789 1790 1791 1792 1793 1794 1795 1796 1797 1798 1799 1800 1801 1802 1803 1804 1805 1806 1807 1808 1809 1810 1811 1812 1813 1814 1815 1816 1817 1818 1819 1820 replace stand\_cost with cost replace date with (j->factdate)-l unlock select 4 replace stand\_cost with cost unlock** if<br>ei<br>enddo **if .not. eofO skip endif select 3 goto top** do while .not. eof() **stkcode=code stkdes=descript stk=stock mmwip= mmwip+ (stk\*d- > matcost) select 7 append blank replace code with stkcode replace descript with stkdes replace stock with stk replace date with (j->factdate)-1 for date=ctod(" / / ") unlock select 3** □ **==enddo if .not.eofO skip endif select 10 replace systock with mmwip unlock select 3 return**  $\begin{array}{c} 1821 \\ 1822 \\ 1823 \end{array}$  \*! 1823 \*!<br>1824 \*! Procedure: MACHBROW' also its edition. It's based on the "browse" algorithm which is<br>1825 \*! Procedure: MACHBROW' also its edition. It's based on the "browse" algorithm which is<br>1825 \*! Called by: FACTCONF **1824 \*! 1825 \*! 1826 \*! 1827 \*! 1828 \*! 1829 \*1 1830 \*! 1831 \*! 1832 \*! 1833 \*! 1834 \*! 1835 \*! 1836 \*! 1837 \*1 1838 \*! 1839 \*! 1840 \*! 1841 \*! 1842 \*! 1843 \*! 1844 1845 1846 1847 1848 1849 1850 1851 1852 1853 1854 1855 1856 1857 1858 1859 1860 1861 1862 1863 1864 1865 1866 1867 1868 1869 Calls: CHRO** (FOXBASE+ function)<br> **REPLICATE0** (FOXBASE+ function) RECNO() (FOXBASE+ function)<br>
MACH DISP (procedure in SYS11.PRG)<br>
GETKEY (procedure in SYS11.PRG)<br>
BOF() (FOXBASE+ function)<br>
EOF() (FOXBASE+ function)<br>
MACH RSTR (procedure in SYS11.PRG)<br>
MACH RSTR (procedure in SYS11.PRG) **NEWMACH (procedure in SYS11 .PRG) . NOT.DELETEDO (FOXBASE+ function)**<br> **RESETUP** (procedure in SYS11.PRG) (procedure in SYS11.PRG) \*\*\*\*\*\*\*\*\*\*\*\*\*\*\*\*\*\*\*\*\*\*\*\*\* **procedure machbrow select 3** *\*\** **private recnumtop,recnumlast,skiprecs,home,endkey,uparrow,downarrow private row,rowtop,rowbottom,rowprompt,keystrokes,pagepaint,recnum private promptrow,promptbar,keyst2,choice \* — Initialize constants. choice =" " uparrow = chr(5) downarrow = chr(24) retumkey = chr(13) pgdn= chr(3) pgup= chr(18) delrecord= chr(7) keystrokes = "EN"+uparrow+ downarrow+ ; pgdn+ pgup+ delrecord+ retumkey keyst2 = "R"+delrecord+ retumkey rowtop — 1 rowbottom = 20 rowprompt = rowbottom + 3 promptrow=22 promptbar= replicate(chr(l 96),80)**  $skiprees = rowbottom - rowtop + 1$ **goto top**

 $1.4778$ 

**Controller of the Control** 

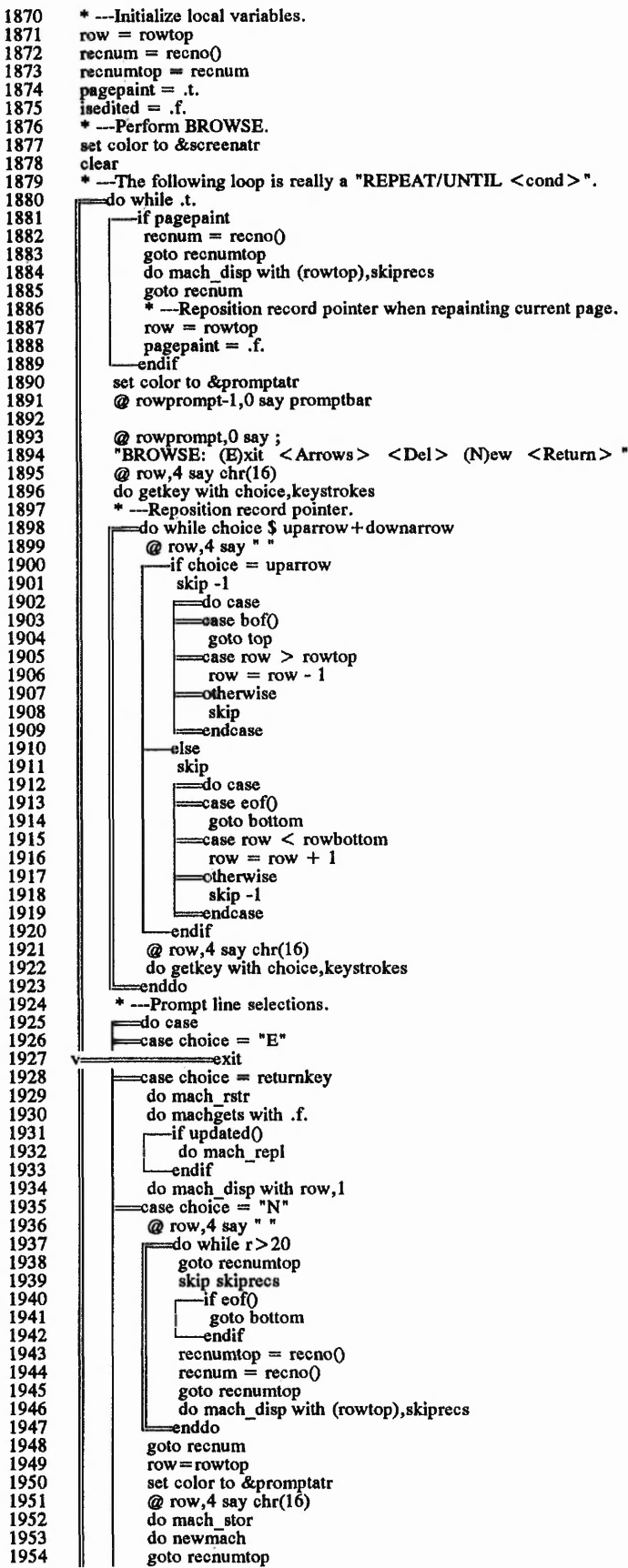

All indicate the state of the state of the state Control Marie **All of the case of the**  $-4.763$ **Belling**  $53.3$ 

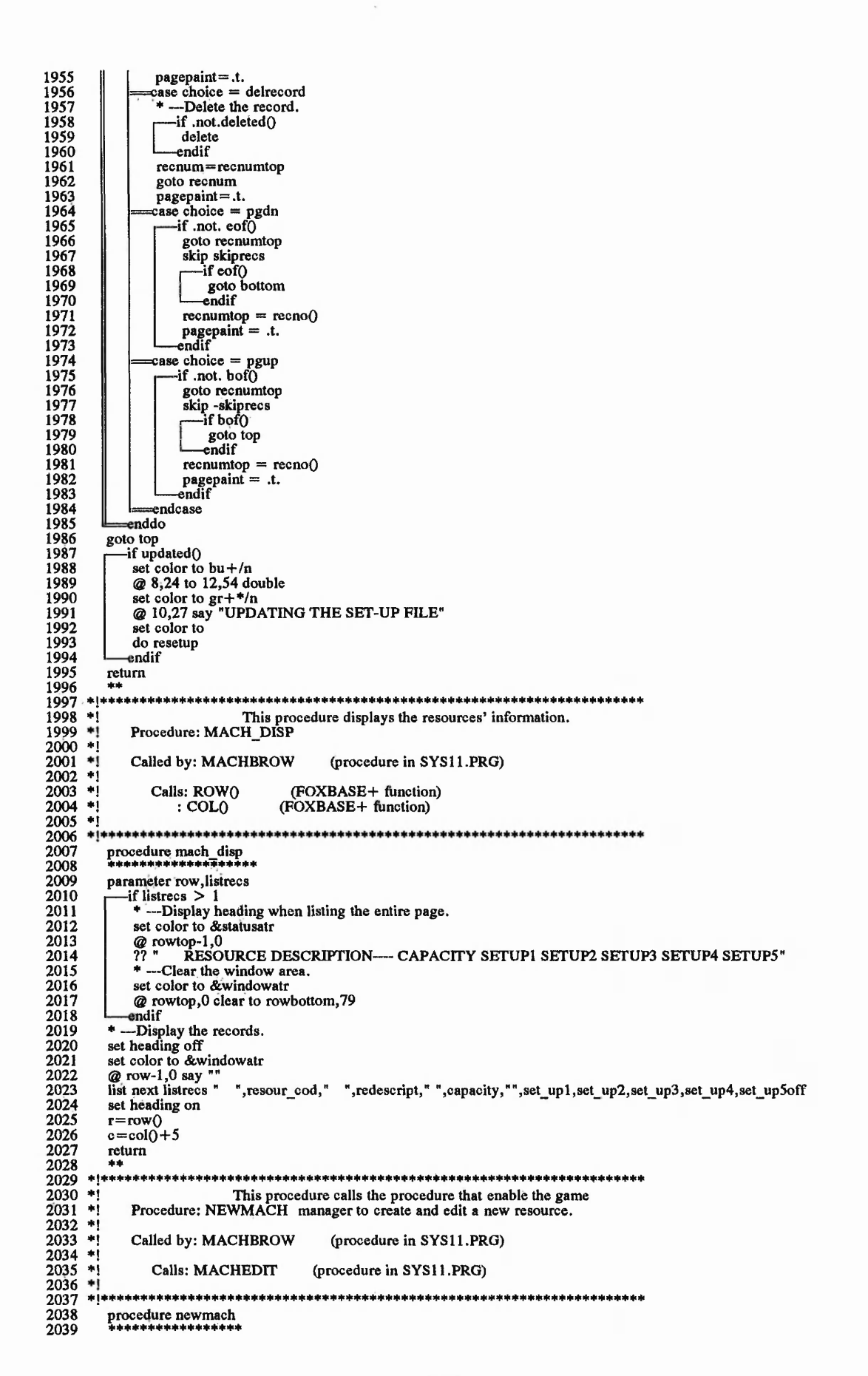

Allen Street Street

「大学大学の「大学の のかいのかい」 アンドライブルート

a<br>12. taran 1

229

in about the way with the west state

 $\mathbb{Z}^3$ da  $\mathbb{Z}^3$  and  $\mathbb{Z}^3$ 

and same and a little of the

**2040 lo while .t.**  $\sqrt{2}$ **do machedit 2041 2042 2043 2044 2045 2046 2047 2048 — if choice < > "R"**  $=$ exit **1— endif set color to &promptatr @ rowprompt-1,0 say promptbar** @ rowprompt,0 say ;<br>"BROWSE: (E)xit <Arrows> <Del> (N)ew <Return> **" 2049 enddo 2050 return** \*\* **2051 2052 2053**  $\ddot{\phantom{1}}$ **This procedure allows the game manager the edition of**<br>Procedure: MACHEDIT 'the input fields of a newly created resource. **2054 2055** \*! **2056** \*j Called by: NEWMACH (procedure in SYS11.PRG) **2057** \*j **Calls: MACHGETS** 2058 \*!<br>20<mark>5</mark>9 \*! **(procedure in SYSl 1 .PRG) (procedure in SY Sl 1 .PRG) (procedure in SY Sl 1 .PRG) : GETKEY : INCLUDE 2060 \*i**+!**+ J \* + \*\* + + + +++ + + + + + + + \*\* + \*+ + + + + \*++ + + + \*+\*\*++ + + \*+ + + + \*\*\*+\*\*\* + + \*\*+ + + + + \* + \* + + ++\* 2061 2062 2063** procedure machedit<br>\*\*\*\*\*\*\*\*\*\*\*\*\*\*\*\*\*\* **2064 2065 do machgets with .t. set color to &promptatr 2066 2067 2068 @ rowprompt,0 clear 2069 @ rowprompt,0 say ; "NEW MACHINE: < Del > without saving (R)ewrite < Return > saving " 2070 2071 do getkey with choice, keyst2**<br>
—if choice= returnkey<br>
do include<br>
—endif **2072 2073 do include endif 2074 2075 @ rowprompt,0 clear 2076 return**<br>\*\*<br>\*\*\*\*\*\*\*\*\*\*\*\*\*\*\*\*\*\*\* **2077 2078 2079**  $*1$ **This procedure gets the values input by the game manager Procedure: MACHGETS when editing the resource's input fields. 2080 +i 2081** \*j **2082** \*1 **Called by: MACHBROW (procedure in SYS 11 .PRG) : MACHEDIT (procedure in SYS 11 .PRG) 2083** f i **2084 \*i** f t f f f f f f f f f f f f f f f f f f f f f f f f f f f f f f f f f f f f f f f f f f f f f f f f f f f f f f f f f f f f f f f f f f f f f **2085 2086** procedure machgets<br>\*\*\*\*\*\*\*\*\*\*\*\*\*\*\*\*\*\* **2087 2088 parameter newget 2089 set color to n/w -if newget 2090 2091** @ r<sub>y</sub>c = get mresourcod picture "@!NNNN"<br>@ r<sub>y</sub>c+9 get mdescript picture "@!"<br>@ r<sub>y</sub>c+27 get meapacity picture "9999"<br>@ r,c+33 get msetup1 picture "999.99"<br>@ r,c+40 get msetup2 picture "999.99"<br>@ r,c+54 get msetup4 pictu **2092 2093 picture "9999"<br>
picture "999.99"<br>
picture "999.99"<br>
picture "999.99"<br>
picture "999.99" 2094 2095 picture picture 2096 2097 2098 picture "999.99" @ r,c+61 get msetup5 2099 -else 2100 2101**  $\omega$  row, c say mresourcod<br>  $\omega$  row, c+9 say mdescript<br>  $\omega$  row, c+27 get meapacity picture "999.99"<br>  $\omega$  row, c+33 get msetup1 picture "999.99"<br>  $\omega$  row, c+40 get msetup2 picture "999.99"<br>  $\omega$  row, c+54 get msetup4 **2102 2103 2104 picture "999.99" picture "999.99" picture "999.99" 2105 2106 2107 @ row ,c+61 get msetup5 picture "999.99" endif 2108 2109 read** 2110 **return** 2111 f f f j f f f f f f f f f f f f f f f f f f f f f f f f f f f f f f f f f f f f f f f f f f f f f f f f f f f f f f f f f f f f f f f f f f f f f 2112 **2113 \*! This procedure includes a new record in the resource 2114** Procedure: **INCLUDE** datafile. **2115** \* **2116**  $\ddot{}$ **Called by: MACHEDIT (procedure in SY Sl 1 .PRG) 2117** ft f! **Calls: MACH REPL (procedure in SYS 11 .PRG) 2118 2119** 2120 **+i** f t f f f f f f f f f f f f f f f f f f f f f f f f f f f f f f f f f f f f f f f f f f f f f f f f f f f f f f f f f f f f f f f f f f f f f 2121 **procedure include f f f f f f f f f f f f f f f f f 2122 2123 append blank 2124 do mach\_repl**

**CONTRACTOR** CONTRACTOR

 $\overline{u}$ 

 $\cdots$ ,  $\cdots$ ,  $\cdots$ 

 $15.77$ 

 $116 - 266$ 

when a strain a strained could be the set of the

The complete show in war the decision of the home

1. 地名德国克兰人名

Representative

**2125 return 2126 \*\* 2127 f i f f f f f f f f f f f f f f f f f f f ' \*\*\*\*\*\*\*\*\*\*\*\*\*\*\*\*\*\*\*\*\*\*\*\*\*\*\*\*\*\*\*\*\*\*\*+■\*■++++++++\*\*++\* 2128** \*! This procedure replaces in the newly included record the 2129 \*! Procedure: MACH\_REPL values input in the resource input procedure. Procedure: MACH\_REPL values input in the resource input procedure. **2130 +1 2131 \*! Called by: MACHBROW (procedure in SYS 11.PRG) 2 1 3 2 \* 1 : INCLUDE (procedure in SYS 11.PRG) 2133 \*1 2134 \*1 Calls: EOFO (FOXBASE+ function) 2135 \*! 2136 f j f f f f f f f f f f f f f f f f f f f f f f f f f f f f f f f f f f f f f f f f f f f f f f f f f f f f f f f f f f f f f f f f f f f f f** 2137 procedure mach repl<br>2138 **ftffffffffffffffffffffff** 2138 \*\*\*\*\*\*\*\*\*\*\*\*\*<br>2139 — if .not. eof() **\* —Replace only if there is an available record replace; re sour cod with mresourcod,; redescnpt with mdescript,; capacity with mcapacity,; lastsetup with Istsetup,; set\_upl with msetupl,; set\_up2 with msetup2,;** set\_up3 with msetup3,;<br>set\_up4 with msetup4,; set\_up4 with msetup4,;<br>set\_up5 with msetup5 with msetup5 **unlock -endif 2140 2141 2142 2143 2144 2145 2146 2147 2148 2149 2150 2151 2152** return **2154 \*\* 2155 f i f f f f f f f f f f f f f f f f f f f f f f f f f f f f f f f f f f f f f f f f f f f f f f f f f f f f f f f f f f f f f f f f f f f f f** This procedure stores the values of a resource record Procedure: MACH\_RSTR to be reedited. **2158 \*!** Called by: MACHBROW (procedure in SYS11.PRG) **2160 \*! 2161 f i f f f f f f f f f f f f f f f f f f f f f f f f f f f f f f f f f f f f f f f f f f f f f f f f f f f f f f f f f f f f f f f f f f f f f** 2162 procedure mach rstr<br>2163 **f <del>\* \* \* \* \* \* \* \* \* \* \*</del> \* \* \* \* 2164 store resour cod to mresourcod** 2165 store redescript to mdescript<br>
2166 store capacity to mcapacity<br>
2167 store lastsetup to lstsetup<br>
2168 store set\_up1 to msetup1 **2166 store capacity to mcapacity 2167 store lastsetup to Istsetup 2168 store setjupl to msetupl 2169 store set\_up2 to msetup2** 2169 store set\_up<sup>2</sup> to msetup<sub>2</sub><br>2170 store set\_up3 to msetup3<br>2171 store set up4 to msetup4 **2181** store set\_up4 to msetup4<br> **2181** store set\_up5 to msetup5 store set\_up5 **2173 return** 2172 store<br>
2173 retu<br>
2174 \*\*<br>
2175 **1115 2175 \*** 2176 \*! This procedure stores the default values of a resource<br>2177 \*! Procedure: MACH\_STOR record to be edited. **2178 \*!** <sup>\*</sup>! Called by: MACHBROW (procedure in SYS11.PRG) **2180 \*!** \*! Calls: SPACE<sub>0</sub> (FOXBASE+ function) **2182 \*! 2183 \* j f f f f f f + f f f f f f f f f f f f f f f f f f f f f f f f f f f f f f f f f f f f f f f \* f f # f f f n i \* \* f f \* \* f f f f \* # \* + f** 2184 procedure mach\_stor<br>2185 **f \*\*\*\*\*\*\*\*\*\*\*\*\*\*\*\*\***\*\*\* **2186 store space(4) to mresourcod 2187 store space(15) to mdescript 2188 store 0 to mcapacity 2189 store "NO\_SET " to Istsetup** 2199 store **NO** SET to issue<br>
2190 store 0 to msetup<br>
2191 store 0 to msetup **2191** store 0 to msetup 2<br>2192 store 0 to msetup 3 2192 store 0 to msetup3<br>2193 store 0 to msetup4 2193 store 0 to msetup4<br>2194 store 0 to msetup5 **2194 store 0 to msetup5 2195 return 2196 \*\* 2197 f i f f f f f f f f f f f f f f f f f f f f f f f f f f f f f f f f f f f f f f f f f f f f f f f f f f f f f f f f f f f f f f f f f f f f f 2198 \*! This procedure calls the procedures that will create the 2199 \*! Procedure: OPEN different necessary "views" to run the gaming-simulation. 2200 \*!** Called by: SYS11.PRG 2202 \*!<br>
2203 \*!<br>
2204 \*!<br>
2205 \*! **2203 \*i Calls: OPENRUN (procedure in SYS 11.PRG)** <sup>2</sup><br>
<sup>2</sup><br>
<sup>2</sup><br>
2201.1PRG)<br>
2201.1PRG)<br>
2201.2PRG)<br>
2201.2PRG) <sup>\*</sup>! : OPENPLA (procedure in SYS11.PRG) **2206 \*! 2207 f J f f f f f f f f f f f f f f f f f f f f f f f f f f f f f f f f f f f f f f f f f f f f f f f f f f f f f f f f f f f f f f f f f f f f f 2208 procedure open 2209 f f f f f f f f f f f f f f**

the college of the special service

アメニ しょう こうこくしょ

 $m = \frac{1}{2} \int_{0}^{1} \frac{1}{2} \int_{0}^{1} \frac{1}{2} \int_{0}^{1} \frac{1}{2} \, d\mu$ 

A State Fac

and my one of the experience of the

**231**

 $I_{\text{ref}}$  and  $I_{\text{ref}}$  is defined as  $I_{\text{ref}}$ 

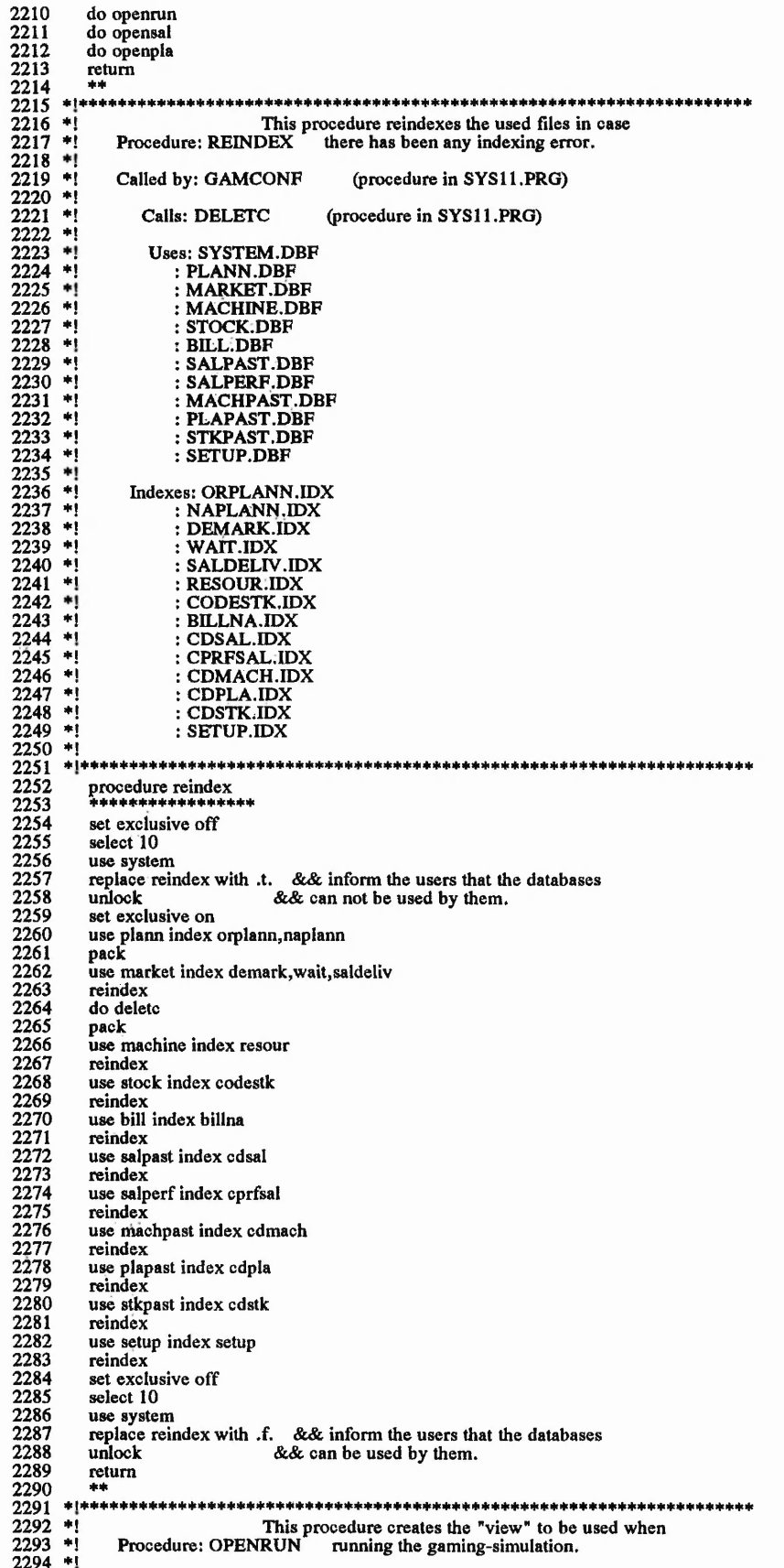

というのかいとうかい いいいかい  $4.65$   $\mu$ ,  $5\mu$ ,  $\mu$  $-24.36$ hele alle

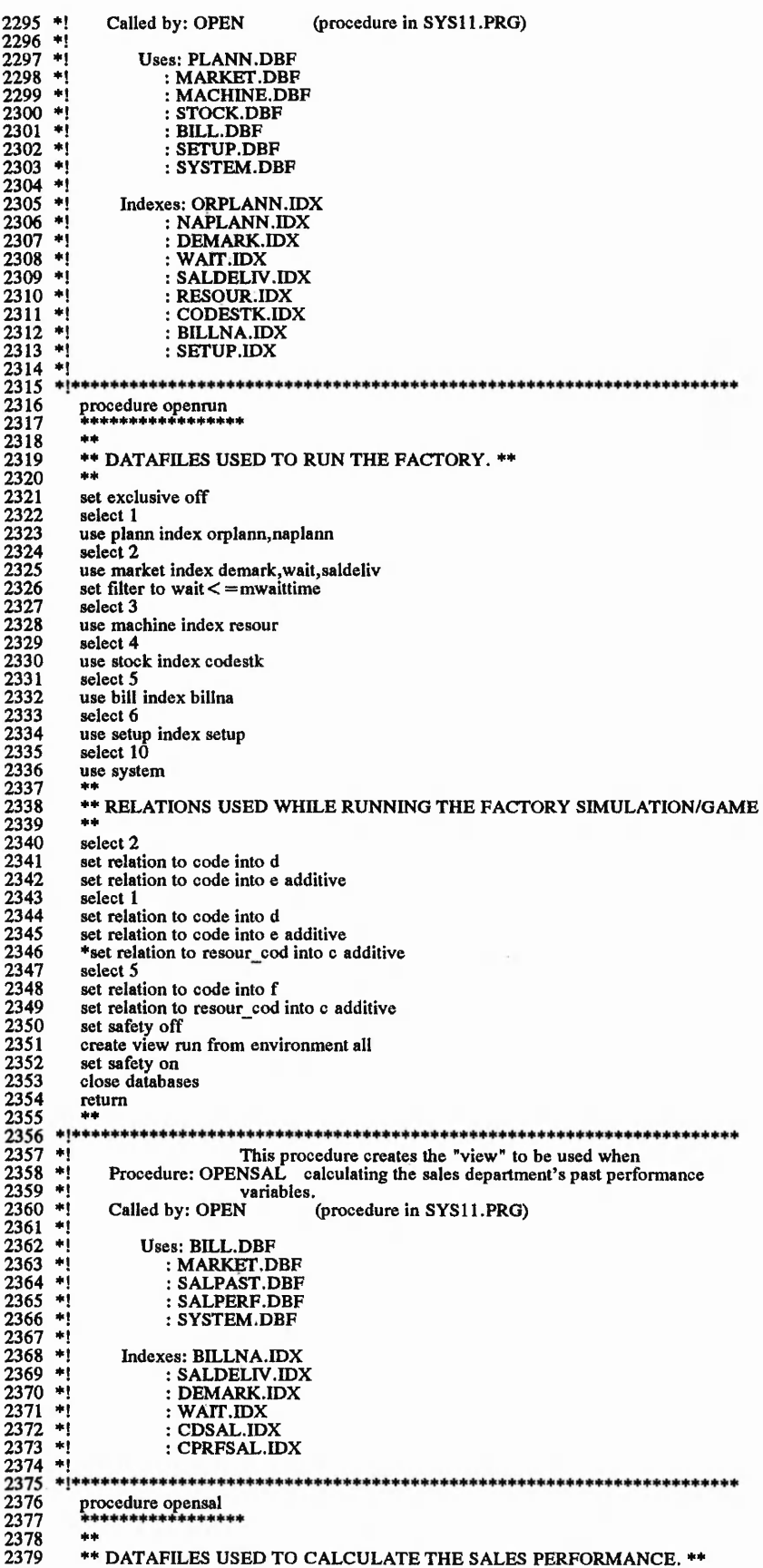

1999年,1999年1999年,1999年,1999年,1999年,1999年,1999年,1999年,1999年,1999年,1999年,1999年,1999年,1999年,1999年,1999年 1999年,1999年,1999年,1999年,1999年,1999年,1999年,1999年,1999年,1999年

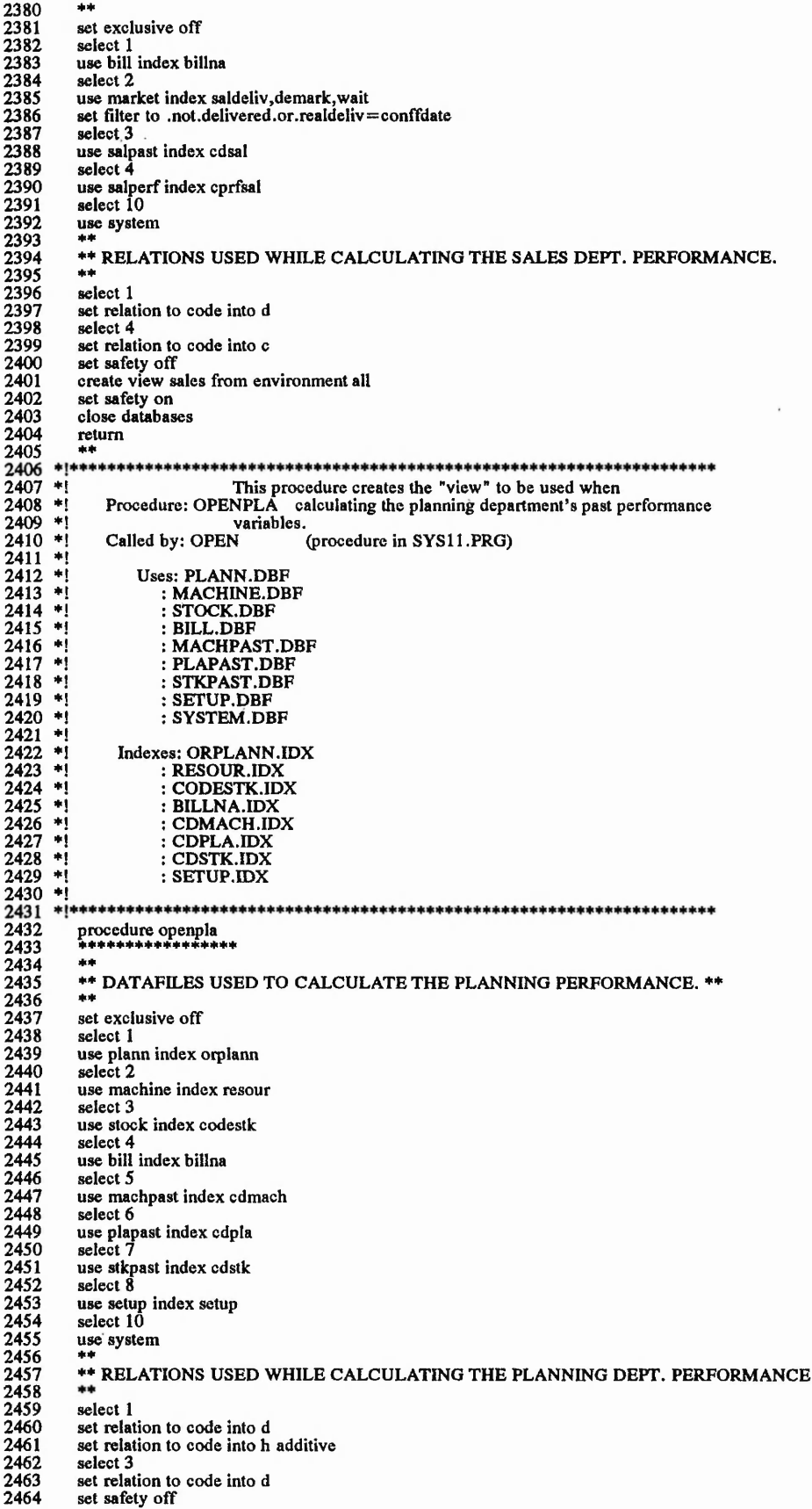

어머니께서 그는 중에 있어 있다. 이번

1 P.

 $\epsilon$ 

L.

**234**

 $\mathbb{R}^{n}$ 

 $\epsilon$ 

 $\sim$   $\sim$   $^{7}$   $\sim$ 

 $\overline{\phantom{a}}$ 

**2465 create view plann from environment all 2466 set safet on 2467 close databases 2468 return 2469 \*\* 2471 \*! This procedure obtains the most updated value o f 2472 +! Procedure: SYSTEM the fields in the system datafile. 2473 \*1** Called by: DAYREPOR (procedure in SYS11.PRG)<br> **2474 : TIMECAL** (procedure in SYS11.PRG)<br>
278. RENSTAT (procedure in SYS11.PRG) 2475 \*!<br>2475 \*!<br>2477 \*!<br>2478 \*!! **2475 +! .-TIMECAL (procedure in SYS 11. PRG)**  $$ **2478 +! Calls: STRO (FOXBASE+function) 2479 \*! : SELECTO (FOXBASE+ function) 2480 \*1 2481 \*!\*\*\*\*\*\*\*\*+\*\*\*\*\*\*\*\*\*\*\*\*\*\*\*\*\*\*\*\*\*\*\*\*\*\*\*\*\*\*\*\*\*\*+\*\*\*\*\*\*\*\*\*\*+\*\*\*\*\*\*\*\*\*\*\*\*\*\* 2482 procedure system 2483 \*\*\*\*\*\*\*\*\*\*\*\*\*\*\*\*** 2484 parameters fielddd<br>2485 base=str(select(),2<br>2486 set exclusive off  $base = str(self(), 2)$ **2486 set exclusive off 2487 select 10 2488 goto top 2489 system= &fielddd 2490 select &base 2491 return system** 2493 \*\*<br>2494 \*\*<br>2495 \*\* \*\*\*\*\*\*\*\*\*\* 2494 **\*!** This procedure gets the input of a key stroke **2495 \*!** Procedure: GETKEY on the keyboard. **2496 \*! 2497 \*! Called by: MACHBROW (procedure in SYSl 1.PRG) 2498 \*! : MACHEDIT (procedure in SYS 11.PRG) 2499 \*! 2500 \*! Calls: INKEY0 (FOXBASE+ function) 2501 \*! : UPPER0 (FOXBASE+ function) 2502 +! : CHRO (FOXBASE+ function) 2503 \*! 2505 procedure getkey 2506 \*\*\*\*\*\*\*\*\*\*\*\*\*\*\*\* 2507 parameter choice,keychars 2508 private keycode 2509 choice** *—* **2510 if= d o while .not. (choice \$ keychars)** 2511 **|| keycode = inkey(**<br>2512 **|| — if keycode** > 0 choice = upper(chr(keycode))<br>endif **2514 \*—-endif 2515 l!==enddo 2516 return 2517 \*\* 2518 '•'}\*'t"l'\*'\*++\*\*\*\*+,l"l"M'\*\*\*\*\*'t'+\*\*\*+\*'\*"»'\*+,t',l"l'\*\*\*'t"t'\*\*+>»'+'\*'\* + \*+\*'l,,l\*\*++\*+++\*+\*\*\*\* + \*\* 2519 +! This procedure allows the user to exit the game before** 2520 \*1<br>2521 \*1<br>2522 \*1 Procedure: EXITSYS it has started. <sup>\*</sup>! Called by: MAINMENU (procedure in SYS11.PRG) **2523 +! 2524 +! Calls: SET (procedure in SYS 11.PRG) 2525 \*! 2526 fi\*\*\*\*\*\*\*\*\*\*\*\*\*\*\*\*\*\*\*\*\*\*\*\*\*\*\*\*\*\*\*\*\*\*\*\*\*\*\*\*\*\*\*\*\*\*\*\*\*\*\*\*\*\*\*\*\*\*\*\*\*\*\*\*\*\*\*\*\* 2527 procedure exitsys 2528 \*\*\*\*\*\*\*\*\*\*\*\*\*\*\*\*\*** 2528 \*\*\*\*\*\*<br>
2529 do set<br>
2530 set col **2530 set color to 2531 clear 2532 close all 2533 clear all 2534 return 2535 \*\* 2536 +\* 2537 ♦•♦♦\*\*\*\*i\*'\*+\*+\*+++++\*\*i\*,'\*,\*+++\*++++++\*\*+\*+++\*++++\*\*+\*\*+\*++\*,t'\*\*++++'\*,++++,t'\*+ 2538 \*!** This procedure obtains the value of the setup time **2539** \*! Procedure: FIELDD assign to a certain setup field. **2540 \*! 2541 Called by: RESETUP** (procedure in SYS11.PRG) **2542 \*! 26418: FCOUNTO** (FOXBASE+ function)<br>: FIELDO (FOXBASE+ function) **2544 \*! : FIELD0 (FOXBASE+ function) 2545 \*! 2546 ft!\*\*\*\*\*\*\*\*\*\*\*\*\*\*\*\*\*\*\*\*\*\*\*\*\*\*\*\*\*\*\*\*\*\*\*\*\*\*\*\*\*\*\*\*\*\*\*\*\*\*\*\*\*\*\*\*\*\*\*\*\*\*\*\*\*\*\*\*\* 2547 procedure fieldd 2548 \*\*\*\*\*\*\*\*\*\*\*\*\*\*\*\* 2549 parameter fieldd**

 $\mathcal{F}$  and  $\mathcal{F}$ 

こんない

 $\cdots$ 

**n=fcount(3) 2550 2551 2552 n n = l fiel=field(nn,3) n = tlo while nn<n.and.fiel< > fieldd 2553 2554 2555 2556 2557**  $nn = nn + 1$ **fiel=field(nn,3) t==enddo return c->& fiel** ++ **2558 2559** +;+++\*\*\*\*+\*+\*+++\*\*\*+\*\*\*+\*\*\*++++\*\*++\*\*+++\*\*\*+\*\*+++++\*\*+++\*+++++\*\*+\*\*+++\* **2560**<br>**2561** \*! **This procedure updates the values o f the setup datafile Procedure: RESETUP in case there has been an update o f the resource datafile. \*j** \*! **\*i 2562 2563 2564 2565** Called by: MACHBROW (procedure in SYS11.PRG) **Calls: EOFO (FOXBASE+ function) \*i**\*1 **2566 : FIELDD (procedure in SY Sl 1 .PRG) 2567** \* I \* \* \* \* \* \* \* \* \* \* \* \* \* \* \* \* \* \* \* \* \* \* \* \* \* \* \* \* \* \* \* \* \* \* \* \* \* \* \* \* \* \* \* \* \* \* \* \* \* \* \* \* \* \* \* \* \* \* \* \* \* \* \* \* \* \* \* \* \* **2568 2569 2570 2571 procedure resetup goto top**<br> **goto top**<br> **[idd**]<br> **[idd**]<br> **idd**<br> **[idd**] **2572 2573 2574 2575 2576 2577 2578 2579 replace type with e- > set\_up replace setup with fieldd(e->set\_up) unlock select 5 if .not. eofO** C **=enddo 2580 skip endif 2581 2582 2583 return 2584 2585** \*\*\*\*\* This procedure calculates the number of deliveries IME done on time. **2586 2587 2588 2589 \*i \*** Procedure: ONTIME<br>Called by: SALREPO (procedure in SYS11.PRG) **2590 +i 2591 \*i Calls: EOFQ (FOXBASE+ function) 2592 2593 procedure ontime 2594 2595 2596 select 1 2597 goto top 2598** do while .not. eof() **2599 replace ontimedelv with d->per\_ontime 2600 unlock 2601 if .not. eofO** |  $\begin{array}{c} \begin{array}{c} \text{if} \\ \text{if} \\ \text{if} \end{array} \end{array}$ <br>| enddc **2602 2603 skip endif 2604 2605 return 2606 2607 ♦ I\*\*\*\*\*\*\*\*\*\*\*\*\*\*\*\*\*\*\*\*\*\*\*\*\*\*\*\*\*\*\*\*\*\*\*\*\*\*\*\*\*\*\*\*\*\*\*\*\*\*\*\*\*\*\*\*\*\*\*\*\*\*\*\*\*\*!\*!\*\* 2608 This procedure calculates the variable (enqurec) where all the Procedure: ENQUSET record numbers o f the enquires to be generated will be stored. +i 2609 2610 2611 2612** \*i Called by: GAMCONF (procedure in SYS11.PRG) \*! **2613 Calls: EOFO (FOXBASE+ function) (FOXBASE+ function) (FOXBASE+ function) 2614**<br>**2615** \*! **: LTRIM0 : STR0 2616 : RECNOO (FOXBASE+ function) 2617 2618** ♦I\*\*\*\*\*\*\*\*\*\*\*\*\*\*\*\*\*\*\*\*\*\*\*\*\*\*\*\*\*\*\*\*\*\*\*\*\*+++\*++\*\*++++ **2619 procedure enquset** \*+\*\*\*\*\*\*\*\*\*\*\*\*\*\*\* **2620 enqurec="" 2621 2622 select 5 goto top 2623 2624 2625 = d o while .not. eofO enqurec= enqurec+ Itrim(str(recnoO)) if .not. eofO 2626 2627** <u>t</u><br>Ler<br>enddo **skip 2628 endif 2629 return**<br>\*\*<br>\*\*\*\*\*\*\* **2630 2631 2632 2633 \*! This procedure configurates the gaming-simulation to \*! Procedure: GAMCONF a certain starting date. 2634**

*M*

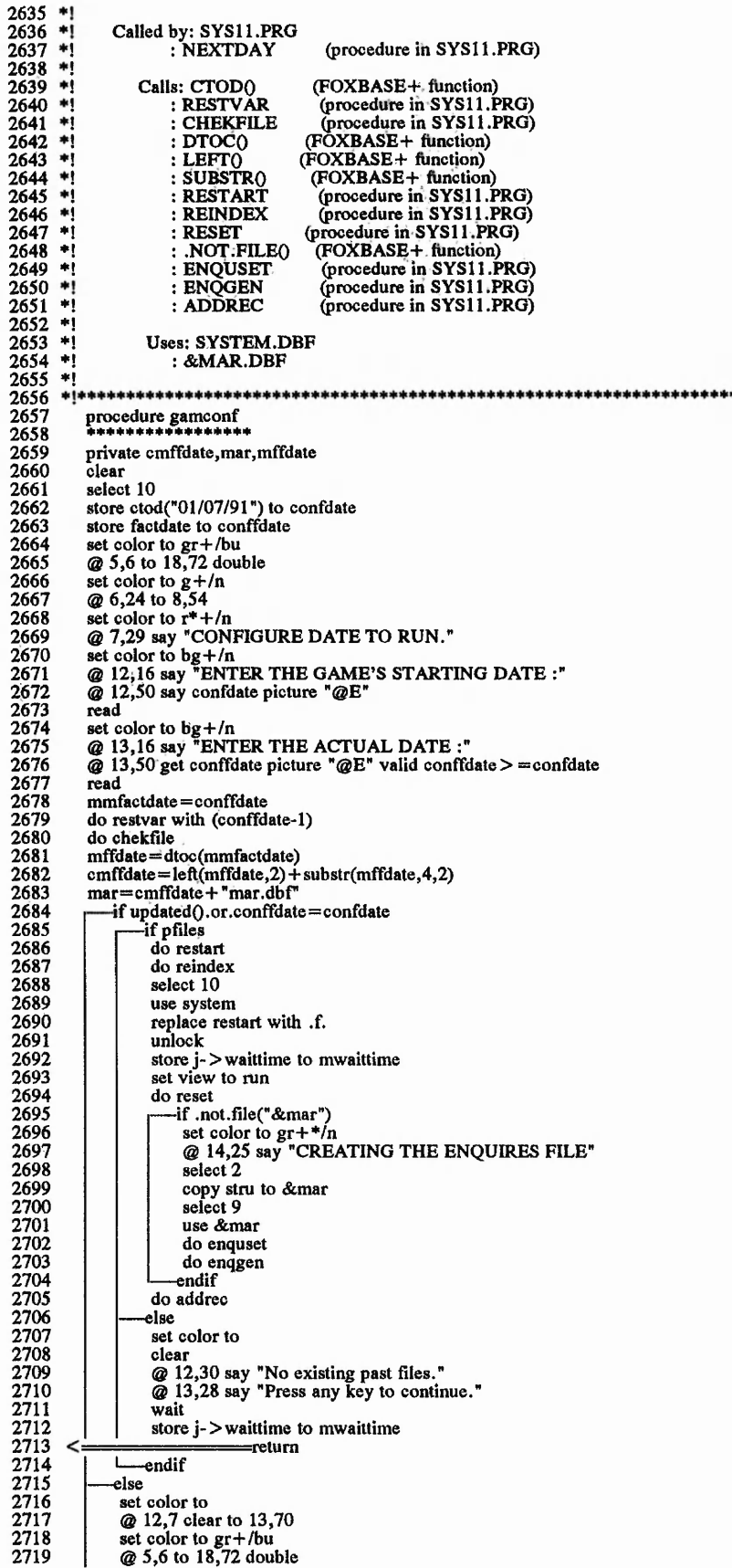

 $\frac{1}{2}$ 

Suite Presentation of the settle

いんぎ しょうてん しょうこう

 $\mathcal{L}_{\mathcal{L}} = \mathcal{L}_{\mathcal{L}} \mathcal{L}_{\mathcal{L}} \mathcal{L}_{\mathcal{L}} \mathcal{L}_{\mathcal{L}}$ 

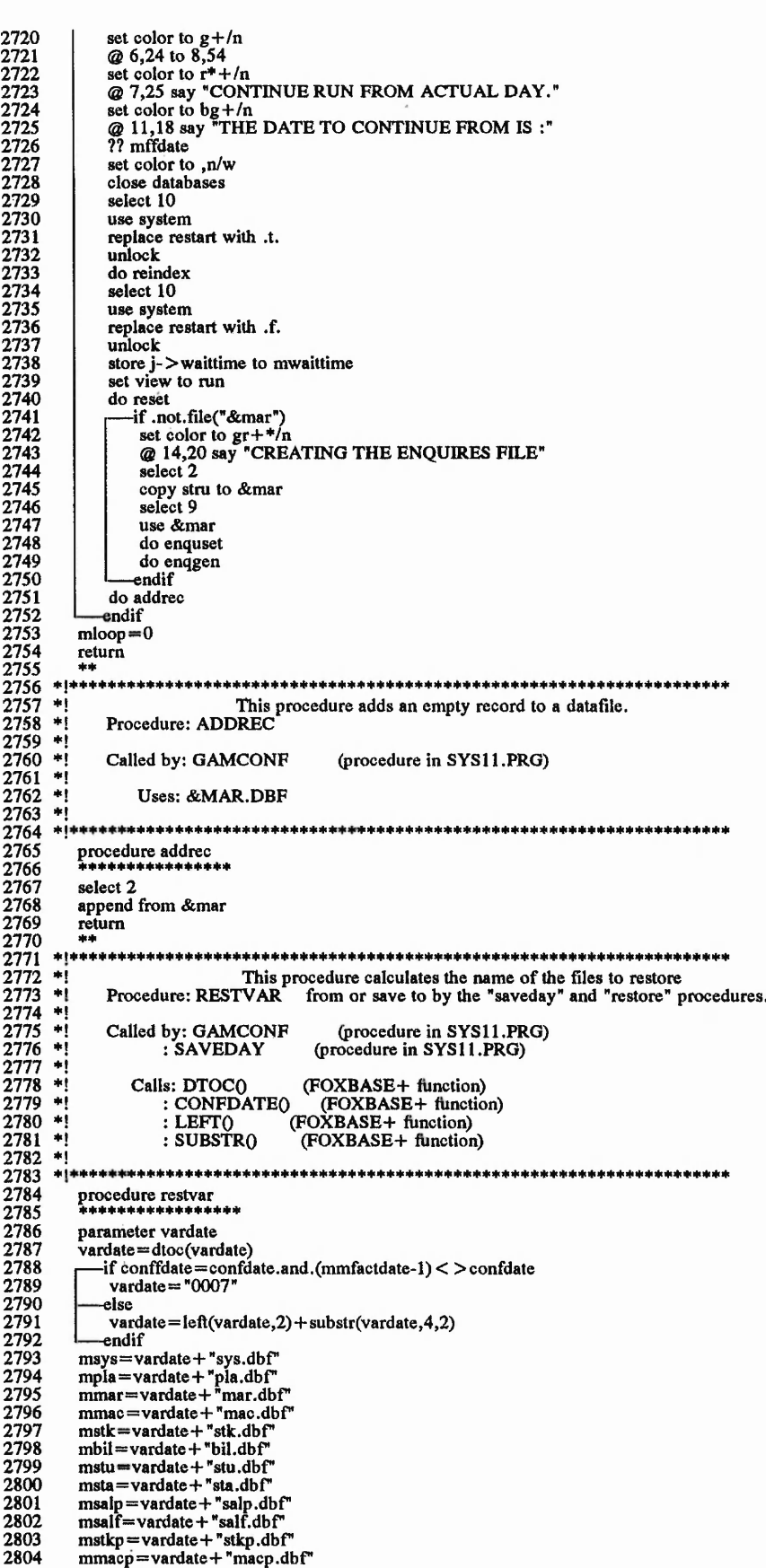

اب<br>ا

 $1 - 3 - 1 - 3 = -3 - 1 - 12$ 

**3**

**v***42*

 $1 - 3 - 1 = 1 + 1 + 1 + 1 + 1 + 1 + 1 + 1$ 

2805 mplap=vardate+"plap.dbf"<br>2806 return return 2807<br>2808 \*\*<br>2809 \*\* **2809 \*!** This procedure calculates the screen position of the last<br>2810 \*! Procedure: POSIT enquire to be displayed. **2811 \*! 2812 \*! Calls: .NOT.EOFO (FOXBASE+ fiinction) 2813 \*! : EOFO (FOXBASE+ function)** 2814 \*!<br>2815 \*!**!**<br>2816<br>2817<br>2818<br>2819 .<br>As als als als de de de de trie de la cole de de de de de de de de de de trie de de de de de de de de de de de **2816 procedure posit 2817 \*\*++\*\*\*\*\*\*\*\*\*\*\***  $mposit=1$ **2819 goto top 2820 f = d o while .not.eofO 2821 replace posit with mposit 2822 m posit=m posit+1 if .not. eofO 2823 2824** nc if<br>skip<br>endif **2825 2826 enddo 2828 \*\*** return **2829** <sup>\*!</sup> This procedure checks the existance of previously saved 2831 **\*!**<br>2832 **\*!**<br>2833 **\*!** Procedure: CHEKFILE files in order to be restored, <sup>\*</sup>! Called by: GAMCONF (procedure in SYS11.PRG) **2834 \*! 2835 \*i Calls: FILE0 (FOXBASE+ function)** 2836 **+!**<br>2837 **+!**<br>2838<br>2839 procedure chekfile<br>\*\*\*\*\*\*\*\*\*\*\*\*\*\*\* **2839 ♦\*♦♦♦♦♦♦♦\*♦\*♦♦♦♦♦\*** 2840<br>
1612=file("&mpla")<br>
2842<br>
1612=file("&mpla")<br>
2843<br>
161e4=file("&mmar")<br>
2843<br>
161e6=file("&mstk")<br>
2844<br>
161e6=file("&mstk")<br>
2844<br>
161e6=file("&msta")<br>
2847<br>
161e7=file("&msta")<br>
2847<br>
161e7=file("&msta")<br>
2847<br>
16 **2853**<br> **2855**<br> **2855**<br> **2855**<br> **2856**<br> **2857**<br> **2857**<br> **2858**<br> **2858**<br> **2858**<br> **2858**<br> **2858**<br> **2858**<br> **2858**<br> **2851**<br> **2851**  $2858$  — else **2859 — else** pfiles=.f.<br>endif  $\frac{2861}{2862}$   $\frac{1}{11}$ 2862<br>2863 \*\*\*\*\*\* **2864 \*!** This procedure creates the status file which is based on the 2865 \*! Procedure: CREATSTAT sales orders and is used by the planning department Procedure: CREATSTAT sales orders and is used by the planning department to do the  $2866$  \*!<br> $2867$  \*!<br> $2868$  \*!<br> $2869$  \*! **2866 \*! scheduling.** (procedure in SYS11.PRG) **2869 \*! Calls: .NOT.EOFO (FOXBASE+ function) 2870 \*1 : CREATSTOR (procedure in SYS 11.PRG)** 2871 \*! : CREATREPL (procedure in SYS11.PRG) **2872 \*! 2873 \*! Uses: TEMPSTAT.DBF 2874 \*! 2875 \*! Indexes: TEMPSTAT.IDX 2876 \*! 2878 procedure creatstat 2879 ++++\*\*\*♦++\*>(■\*\*\*\*++\* 2880 private mtottime,crcode,crquant,crstk,crdate** 2881 private credate, crresour, crcap, crtime, crsetup, crtottime<br>2882 store 0 to mtottime, crcode, crquant, crstk, crdate<br>2883 store 0 to credate, crresour, crcap, crtime, crsetup, crtottin **2882 store 0 to mtottime,crcode,crquant,crstk,crdate 2883 store 0 to crcdate,crresour,crcap,crtime,crsctup,crtottime 2884 set exclusive on 2885 select 7 2886 use tempstat index tempstat 2887 zap 2888 use** set exclusive off

あばん きちょうかい かんか せっ

いんち あいよう

with Virtual Court

2890<br>2891 select 7 use tempstat index tempstat 2892 select<sub>2</sub> 2893<br>2894 goto top do while .not.eof()<br>f status="FIRM".and..not.delivered=" 2895 2896 do creatstor 2897 do creatrepl 2898 select 2 2899 endif 2900<br>2901 -if .not.eof() skip<br>-endif 2902 2903 enddo 2903<br>2904<br>2905<br>2906<br>2907 select 7 total to status on cdate fields quantit, tottime use return 2908 2909 2910 Ψļ This procedure freezes the departmental programs while the 2911 \*! Procedure: RENSTAT system is re-calculating the status datafile.  $2912 + 12913 + 12913 + 12914$ Called by: RUNFACT (procedure in SYS11.PRG) (procedure in SYS11.PRG)<br>(FOXBASE+ function) Calls: SYSTEM  $2916$  \*!<br>2916 \*!  $: LTRIM()$  $:$  STRO<br> $:$  VALO (FOXBASE+ function)<br>(FOXBASE+ function)<br>(FOXBASE+ function) 2918 -e)  $2919$  \*!  $:$  SYS $\tilde{0}$  $2920 + i$ : CREATSTAT (procedure in SYS11.PRG) -×j 2921 2922<br>2923  $+14$ procedure renstat 2924<br>2924<br>2925 select 10 2926 replace restatus with .t. 2927 unlock 2928<br>2929<br>2930 -do while system("restatus") undo<br>
var="LOCRS"+ltrim(str(tempdd)) public &var<br>&var=val(sys(2)) 2931 2932<br>2933<br>2934 do creatstat var = "LOCRF" + ltrim(str(tempdd)) 2935<br>2936<br>2937 public &var &var=val(sys(2)) select 10 2937<br>2938<br>2939<br>2940<br>2942<br>2943<br>2943 replace restatus with .t. unlock return \*\* .... This procedure updates the system datafile's fields<br>SYS after a restart from previously saved files has been done.  $2944$  \*! Procedure: REPLSYS  $2945$  \*! 2946 \*! Called by: RESTART (procedure in SYS11.PRG)  $2947$  \*!  $2948$  \*! Uses: &MSYS  $2949$  \*!<br> $2950$  \*! : SYSTEM.DBF  $*!$ 2951<br>2952 procedure replays 2953 2954 set exclusive off 2955<br>2955<br>2956<br>2958<br>2959 select 9 use &msys select 10 replace; startdate with i->startdate,;<br>factdate with i->factdate,; 2960 2961 hour rate with  $i$ ->hour rate,; 2962 tot overh with i->tot\_overh,; 2962<br>2963<br>2964<br>2965<br>2966<br>2967 frequency with i->frequency,; waittime with i- > waittime replace; throughput with i- > throughput,; assets with i->assets,<br>systock with i->systock,<br>enquperiod with i->enquperiod  $2968$ 2969 2970<br>2971 unlock select 9 2972 use select 10 2973 2974 use system

the added for the

the company of the state of the first state and the

ないしゃ いっとう いっと

2975 return 2975 ret<br>2976 \*\*<br>2977 \*!\*\*\*<br>2978 \*! \*\*\*\*\*\*\*\*\*\*\*\*\*\*\*\*\*\*\*\*\*\*\*\*\*\* This procedure calculates the status datafile's fields Procedure: CREATSTOR based on the existing sales orders.  $2980 +$  $2981$  \*! Called by: CREATSTAT (procedure in SYS11.PRG)  $2982$  \*! is: DTOC() (FOXBASE+ function)<br>
: TRANSFORM() (FOXBASE+ function)<br>
: INT() (FOXBASE+ function)<br>
: MOD() (FOXBASE+ function)  $2983 +$ Calls: DTOC()  $2984$  \*!<br>2985 \*! 2985<br>2986<br>2987  $\ddot{ }$  $\ddot{ }$ 2988 ÷ 2989 procedure creatstor 2990 2991<br>2992<br>2992<br>2993<br>2994 store (enquantit\*e->procestime) +  $f -$  > setup to mtottime store code to creode store enquantit to crquant<br>store d- > stock to crstk 2995 store qudeliver to crdate 2996<br>2996<br>2997<br>2998<br>2999 store  $\c{code + d}$ toc(quideliver) to credate<br>store c->resour\_cod to crresour store c- > capacity to creap store e- $>$  procestime to crtime<br>store  $f - >$  setup to crsetup 3000 3001 store transform(int(mtottime/60), "9") + "h" + transform(mod(mtottime, 60), "99") + "m" to crtottime 3002  $3003$ \*\*\*\*\*\*\*\*\*\*\*\*\*\*\*\*\*\*\*\* This procedure stores the values calculated by the "creatstor"<br>Procedure: CREATREPL procedure in the status datafile  $3004$  \*!<br> $3005$  \*!  $\begin{array}{c} 3005 \\ 3006 \\ 3007 \end{array}$  \*! Called by: CREATSTAT (procedure in SYS11.PRG)  $3008$  \*! 3009  $\ddot{\phantom{0}}$ 3010 procedure creatrepl<br>\*\*\*\*\*\*\*\*\*\*\*\*\*\*\*\*\*\*\* 3011 3012 select 7  $\begin{array}{c} 3013 \\ 3014 \\ 3015 \end{array}$ append blank append blank<br>replace code with crode<br>replace quantit with crquant<br>replace date with crdate<br>replace date with crdate 3016 3017 3018 replace cdate with credate 3019 replace resource with crresour 3020<br>3021<br>3022 replace capacity with creap replace time with crtime replace setup with crsetup<br>replace tottime with crtottime<br>unlock  $3023$ 3024 3025 \*\*  $\begin{array}{c} 3026 \\ 3027 \\ 3028 \end{array}$ This procedure deletes the records which havn't been<br>Procedure: DELETC quoted before their delivery date.  $3029$  \*!  $3030$  \*! Called by: REINDEX (procedure in SYS11.PRG)  $3032 *1$ 3033 procedure delete 3034<br>3035<br>3036 goto top delete for endeliver < mmfactdate.and.status="ENQU"  $3037$  $return$ 3038 3040 \*: EOF: SYS11.ACT

 $-25.21.4$  $\sim$  $\mathcal{L}(\mathcal{P},\mathcal{P})$  $1.1.173$  1.  $.750.7$ 

 $\mathcal{R} = \mathcal{R}$ 

**Chainsta** 

241

a note ver so so a come de stat

**System: SYS 11.PRG Author: JUAN IGNACIO IGARTUA 08/05/91 18:23:39 Tree Diagram**

÷

they a m

ř,

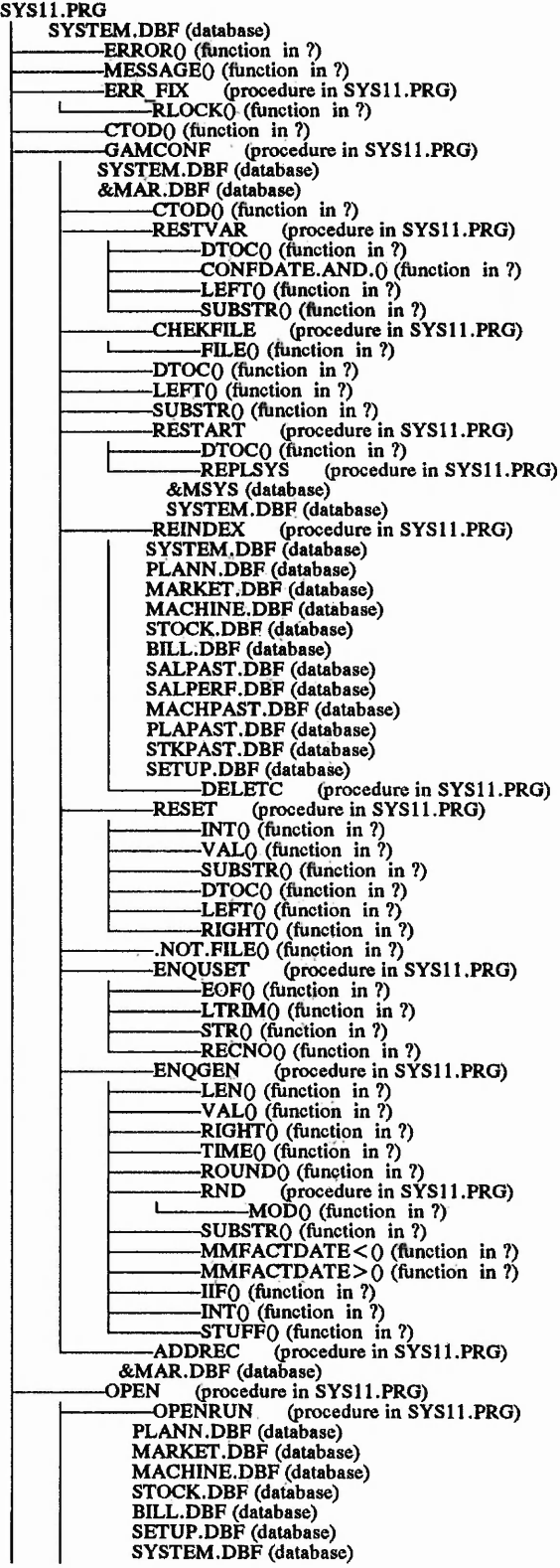

 $-4.13$ 

August 2017 Ż ŋ  $\ddot{\phantom{0}}$ q

 $\frac{1}{2}$ 

 $J_1K_2$ 

(家庭大きどういき)ではないかまで ぼた

 $1.90$ 

i.  $\mathcal{L}$
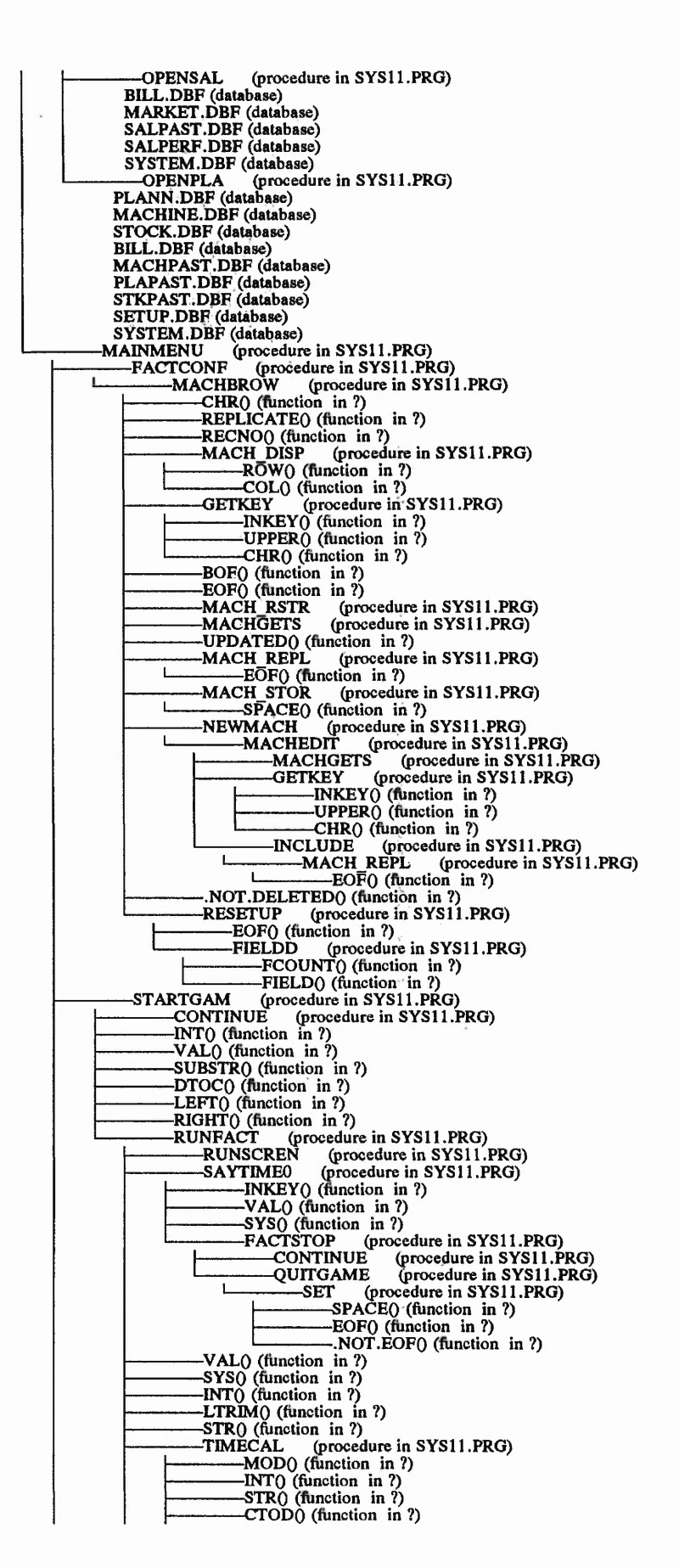

12 rate to a contribution of said

أبطاعه سابطي فالإما فالمواقعة والأبارية والمرابط المعاط الاعتبار الانتقال والمتكافئ والمتوافق والمتوافق والمالا والمتوافق

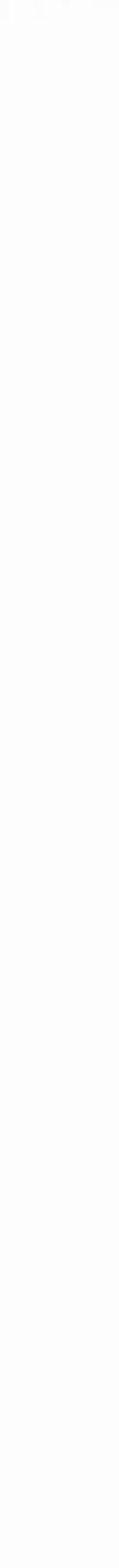

**Control** Building

Social Contract and and the

dimension in

That we have been what we can hast we can consider that I change to the way to be two was an interest that some replace

**SAYTIME1** (procedure in SYS11.PRG)<br>RECNOO (function in ?)  **. A N D .. NOT.EOFO (function in ?) TRIMO (function in ?) SYSTEM (procedure in SYS 11 .PRG) -------------- STRO (function in ?) -------------- SELECTO (function in ?) .NOT.TRANSFORMO (function in ?) TRANSFORMO (fiinction in ?) SPACEO (function in ?) RUNPROD (procedure in SYS11.PRG) — EOFO (fiinction in ?) .NOT.EOFO (function in ?) MODO (function in ?) INTO (fiinction in ?) STRO (function in ?) NEWCLOCK < 0 (function in ?) .AND..NOT.EOFO (function in ?) ■GOODSERV (procedure in SYS 11.PRG) EOFO (function in ?) QUDELIVER > ENDELIVER. AND.QUDELIVER < 0 (function -SHIPPING (procedure in SYS 11 .PRG) EOFO (fiinction in ?) .NOT.FOUNDO (function in ?) RECNOO (fiinction in ?) -RENSTAT (procedure in SYS 11 .PRG) SYSTEM (procedure in SYS 11 .PRG) -------------- STRO (fiinction in ?) FEM** (procedure in SYS11.PRG)<br>-STRO (function in ?)<br>-SELECTO (function in ?) **LTRIMO (fiinction in ?) STRO (fiinction in ?)** VAL() (function in ?)<br>
SYS() (function in ?)<br>
CREATSTAT (procedure in SYS11.PRG)<br>
TEMPSTAT.DBF (database)<br>
NOT.EOF() (function in ?)<br>
CREATSTOR (function in ?)<br>
CREATSTOR (procedure in SYS11.PRG)<br>
TRANSFORM() (function in **LTRIMO (fiinction in ?) STRO (fiinction in ?) VALO (fiinction in ?) SYSO (fiinction in ?) SALREPO (procedure in SYS 11 .PRG) SALPAST (procedure in SYS 11 .PRG) -------------- EOFO (function in ?) -------------- IIFO (function in ?) ---------------SALPERF (procedure in SYS11 .PRG) 1-------------- EOFO (fiinction in ?) -------------- ONTIME (procedure in SYS11 .PRG) 1----- EOFO (fiinction in ?) --------------FREQUEN (procedure in SYS11 .PRG) EOFO (function in ?) MINO (function in ?) -------------- INTO (function in ?) ------PLAREPO** (procedure in SYS11.PRG)<br> **--------------------PLAPAST** (procedure in SYS11.PRG)<br>  $\begin{array}{r} \begin{array}{r} \begin{array}{r} \begin{array}{r} \hline \end{array} \\ \hline \end{array} \end{array} \end{array}$  $\begin{array}{r} \text{NOT.EOF() (function in 7)} \\ \text{VALU (function in 7)} \\ \text{STR() (function in 7)} \\ \text{LEFT() (function in 7)} \\ \text{RIGHT() (function in 7)} \\ \text{CTOD() (function in 7)} \\ \end{array}$  **SYSTEM (procedure in SYS11 .PRG) -------------- STRO (fiinction in ?) SELECTO (function in ?) .OR.SYSTEMO (function in ?) REPOMENU (procedure in SYS I I .PRG) ------------SAVED AY (procedure in SYS11 .PRG) TEMP.DBF (database) -------------- RESTVAR H (procedure in SYS 11.PRG) -------------- DTOCO (function in ?) -------------- CONFDATE.AND.O (function in ?) -------------- LEFTO (function in ?) -------------- SUBSTRO (function in ?) NEXTDAY (procedure in SYS 11 .PRG) -------------- GAMCONF (procedure in SYS 11 .PRG) SYSTEM.DBF (database) &MAR.DBF (database) CTODO** (function in ?)

and an article and the complete second complete the complete second complete the complete second complete the

Children of the second light

 $\mathcal{R}^{L_1}_{\sigma} \leftarrow \mathcal{R}^{(K)}_{\sigma}$  and

my popular thing micron in the data come we as in a come except model in the same of it may also the coloring of the

12 8 12 16 21

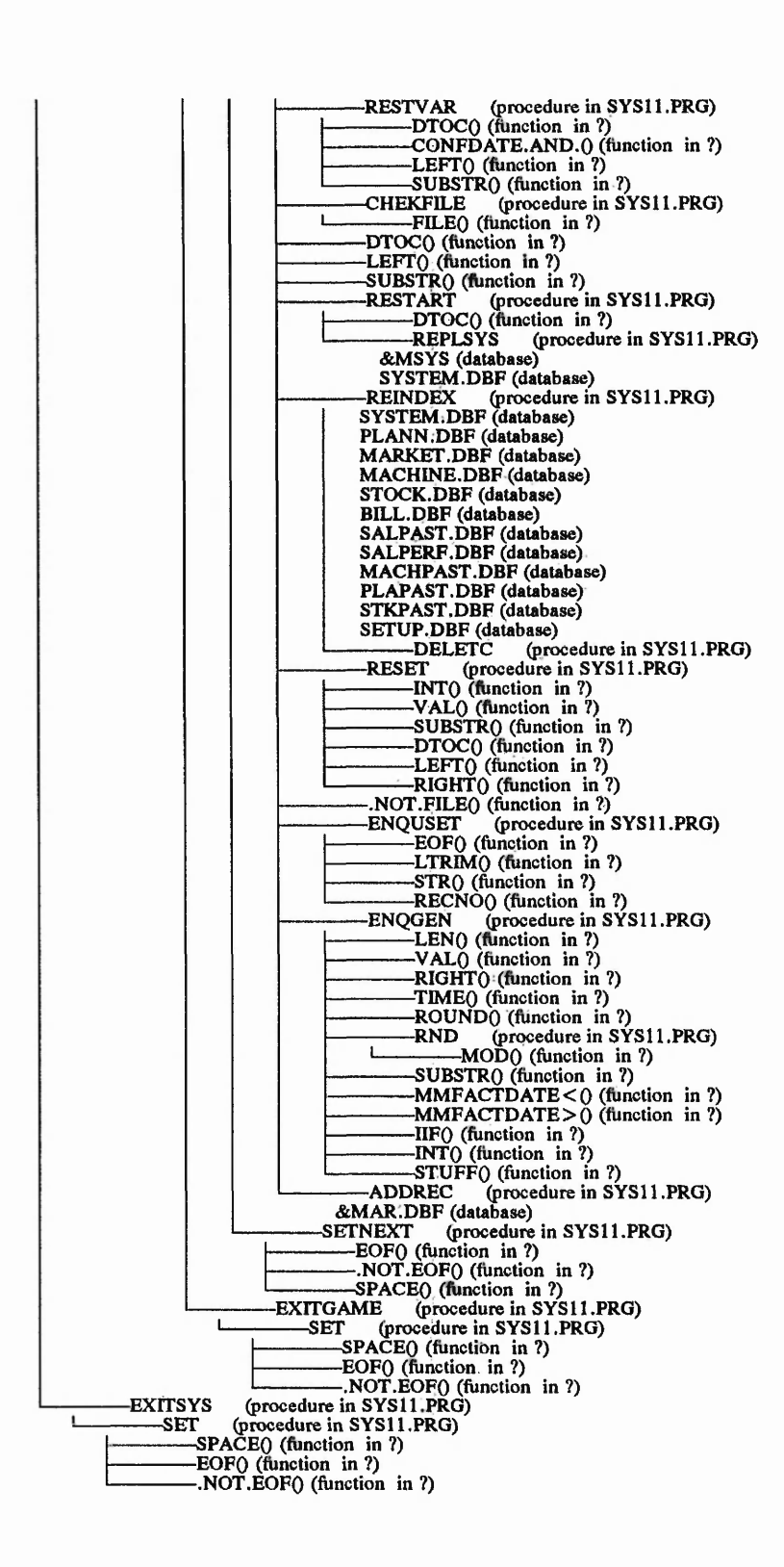

it also that it was a thinking may be a

 $27.9 - 4.9.7$  and  $4.9$ 

 $\ddot{v}$ 

 $21.48 - 1.12$ 

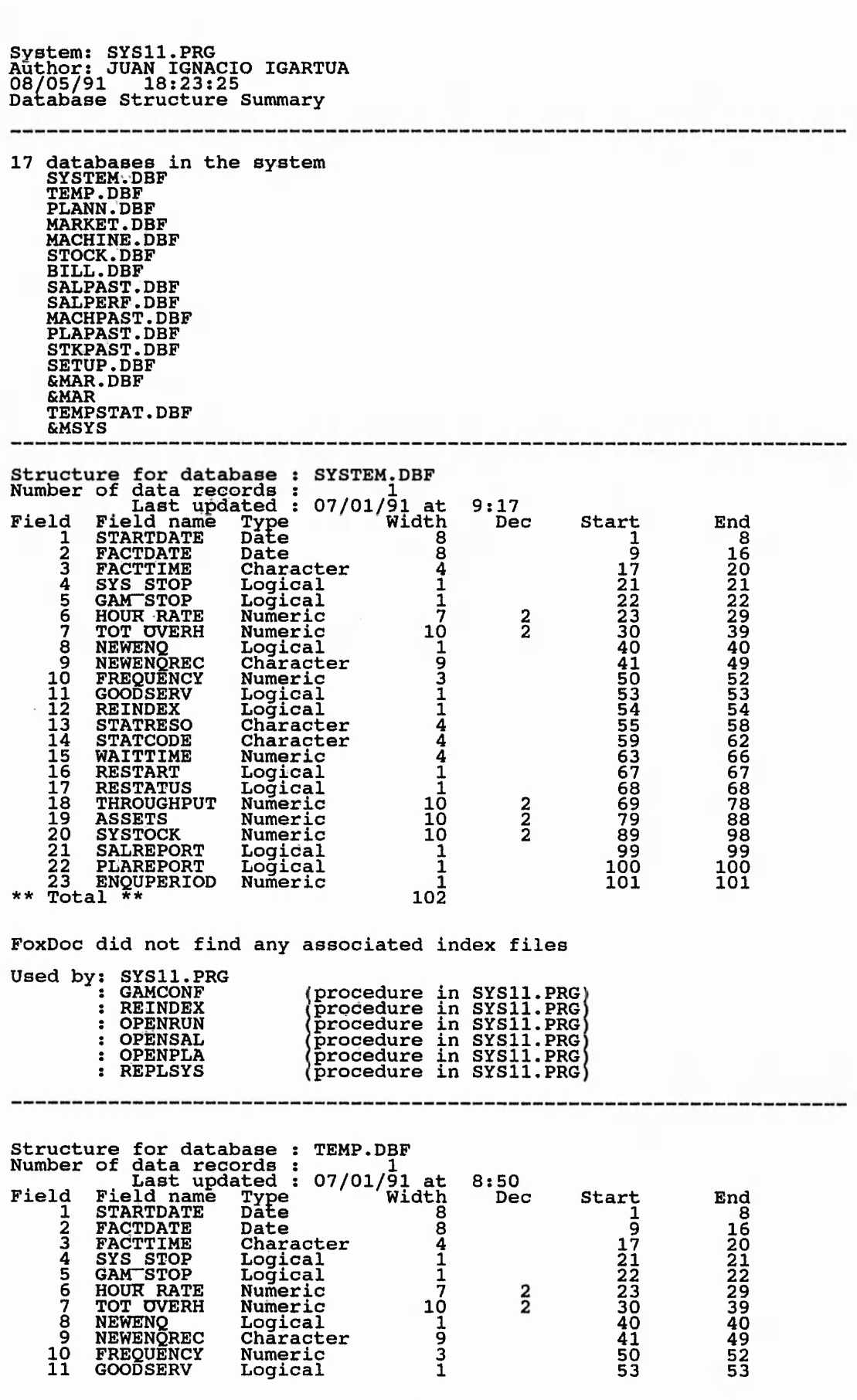

 $\frac{1}{2}$ ,  $\frac{1}{2}$ ,  $\frac{1}{2}$ ,  $\frac{1}{2}$ 

 $71.0.0$ 

 $\frac{1}{2}$ 

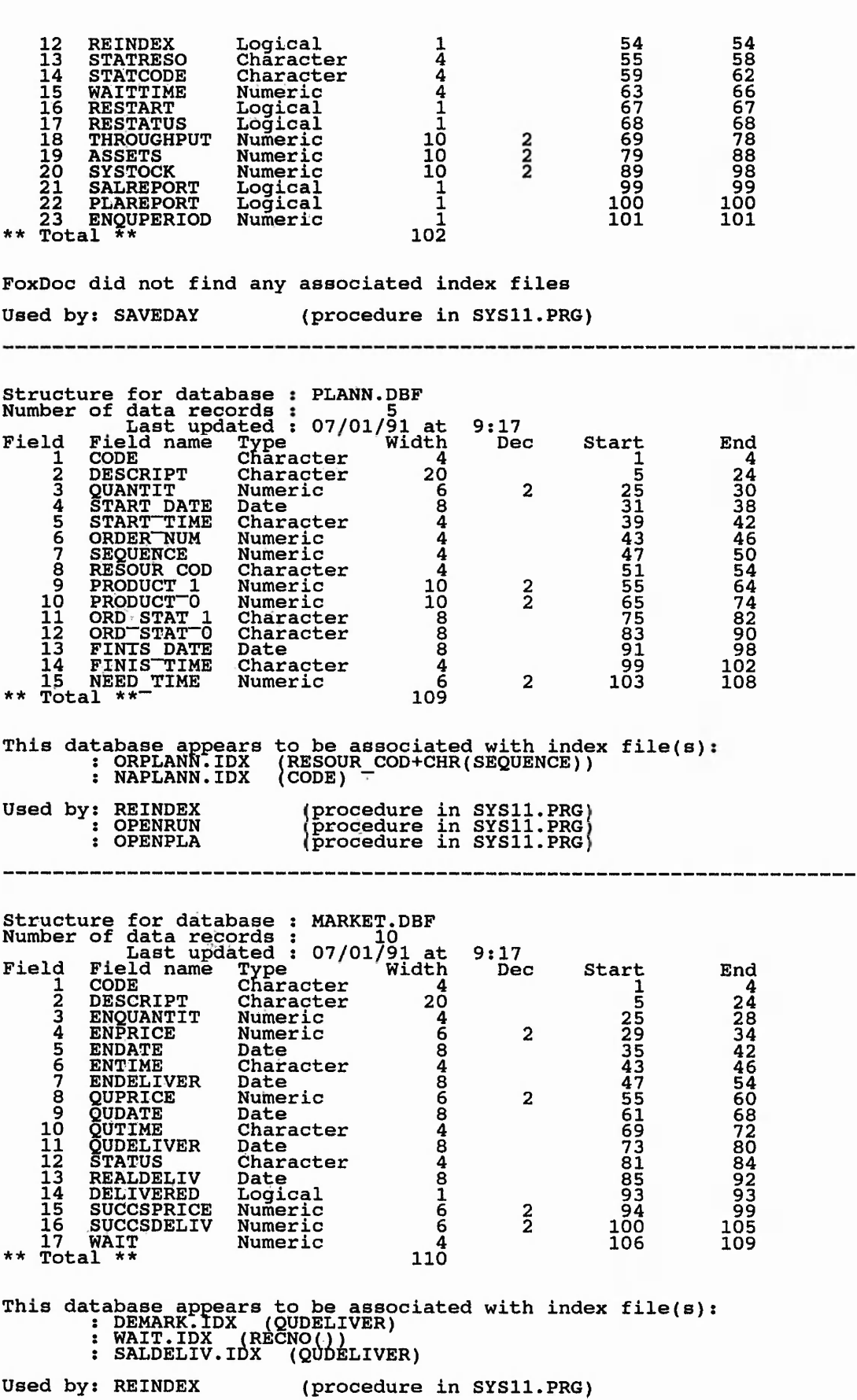

「大多い」とは、「大多なのでは、「大多なので」ということが、「大多なので」ということがある。 こうかん かんしょう かんしょう

 $\frac{1}{2} \int_{-\infty}^{\infty} \frac{1}{2} \frac{d^2}{dx^2} \int_{-\infty}^{\infty} \frac{d^2x}{dx^2} dx = \frac{\sqrt{2}}{2} \int_{-\infty}^{\infty} \frac{1}{2} \frac{d^2x}{dx^2} dx$ 

 $\mathcal{L}^{\prime}$ 

 $\frac{1}{2}$  . Let  $\frac{1}{2}$ 

 $-34$ 

 $1 - 3 - 3 - 3 = 3$ 

「ある」「日本の「ある」というのです」というのです。

**: OPENRUN I OPENSAL (procedure in SYSll.PRG) (procedure in SYSll.PRG) Structure for database Number of data records MACHINE.DBF 3 Field 1** Last updated : 07/01/91 at 9:13<br>d Field name Type Width Dec Start End<br>1 RESOURCOD Character 15 5 19<br>2 REDESCRIPT Character 15 5 19<br>3 AVAIL\_\_ Character 3 20 22 **End** 49<br>
1227<br>
123<br>
14<br>
44 **Dec Start 1** 4 TAVAIL Numeric 5<br>
5 CAPACITY Numeric 4 28 31<br>
6 LASTSETUP Character 7 32 38<br>
7 SETUP Numeric 6 2 39 44<br>
8 SETUP2 Numeric 6 2 45 50<br>
9 SETUP3 Numeric 6 2 51 56 **10 SET-UP4 Numeric 6 2 57 62 11 SET-UP5 Numeric 6 2 63 68** \*\* Total \*\* 69 **This database appears to be associated with index file(s) : RESOUR.IDX (RESOUR\_COD) Used by: REINDEX : OPENRUN : OPENPLA i procedure in SYSll.PRG] procedure in SYSll.PRG procedure in SYSll.PRG] Structure for database : STOCK.DBF**<br>
Number of data records : 07/01/91 at<br>
Field Field name Type Width<br>
1 CODE Character 4<br>
2 DESCRIPT Character 20 2 DESCRIPT Character 20<br>3 STOCK Numeric 8<br> **btal** \*\* 33 **\*\* Total \*\* 33 9:13** Start **5 25 End 4 24 32 This database appears to be associated with index file(s) : CODESTK.IDX (CODE) Used by: REINDEX : OPENRUN : OPENPLA [procedure in SYSll.PRG] procedure in SYSll.PRG [procedure in SYSll.PRG] Structure for database : BILL.DBF Number of data records : 5 Field Last updated : 07/01/91 at 9:09** *'in* **Field name Width 1** Field name Type<br>
CODE Character<br>
DESCRIPT Character **4 Dec Start 1 End J** 44468234 **Character** 20<br> **Numeric<br>
Numeric<br>
Numeric<br>
Numeric<br>
Numeric<br>
<b>2** 2 22<br>
257<br> **Numeric** 6<br> **2** 2 34<br> **2**<br> **Numeric** 6<br> **2** 2 44<br> **17**<br> **Numeric** 4<br> **2** 2 657<br> **53**<br> **Numeric** 4<br> **2** 2 657<br> **573**<br> **Numeric** 6<br> **2** 2 657<br> **Nu 3 MINDELIVDD Numeric 2 25 26** >4 **4 MAXDELIVDD Numeric 2 27 28** *r4* **5 MAXQUANTIT Numeric 6 2 29 34** H **6 MINQUANTIT Numeric 6 2 35 40** • vfj **7 STANDPRICE Numeric 6 2 41 46** -a **8 MATCOST Numeric 6 <sup>2</sup> 47 52** *:I* 9 TOT ENQU Numeric 4<br>
10 PRICE LIMT Numeric 6 2 57 62<br>
11 DISCOUNT Numeric 4 2 63 666<br>
12 QUANT DISC Numeric 6 2 67 72<br>
13 DELIV LIMT Numeric 4 73 76<br>
14 MRKT PRICE Numeric 6 2 77 82<br>
15 MRKT PRICE Numeric 6 2 77 82<br>
15 MR **16 ONTIMEDELV Numeric 6 2 89 94 I 17 ONTIMLIMT Numeric 6 2 95 100 18 STANDHOURS Numeric 6 2 101 106 1j 19 OVERHEAD Numeric 6 2 107 112 2 107 112**<br> **20 107 112**<br> **20 113 118**<br> **20 113 118**<br> **RESOUR COD** Character<br> **PROCESTIME** Numeric<br> **20 123** 126<br> **PROCESTIME** Numeric<br> **5** 2 127 131<br> **20 127** 131<br> **20 127** 131<br> **20 132** 138 **21 NUM ENQU Numeric 4 119 122 22 RESOUR COD Character 4 123 126** *i* **23 PROCESTIME Numeric 5 2 127 131** *4* **24 SET UP Character 7 132 138 '** 24 SET UP Character 7<br>\*\* Total \*\* 139

 $\mathcal{L}^2$  ,  $\mathcal{L}^2$  ,  $\mathcal{L}^2$  ,

 $-1.76$ 

**I**

**248**

. i A ; , . - i 'f*■■*

Second Water.

 $-40.76$ 

 $\mathcal{L}_\mathcal{A}$  , and in the same of the figure

 $-4.32$ 

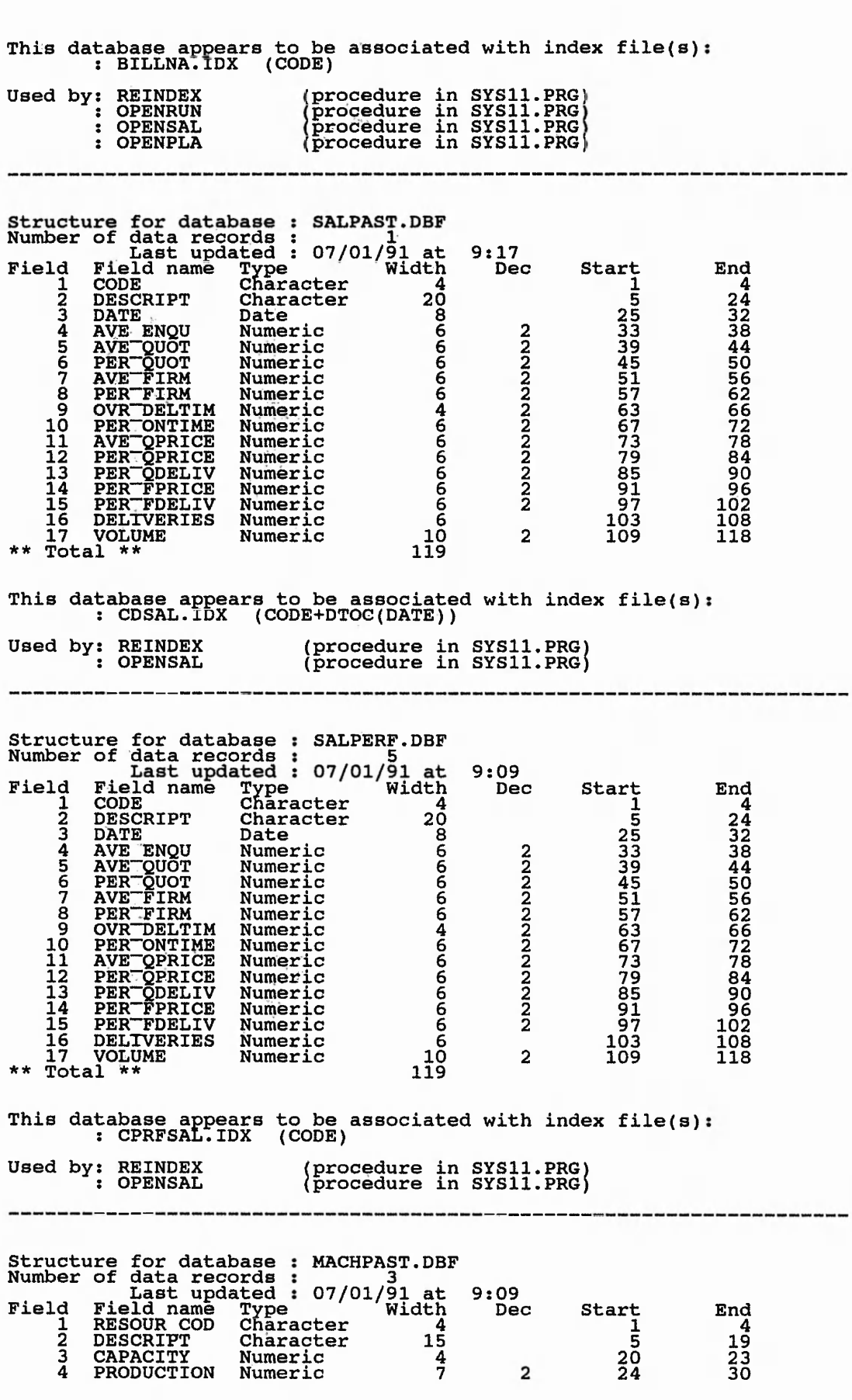

ą, e si

 $\ddot{\phantom{0}}$ 

 $\frac{1}{2}$  $\frac{1}{4} \frac{1}{4} \frac{$ ۰ţ  $\frac{1}{2}$  $\mathcal{L}$  $-11.1.1.6$ 70 1 Y > \r? *'■? r y*

<u>IL anno Pinterio di I</u>

-i -S' I

**1 !**

i i Ch

**1**

and the state of the contract of

The said and the control of

and the first control from the same of the control of the control of the control of the control of the control of the control of the control of the control of the control of the control of the control of the control of the

**I** 

**<sup>249</sup>** \$

h.

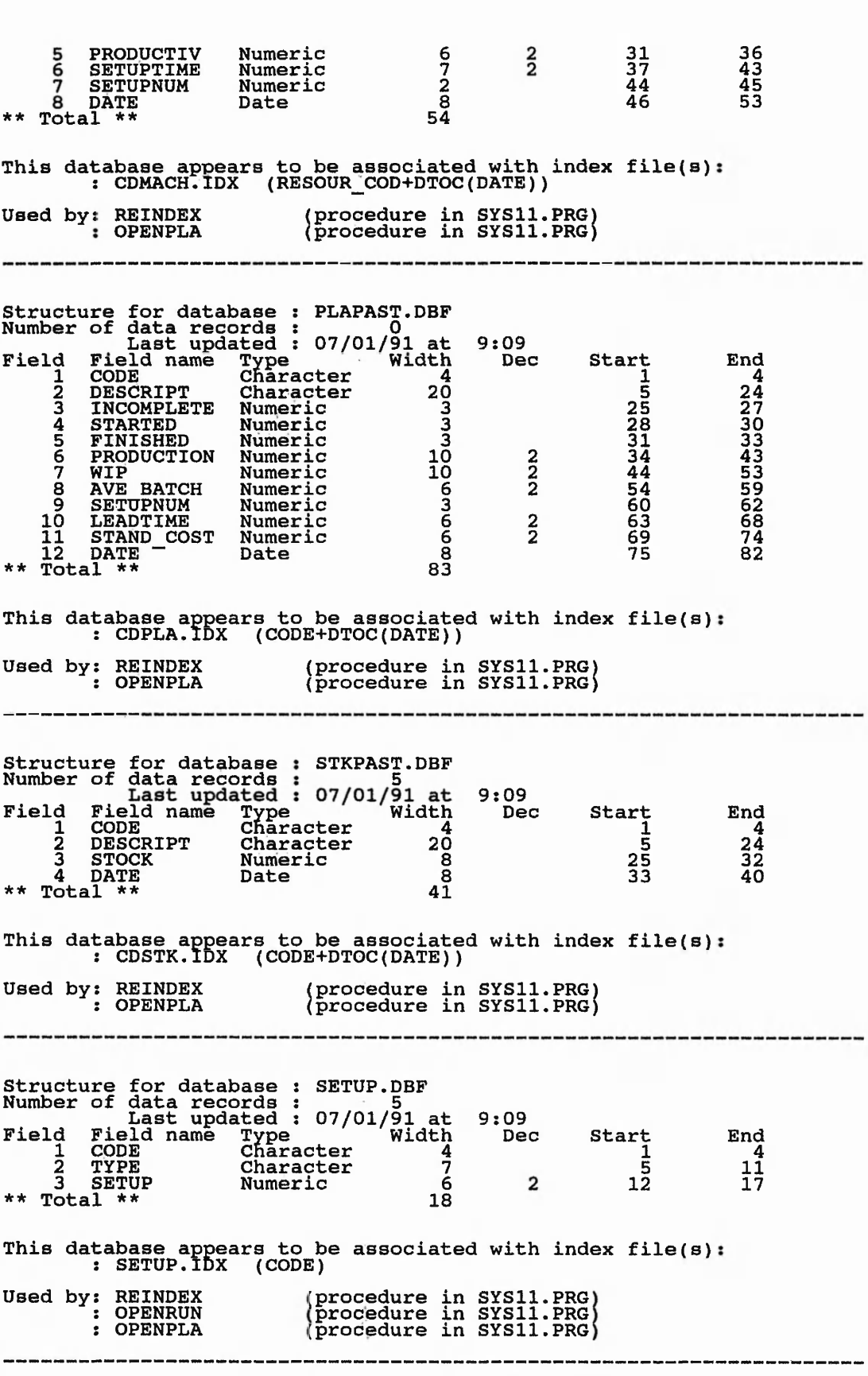

**SALE** 

99 E  $\frac{1}{2}$ 

 $\frac{1}{2}$ 

**Series and Sciences Series** 

h sé sh

医肠炎 经财产的现在分词 计数据

Alexandria Contractor Alexandria

Where he are a state

 $-445.83.22.74$ 

and the common the state of the state and com-

i en j

**&MAR.DBF is a macro unknown to FoxDoc**

**FoxDoc did not find any associated index files Used by: GAMCONF (procedure in SYSll.PRG) : ADDREC (procedure in SYSll.PRG) &MAR is a macro unknown to FoxDoc FoxDoc did not find any associated index files** -------------------------**Structure for database : TEMPSTAT.DBF Number of data records : 7** Field Field anne Type (101/91 at 9:13<br>
1 CODE The Character 4 5<br>
2 QUANTIT Numeric 4 5<br>
3 STOCK Numeric 8 9<br>
4 DATE Date 6 2<br>
5 RESOURCE Character 4 2 229<br>
5 RESOURCE Character 4 2 23<br>
6 CAPACITY Numeric 4 2 23<br>
5 CAPACITY End 488488484  $^{48}_{60}$ **This database appears to be associated with index file( : TEMPSTAT.IDX (CDATE) Used by: CREATSTAT (procedure in SYSll.PRG) &MSYS is a macro unknown to FoxDoc FoxDoc did not find any associated index files Used by: REPLSYS (procedure in SYSll.PRG)**

 $1.1.1.1.1$ 

 $f * f \in \mathcal{E}$  . It is defined by a set of the set of the set of the set of the set of the set of the set of the set of the set of the set of the set of the set of the set of the set of the set of the set of the set of the

Call Pig

it is all to be also all the state of the later line of the state of the state

on we have some more than that of the most below the way

When the bat we can all there is not becoming to deed. The role and can share the ship

 $\sim$ 

## **System: SYSll.PRG Author: JUAN IGNACIO IGARTUA 08/05/91 18:23:29 Data Dictionary**

 $\mathbb{R}^{n+1}$  .

 $\mathcal{L}^{\mathcal{L}}(\mathcal{L}^{\mathcal{L}}(\mathcal{L}^{\mathcal{L$ 

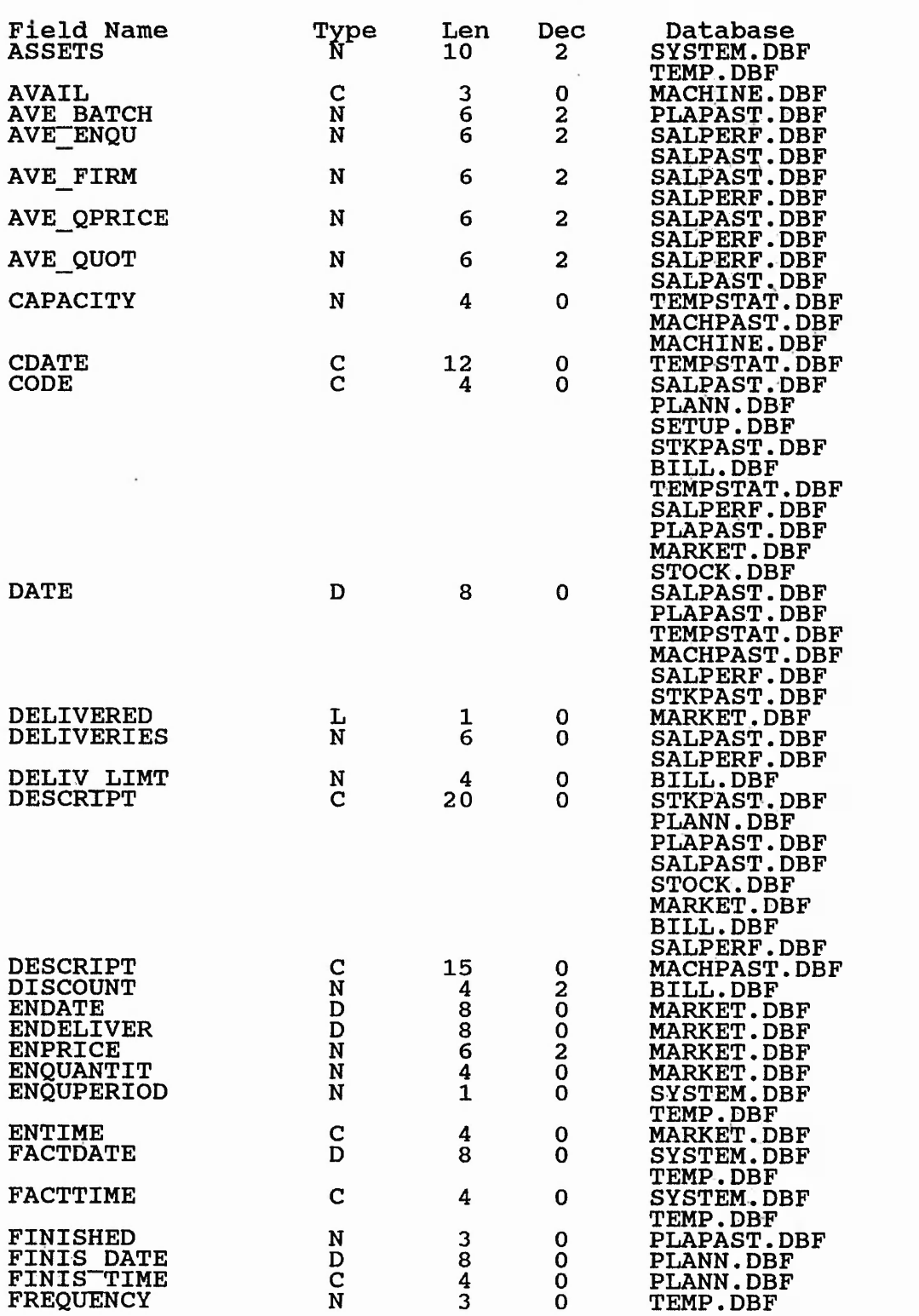

والمراكبة والمستقل والمستقل والمستحدث والمستقل والمستقل والمستقل المتكل المتكل والمستقل والمستقل والمستقل والمستقل والمستقل

 $\frac{1}{2}$  ,  $\frac{1}{2}$  ,  $\frac{1$ 

and convenience about whenever

1977年,1978年,1978年1月,1987年4月,1987年4月,1987年,1998年1月,1998年1月,1998年,1998年,1998年,1999年,1999年,1999年,1999年,

which is a state of the state

252

and in a meeting the common

322.84

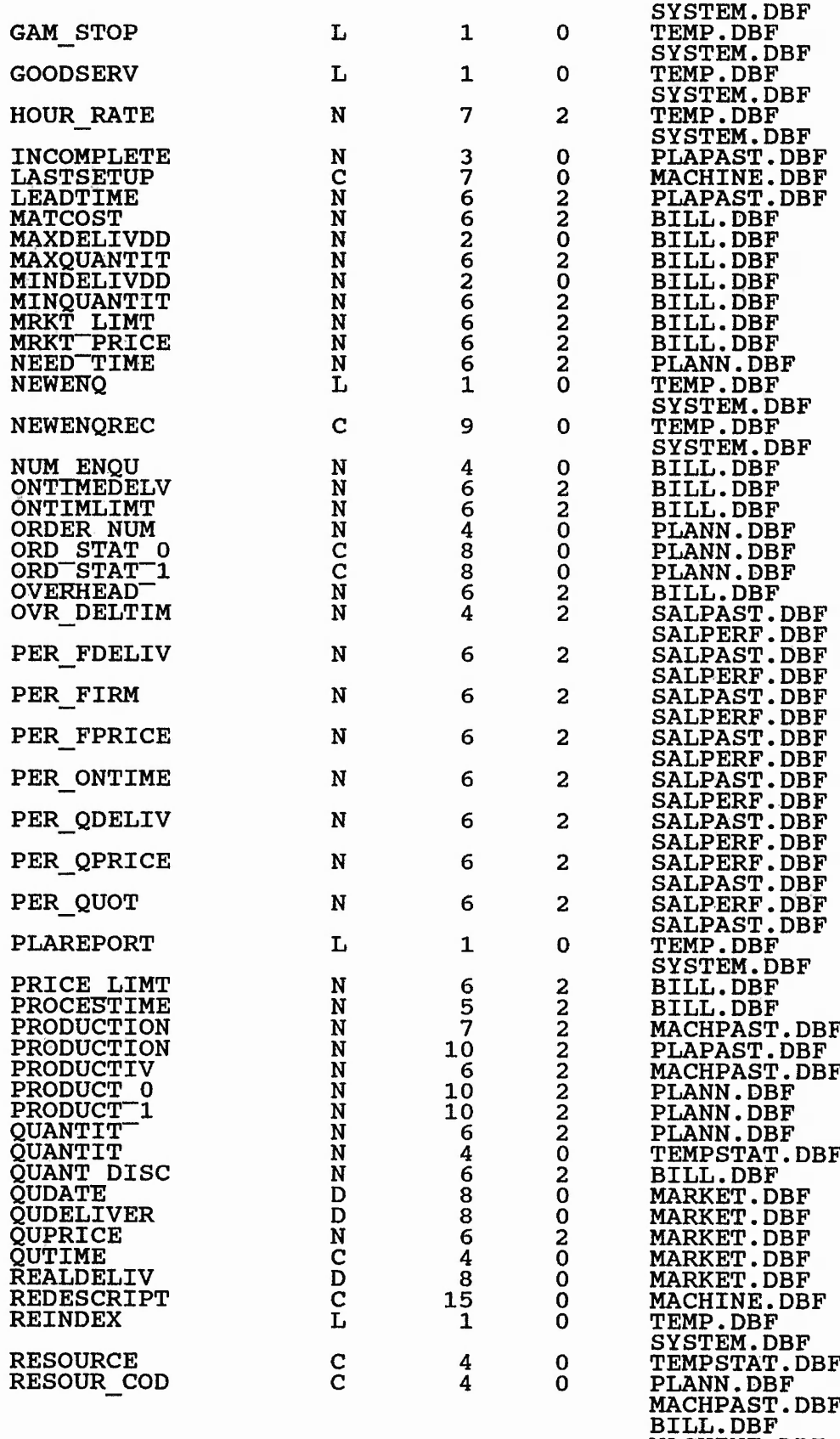

 $\overline{\mathcal{P}^{\epsilon}}$  ,  $\gamma_{\epsilon}$ A ref  $\cdot$   $\cdot$  $\sim$ A COL

253

**MACHINE.DBF**

 $6 - 12$ 

 $\mathcal{A}^{\text{eff}}(\mathcal{A}^{\text{eff}},\mathcal{A}^{\text{eff}},\mathcal{A}^{\text{eff}}),\mathcal{A}^{\text{eff}}(\mathcal{A}^{\text{eff}}),\mathcal{A}^{\text{eff}}(\mathcal{A}^{\text{eff}}),\mathcal{A}^{\text{eff}}(\mathcal{A}^{\text{eff}}),\mathcal{A}^{\text{eff}}(\mathcal{A}^{\text{eff}}),\mathcal{A}^{\text{eff}}(\mathcal{A}^{\text{eff}}),\mathcal{A}^{\text{eff}}(\mathcal{A}^{\text{eff}}),\mathcal{A}^{\text{eff}}(\mathcal{A}^{\text$ 

a date of the common

 $-28.11$ 

and a series

*induction* of the control of the second

 $\omega_{\rm X, \alpha}$ 

Ų

 $\ddot{r}$ 

i di sa

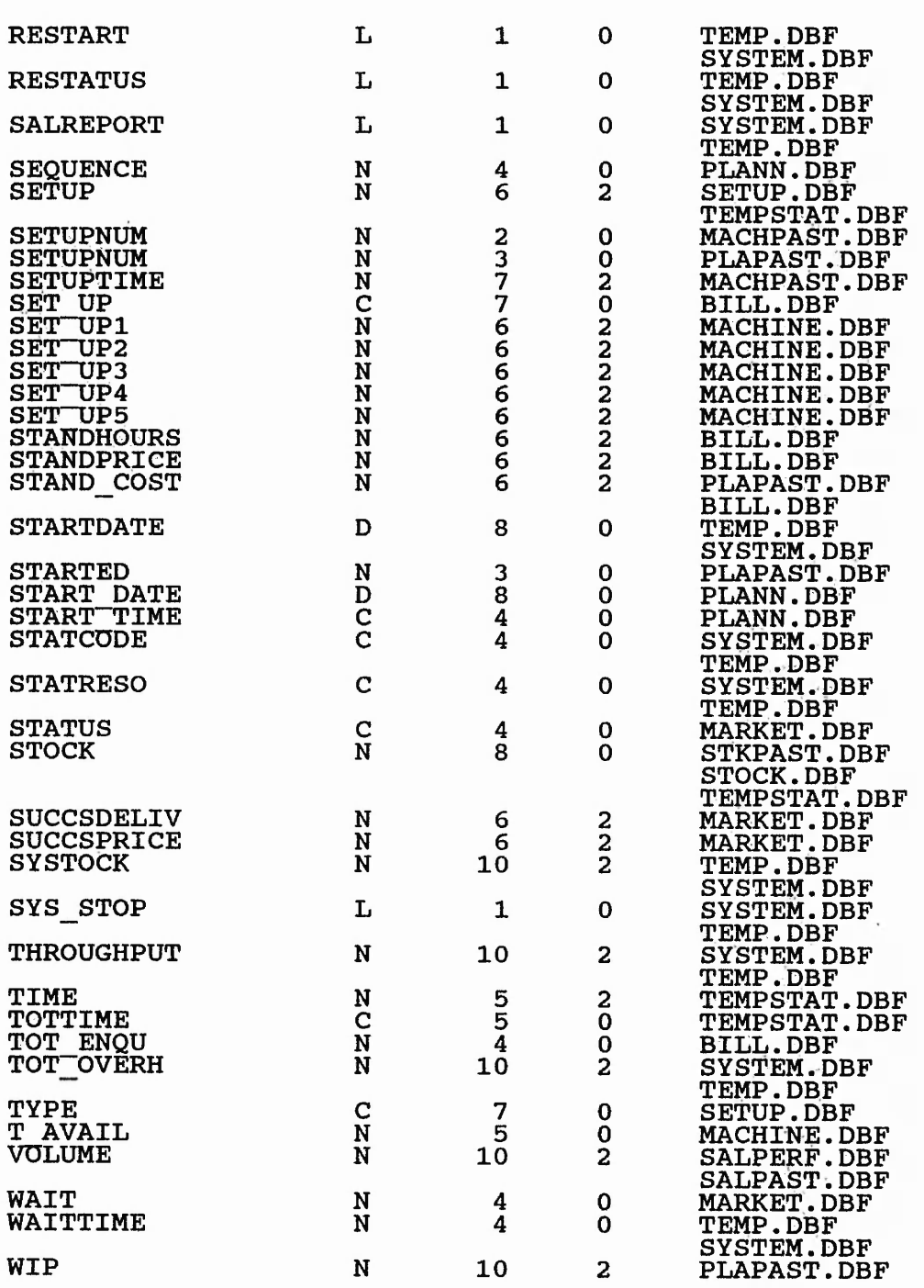

计加工成本 经预算 经经营 经无限的 化反应

المحالي والمتواطئ والمتهارين والمتحدث والمتناب والمتحدث والمتحدث والمتحدث والمتحدث

## *PLANNING/CONTROL SUB-PROGRAM*

## *PLA4.*

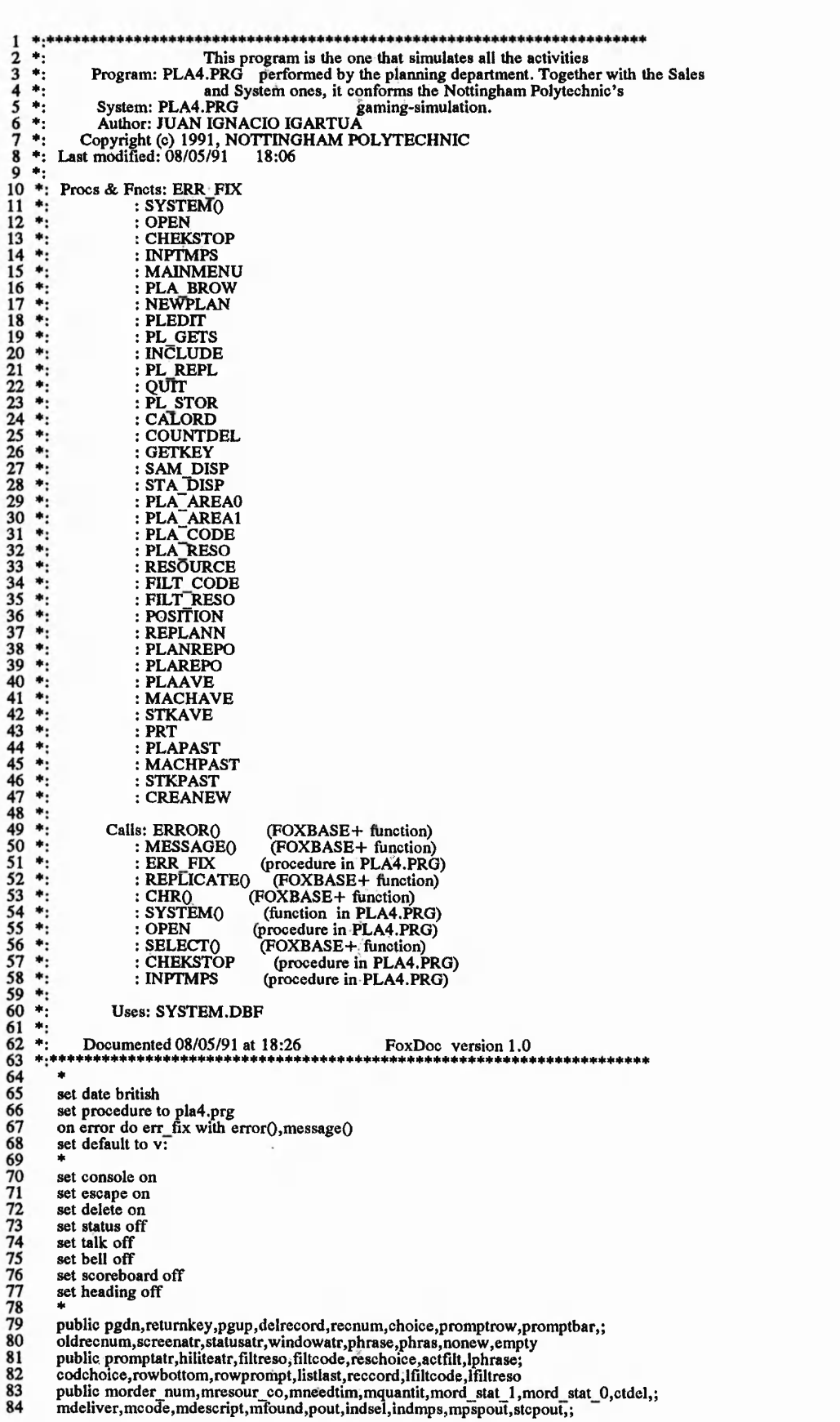

a compared to the company

in V.

را جو است ک

1.73 年。

 $-6$ ÷.  $\frac{1}{2}$  ,  $\frac{1}{2}$  ,  $\frac{1}{2}$  ,  $\frac{1}{2}$  ,  $\frac{1}{2}$  ,  $\frac{1}{2}$  ,  $\frac{1}{2}$  ,  $\frac{1}{2}$  ,  $\frac{1}{2}$  ,  $\frac{1}{2}$ 

85 mproduct\_l ,mproduct\_0,signal,smlines,prtlines,r,c,msequence,pfilt 86 public sys\_start,signall,statpage,pause,start,daystat,editing 86<br>87<br>88<br>89 smlines=6 89 prtlines=5:<br>90 start=.f. 91 signal = .f.<br>
92 signal 1 = .i<br>
93 sys\_start =<br>
94 pause = .f.<br>
95 daystat = .j<br>
nonew = .f<br>
97 empty = .f  $signal = .f.$  $sys$  start= .t. 94 pause=.f. 95 daystat= .f.  $nonew = .f.$  $empty = .f.$  $\frac{98}{99}$ <br>100  $editing = .f.$ 100 store "orplann" to indmps<br>101 store srnlines to mpspout 101 store srnlines to mpspout<br>102 store srnlines to stepout 102 store smlines to stcpout 103 store "namark" to indsel 103 store "namark" to in<br>104 store smlines to pout  $\frac{105}{106}$ 106 screenatr="R+/N,N/W"<br>107 statusatr="BU/N,N/W"<br>108 windowatr="R+/N,N/W"<br>109 promptatr="GR+/N,N/W"<br>110 hiliteatr="N/W" 109<br>110<br>111<br>111<br>112  $112$  rowbottom = 20<br>113 rowprompt = row rowprompt = rowbottom  $+3$  $\frac{114}{115}$ 115 store 0 to recnum,oldrecnum 116 store " " to choice 117 store "1" to reschoice 118 store "0" to codchoice 119 store 0 to msequence 120 promptrow=22 121 promptbar= replicate(chr(l 96),80) 122 pgdn=chr(3) 123 pgup=chr(18) 124 retumkey=chr(13) 125 delrecord=chr(7)  $signal = .f.$  $\frac{125}{127}$ <br>127 set exclusive off  $\frac{129}{130}$ <br> $\frac{131}{132}$ select 10 use system<br>\*\*  $132$  scr=.f.<br>133  $\rightarrow$  do v 133 — do while system("reindex") && wait until the reindex is finished<br>134 — if .not.scr && in the system program. 135 set color to bu+/n<br>136 **@ 7,24 to 12,54 double**<br>137 set color to gr+/n<br>138 @ 9,25 say "REINDEXING THE MASTER SYSTEM<br>139 @ 10,34 say "PLEASE WAIT"  $\begin{array}{c|c}\n 140 & \text{scr} = .1. \\
 141 & \text{endif}\n\end{array}$  $\equiv$ enddo 143 \*\* set color to<br>clear 145 clear 146 set color to bu+ /n 147 *@* 7,24 to 12,54 double 148 set color to g r+ /n 149 @ 9,25 say "SETTING THE PLANNING SYSTEM" 150 @ 10,34 say "PLEASE WAIT" 151 \*\* do open set view to pladep 154 +\* 155 do chekstop with select()<br>156 set color to<br>157 clear<br>158 do inptmps set color to clear do inptmps 159<br>160<br>161<br>162<br>163 161 \*!<br>162 \*! Procedure: MAINMENU different activities (Display/Input or Exit), depending<br>163 \*! Calls: SELECT() on the menu choice selected by the player.<br>164 \*! Calls: SELECT() (FOXBASE+ function)<br>165 \*! : CHEKSTOP (proc 164 \*! Calls: SELECT() (FOXBASE+ function)<br>
165 \*! : CHEKSTOP (procedure in PLA4.PRG)<br>
166 \*! : INPTMPS (procedure in PLA4.PRG)<br>
167 \*! : QUIT (procedure in PLA4.PRG) <sup>\*!</sup> : QUIT (procedure in PLA4.PRG)  $\frac{168}{169}$  \*! \*\*\*\*\*\*\*\*\*\*\*\*\*\*\*\*\*\*\*\*\*\*\*\*\* 169

 $-3\%$ 

 $\mathcal{L} = \mathcal{L} = \mathcal{L} = \mathcal{L} = \mathcal{L} = \mathcal{L} = \mathcal{L} = \mathcal{L} = \mathcal{L} = \mathcal{L} = \mathcal{L} = \mathcal{L} = \mathcal{L} = \mathcal{L} = \mathcal{L} = \mathcal{L} = \mathcal{L} = \mathcal{L} = \mathcal{L}$ 

 $2.77$  $10.0000$  $\sim$   $\sim$   $\sim$ 

 $2.51112$  as 2.

SAME SEP STATE

She let's

into a di stripo India hip

Auto

and the date of the

should be a more to make the water

 $\frac{170}{171}$ procedure mainmenu 172 do while .t.  $\frac{173}{174}$ <br>174 set color to clear  $m$ \_menu=0  $\frac{176}{177}$ set color to g/n<br>
@ 3,16,19,62 box "  $\longmapsto$   $| \exists = k |$ " 178<br>179<br>180<br>181<br>182 set color to  $gr/n$ <br>
@ 5,26 to 7,53 double set color to bu/n<br>
@ 6,34 say "PLANNING WORKAREA"<br>
set color to br/n @ 11,24 to 14,54 183 184 set color to bg/n @ 12,27 prompt "1.DISPLAY/INPUT OF PLANN."<br>@ 13,27 prompt "2.EXIT. 185 186 187<br>188<br>189 menu to m\_menu<br>do chekstop with select()<br>do case  $\frac{190}{190}$ <br> $\frac{191}{192}$  $\cos$ e m menu $=1$ do inptmps  $\frac{1}{2}$ <br>ase m menu=2<br>do quit  $\frac{193}{194}$ set color to exit 196 Ė endcase= 197 enddo  $\frac{198}{199}$  $+1+0-$ This procedure calls the display/input procedure used to edit<br>Procedure: INPTMPS the scheduling, based on the information obtained from orders<br>accepted by the sales department.<br>Called by: PLA4.PRG 200<br>201<br>202<br>203 жī ÷i  $\ddot{\bullet}$ ⊣i  $\frac{204}{205}$ ٠į : MAINMENU (procedure in PLA4.PRG) ≉į 206  $\bullet \mathrm{i}$ Calls: PLA\_BROW (procedure in PLA4.PRG) 207<br>208<br>209 ÷į procedure inptmps<br>\*\*\*\*\*\*\*\*\*\*\*\*\*\*\*\*\* 210 210<br>
211 clease selected<br>
212<br>
212<br>
213 gott filt<br>
2115 filt<br>
2115 clease do present<br>
222 \*<br>
222 \*<br>
222 \*<br>
223 \*<br>
223 \*<br>
223 \*<br>
223 \*<br>
223 \* clear select 5 goto top filtreso = resour\_cod<br>filtcode = "ALL"<br>lfiltreso = "ALL" select 3 do pla brow return This procedure displays the scheduling, as well as the sale<br>Procedure: PLA\_BROW information, allowing the edition of the former. It is based<br>on the "browse" algorithm which<br>Called by: INPTMPS (procedure in PLA4.PRG) is tho 223<br>224<br>225<br>225<br>226<br>227<br>228<br>229<br>230<br>231<br>231<br>232<br>231 the thesis's sections. Calls: CHRO (FOXBASE+ function) (FOXBASE+ function)<br>
(FOXBASE+ function)<br>
(procedure in PLA4.PRG)<br>
(FOXBASE+ function)<br>
(procedure in PLA4.PRG)<br>
(function in PLA4.PRG)<br>
(function in PLA4.PRG)<br>
(function in PLA4.PRG) S. CHRU<br>
: RECNOO<br>
: FILT' RESO<br>
: MOT.EOFO<br>
: SAM\_DISP : EOF<sub>0</sub><br>: STA\_DISP<br>: SYSTEM<sub>0</sub> 232<br>233<br>234<br>235<br>236<br>237<br>238 жţ ⊯j  $\begin{array}{c} \n \stackrel{\ast}{\phantom{}_{1}} \\
 \hline\n \end{array}$ (procedure in PLA4.PRG)<br>(FOXBASE+ function) **GETKEY**  $\bullet$ i  $:BOF()$ : CREANEW (procedure in PLA4.PRG)<br>
: .CREANEW (procedure in PLA4.PRG)<br>
: .AND..NOT.SYSTE(FOXBASE+ function)<br>
: POSITION (procedure in PLA4.PRG)<br>
: FILT\_CODE (procedure in PLA4.PRG)  $\ddot{ }$ : CREANEW ÷i  $239$ ÷j 240  $\ddot{\bullet}$  $\frac{241}{242}$  $+1$  $*!*$ \*\*\*\*\*\*\*\*\*\*\*\*\*\*\* 243<br>244<br>245<br>246<br>247<br>248 procedure pla\_brow<br>\*\*\*\*\*\*\*\*\*\*\*\*\*\*\*\*\*\*\* \* Notes...: BROWSE program for PLANN.DBF private pancol,panmax,panlast,recnumtop,recnumlast,skiprecs<br>private home,endkey,uparrow,downarrow,leftarrow,rightarrow<br>private row,rowtop,rowbottom,rowprompt,keystrokes,pagepaint<br>private isedited,source,target,tarseq,sours 249 250<br>251<br>252<br>253<br>253<br>254 private keyst3, press1, press2, lastdel<br>\*---Initialize constants. home =  $chr(1)$ <br>endkey =  $chr(6)$ 

and a subset of the control of the control of the control of the control of the control of the control of the control of the control of the control of the control of the control of the control of the control of the control

 $K = 1, 1, 2, ...$ 

 $A^2$  ,  $A^2$  ,  $A^2$  ,  $A^2$ 

And Y

ハーン・ディー いっかいか

Joseph R. Angelbert Hillston

 $1.7 - 3 - 2.6$ 

医子宫 医眼腔

 $1 + 2$ 

255 256 257 258 259 260 261 262 263 264 265 266 267 268 269 270<br>2772 274<br>275 276<br>277 277 279<br>281<br>282 283 284 285 286 287 288 289 290 291 292 293 294 295 296 297 298 299 300 301 302 303 304 305 306 307 308 309 310 311 312 .313 314 315 316 317 318 319 320 321 322 323 324 325 326 327 328 329 330 331 332 333 334 335 336 337 338 339  $uparrow = chr(5)$  $downarrow = chr(24)$  $leftarrow = chr(19)$ rightarrow = chr(4)<br>keystrokes = uparrow+downarrow+home+leftarrow+;<br>rightarrow+endkey+pgdn+pgup<br>keyst2="R"+delrecord+returnkey<br>keyst3="PC"+keystrokes  $rowtop = 1$ rowbottom  $= 20$  $rowprompt = rowbottom + 3$  $skiprees = rowbottom - rowtop + 1$ goto top \* —Initialize local variables,  $pres1 =$ " press2="P"  $row = rowtop$  $reenum = reeno()$ recnumtop = recnum<br>pagepaint = .t.<br>statpage = .f.<br>isedited = .f. lastdel=.f.  $pancol = 1$  $p$ anlast = 1  $p_{\text{anmax}} = 2$ -Perform BROWSE. set color to &screenatr clear *\** do filt reso with .t. \* —The following loop is really a "REPEAT/UNTIL < cond> ", ip=do while .t. •if pagepaint if press2 < >pressl.or.statpage goto top  $recnumber = reconO$ <br>press1 = press2 endif  $reenum = reeno()$ if .not.eofO goto recnumtop endif if press2="P" select 3 do sam\_disp with (rowtop),skiprecs goto top  $-$ if eof $0$ empty=.t. else -if empty  $empty = f$ . endif — endif else select 2 do sta\_disp with (rowtop),skiprecs endif  $\Box^{\mathrm{if}}_{\mathrm{e}i}$ if .not.eof().or.select()=2 goto recnum endif I— if pancol = panlast \* —Reposition record pointer when repainting current page,  $row = rowtop$ ' endif panlast = pancol pagepaint = .f. endif set color to &promptatr @ rowprompt-1,0 say promptbar — if press2= "P" @ rowprompt,0 clear if empty @ rowprompt,0 say ; "NO RECORDS AVAILABLE: (Resource (N)ew (S)tatus " — else if system("plareport") @ rowprompt,0 say ;<br>"BROWSE: (E)xit (N)ew (C)ode (R)esource (S)tatus <Arrows> <Del> <Return> — else @ rowprompt,0 say ;<br>"BROWSE: (N)ew (C)ode (R)esource (S)tatus <Arrows> <Del> <Return> " endif endif

الانتخاب والمستحدث والمتالين المتواطئ والمتحدث والمتحدث والمتحدث والمتحدث والمتحدث والمتحدث والمتحدث

 $\hat{\mathcal{N}}_{\text{c}}^{\text{c},\text{c}}$ 

 $A_1^{\prime\prime}$  ,  $A_2^{\prime\prime}$  ,  $A_3^{\prime\prime}$ 

→ 日本の「大学の「大学の「大学の」

of a control of the substance of the

340 341 342 343 344 345 346 347 348 349 350 351 352<br>353<br>354<br>355<br>356<br>357 358 359 360 361 362 363 364 365 366 367 368 369 370 371 372 373 374 375 376 377 378 379 380 381 382 383 384 385 386 387 388 389 390 391 392 393 394 395 396 397 398 399 400 401 402 403 404 405 406 407 408 409 410 411 412 413 414 415 416 417 418 419 420 421 422 423 424 — else @ rowprompt,0 clear — if system("plareport") @ rowprompt,0 say ; "STATUS: (E)xit (P)lann (C)ode < Arrows> " else @ rowprompt,0 say ; "STATUS: (P)lann (C)ode < Arrows > ■ endif — endif set color to bu+,n<br>@ rowprompt+1,18 say "CURRENT SELECTION: CODE='<br>?? fiitcode @ rowprompt+1,47 say " RESOURCE= " ?? filtreso set color to &promptatr @ row,0 say chr(16) — if press2="P" •if empty do getkey with choice, "RNS" — else do getkey with choice,keystl endif — else do getkey with choice,keyst3 — endif \* —Reposition record pointer. do while choice \$ uparrow+downarrow =  $Q$  row,0 say " -if choice = uparrow skip -1<br>===do case<br>====case bof() goto top ==case row > rowtop row  $=$  row  $-1$ otherwise recnumtop= recno()<br>\* ---Scroll window down,<br>scroll rowtop,0,rowbottom,79,-1<br>----if press2="P" do sam disp with row,l — else do sta\_disp with row,l endif ndcase — else skip -<br>=do case case eof() goto bottom  $case row < row$  $row = row + 1$ otherwise \* —Adjust top-of-page record pointer, recnum= recnoO goto recnumtop skip  $rechumtop = recno()$ goto recnum<br>
\* --Scroll window up.<br>
scroll rowtop,0,rowbottom,79,1<br>
---if press2= "P"<br>
do sam\_disp with row,1 -else do sta disp with row,l -endif = en d case — endif set color to &promptatr @ row,0 say chr(16) — if press2="P" do getkey with choice,keystl — else do getkey with choice,keyst3 endif enddo ---Prompt line selections. = d o case  $\cose$  choice = "N" do creanew = case choice = returnkey<br>
- if ord\_stat\_1 = "NO\_START".and..not.system("SYS\_STOP") @ rowprompt,0 clear set color to &promptatr

 $\mathbf{v}^*$  . As  $\mathbf{v}^*$ 

and his with a reduce

**1**

 $16.35$ 

6. 53° x

 $\mathbb{P}^2 \to \mathbb{P}^2$  , and if  $\mathbb{P}^2$  . The introduction of  $E$  of  $E$  , with  $\mathbb{P}^2$  into  $E$  ,  $\mathbb{P}^2$  , and  $\mathbb{P}^2$  , and  $E$  , and  $E$  , and  $E$  , and  $E$  , and  $E$  , and  $E$  , and  $E$  , and  $E$  , and  $E$ 

**259**

*K i t \**

The Java Historic was a not been

425 426 427 428 429 430 431 432 433 434 435 436 437 438 439 440 441 442 443 444 445 446 447 448 449 450 451 452 453 454 455 456 457 458 459 460 461 462 463 464 465 466 467 468 469 470 471 472 473 474 475 476 477 478 479 480 481 482 483 484 485 486 487 488 489 490 491 492 493 494 495 496 497 498 499 500 501 502 503 504 505 506 507 508 509 @ rowprompt,0 say ; "SELECT ; (E)dit/Re-edit (R)eplan " do getkey with choice, "ER" =do case  $=$   $E"$ \* — Store, Read and Replace the quantity of an existing order, store quantit to mquantit  $\omega$  row, c + 26 get mquantit picture " $\omega$ Z 999" valid mquantit < > 0 read replace quantit with mquantit unlock<br>do sam\_disp with row, 1<br>= case choice="R" do position  $pag$ epaint = .t. endcase endif = case choice = delrecord<br>
---if ord\_stat\_1 = "NO\_START".and..not.system("SYS\_STOP")<br>
\*--Delete the record. delete --- Adjust the record position skip –if eof()<br>skip −1<br>row=row-1  $r = r-1$  $lastdel = .t.$ -else lastdel=.f. — endif  $\begin{array}{r}\n \text{if } \text{recon}() = \text{re}\n \text{recum} = \text{endif}\n \text{recum} = \text{recon}()\n \end{array}$ if recno()=recnumtop recnumtop=recno() endif -Scroll window up. -if lastdel scroll  $row + 1,0,$ rowbottom, 79,1 -else scroll row,0,rowbottom,79,1 -endif goto recnumtop skip (skiprecs-1) do sam\_disp with rowbottom, 1 goto recnum<br>endif Lendif<br>
= case choice = pgdn<br>
- if .not. eof() goto recnumtop<br>skip skiprecs<br>if eof()<br>goto bottom<br>endif goto bottom<br>endif  $\mathbf{p} = \mathbf{p} \cos(\theta)$  $r = r$ . The contract of  $r = r$  is the contract of  $r = r$  is the contract of  $r = r$  is the contract of  $r = r$  is the contract of  $r = r$  is the contract of  $r = r$  is the contract of  $r = r$  is the contract of  $r = r$  is the contract o  $\epsilon$ ndif  $\frac{1}{\text{case choice}} = \text{pgup}$ <br>  $\frac{1}{\text{net}}$  not, hof $\Omega$ goto recnumtop goto recnumtop *<sup>p</sup>* skip -skiprecs goto top<br>endif goto top *r*<sub>A</sub><sup>*a*</sup> *r*<sub>A</sub><sup>*a*</sup> *r*<sub>A</sub><sup>*a</sup>*  $\begin{array}{l}\n\text{recnumber} = \text{recon} \\
\text{page} \\
\text{page} \\
\text{endif}\n\end{array}$  $pagepaint = .t.$  $\epsilon$ ndif case choice  $= "C"$ = c a s e choice = "C" *" d* lphrase=phrase --Set FILTER for the Codes. do filt code with .f.<br>  $\Rightarrow$  case choice = "R" lphrase=phrase<br>
lfiltreso = filtreso<br>
\* --Set FILTER for the Resources.<br>
do filt\_reso with .f.<br>
=case choice = "S"<br>
press2 = phose2<br>
press2 = choice<br>
of ilt = actfilt pfilt=actfilt<br>pfiltcode=filtcode pcodchoice=codchoice  $p^2$ ; select 2;  $\frac{1}{2}$ ;  $\frac{1}{2}$ ;  $\frac{1}{$ set filter to &actfilt<br>set filter to &actfilt<br>goto ton goto top

けんきゃくもながっこと

 $-2x - x$ 

ц,

ž,

the curriculum

Why is the limit

the best that make a company of the of the of

 $-2.62$ 

if .not.eof() 510<br>511<br>513<br>514<br>515  $page$ pagepaint = .t. — else<br>press1 = press2<br>press2 = "P" select 3 — endif 516 517 case choice  $= "P"$ 518<br>520<br>520<br>522<br>523<br>525<br>526<br>526 press 1 =press2 press2 =choice filtcode= pfiltcode actfilt—pfilt codchoice= pcodchoice select 3 set filter to &actfilt  $page$ pagepaint = .t.<br>= case choice = home pagepaint =  $(\text{pancol} < > 1)$ <br>pancol = 1 527<br>528<br>529<br>530<br>531  $case choice = endkey$  $pagepoint = (pancol < > panmax)$ pancol = panmax endcase 532 533 534 535 nddo set filter to goto top 536<br>537 return 537 \* 539 \*!<br>540 \*! Procedure: NEWPLAN scheduled and calls the edition procedures if that input<br>541 \*! Procedure: NEWPLAN scheduled and calls the edition procedures if that input<br>542 \*! Called by: CREANEW (procedure in PLA4.PRG) 543 \*1 **544 \*i** Calls: **FOUND0** (FOXBASE+ function) (procedure in PLA4.PRG) 545 \*! : PL STOR<br>546 \*! : PLEDIT (procedure in PLA4.PRG) 547 \*1 procedure newplan 549<br>550<br>551<br>553<br>555<br>556<br>557  $\text{mode}="$ editing = .t. -do while .t.  $@$  r,c get mcode picture " $@!NNNN"$  valid mcode  $>$ " ",and.mcode\$phrase read select 1 find &mcode -if found() 558<br>559<br>560<br>561<br>563<br>564 store descript to mdescript store resour\_cod to mresour\_co select 3 do pl\_stor do pledit<br>
rif choice=returnkey.or.choice=delrecord<br>
editing=.f.<br>
exit  $editing = .f.$ 565 566 =exit I— endif 567<br>568<br>569<br>571<br>572<br>573<br>575<br>577<br>577 — else select 3 clear  $@$  8,33 say "INEXISTENT ARTICLE" wait ex it L<sub>endif</sub> enddo return \*! 579 \*! This procedure calls the procedures responsible for the<br>Procedure: PLEDIT input of the schedule information and the replace of it in the<br><PLAN> datafile. 580 \*!<br>581 \*! 581 \*! 582 \*! Called by: NEWPLAN (procedure in PLA4.PRG) 583 \*!<br>584 \*!<br>585 \*!<br>586 \*!<br>587 \*! Calls: PL\_GETS (procedure in PLA4.PRG)<br>
: GETKEY (procedure in PLA4.PRG)<br>
: RETURNKEY() (FOXBASE+ function)<br>
: INCLUDE (procedure in PLA4.PRG)<br>
: DELRECORD() (FOXBASE+ function) 588 +! 589 +!<br>590 +!+<br>591<br>592<br>593 \*\*\*\*\*\*\*\* \*\*\*\*\*\*\*\*\*\*\*\*\*\*\*\*\*\*\*\*\*\* procedure pledit  $593$  choice=""<br> $594$  do pl gets do pl\_gets

**TA** 

 $\mathcal{L}$ 

 $\mathcal{L}_{\mathcal{A}}\mathcal{L}_{\mathcal{A}}\mathcal{$ 

4f

**l i**

**i**

**i i** 1<br>14

> ー<br>ー<br>ー **i**

*%A*

**I**

**I**

• *dl>* ■£ *'k* -s *t j-* - *± :* w.?. t>-.r

**261**

ふつしゃとう けいこう

a matter is a motion with a more of the

595 set color to &promptatr 596<br>596<br>597 se color to express the response of the component, or the component, or the component, or the component of the component of the component of the component of the component of the component of the component of the component 598<br>598<br>599<br>600<br>601<br>602 do getkey with choice, keyst2 if choice = returnkey.and..not.system("sys\_stop") do include -else  $603$ -if choice=delrecord.and..not.system("sys\_stop") 604<br>604<br>605<br>606<br>607  $nonew = .t$ . endif endifreturn  $608$ 609 \*\*\*\*\*\* This procedure allows the input of the schedule<br>Procedure: PL\_GETS information attached to each order. 610  $+1$  $611$  \*!  $612 *1$  $613$  \*!<br> $614$  \*!<br> $615$  \*! Called by: PLEDIT (procedure in PLA4.PRG) 616 procedure pl\_gets 617 \*\*\*\*\* set color to n/w<br>@ r,c + 5 say mdescript<br>@ r,c + 26 get mquantit picture "@Z 999" valid mquantit < > 0 618 619<br>620<br>621<br>622<br>623<br>624<br>625 read Fraction = mquantit\*a->processime<br>  $Q$  r,c+35 say mneedtim picture "999.99"<br>  $Q$  r,c+47 say mresour\_co picture " $Q$ !NNNN"  $@r,c+52$  say mproduct 1  $626$ <br> $627$ <br> $628$ @ r,c+66 say mord\_stat\_1  $return +$ 629 This procedure calls the procedures that will replace<br>Procedure: INCLUDE the input schedule information in the  $\leq$ PLAN  $>$  datafile. 630  $\star$ 631  $\begin{array}{c} \begin{array}{c} \begin{array}{c} \end{array} \end{array} \end{array}$  $\begin{array}{c}\n 1 \\
 +1 \\
 +1 \\
 +1\n \end{array}$ 632  $\frac{633}{634}$ <br>634 Called by: PLEDIT (procedure in PLA4.PRG) жj Calls: CALORD (procedure in PLA4.PRG)<br>(FOXBASE+ function)<br>(procedure in PLA4.PRG) 636  $\ddot{\phantom{1}}$  $:$  RECNO $\Omega$  $637$  \*! : PL REPL 638  $\left| \cdot \right|$ 639 \*\*\*\*\*\*\*\*\*\*\*\*\*\*\*\*\*\*  $640$ <br> $641$ <br> $642$ procedure include do calord 643  $-$ if reccount $() = 0$  $644$ <br> $645$  $reenumtop = recno()$ endif 646<br>647<br>648<br>648 append blank do pl\_repl  $return$ 650<br>651  $#1$ This procedure replaces the input schedule information  $652$  \*! Procedure: PL REPL in the  $\langle$ PLAN $\rangle$  datafile.  $653$   $11$ <br> $654$   $11$ <br> $655$   $11$ <br> $656$ <br> $11$ Called by: INCLUDE (procedure in PLA4.PRG) Calls: EOF() (FOXBASE+ function)  $657$ ⇒į 658 procedure pl\_repl<br>\*\*\*\*\*\*\*\*\*\*\*\*\*\*\*\* 659 660 661 if .not. eof() 662 \* ---Replace only if there is an available record 663<br>664<br>665 replace; replace;<br>code with moode,;<br>descript with mdescript,;<br>order\_num with morder\_num,;<br>resour\_cod with mresour\_co,; 666 667 668<br>669<br>670<br>671<br>672<br>673<br>675 quantit with mquantit replace; repace,<br>
need\_time with mneedtim,<br>
ord\_stat\_1 with mord\_stat\_1,<br>
ord\_stat\_0 with mord\_stat\_0,<br>
product\_1 with mproduct\_1,<br>
sequence with msequence unlock 676 endif 677 return 678  $*!$ \*\*\*\*\*\*\*\*\*\*\*\*\*\*\*\*\*\*\*\*\*\*\*\*\*\*\*\*\*\*\*\*\* 679

 $1.4787777$ 

出版 (発音)の (の)

262

 $\sum_{i=1}^n \sum_{j=1}^n \sum_{j$ 

 $\frac{2}{3}$ 

-2.

 $-76^{\circ} - 155^{\circ}$ 

This procedure exits the Sales Department's program<br>IT before it has been started. 680 \*! 681 \*! Procedure: QUIT  $682$  \*!  $683$  \*! Called by: MAINMENU (procedure in PLA4.PRG)  $684$  \* \*\*\*\*\*\*\*\*\*\*\*\*\*\*\*\*\*\*\*\*\*\*\*\*\*\* \*j\*\* procedure quit 686 687 688 clear 689 close all  $\frac{690}{691}$ <br>691 set color to set scoreboard on<br>set bell on 693 set talk on 694 return 695  $\begin{array}{r} 696 \\ 697 \\ 698 \end{array}$  \*!<br>698 \*! This procedure stores default values in the schedule Procedure: PL\_STOR<sup>'</sup> variables to be edit. 699 Ψļ 700 12 703 704 705 706 707 708 710 711  $\ast$ Called by: NEWPLAN (procedure in PLA4.PRG)  $\ddot{\Phi}$ procedure pl\_stor store 0 to mquantit<br>to mproduct\_1<br>to mproduct\_0 store 0 store 0 store 0<br>store "NO\_START"<br>store "NO\_START" to mneedtim to mord\_stat\_1 to mord\_stat\_0 711 return<br>
711 return<br>
712 \*<br>
713 \*!\*<br>
714 \*! This procedure: CALORD of the new order<br>
715 \*! Called by: INCLUDE (procedure in 715 \*!<br>
718 \*! Called by: INCLUDE (procedure in 718 \*!<br>
719 \*! Calls: RECCOUNT() (FOXBASE<br>
72 return als als ein vis ein plack sin ein als ein sin sin ein ein ein als ein ein als ein ein ein ein als ein ein ein der ein ein ein This procedure calculates the order number and the sequence<br>Procedure: CALORD of the new order to be edit. (procedure in PLA4.PRG) Calls: RECCOUNT() (FOXBASE+ function) 777729901132345677333457333333 store sequence  $+1$  to msequence return \*\*\*\*\*\*\*\*\*\*\*\*\*\*\*\*\*\* This procedure manages the possible conflicts that could<br>Procedure: ERR\_FIX arise from the fact that we are working in a multi-user<br>environment. Its functioning is thoroughly explained in one<br>Called by: PLA4.PRG of the the  $+1$ ٠į  $\ast$ i ÷į  $\ddot{a}$ Calls: RLOCK() (FOXBASE+ function) procedure err\_fix parameters errnum, mess \*\* Error: File in use by another. if errnum=108 save screen to screen set color to gr+/bu  $Q$  7,17 clear to 15,61<br> $Q$  7,17 to 15,61 double<br>set color to r\*+/bu @ 11,24 say "Please wait to append a record."<br>@ 12,26 say "Press any key to continue." read restore screen from screen retry<br>endif  $^{\ast\ast}$ \*\* Error: Record in use by another.  $-$ if errnum=109 save screen to screen  $time = 0$ set color to gr+/bu  $@ 7,17$  clear to 15,61<br> $@ 7,17$  to 15,61 double<br>set color to r\*+/bu  $763$ <br>764 @ 11,26 clear to 11,54

 $3.44.3$ 

the summer in the most of the second the

 $N$ , and  $N$  and  $N$ 

the state of the state of a state of the state of the state of the state of the state of the state of the state of the state of the state of the state of the state of the state of the state of the state of the state of the

765 766 767 @ 11,26 say mess <8 12,26 say "Press any key to continue." read 768 do while .not. rlock().and.time <1000  $time = time + 1$ 769 770 771 772 773 774 775 776 777 778 779 780 781 782 783 784 enddo  $\frac{1}{1}$  time  $\lt$  1000 restore screen from screen retry else set color to gr+/bu @ 7,17 clear to 15,61<br>@ 7,17 to 15,61 double<br>set color to r\*+/bu @ 11,19 say "Record cannot be locked.Try again later." @ 12,26 say "Press any key to continue." read restore screen from screen endif — endif  $+$ 787<br>78788<br>78899091<br>797793<br>797798<br>797798 *\* \** Error: Record is not locked. ■if ermum= 130 save screen to screen  $time = 0$ lo while .not. rlock().and.time<1000  $\Box$  $time = time + 1$ nddo if time < 1000 restore screen from screen retry<br>else else<br>
set color to gr+/bu<br>
@ 7,17 clear to 15,61<br>
@ 7,17 to 15,61 double<br>
set color to r\*+/bu<br>
@ 11,19 say "Record cannot be locked.Try again later."<br>
@ 12,26 say "Press any key to continue."<br>
read 800 801 802 803 804 restore screen from screen 805 endif 806 endif-807  $\mathbf{A}_i$  when the the third matrix and a when the total control of the total collection of  $\mathbf{c}_i$ 808 809 + ! Procedure: COUNTDEL 810 \*!<br>811 \*!<br>812 \*! Calls: EOFO (FOXBASE+ function)  $813$  \*! : DELETED0 (FOXBASE+ function) 814 815  $*!$ \*\*\*\*\*\*\*\*\*\*\* procedure countdel 816 817 818 set delete off 819 store 0 to ctdel 820 goto top 821 do while .not. eof() 822 if deleted() 823  $ctdel = ctdel + 1$ endif 824 825 if .not. eofO  $\begin{array}{c} \begin{array}{c} \text{if} \\ \text{sk} \\ \text{en} \end{array} \end{array}$ 826 skip endif 827 828 829 goto top set delete on 830 831 832 return ♦ 833 \*!\* 834 835 \*! Procedure: CHESTOP frozen, or quit the game manager has started,<br>\*! Procedure: CHESTOP frozen, or quit the game. It is the procedure that checks<br>\*! Called by: PLA4.PRG planning program to do so. Its flunctioning is thor 836 837  $*!$  $\ddot{\ddot{\phantom{a}}}\phantom{a}$ 838 : GETKEY (procedure in PLA4.PRG) 839 840  $\ast$ i  $\ddot{\phantom{1}}$ 841 842 Calls: SYSTEM() (function in PLA4.PRG)<br>(AND..NOT.SYSTE(FOXBASE+ function) :<br>PLANREPO (procedure in PLA4.PRG) ٠į 843  $\ddot{\phantom{1}}$ 844  $*<sub>1</sub>$ : PRT (procedure in PLA4.PRG) : .AND..NOT.SHUT.(FOXBASE+ function) : .NOT.SYSTEM0 (FOXBASE+ function) : .AND.SYSTEM0 (FOXBASE+ function) ; STRO (FOXBASE+ function)845  $\ast$ 846 847 848

and of the sec

35%

849

 $\ddot{ }$ 

 $2.3$  decree  $2.5$ 

\*! Uses: SYSTEM.DBF 853 procedure chekstop 854<br>855<br>856<br>857<br>858<br>859 parameters aselect private shut shut=.f. signal=.f. -do while .t. 860<br>861<br>862<br>863 = d o case ==case system("sys\_stop").and..not.system("gam\_stop") if .not. pause if system("plareport") 864 do planrepo 865 do prt select 10 866 867<br>868<br>869<br>870<br>871<br>872 replace plareport with .f. unlock start = .t. — endif if .not.signal save screen to screen1 873 set color to 874<br>875<br>876<br>877 clear set color to gr+/bu @ 5,14 clear to 14,64 @ 5,14 to 14,64 double 878 set color to bg+/bu @ 9,17 say "THE GAME HAS BEEN FROZEN OR A DAY HAS ENDED. @ 11,30 say "WAIT UNTIL RESTART." 879 880 sys\_start= .f. 881 882 signal=.t. endif 883 884 -if system("restart") .and. .not.shut.and. .not.system("gam\_stop ") 885 close databases 886 select 10 887 use system 888  $shut = .t$ . 889 else 890 — if .not.system("restart").and.shut 891 set view to pladep 892 shut=,f. 893 — endif 894<br>895 — endif else 896 set color to gr+\*7bu @ 24,70 say "STOPPED" 897 898 set color to 899 exit 900<br>901<br>902<br>903<br>904 Lendif =case .not.system("gam\_stop").and..not.system("sys\_stop") if signal.and..not.start.and..not.pause<br>restore screen from screen1<br>if start restore screen from screenl endif 905<br>906<br>907<br>908<br>909 if start daystat= .f. endif start=.f. sys\_start= .f. 910<br>911<br>911 set color to @ 24,70 clear to 24,76 exit ==case system("gam\_stop"). and. system(" sys\_stop") 913 914 5<br>914 915 917 829 920 921<br>922 9223 9224 9225 922 if sys\_start<br><sub>[</sub>---if .not.signal1 set color to clear set color to bu+/n<br>@ 7,24 to 12,54 double<br>set color to gr+/n<br>@ 9,26 say "SETTING THE MASTER SYSTEM"<br>@ 10,34 say "PLEASE WAIT"  $signal = .t.$ start= .t. -endif — else close all 928<br>929 clear all set color to 930 clear 931<br>932<br>933 set color to bu+/n<br>@ 8,24 to 12,54 double set color to gr+/n<br>@ 10,29 say "THE GAME HAS FINISHED' 934

 $\int_{\mathbb{R}^2} \mathcal{F}^2$ 

 $1.722$ 

 $2.34 - 7.95$ ,  $16 - 15 - 8$ 

**I** ■I ■ *i* \*;?**I**.4*%***I**1940 FB 231 P. L. **I** ;§**I***4s&* 1

Send a there is a finite thing of the commence of the same

*■ Z in*

interest in the second of the second of the state of the second second second second second second second second second second second second second second second second second second second second second second second seco

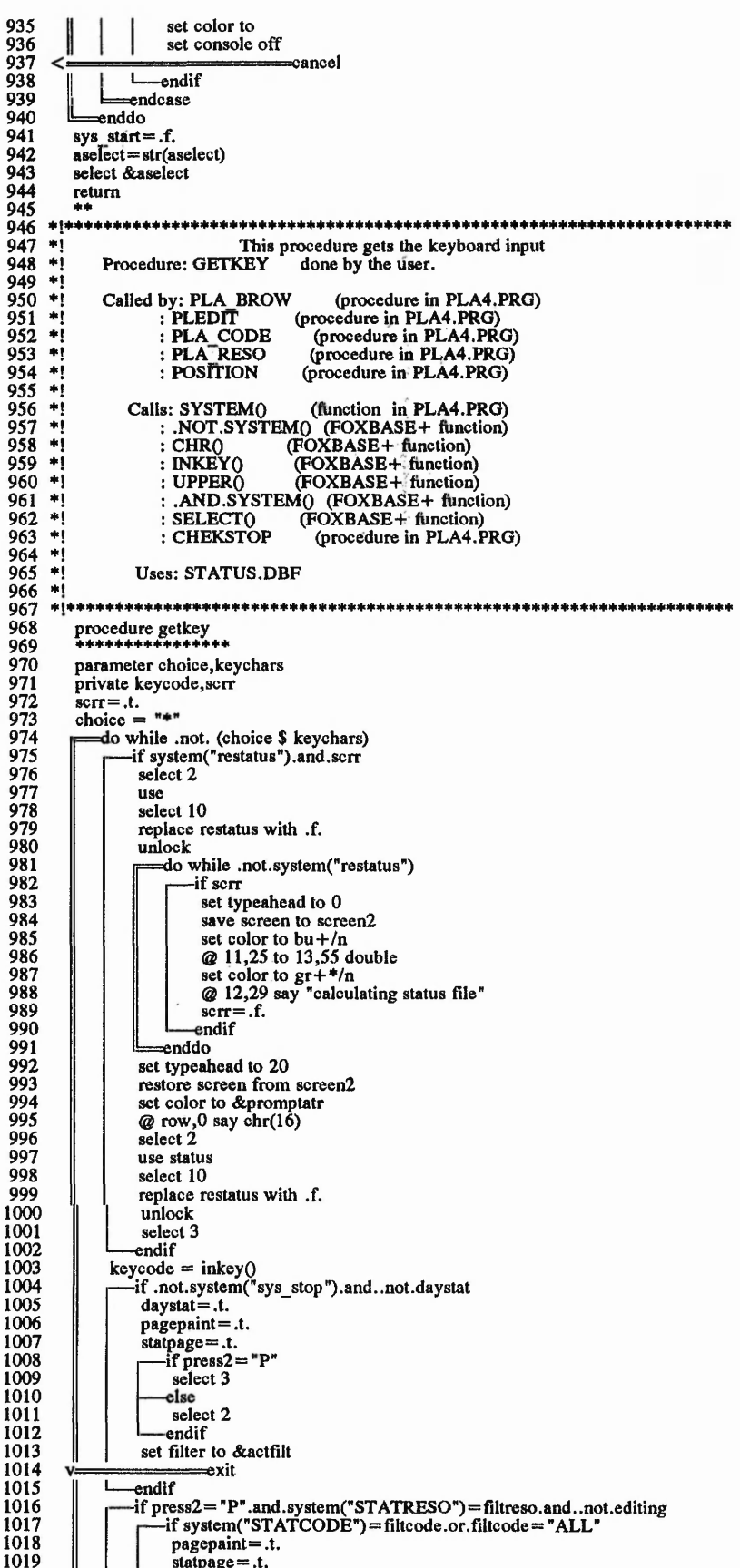

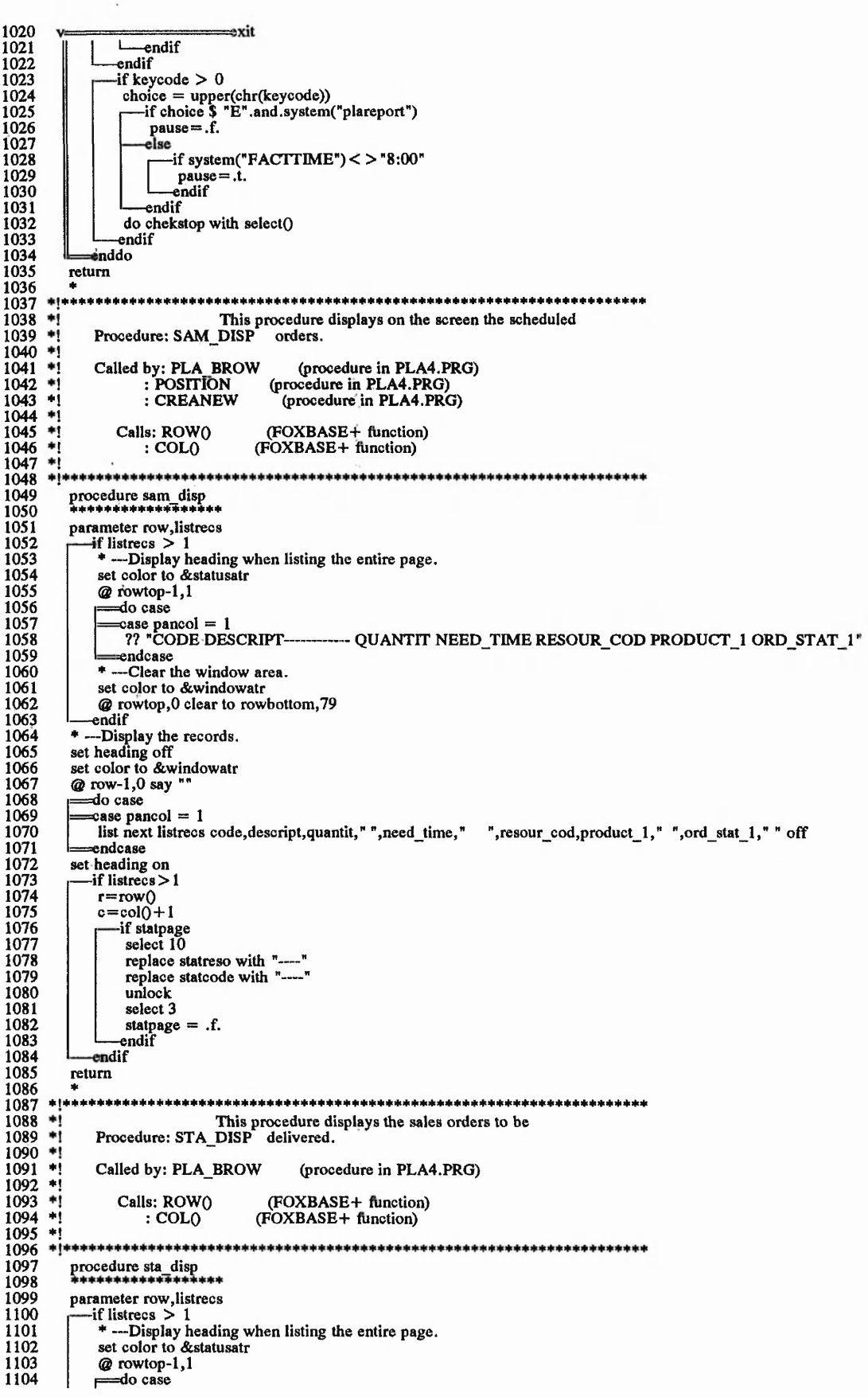

1,687.2

 $-25.3$ 

and the state of the state

Call and and the

 $\frac{1}{2}$ 

 $2 - 3$  off on  $\frac{1}{2}$  of  $2$ 

and the first company of the com-

计结构

**CONTROL** 

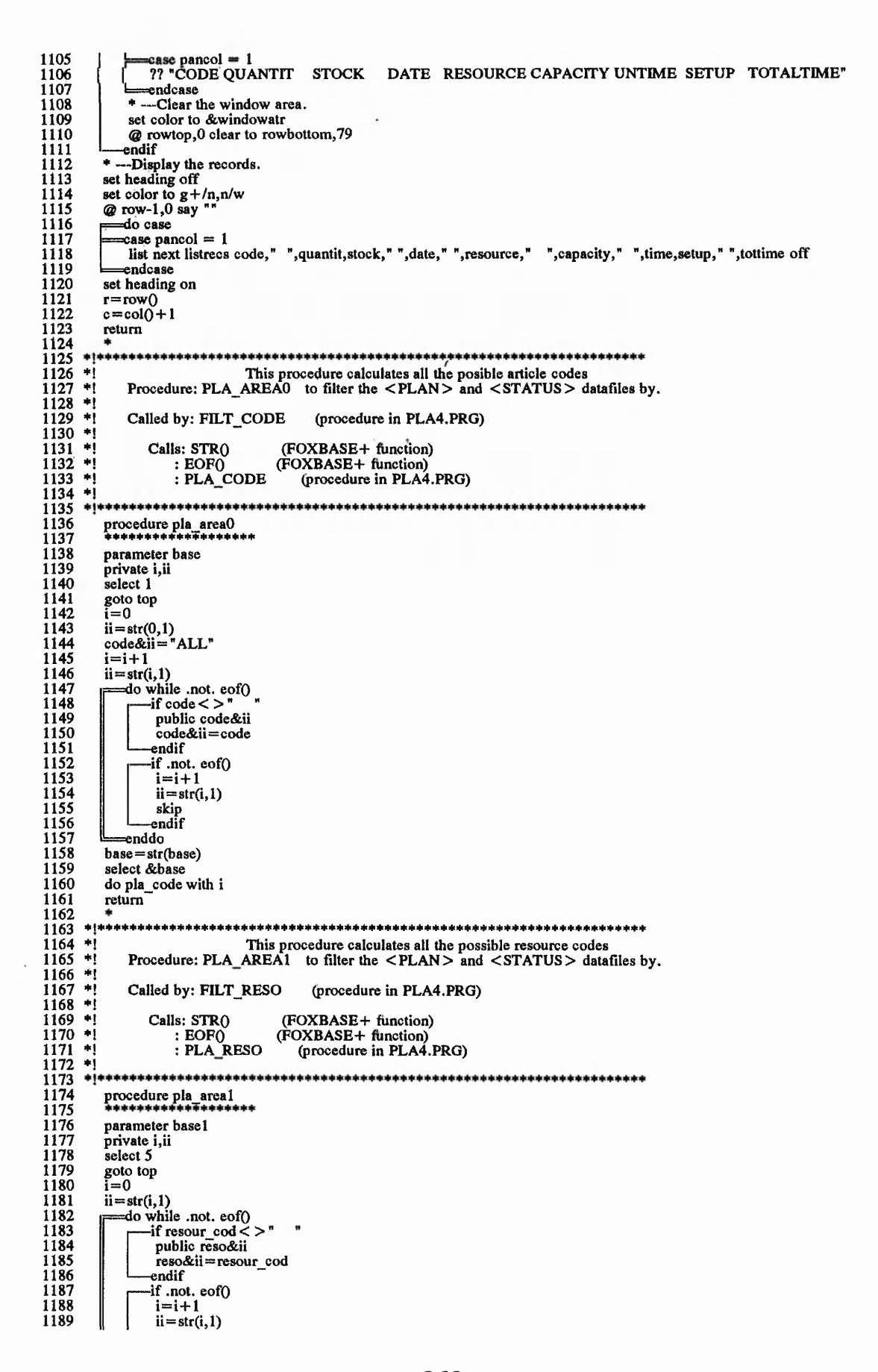

**f**

I *i*

**i**

*i*

1 *%*

**1** *:4 4*

1190<br>1191<br>1192<br>1193 skip endif enddo  $base1 = str(base1)$  $\frac{1155}{1194}$ select &base1 do pla reso with i  $\frac{1196}{1197}$ <br> $\frac{1198}{1198}$ return  $\frac{1199}{1200}$  \*! This procedure calculates the filter of the <PLAN> and <STATUS> Procedure: PLA\_CODE datafiles based on the selected article code.  $1201 - 1$ 1202  $\ddot{\phantom{1}}$ Called by: PLA AREA0 (procedure in PLA4.PRG)  $\begin{array}{c} \n\cdot \cdot \cdot \\
\cdot \cdot \cdot \\
\cdot \cdot \cdot\n\end{array}$ 1203 (FOXBASE+ function) Calls: STRO 1204 1205<br>1206<br>1207 : GETKEY (procedure in PLA4.PRG)  $\bullet$ i 1208<br>1209<br>1210 procedure pla\_code<br>\*\*\*\*\*\*\*\*\*\*\*\*\*\*\*\*\*\*\* parameter numbcode 1211<br>1212<br>1213<br>1214 private n,nn,codekey,sayphrase  $\mathbf{n} = 0$ sayphrase=""<br>codekey=""  $\frac{1215}{1216}$  $nn = str(n, 1)$ set color to &promptatr 1217<br>1218<br>1219<br>1220 do while n<numbcode sayphrase=sayphrase+" "+nn+"-"+code&nn<br>codekey=codekey+nn  $n=n+1$ 1221  $nn = str(n,1)$  $\frac{1222}{1223}$ enddo @ rowprompt-1,0 clear a rowprompt-1,0 say promptbar<br>
a rowprompt,0 clear<br>
a rowprompt,0 clear<br>
a rowprompt,0 say "SET CODE:" + sayphrase<br>
do getkey with codchoice,codekey + returnkey  $\begin{array}{c} 1224 \\ 1225 \\ 1225 \\ 1226 \end{array}$ 1227 1228 do case 1229  $=$ case codchoice  $=$  returnkey 1230 return<br>case codchoice \$ codekey 1230<br>1231<br>1232<br>1233<br>1234 filtcode=code&codchoice endcase  $return$ 1235 1236  $*!***$ This procedure calls the procedure to calculate the filter<br>Procedure: PLA\_RESO of the  $\leq$ PLAN > and  $\leq$ STATUS > datafiles based on the selected 1237  $\pm 1$ 1238<br>1239<br>1240 жi жj resource code. ٠į Called by: PLA\_AREA1 (procedure in PLA4.PRG)  $\frac{1240}{1242}$ ٠į (FOXBASE+ function)<br>(procedure in PLA4.PRG)<br>(procedure in PLA4.PRG) πį Calls: STRO  $\bullet$  ( 1243 : GETKEY 1244  $\pm i$ : RESOURCE 1245  $+1$ 1246<br>1247 \*\*\*\*\*\*\*\*\*\*\*\*\*\*\*\*\* \*\*\*\*\*\*\*\*\*\*\*\*\*\*\*\*\*\*\*\*\*\* \*\*\*\*\*\*\*\*\*\*\*\*\*\*\*\*\*\*\*\*\*\*\*\*\* procedure pla\_reso 1248 parameter numbreso 1249 r-symolog numoreso<br>private n,nn,codekey,sayphrase<br>n=0 1250 1251 1252 sayphrase=""  $codekey = "$ 1253 course  $-$ <br>
n = str (n, 1)<br>
set color to & promptatr<br>
do while n < numbreso<br>
sayphrase = sayphrase + " + nn + "-" + reso&nn<br>
codekey = codekey + nn 1254<br>1255 1256  $\frac{1257}{1258}$ 1259  $n=n+1$ 1260  $nn = str(n, 1)$ 1261 enddo @ rowprompt-1,0 clear 1262 1263<br>1264 1265 1266 1267 1268 filtreso=reso&reschoice 1269 do resource  $\frac{1270}{1271}$ endif return  $1272$ 1273 1274  $+1$ This procedure calculates the filter of the <PLAN> and <STATUS>

"我们,我们我们我们的时候,我们我们的时候,我们我们的时候,我们我们的时候,我们我们的时候,我们我们的时候,我们我们的时候,我们我们的时候,我们我们我们的时候,我们我们我们我们我们我们我们我们我们我们

269

 $2.25 - 1.1$ 

Procedure: RESOURCE datafiles based on the selected resource code. 1275  $\frac{1}{2}$ 1276 Called by: PLA\_RESO<br>: FILT\_RESO (procedure in PLA4.PRG) 1277 1278<br>1279<br>1280 (procedure in PLA4.PRG)  $\ddot{=}$ (FOXBASE+ function)<br>(FOXBASE+ function)<br>(FOXBASE+ function)  $\ddot{ }$ Calls: .NOT.EOF()  $:$  STRO<br> $:$  EOF()  $1281$  $+1$ 1282 ⇒j 1283  $\bullet$ 1284  $+14$ \*\*\*\*\*\*\*\*\*\*\*\*\*\*\*\*\*\*\*\* 1285 procedure resource<br>\*\*\*\*\*\*\*\*\*\*\*\*\*\*\*\*\*\* 1286<br>1287 public field 1288  $m=0$  $phras = "$ 1289 1290 phrase="" 1291 select 1 1292<br>1293<br>1294 goto top do while .not.eof()  $\frac{1}{1}$  resour\_cod = filtreso<br>mm = str(m, 1)  $1295$ 1296<br>1297 public field<br>field=code 1298 phras="&field" 1299 m=m+1 1300<br>1301 -if m>1 phrase=phrase+phras<br>else 1302 1303 phrase=phras 1304 endif 1305 endif 1306<br>1307 -if .not. eof() skip<br>endif 1308 1309 enddo 1310 select 3 1311 return  $\begin{array}{cccc}\n & 1312 \\
1313 & *1 \\
1314 & *1 \\
1315 & *1\n\end{array}$  $#1#4$ This procedure filters the <PLAN> and <STATUS> datafiles<br>Procedure: FILT\_CODE based on the selected article code. 1316 ∗į  $+1$ <br> $+1$ <br> $+1$ 1317 Called by: PLA\_BROW (procedure in PLA4.PRG) 1318 Calls: SELECT() 1319 (FOXBASE+ function) 1320<br>1321<br>1322  $\ddot{ }$ : PLA AREA0<br>: EOFO (procedure in PLA4.PRG)<br>(FOXBASE+ function)<br>(FOXBASE+ function) ÷i ∗i  $: RECNO()$ 1323 ÷i  $+11$ 1324 procedure filt code 1325 1326 1327<br>1328<br>1329 parameter start -if .not.start do pla\_area0 with select() 1330 endif 1331 if codchoice="0" 1332 actfilt="Code < > FiltCode.AND.Code\$phrase" 1333 else actfilt="Code=FiltCode.AND.Code\$phrase" 1334 1335<br>1336<br>1337 endif set filter to &actfilt goto top 1338 if eof() 1339 set color to &promptatr 1340 @ rowprompt,0 clear 1341 @ rowprompt,0 say "No matching records." 1342<br>1343<br>1344<br>1345 wait @ rowprompt,0 clear phrase=lphrase<br>filtcode=lfiltcode  $-$ if filtcode="ALL"<br>codchoice="0" 1346  $\frac{1347}{1348}$ actfilt="Code < > FiltCode.AND.Code\$phrase" 1349 endif  $1350$ <br> $1351$ <br> $1352$ <br> $1353$ <br> $1354$ set filter to &actfilt goto top endif  $recnumber = reconO$ <br>pagepaint=.t. 1355 set color to &screenatr 1356 if press2="S" 1357 select 2 1358 endif 1359 clear

 $\mathcal{L}_1 = \mathcal{L}_2 = \mathcal{L}_1 \cup \mathcal{L}_2$ 

Addison to the first

1360 return 1361 1362<br>1363  $*!*$ This procedure filters the <PLAN> and <STATUS> datafiles<br>Procedure: FILT\_RESO based on the selected resource code. ÷i  $1364$  \*! 1365  $+1$  $\frac{1}{2}$ 1366 Called by: PLA\_BROW (procedure in PLA4.PRG)  $\frac{1367}{1368}$ Calls: SELECT()<br>PLA\_AREA1<br>RESOURCE  $\ast$ i (FOXBASE+ function) 1300<br>1369<br>1370 (procedure in PLA4.PRG)<br>(procedure in PLA4.PRG) ÷į  $\star$ ÷į  $RECNO()$ (FOXBASE+ function) 1371  $\star$ j 1372 1373  $\ddot{\bullet}$ 1374<br>1375<br>1376<br>1377 procedure filt reso parameter start  $imstant = start$ 1378 if .not.start do.pla\_area1 with select() 1379 1380 else 1381<br>1382 do resource endif 1383 if codchoice="0" 1384 actfilt="Code < > FiltCode.AND.code\$phrase" 1385 else 1386 actfilt="Code=FiltCode.AND.code\$phrase" 1387 endif 1388 set filter to &actfilt 1389 goto top 1390  $recnumber = recon()$  $pagepoint = .t$ . 1391 1392 set color to &screenatr 1393 clear 1394 return 1395 1396 This procedure allows the player to define the source<br>Procedure: POSITION and target positions of the order to be re-sequenced. 1397  $\ast$ 1398 ٠į 1399  $\ast$  $\begin{array}{c} 1399 \\ 1400 \\ 1401 \\ 1402 \\ 1403 \\ 1404 \\ 1405 \\ \hline \end{array}$  $\begin{array}{c} \hline \textbf{H} \\ \textbf{H} \end{array}$ Called by: PLA\_BROW (procedure in PLA4.PRG) (FOXBASE+ function)<br>
(FOXBASE+ function)<br>
(procedure in PLA4.PRG)<br>
(FOXBASE+ function) Calls: CHR()<br>: RECNO() ٠į **GETKEY** жj  $:BOFO$ 1406 \*Ī **SAM DISP** (procedure in PLA4.PRG) 1407  $\bullet$  [  $: EOFO$ (FOXBASE+ function) 1407<br>1408<br>1409<br>1410<br>1411<br>1412 \*!  $RLOCKO$ (FOXBASE+ function) \*! : REPLANN (procedure in PLA4.PRG)  $+1$ \*\*\*\*\*\*\*\*\*\*\*\*\*\*\*\*\*\*\*\*\*\*\*\*\*\*\*\*\*\*\*\*\*\*\*\*\*\* procedure position<br>\*\*\*\*\*\*\*\*\*\*\*\*\*\*\*\*\*\*\* 1413 1414 rsour⇒row @ row,0 say " " 1415 1416 set color to &promptatr 1417<br>1418<br>1419  $Q$  row,  $0$  say chr $(17)$ source=recno() source-record<br> **@** rowprompt,0 clear<br> **@** rowprompt,0 say;<br>
"SELECT SEQUENCE: <Arrows> <Return>" 1420 1421 1422 1423 do while .t.  $\frac{1424}{1425}$ do getkey with choice, uparrow + downarrow + returnkey<br>
do while choice \$ uparrow + downarrow  $\frac{1}{2}$  frow  $\leq$  > required if row  $\leq$   $\frac{1}{2}$  required in  $\frac{1}{2}$ 1426<br>1427 @ row,0 say" 1428 else 1429  $Q$  rsour, 0 say chr $(17)$ 1430 endif 1431 if choice=uparrow 1432<br>1433<br>1434 skip-1 do case case bof() 1435 goto top<br>case row > rowtop 1436 1437  $row = row - 1$ 1438 otherwise 1439<br>1440<br>1441<br>1442  $recnumber = recon()$ \* --- Scroll window down. scroll rowtop, 0, rowbottom, 79,-1<br>do sam\_disp with row, 1 1443 endcase else

Karlandin Katha

1445 skip 1446 do case case eof() 1447<br>1448<br>1449<br>1450 goto bottom  $=$ case row  $\lt$  rowbottom<br>row = row + 1 1451<br>1452 otherwise. \* —Adjust top-of-page record pointer. 1452<br>1453<br>1454<br>1455<br>1457<br>1458<br>1459 recnum=recno() goto recnumtop skip recnumtop=recno()<br>goto recnum \* Scroll window up. scroll rowtop,0,rowbottom,79,1 do sam disp with row,l 1461<br>1462<br>1463<br>1465<br>1466<br>1468<br>1470<br>1471 endcase<sup>-</sup> — endif set color to &promptatr @ row,0 say chr(16) do getkey with choice,uparrow+downarrow+retumkey enddo if choice=retumkey.and.ord\_stat\_l = "NO START" if rlockO *& &* Check that the record is locked target=recno()<br>tarseq=sequence<br>---if tarseq < sourseq<br>position=.t. 1472 && UP 1473 — else && DOWN position= .f. 1474 1475 1476 1477 1478 endif do replann endif exit 1479 1— endif 1480 @ rowprompt,0 clear 1481 1482 1483 @ rowprompt,0 say ; "IT IS NOT POSSIBLE TO RESEQUENCE THAT" wait **1484** 1485 @ rowprompt,0 clear @ rowprompt,0 say ; "SELECT SEQUENCE : < Arrows > < Return > " 1486 1487 enddo  $return$ 1488 1489 1490 \* 1+ + \* \* + + % \* \* \* + + + \* \* + \* \* \* \* + + + \* + + + + \* \* + \* \* + + + + + \* + + \* \* \* \* + \* \* \* \* + \* + + + + + \* + + + \* + + \* + + + + 1491  $^{\ast}!$ This procedure re-schedules (re-sequence or re-edit) Procedure: REPLANN the selected order. 1492 \*! \*j 1493 Called by: POSITION (procedure in PLA4.PRG) 1494 1495 1496 1497 Calls: SEQUENCE>TARSEQ(FOXBASE+ function)<br>
: <>SOURCE0 (FOXBASE+ function)<br>
: SEQUENCE<TARSEQ(FOXBASE+ function)<br>
: <>SOURCE0 (FOXBASE+ function)<br>
: EOF0 (FOXBASE+ function)<br>
: RECNO0 (FOXBASE+ function)  $\ddot{\phantom{1}}$ 1498  $\frac{1}{2}$ 1499 1500 \*j \*j 1501 \*i 1502 1503 1504 \*\*\*\*\*\*\*\*\*\* procedure replann<br>\*\*\*\*\*\*\*\*\*\*\*\*\*\*\* 1505 1506 if target < > source<br>  $\overline{1}$  if position 1507 1508 goto source replace sequence with tarseq 1509<br>1510<br>1511<br>1512<br>1513 goto target replace sequence with  $(\text{sequence} + 1)$ — else goto source replace sequence with (tarseq-1) — endif 1514 1515 unlock 1516<br>1517<br>1518<br>1520<br>1522<br>1523<br>1525<br>1526<br>1525 -if position filt= "SEQUENCE> tareeq.AND.RECNO0 < > source.AND.SEQUENCE< sourseq.AND.RECNOO < >target" -else fih= "SEQUENCE< tarseq.AND.RECNO0 < > source.AND.SEQUENCE> »ou«eq.AND.RECNOO < >target" -endif count for &filt to rec -if rec< > 0 dimension rr(rec) goto top  $n = 1$ o while .not. eofO  $\sqrt{2}$ 1528  $-i f \& \text{filt}$ <br>  $rr(n) = re \text{ce} \text{no}(n)$ 1529

and the change of the company

1530  $n = n + 1$  $\frac{1550}{1531}$  $endif$ if .not. eof() 1533 skip<br>endif 1534<br>1535<br>1536 enddo  $n=1$ 1537 do while  $n <$  = rec 1538  $goto$   $rr(n)$ if position replace sequence with sequence + 1) else replace sequence with (sequence-1) endif unlock  $n = n + 1$ enddo endif endif goto top  $recnumber = recon()$ return  $+1 + 4$ This procedure creates the "view" used during all the  $\overline{\bullet}$  $1.111$ Procedure: OPEN planning program. Called by: PLA4.PRG 1559 刑刑刑刑刑 **Uses: BILL.DBF** : STATUS.DBF<br>
: PLANN.DBF<br>
: FLANN.DBF<br>
: STOCK.DBF<br>
: MACHINE.DBF ×į : PLAPAST.DBF : STKPAST.DBF<br>: MACHPAST.DBF<br>: SETUP.DBF жį 刑刑刑刑刑 Indexes: BILLNA.IDX<br>: ORPLANN.IDX<br>: CODESTK.IDX<br>: RESOUR.IDX ∗į ×į : CDPLA.IDX<br>: CDSTK.IDX  $\ast$  $+1$ <br> $+1$ <br> $+1$ : CDMACH.IDX **SETUP IDX**  $\ddot{\phantom{1}}$ ∗ procedure open<br>\*\*\*\*\*\*\*\*\*\*\*\*\*\* set exclusive off select 1<br>use bill index billna select<sub>2</sub> use status select 3 1587<br>1588 use plann index orplann select 4 1589 use stock index codestk  $1590$ <br> $1591$ <br> $1592$ <br> $1593$ select 5 use machine index resour select 6 use plapast index cdpla<br>select 7 1594<br>1594 use stkpast index cdstk 1596<br>1597 select 8 use machpast index cdmach 1598<br>1599<br>1600 select 9 use setup index setup select 2 select 2<br>set safety off<br>create view pladep from environment all 1601 1602 1603 set safety on 1604 close databases  $return +$ 1605 1606 1607<br>1608 This procedure calls the report procedures for<br>Procedure: PLANREPO <PLAN>, <STOCK>, and <MACHINE> datafiles. -∗į 1609 −∗j 1610 Ψį  $1611$  \*! Called by: CHEKSTOP (procedure in PLA4.PRG)  $\frac{1612}{1613}$  \*!  $:$  PRT (procedure in PLA4.PRG) жj 1614 Calls: PLAREPO (procedure in PLA4.PRG)

"我们,我们的,我们的,我们就不是,我们的,我们的,我们的,我们的,我们的,我们就会不是,我们的,我们的,我们就会不是,我们的,我们就会不是,我们的,我们就是我们的,我们我们的,我们我们的,我们我们,我们我们的,我们我们

273

State Look & State

 $\mathcal{F}_1$  ,  $\mathcal{F}_2$  ,

SAS steam or Conserts

**1615 \*!** 1617 procedure planrepo +\* ♦+\*+\*\*\*++\*+++++\* 1618 1619 do plarepo with 6 do plarepo with 7 1620 1621 do plarepo with 8 1622 signal= .f. return 1623 **1624 \*!\* 1625 \*! 1626 \*! 1627 \*! 1628 \*! 1629 \*! 1630 \*! 1631 \*! 1632** *\*\* This procedure manages all the report generations Procedure: PLAREPO for the different datafiles to be report. Called by: PLANREPO (procedure in PLA4.PRG) Calls; STRO (FOXBASE4- function) (FOXBASE+ function) (FOXBASE+ function) : VALO : EOFO 1633 \*!<br>
1634 \*!<br>
1635 \*!<br>
1636 \*!<br>
1637 \*! INTO<br>substro (FOXBASE+ function) (FOXBASE+ function) **1634 \*!** : SUBSTR()<br>: DTOC()<br>: PLAAVE<br>: STKAVE<br>: MACHAVE<br>: PLAPAST<br>: STKPAST **1635 +!** (FOXBASE+ function) (procedure in PLA4.PRG) procedure in PLA4.PRG) (procedure in PLA4;PRG) (procedure in PLA4.PRG) (procedure in PLA4.PRG) (procedure in PLA4.PRG) 1636 +1 **1637 \*! 1638 \*! 1639 \*! 1640 \*! 1641 \*! MACHPAST 1642 \*!** \* \* \* \* \* \* \* \* \* \* \* \* \* \* \* \* \* 1643<br>1644<br>1645<br>1646 procedure plarepo parameter pastbase 1647 set color to 1648 = d o case 1649  $case$  pastbase $= 6$ 1650<br>1651<br>1652<br>1653 store 0 to n,mave\_inc,mper\_inc,mave\_star,mper\_star,mave\_fin<br>store 0 to mper\_fin,mave\_prod,mave\_wip,mave\_batch,mave\_setn<br>store 0 to mave\_lead,mave\_cost,per\_inc,per\_star,per\_fin,ave\_star,;<br>mave\_tot,ave\_tot case pastbase=7 1654 1655 store 0 to n,mave\_stk  $case$  pastbase= $8$ 1656<br>1657<br>1658<br>1659 store 0 to n,mave\_cap,mave\_prod,mave\_prot,mave\_sett,mave\_setn,; per\_sett,mper\_sett<br>== endcase 1660 1661 pastbase—str(pastbase,2) 1662 select &pastbase 1663 pastbase= val(pastbase) goto top 1664<br>1665<br>1666<br>1667 = do while .not. eof() =do case ==case pastbase= 6 . or .pastbase**=7** 1668 actcode= code 1669 mdescript=descript fieldcod="CODE" 1670 1671  $case$  pastbase= $8$ actcode= resour\_cod 1672 1673 1674 1675 mdescript= descript fieldcod= "RESOUR\_COD " endcase 1676 do while &fieldcod=actcode 1677 **actweek=int(val(substr(dtoc(date), 1,2))/5) n = d o while int(val(substr(dtoc(date),l,2))/5)=** *••* actweek .and ,&fieldcod—actcode 1678 1679 **n = n + l** 1680 **F = d o case** :ase pastbase—6 1681 1682 1683 do plaave ==case; pastbase= 7 do stkave 1684 1685 :ase pastbase= 8 1686 do machave 1687 endcase 1688 if .not. eofO r 1689 1690 1691 else **exit** 1692 Lendif 1693 li=enddo 1694 skip -1 set color to 1695 1696 clear 1697 = d o case 1698 = e a s e *[* do plapast **=6**1699

<br>

case pastbase = 7 1700<br>1701<br>1703<br>1703 do stkpast = c a s e pastbase=8 do machpast 1704 endcase skip 1705 1706 e<br>do case case pastbase=6 1707<br>1708<br>1709<br>1710 store 0 to n,mave\_inc,mper\_inc,mave\_star,mper\_star,mave\_fin<br>store 0 to mper\_fin,mave\_prod,mave\_wip,mave\_batch,mave\_setn<br>store 0 to mave\_lead,mave\_cost,per\_inc,per\_star,per\_fin,ave\_star,; mave tot,ave tot 1711 1712 case pastbase $=7$ store 0 to n,mave\_stk 1713<br>1714<br>1715<br>1716<br>1717  $case$  pastbase= $8$ store 0 to n,mave\_cap,mave\_prod,mave\_prot,mave\_sett,mave\_setn,;<br>per\_sett,mper\_sett<br>===endcase enddo 1718 1719 enddo 1720 return1721  $1722$  \*!<br> $1723$  \*!<br> $1724$  \*! <sup>\*</sup>! This procedure calculates the averages of the<br>
<sup>\*</sup>! Procedure: PLAAVE <PLAN> datafile's key fields. \*! Procedure: PLAAVE <PLAN> datafile's key fields.  $\frac{1725}{1726}$  \*! \*! Called by: PLAREPO (procedure in PLA4.PRG) 1727 \*!<br>1728 \*!\*<br>1729 procedure plaave 1730<br>1731 1731 mave\_inc= (mave\_inc+ incomplete)/n<br>1732 mave\_star= (mave\_star+ started)/n 1732 mave\_star=(mave\_star+started)/<br>1733 mave\_fin=(mave\_fin+finished)/r 1734 mave\_prod=(mave\_prod+production)/n<br>1735 mave\_wip=(mave\_wip+wip)/n<br>1736 mave\_batch=(mave\_batch+ ave\_batch)/<br>1737 mave\_setn=(mave\_setn+setupnum)/n<br>1738 mave\_lead=(mave\_lead+ leadtime)/n 1739 mave\_cost=(mave cost+stand\_cost)/n 1740 mave\_tot—(mave me+ mave star+mave fin) 1741 ave\_tot=(incomplete+started+finished)<br>
1742 per\_inc=iif(ave\_tot=0,0,(incomplete/ave\_tot)\*100)<br>
1743 per\_star=iif(ave\_tot=0,0,(started/ave\_tot)\*100)<br>
1744 per\_star=iif(ave\_tot=0,0,(started/ave\_tot)\*100)<br>
1745 mper\_inc 1746 mpcr<br>1747 mper<br>1748 return<br>1749 **\*** 1747 mper\_fin=iif(mave\_tot=0,0,(mave\_fin/mave\_tot)\*100 1749<br>1750<br>1751 1751 \*1 This procedure calculates the average of the < MACHINE > 1752 \*! Procedure: MACHAVE datafile's key fields.  $\frac{1753}{1754}$  \*! \*! Called by: PLAREPO (procedure in PLA4.PRG)  $\begin{array}{c} 1755 \\ 1756 \\ 1756 \\ 1757 \\ 1758 \\ 1759 \\ 1759 \end{array}$  m 1756 \*!\*\*\*\*\*\*\*\*\*+\*\*\*\*\*\*\*\*\*\*\*\*\*\*\*\*\*\*\*\*\*\*\*\*\*\*\*\*\*\*\*\*\*\*\*\*\*\*\*\*\*\*\*\*+\*\*\*\*\*\*\*\*\*\*\*\*\*\* 1757 procedure machave 1758 \*+\*+\*\*\*\*++++\*\*+\*\* 1759 mave\_cap—(mave\_cap+ capacity)/n 1760 mave\_prod=(mave\_prod+production)/n 1761 mave\_prot=(mave\_prot+productiv)/n 1762 mave\_sett= (mave\_sett+setuptime)/n 1763 per\_sett=(setuptime/capacity)\* 100&& the capacity should be per day. 1764 mper\_sett=(mave\_sett/capacity),',100&& the capacity should be per week. 1765 mave\_setn=(mave\_setn+setupnum)/n<br>1766 return return 1767<br>1768 1769 \*! This procedure calculates the average of the  $\langle$  STOCK > 1770 \*! Procedure: STKAVE datafile's key fields. \*! Procedure: STKAVE datafile's key fields. 1771 +! \*! Called by: PLAREPO (procedure in PLA4.PRG) 1773 \*!<br>1774 \*!\*\*\*\*\*<br>1775 proce 1775 procedure stkave 1776 ++++\*\*+\*\*\*+\*\*++\* 1777 mave\_stk= $(mave\_stk + stock)/n$ <br>1778 return return 1779 \*<br>1780 \*!\*\*\*\* 1780 '•'J't'\*,\*'\*\*+\*++++++++++\*','\*\*+\*++\*\*\*i\*,\*+\*\*++\*+\*++++\*++i\*,,t'\*\*,\*,\*'\*'\*++\*++\*\*\*i\*i\*,,\*,++++\* 1781  $*!$  This procedure allows the user to select the report's 1782  $*!$  Procedure: PRT output device (screen or printer). \*! Procedure: PRT output device (screen or printer).<br>\*!  $\frac{1783}{1784}$  \*! Called by: CHEKSTOP (procedure in PLA4.PRG)

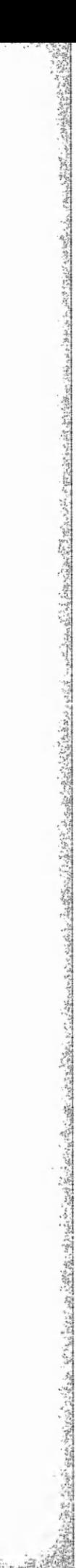

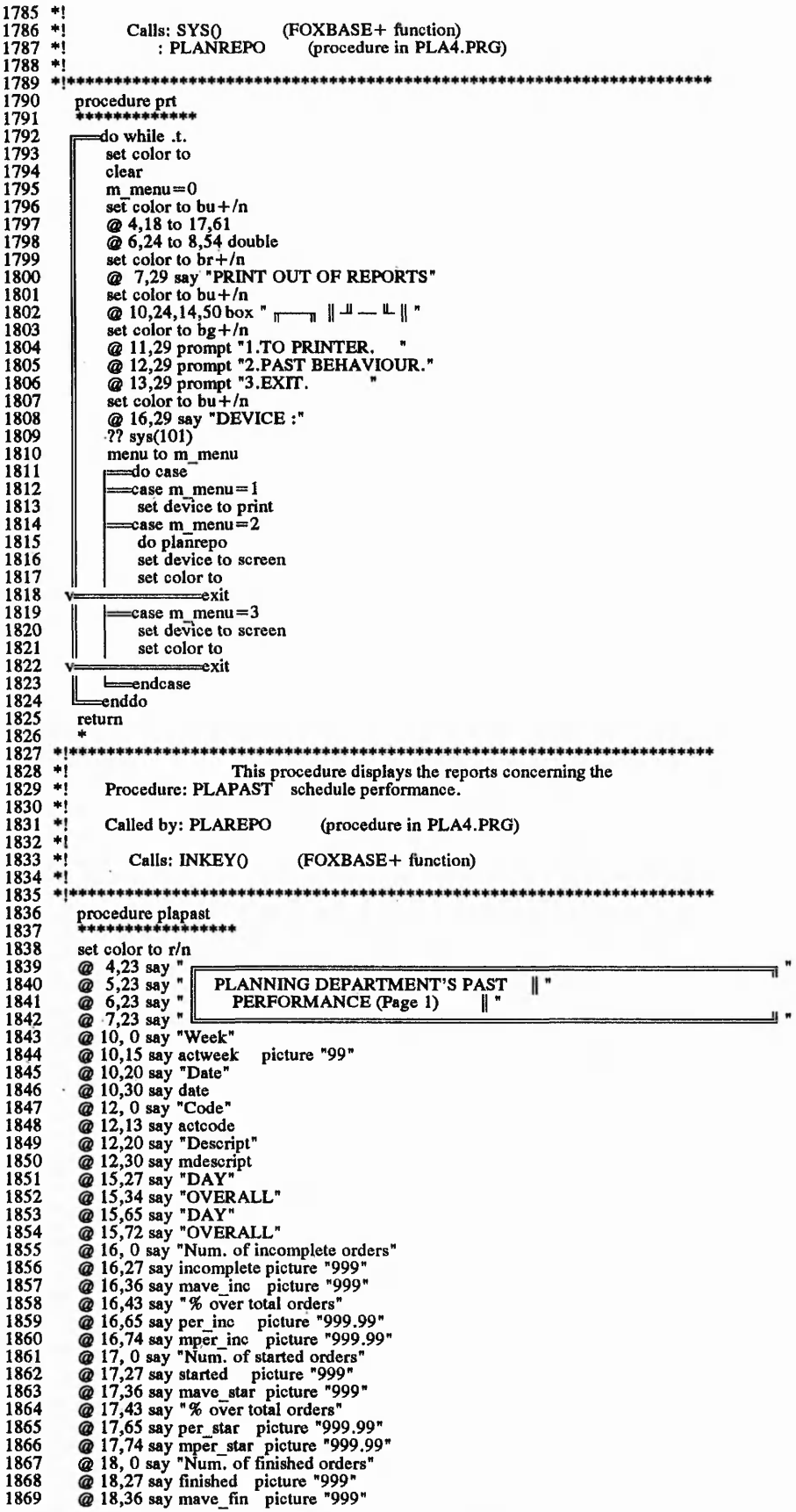

ś,

 $\ddot{\phantom{0}}$ 

Saw

1870 @ 18,43 say "% over total orders"<br>1871 @ 18,65 say per\_fin picture "999.99"<br>1872 @ 18,74 say mper\_fin picture "999.99" 1873<br>1874  $?$  inkey $(3)$ 1875<br>1876 set color to<br>clear 1877 1878<br>1879 1879 set color to r/n<br>1880 @ 4,23 say "<br>1881 @ 5,23 say "PLANNING DEPARTMENT'S PAST<br>1882 @ 6,23 say "PERFORMANCE (Page 2) || "<br>1883 @ 7,23 say " PLANNING DEPARTMENT'S PAST<br>PERFORMANCE (Page 2) || " ∥\* 1884 @ 10, 2 say "Week"<br>
1885 @ 10,17 say activeck picture "99"<br>
1886 @ 10,22 say "Date"<br>
1887 @ 10,32 say date<br>
1887 @ 12,15 say activeck<br>
1890 @ 12,12 say "Descript "<br>
1890 @ 12,12 say "Descript"<br>
1891 @ 15,32 say "DAY" 1907 @ 17,70 say mave\_lead\_picture "999.99"<br>1908 @ 18, 3 say "Wip "<br>1909 @ 18, 18 say wip picture "9999999.99"<br>1910 @ 18,30 say mave\_wip picture "9999999.99"<br>1911 @ 18,61 say stand\_cost picture "999.99"<br>1912 @ 18,61 say s 1914 ? inkey(3) 1915 set color to 1916 clear<br>1917 return return  $1918$  \* 1919 tt\*\*\*\*\*\*\*\*\*\*\*\*\*\*\*\*\*\*\*\*\*\*\*\*\*\*\*\*\*\*\*\*\*\*\*\*\*\*\*\*\*\*\*\*\*\*\*\*\*\*\*\*\*\*\*\*\*\*\*\*\*\*\*\*\*\*\*\*\* 1920 \*! This procedure displays the reports concerning the 1921 \*! Procedure: MACHPAST resources performance.  $1921$  \*!<br> $1922$  \*!<br> $1923$  \*! \*! Called by: PLAREPO (procedure in PLA4.PRG) 1924 \*!<br>1925 \*! \*! Calls: INKEY<sub>0</sub> (FOXBASE+ function) 1926 \*! 1927 \*\*\*\*\*\*\*\*\*\*\*\*\*\*\*\*\*\*\*\*\*\* \*\*\*\*\*\*\*\*\*\*\*\*\*\*\*\*\*\*\*\*\*\*\*\* 1928 procedure machpast 1929 \*\*\*\*\*\*\*\*\*\*\*\*\*\*\*\*\*\* 1929  $*************$ <br>1930 set color to r/n<br>1931 @ 4,23 say " 1931 @ 4,23 say " 1932 @ 5,23 say" 1933 @ 6,23 say " 1934 @ 7,23 say " PLANNING DEPARTMENT'S PAST ∥ " PERFORMANCE (Page 3) || 1935 @ 10, 0 say "Week"<br>
1936 @ 10,15 say activeck picture "99"<br>
1937 @ 10,20 say "Date"<br>
1938 @ 12, 0 say "Resource"<br>
1939 @ 12, 0 say "Resource"<br>
1944 @ 12, 20 say "Descript"<br>
1944 @ 12, 20 say "Descript"<br>
1944 @ 12, 30

 $\frac{1}{2}\sum_{i=1}^{n}\frac{1}{2}(\sum_{i=1}^{n}\frac{1}{2}(\sum_{i=1}^{n}\frac{1}{2}(\sum_{i=1}^{n}\frac{1}{2}(\sum_{i=1}^{n}\frac{1}{2}(\sum_{i=1}^{n}\frac{1}{2}(\sum_{i=1}^{n}\frac{1}{2}(\sum_{i=1}^{n}\frac{1}{2}(\sum_{i=1}^{n}\frac{1}{2}(\sum_{i=1}^{n}\frac{1}{2}(\sum_{i=1}^{n}\frac{1}{2}(\sum_{i=1}^{n}\frac{1}{2}(\sum_{i=1}^{n}\frac{1}{2}(\sum_{i=1$ 

 $-3.2, -9.1, -9.7, 0.7$ 

 $@$  17,42 say "Machine Productivity"<br>  $@$  17,65 say productiv picture "999.99"<br>  $@$  17,73 say mave\_prot picture "999.99"<br>  $@$  18,0 say "Time spend in Set-Ups"<br>  $@$  18,32 say mave\_sett picture "9999.99"<br>  $@$  18,42 say "% o 1955  $1956$ 1957 1958 1959 1960 1961<br>1962 We 10,42 say 70 Of Set-Ups<br>  $Q$  18,65 say per\_sett picture "999.99"<br>  $Q$  18,73 say mper\_sett picture "999.99"<br>
? inkey(3)<br>
set color to 1963 1964 1965 1966 clear 1967<br>1968<br>1969  $return$ \*\*\*\*\*\*\* This procedure displays the reports concerning<br>Procedure: STKPAST the stock performance.  $1970$ 1971 жį 1972  $\ddot{=}$  $\begin{array}{c} \n\bullet \\
\bullet \\
\bullet\n\end{array}$ 1973 Called by: PLAREPO (procedure in PLA4.PRG) 1974 Ψi 1975 Calls: INKEY () (FOXBASE+ function) ÷i 1976<br>1977 1978 procedure stkpast 1979 \*\*\*\*\*\*\*\*\* 1980 set color to r/n set color to r/n<br>  $@ 5,23$  say<br>  $@ 5,23$  say<br>  $@ 6,23$  say<br>  $@ 7,23$  say<br>  $@ 7,23$  say<br>  $@ 10,0$  say "Week"<br>  $@ 10,15$  say actweek picture "99"<br>  $@ 10,20$  say "Date" 1981 **PLANNING DEPARTMENT'S PAST<br>PERFORMANCE (Page 4) || "** 1982<br>1983 ∥ " 1984 1985 1986  $Q$  10,15 say actweek picture<br>  $Q$  10,20 say "Date"<br>  $Q$  12,0 say "Code"<br>  $Q$  12,13 say actcode"<br>  $Q$  12,13 say actcode"<br>  $Q$  12,20 say "Descript"<br>  $Q$  15,24 say "DAY"<br>  $Q$  15,32 say "OVERALL"<br>  $Q$  16,0 say "Level of stoc 1987 1988 1989<br>1990  $1991$ 1992 1993 1994 1995  $\omega$  iv, v say "Level of stocks"<br>  $\omega$  16,21 say stock picture "99999999"<br>  $\omega$  16,31 say mave\_stk picture "999999999"<br>
? inkey(3)<br>
set color to 1996<br>1997 1998 1999 2000 clear 2001 return 2002 2003<br>2004<br>2005  $*1***$ \*\*\*\*\*\*\*\*\* This procedure obtains the most updated value of<br>Function: SYSTEM() the fields of the <SYSTEM> datafile. ∗i  $+1$ 2006 ÷į Called by: PLA4.PRG 2007  $+1$ 2008  $+1$ : CHEKSTOP (procedure in PLA4.PRG) 2009  $\ddot{=}$ : PLA\_BROW (procedure in PLA4.PRG)  $\ddot{ }$ : GETKEY 2010 (procedure in PLA4.PRG)  $\ddot{ }$ 2011  $2012$ (FOXBASE+ function)<br>(FOXBASE+ function) Calls: STRO  $2013$  \*!  $:$  SELECTO 2014  $\frac{1}{2}$ 2015  $+14$ procedure system<br>\*\*\*\*\*\*\*\*\*\*\*\*\*\*\*\* 2016 2017 parameters fielddd 2018 2019 store str(select(),2) to base 2020 select 10 2021 goto top<br>system=&fielddd 2022 2023 select &base 2024 return system 2025 \*\* 2026 This procedure calls the procedures used to create<br>Procedure: CREANEW a new order in the  $\langle$ PLAN $\rangle$  datafile.  $2027$  \*! жj 2028  $2029$  \*! 2030 жį Called by: PLA\_BROW (procedure in PLA4.PRG) ٠į 2031 Calls: .NOT.SYSTEM() (FOXBASE+ function)<br>: RECCOUNT() (FOXBASE+ function)<br>: EOF() (FOXBASE+ function) 2032 \*! 2033 \*! 2034 \*! : RECNOO 2035<br>2036 \*! (FOXBASE+ function) ۰i (procedure in PLA4.PRG)<br>(FOXBASE+ function)<br>(procedure in PLA4.PRG)  $: SAM$  DISP<br>: CHR $\overline{()}$ 2037  $\ast i$ 2038  $\ddot{ }$ : NEWPLAN 2039  $\star$ 

"我们,我们我们我们,我们我们,我们我们,我们我们我们我们我们我们我们我们我们,我们我们我们我们,我们我们我们,我们我们,我们我们,我们我们,我们我们,我们我们我们我们我们,我们我们我们,我们我们我们,我们我们我们,我们我们我们我们,我们我们我们我们,我们我们我们我们,我们我们我们我们我们我们我们,我们我们我们我们我们
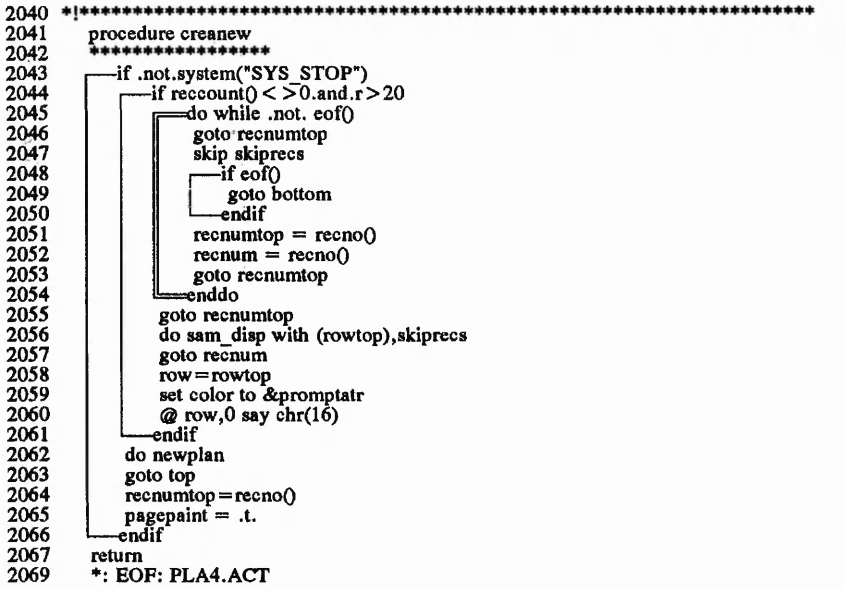

 $\frac{1}{2}$ وزارى  $\frac{1}{2}$ 

heart and

 $1 - 1$ 

 $\label{eq:2} \begin{array}{ll} \mathcal{L}_{\mathcal{M}}(\mathcal{M}) \leq \mathcal{R}_{\mathcal{M}}(\mathcal{M}) \leq \mathcal{R}_{\mathcal{M}}(\mathcal{M}) \leq \mathcal{R}_{\mathcal{M}}(\mathcal{M}) \leq \mathcal{R}_{\mathcal{M}}(\mathcal{M}) \leq \mathcal{R}_{\mathcal{M}}(\mathcal{M}) \leq \mathcal{R}_{\mathcal{M}}(\mathcal{M}) \leq \mathcal{R}_{\mathcal{M}}(\mathcal{M}) \leq \mathcal{R}_{\mathcal{M}}(\mathcal{M}) \leq \mathcal{R}_{\mathcal{M}}(\mathcal{M$ 

 $\sum_{i=1}^{n} a_i$  $\frac{1}{2}$  ,  $\frac{1}{2}$  ,  $\frac{1}{2}$ 

¢

 $\hat{\pi}$ 

 $\pm 2\pi$ 

System: PLA4.PRG Author: JUAN IGNACIO IGARTUA 08/05/91 18:27:26 Tree Diagram

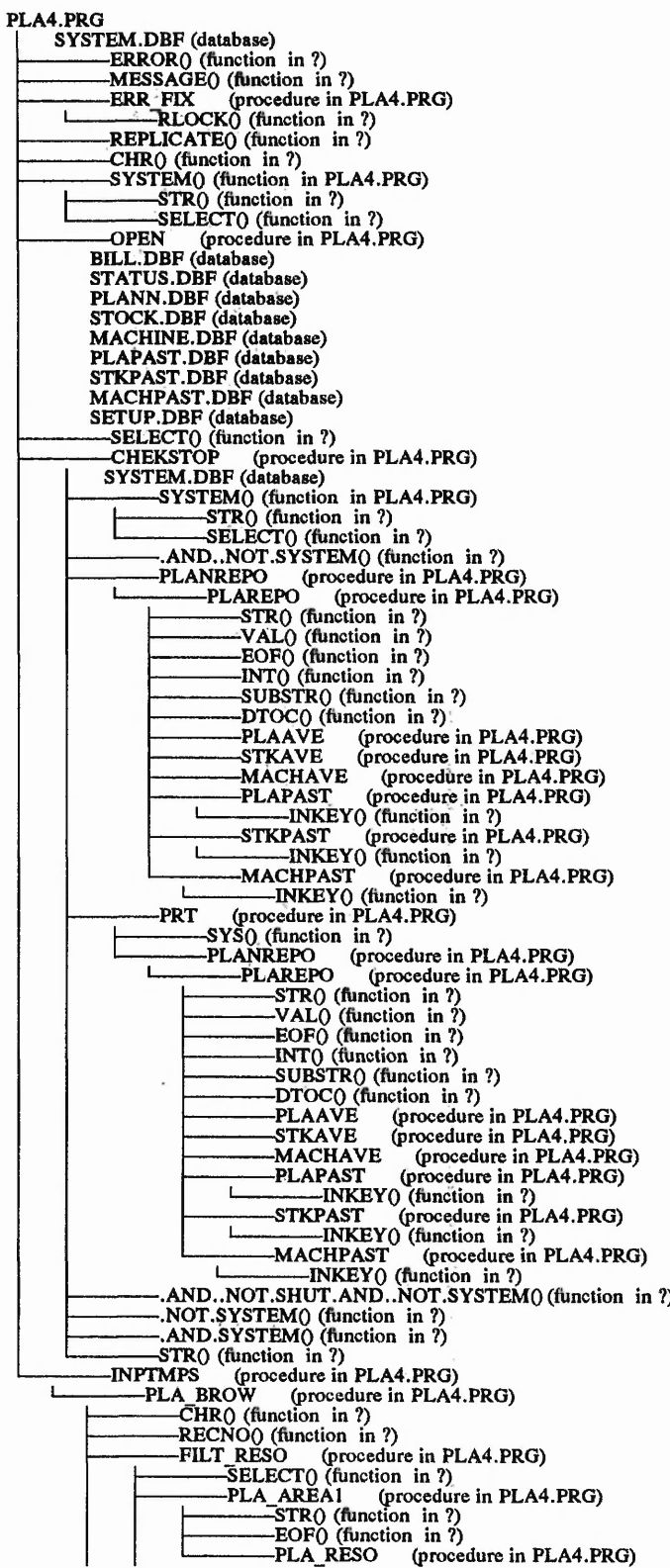

"我们,我们我们我们,我们我们我们的,我们我们我们的,我们我们我们我们,我们我们就不是,我们我们我们,我们我们,我们我们我们,我们我们,我们我们,我们我们我们,我们我们,我们我们我们我们,我们我们我们

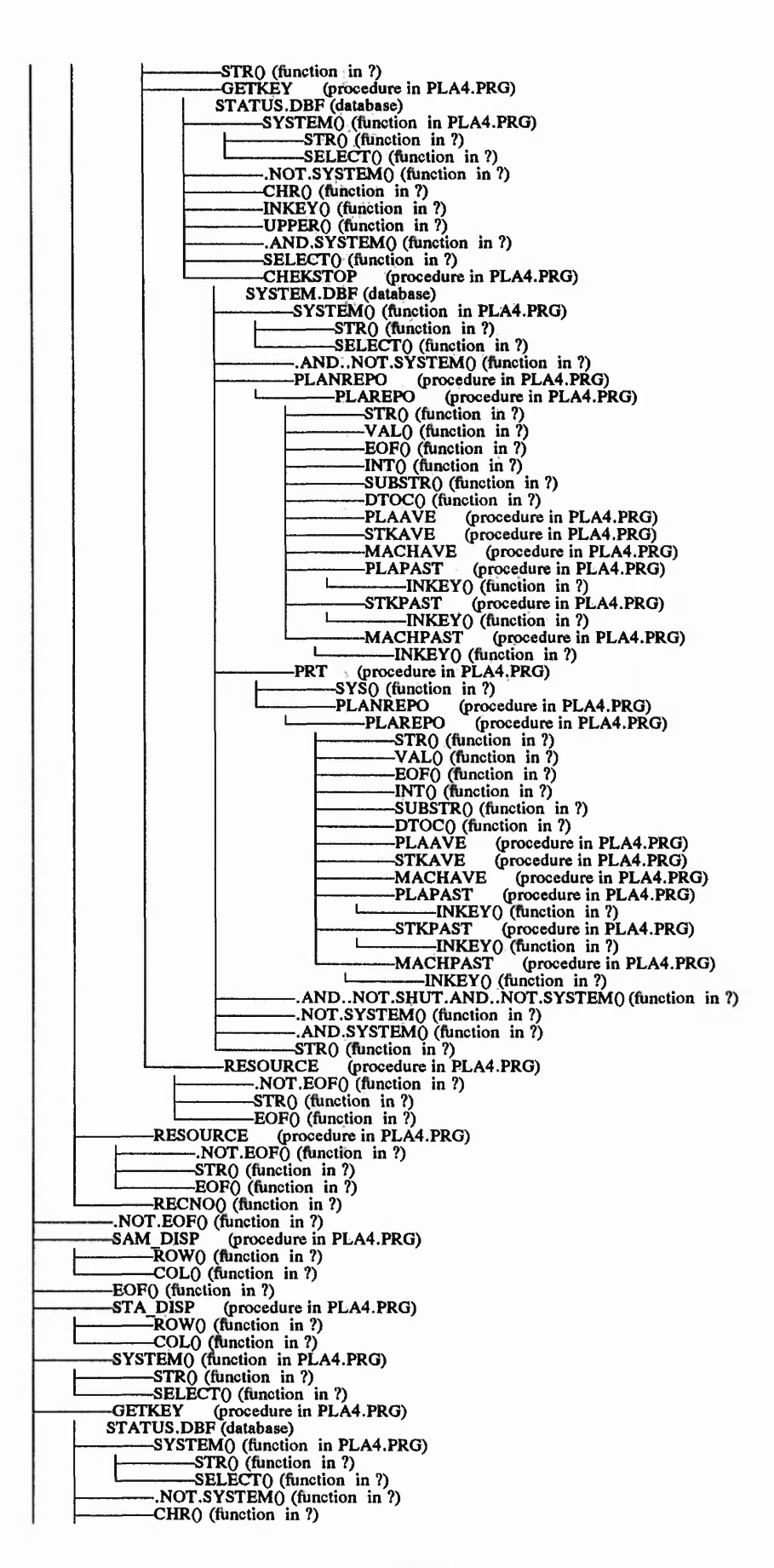

281

rances to be have the top

the bright of the with as the extent of the

 INKEYO (function in ?) UPPERO (function in ?) .AND.SYSTEMO (function in ?) SELECTO (function in ?) CHEKSTOP (procedure in PLA4.PRG) SYSTEM.DBF (database) ------------ SYSTEMO (function in PLA4.PRG) --------------STRO (function in ?) ------------- SELECTO (function in ?) ------------ .AND..NOT.SYSTEMO (function in ?) ------------ PLANREPO (procedure in PLA4.PRG) '--------------PLAREPO (procedure in PLA4.PRG) ------------- STRO (function in ?) ------------- VALO (function in ?) ------------- EOFO (function in ?) ------------- INTO (function in ?) ------------- SUBSTRO (function in ?) ------------- **DTOCO** (function in ?) ------------- PLAAVE (procedure in PLA4.PRG) ------------- STKAVE (procedure in PLA4.PRG) STKAVE (procedure in PLA4.PRG)<br>MACHAVE (procedure in PLA4.PRG)<br>PLAPAST (procedure in PLA4.PRG) PLAPAST (procedure in PLA4.PRG)<br>INKEYO (function in ?)<br>STKPAST (procedure in PLA4.PRG)<br>INKEYO (function in ?)<br>MACHPAST (procedure in PLA4.PRG) 1--------------INKEYO (function in ?) -------------PRT (procedure in PLA4. PRG) -SYSO (function in ?)<br>-PLANREPO (process) ------------- PLANREPO (procedure in PLA4.PRG) I--------------PLAREPO (procedure in PLA4.PRG) ------------- STRO (function in ?) ------------- VALO (function in?) ------------- **EOFO** (function in ?) ------------- INTO (function in ?) ------------- SUBSTRO (function >n ?) -DTOCO (function in ?)<br>-PLAAVE (procedure ------------- PLAAVE (procedure in PLA4.PRG) ------------- STKAVE (procedure in PLA4.PRG) ------------- MACHAVE (procedure in PLA4.PRG) PLAPAST (procedure in PLA4.PRG) INKEY() (function in ?)<br>STKPAST (procedure in PLA4.PRG) STKPAST (procedure in PLA4.PRG) MACHPAST (function in ?)<br>MACHPAST (procedure in PLA4.PRG)<br>MACHPAST (function in ?)<br>MOT.SHUT.AND.NOT.SYSTEM()(function in ?)<br>MOT.SYSTEM()(function in ?)<br>MOT.SYSTEM()(function in ?) -------------STRO (function in ?) BOF0 (function in ?)<br>CREANEW (proce -CREANEW (procedure in PLA4.PRG) .NOT.SYSTEMO (function in ?) RECCOUNTO (function in ?) EOFO (function in ?) RECNOO (lunction in ?) SAM\_DISP (procedure in PLA4.PRG) ROWO (function in ?) ------------- COLO (function in ?) CHRO (function in ?) NEWPLAN (procedure in PLA4.PRG) -------------**FOUNDO** (function in ?) -------------PL STOR (procedure in PLA4.PRG) PLEDIT (procedure in PLA4.PRG)<br>-PL\_GETS (procedure in PLA4.PRG) ------------- PL\_GETS (procedure in PLA4.PRG) ------------- GETKEY (procedure in PLA4.PRG) STATUS.DBF (database) SYSTEMO (function in PLA4.PRG) --------------STRO (function in ?) --------------SELECTO (function in ?) ------------- .NOT.SYSTEMO (function in ?) ------------- CHRO (function in ?) ------------- INKEYO (function in ?) ------------- UPPERO (function in ?) ------------- .AND.SYSTEMO (function in ?) ------------- SELECTO (function «n ?) --------------CHEKSTOP (procedure in PLA4.PRG) SYSTEM.DBF (database) SYSTEMO (function in PLA4.PRG) -SYSTEM() (function in PLA4.PRG)<br>---------STR() (function in ?) --------------SELECTO (function in ?) ------------- .AND..NOT.SYSTEMO (function in ?) ------------- PLANREPO (procedure in PLA4.PRG) 1--------------PLAREPO (procedure in PLA4.PRG) AREPO (procedure in PLA4.PRG)<br>STR() (function in ?) 的,我们在我们的,我们的,我们的,我们的,我们就不能不会,我们就不会不会,我们就不会不了。我们,我们就不会不了,我们就不会不了。我们,我不会不了,我们,我不会不了,我不是我,我不是我,我不是我,我不是

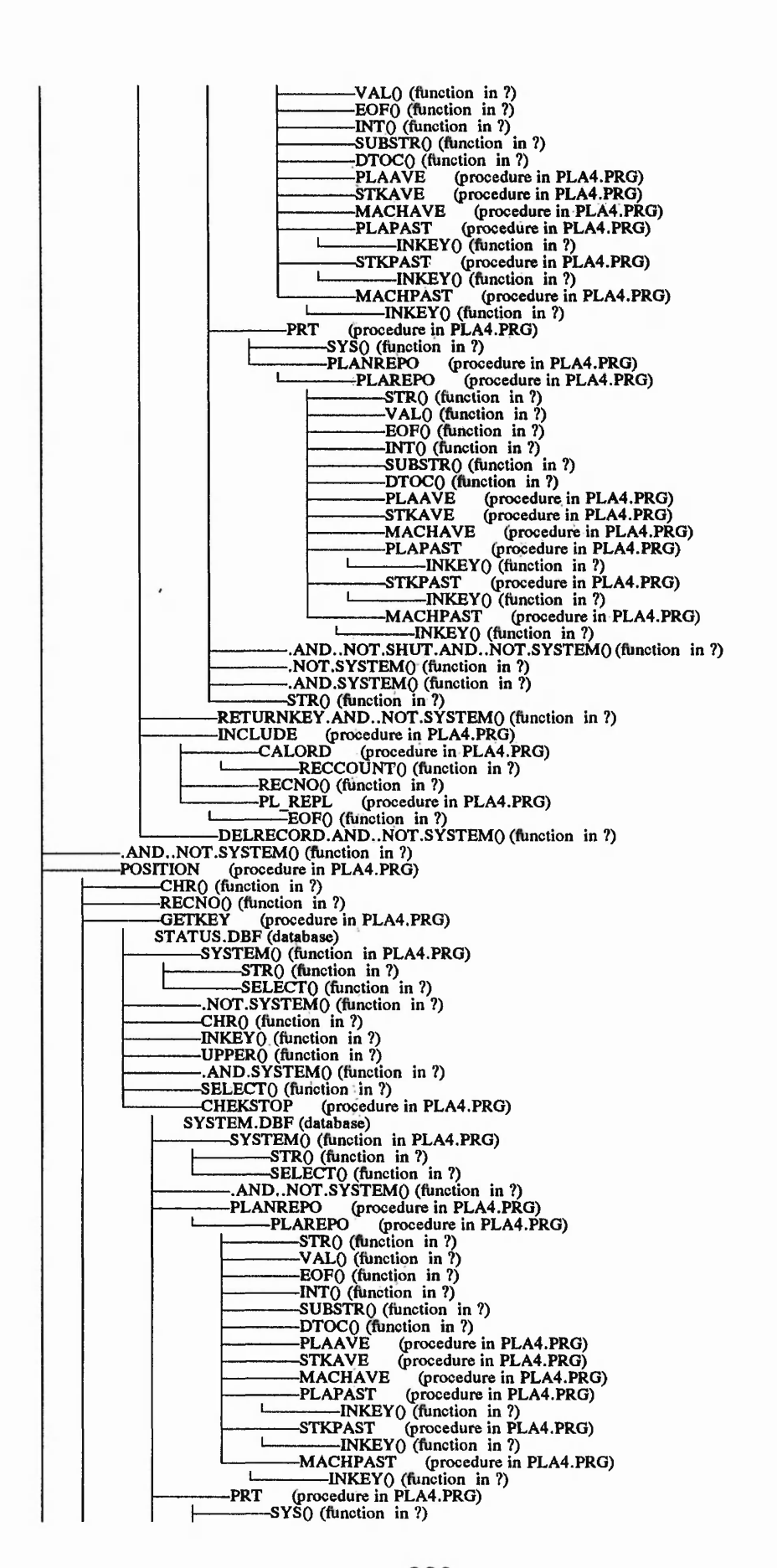

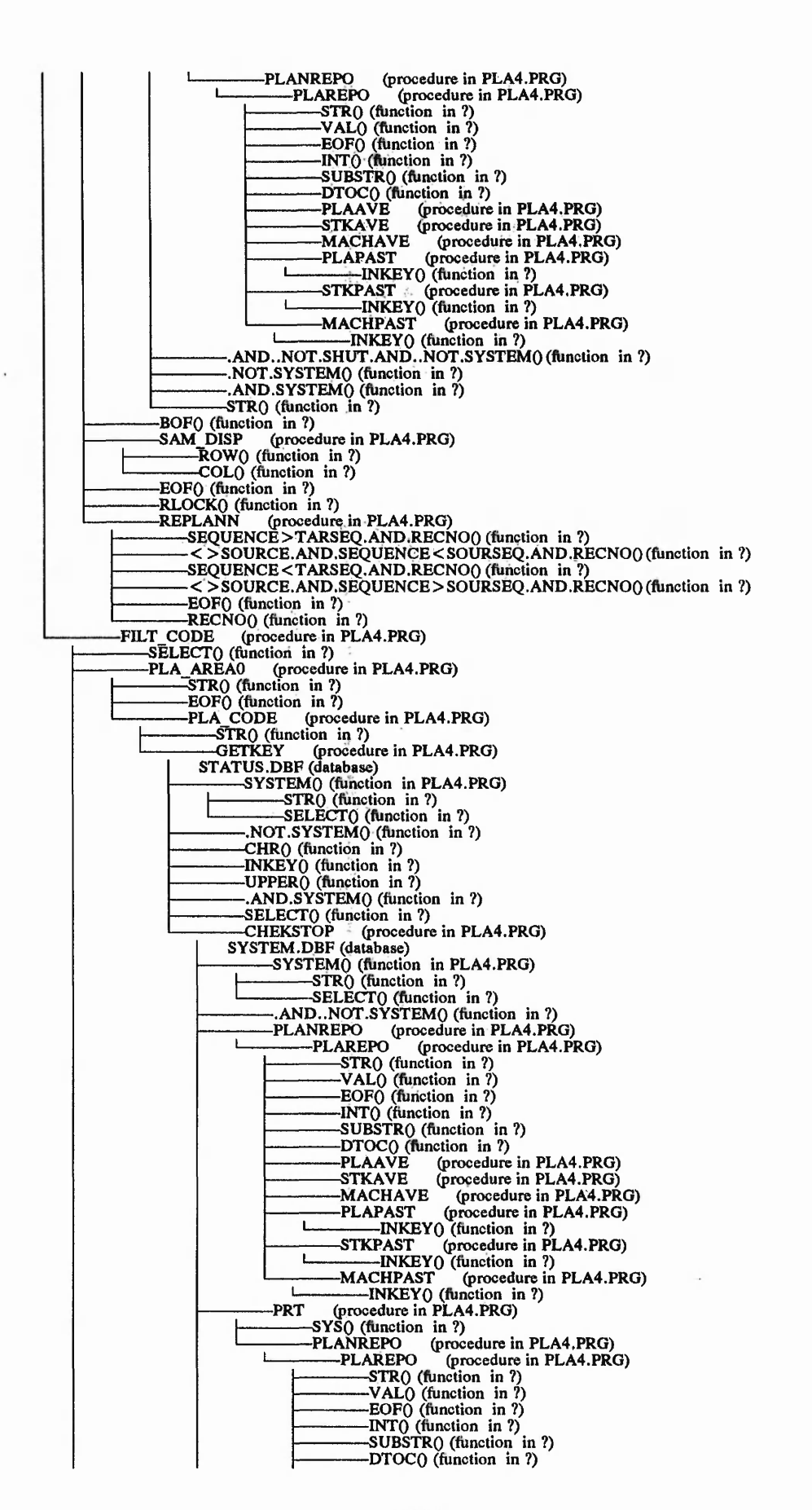

284

 $31 - 255$   $-18$   $-15$ 

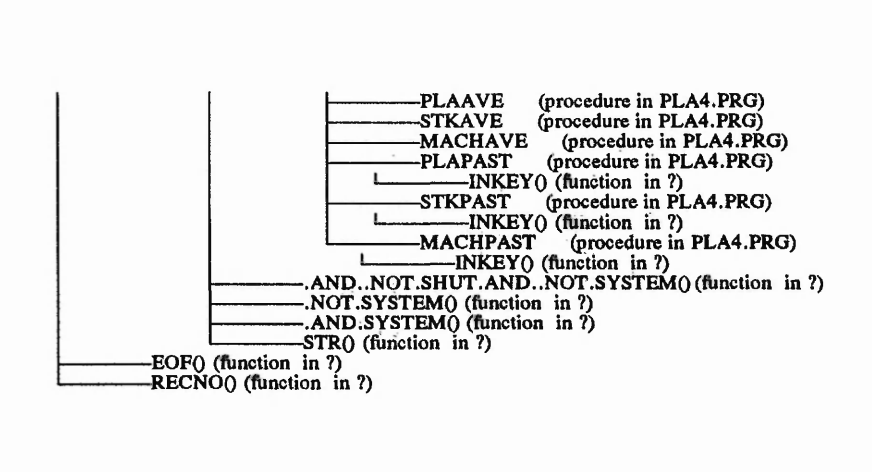

 $5.15$ 

 $1.375$ . e. System: PLA4.PRG<br>Author: JUAN IGNACIO IGARTUA<br><u>0</u>8/05/91 <sub>-</sub> 18:27:17 **Database Structure Summary 10 databases in the system SYSTEM.DBF STATUS.DBF BILL.DBF PLANN.DBF STOCK.DBF MACHINE.DBF PLAPAST.DBF STKPAST.DBF MACHPAST.DBF SETUP.DBF** Structure for database : SYSTEM.DBF<br>Number of data records : 1<br>\_\_\_\_\_\_\_\_\_\_ Last updated : 07/01/<u>9</u>1 a 9:17 **91 at 9:1/**<br> **Width Dec Start End<br>
8<br>
8<br>
9 16 Field Field name Type<br>
1 STARTDATE Date<br>
2 FACTDATE Date<br>
3 FACTTIME Char<br>
4 SYS STOP Logi<br>
5 GAM STOP Logi<br>
5 GAM STOP Logi<br>
7 TOT OVERH Nume<br>
7 TOT OVERH Nume Date Date 8 1 8 8 9 16 4 17 20 1 21 21 1 22 22 7 2 23 29 10 2 30 39 1 40 40 9 41 49 3 50 52 1 53 53 1 54 54 4 55 58 4 59 62 4 63 66 Character Logical Logical Numeric Numeric 8 NEWENQ 9 NEWENQREC 10 FREQUENCY 11 GOODSERV Logical Character Numeric Logical Logical 12 REINDEX 13 STATRESO 14 STATCODE 15 WAITTIME 16 RESTART 17 RESTATUS 18 THROUGHPUT Numeric Character Character Numeric Logical Logical 1 67 67 1 68 68 10 2 69 78 10 2 79 88 10 2 89 98 1 99 99** 19 ASSETS<br>
19 ASSETS Numeric<br>
20 SYSTOCK Numeric<br>
21 SALREPORT Logical<br>
22 PLAREPORT Logical<br>
23 ENQUPERIOD Numeric **Numeric<br>Logical**<br>Logical **25 SALREPORT 1** PLAREPORT Logical<br>ENQUPERIOD Numeric **1 100 100 101 101 ENQUPERIOD \*\* Total \*\* 102 FoxDoc did not find any associated index files Used by: PLA4.PRG : CHEKSTOP (procedure in PLA4.PRG) Structure for database STATUS.DBF Number of data records : 7 Last updated : 07/01/91 at 9:13 Field name Type Width Dec CODE Character 4 Start End Field 4 1 1 2 QUANTIT Numeric 4 5 8 3 STOCK Numeric 8 9 16 5TOCK**<br> **CAPACITY**<br> **CAPACITY**<br> **CAPACITY**<br> **CAPACITY**<br> **CAPACITY**<br> **Numeric**<br> **CAPACITY**<br> **Numeric**<br> **CAPACITY**<br> **Numeric**<br> **CAPACITY**<br> **Numeric**<br> **5** 2<br> **29** 32<br> **29** 32<br> **38** 37<br> **57TUP**<br> **CATE**<br> **CATE**<br> **CATE**<br> **CATE 4 DATE Date 8 17 24 5 RESOURCE Character 4 25 28 7 TIME Numeric 5 2 33 37 8 SETUP Numeric 6 2 38 43 9 TOTTIME Character 5 44 48 10 CDATE Character 12 44 48**<br> **10 CDATE Character 12 49 60**<br> **12 49 60 \*\* Total \*\* 61 FoxDoc did not find any associated index files (procedure in PLA4.PRG) Used by: OPEN : GETKEY Structure for database Number of data records BILL.DBF 5**

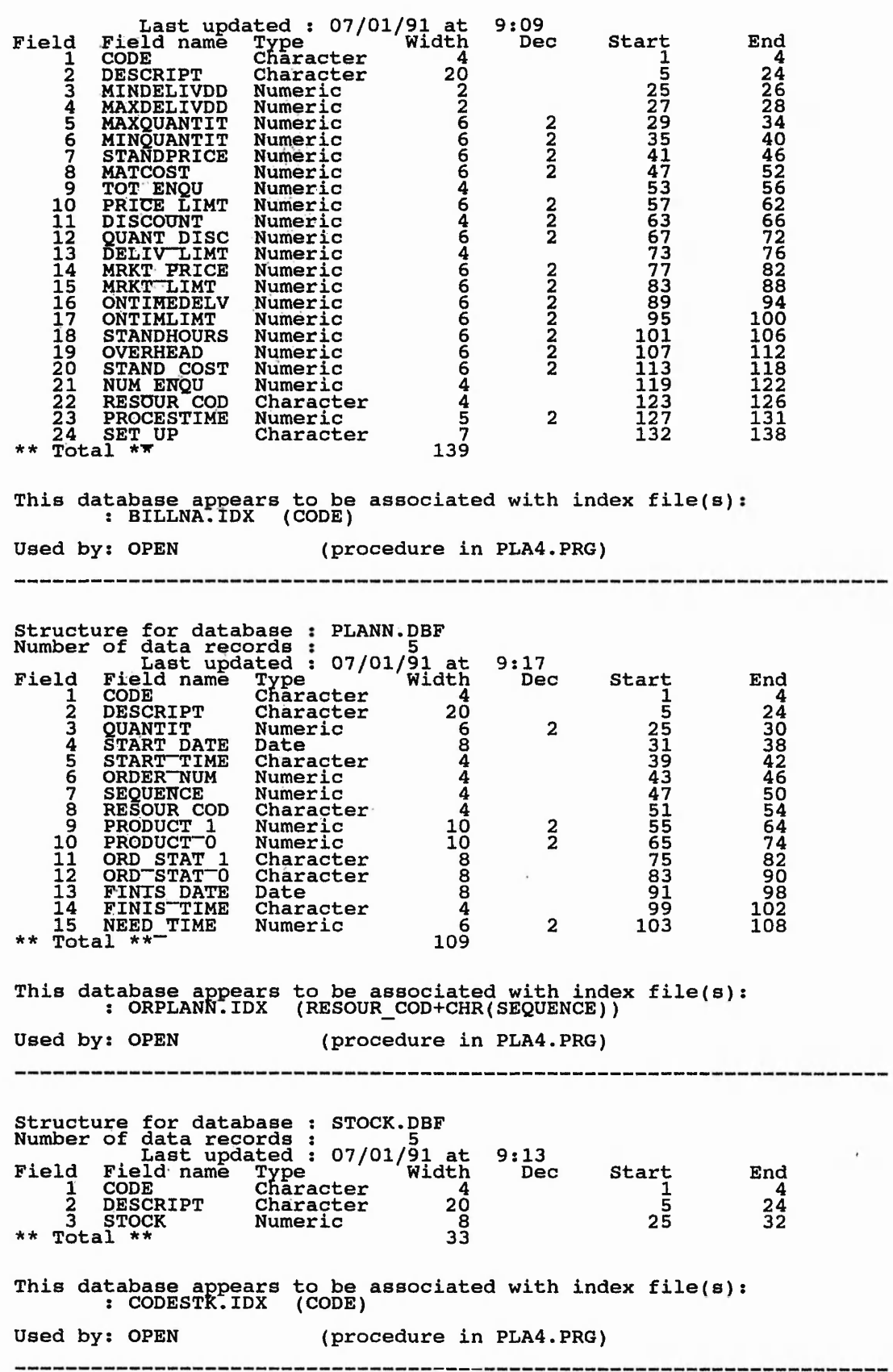

rs are

 $\mathcal{D}$ X,  $\mathcal{V}$  .  $\frac{\partial C_{\alpha}}{\partial t}$ 

Ĵ.

 $\ddot{\tilde{z}}$ 

a da balancia.<br>T

 $\mathcal{R}$  ,  $\mathcal{R}$ 

经

 $3.75$ 

**287**

'!■<\*>' ii-.' A *»'\*■ L ' j i* ■s.-w AS -.V *Si" \** 'v ^ .v.

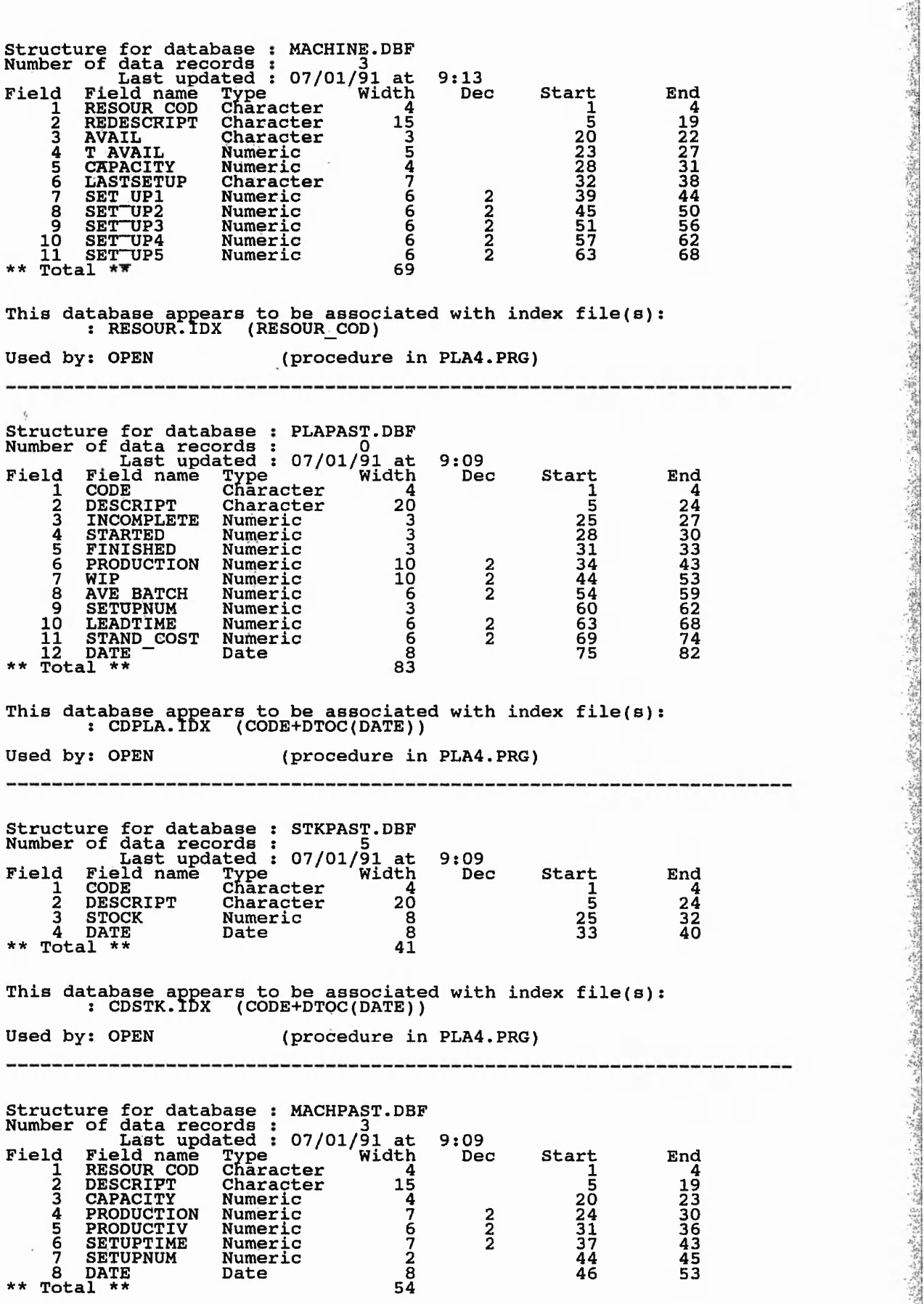

 $\label{eq:1} \mathcal{Y}(\mathcal{H}^{(n)}_{\mathcal{M}})$ 

Î,

 $\sim$ 

ŕ,

 $\frac{1}{2}$  ,

 $\frac{1}{\epsilon_2}$  ,

■ sand a server a server a server a server a server a server a server a server a server a server a server a server a server a server a server a server a server a server a server a server a server a server a server a ser

**288**

Abor, 4g  $\frac{1}{2}$  $\tilde{\sigma}$  ,  $\tilde{\sigma}$ 

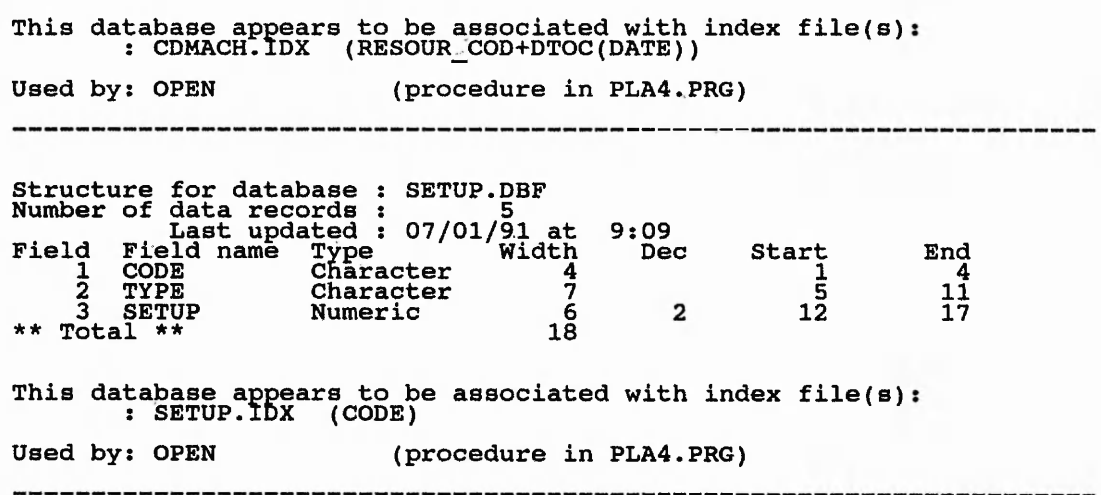

ÿ and a fair  $\mathcal{L}$ 

 $\sim$  ,  $\sim$  10  $\neq$  0

## **System: PLA4.PRG Author: JUAN IGNACIO IGARTUA 08/05/91 18:27:19 Data Dictionary**

 $\sim$   $\sim$  $\ddot{\xi}_{\rm{tot}}$ 

 $\hat{z}^{\star}_{\alpha}$ 

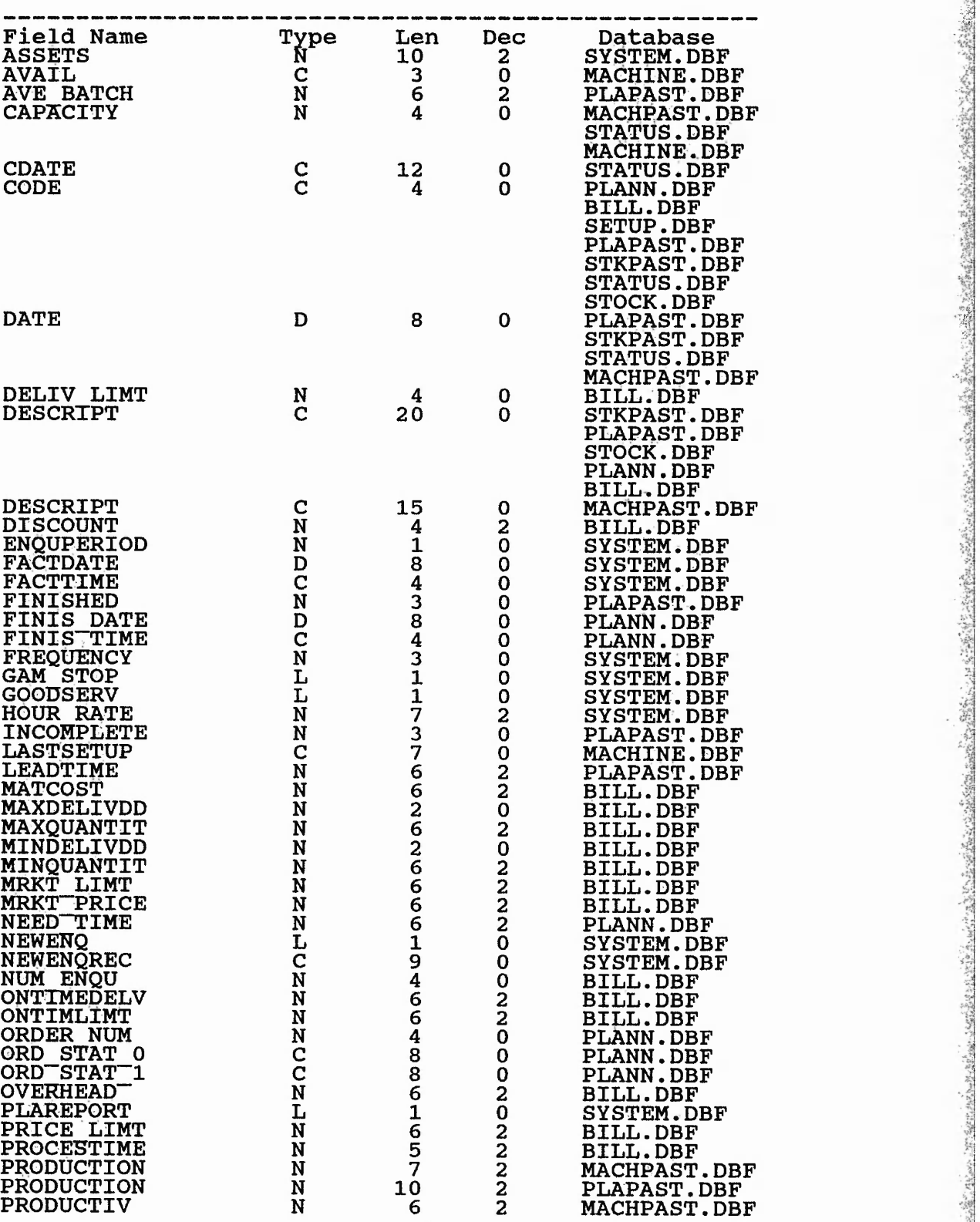

=3

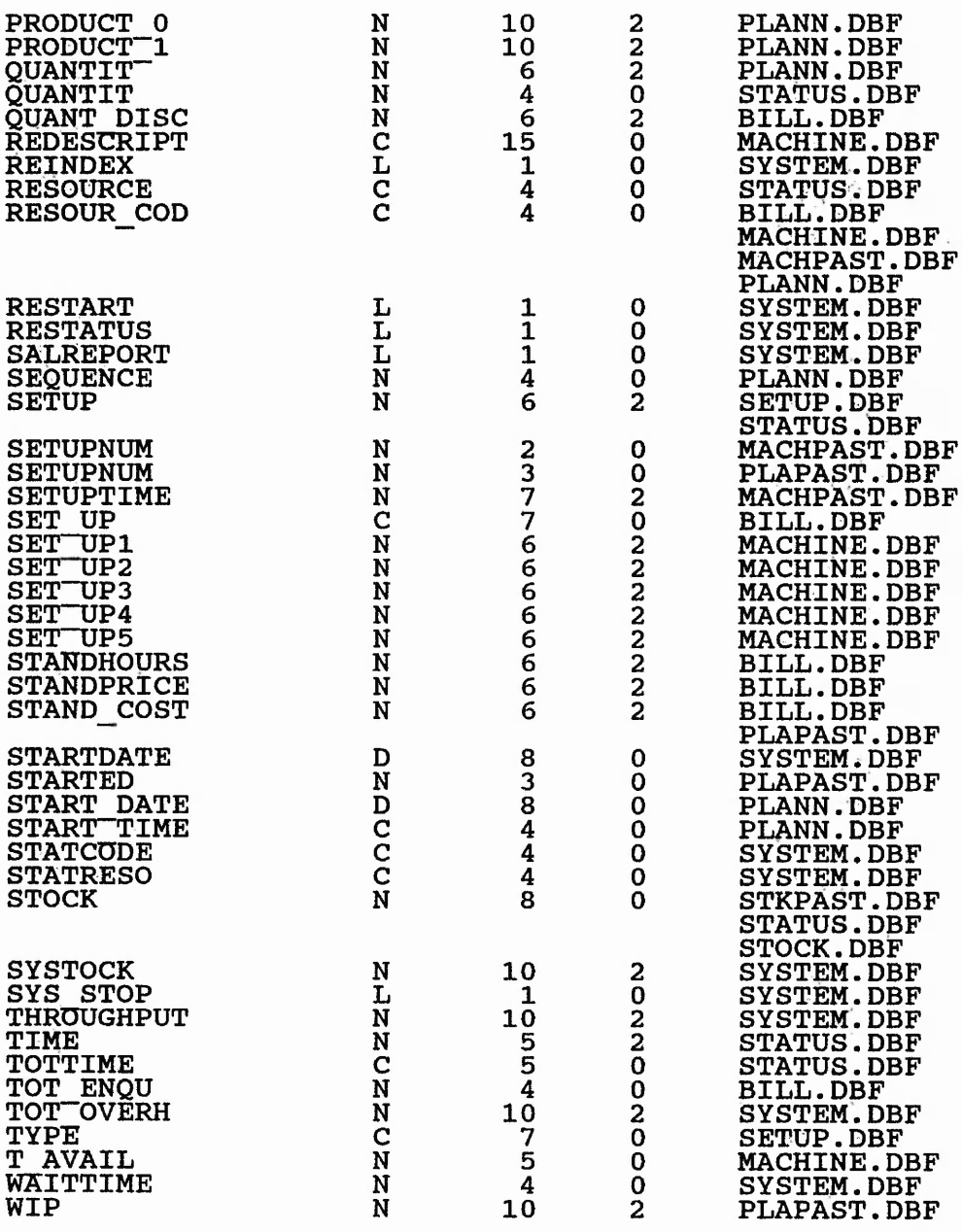

「地方の中にはなるとものです

ということ のかい あいいん

## *MARKETING/SALES SUB-PROGRAM*

*SAL6.PRG*

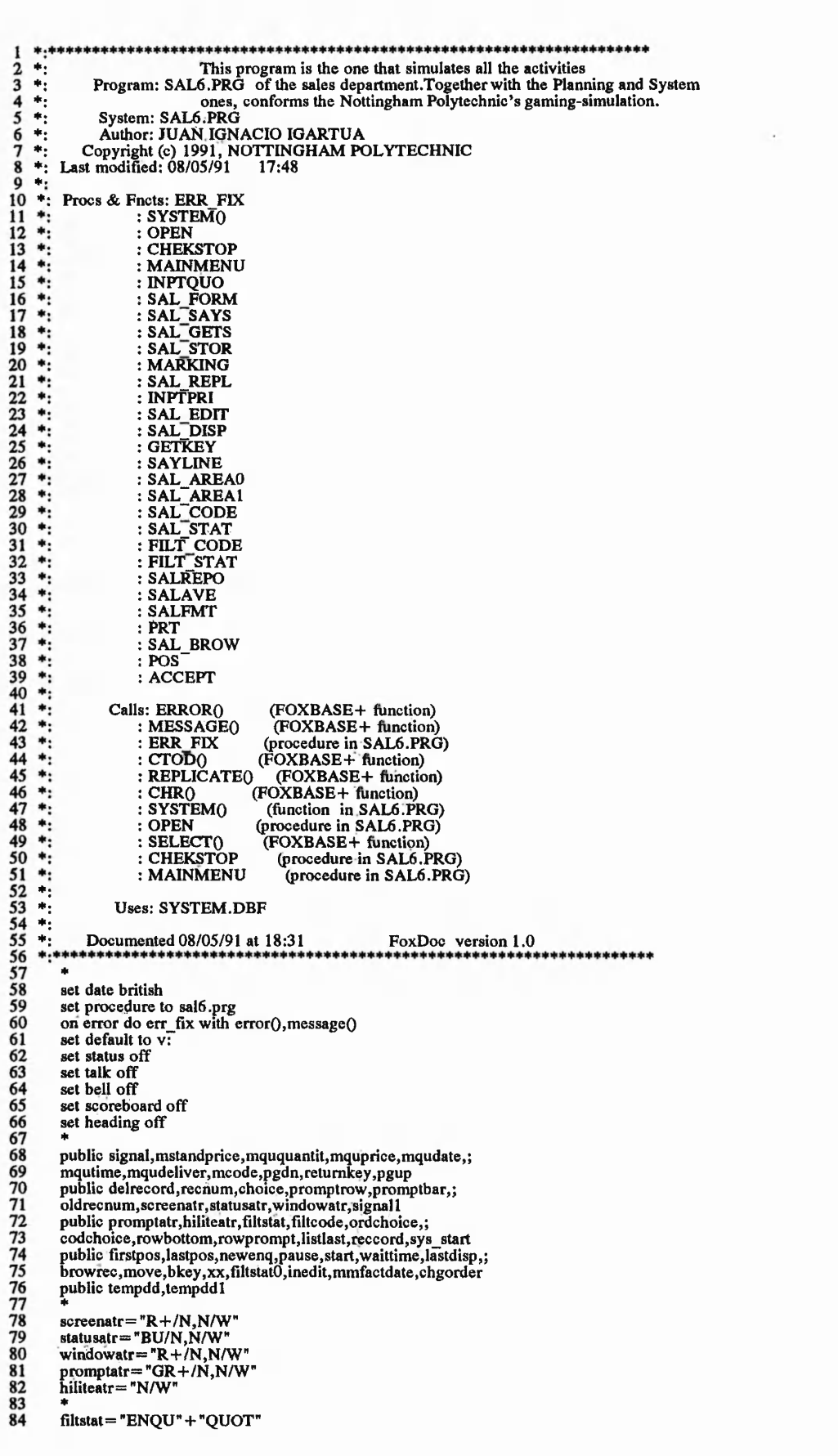

'I

**85 86 87 88 89 90 91 92 93 94 95 96 97 98 99** 100 101 102 **103 104 105 106 107 108 109** 110 111 112 **113 114 115 116 117 118 119** 120 121 122 **123 124 125 126 127 128 129 130 131 132 133 134 135 136 137 138 139 140 141 142 143 144 145 146 147 148 149 150 \*! 151 •! 152 \*! 153 \*! 154 \*! 155 \*! 156 \*! 157 \*! 158 159 160 161 162 163 164 165 166 167 168 169** filtstatO= "ENQU" + "QUOT"  $filtcode="ALL$  $rowbottom = 20$ rowprompt =  $rowbottom + 3$ store 0 to recnum,oldrecnum,browrec,lastdisp<br>store ctod("01/01/99") to firstpos,lastpos<br>store "" to choice,xx<br>store "2" to ordchoice<br>store "0" to codchoice promptrow=22 promptbar= replicate(chr(l 96),80) pgdn—chr(3) pgup=chr(18) retumkey= chr(l 3) delrecord=chr(7) bkey=.f. inedit=.f.  $start = .f.$ signal= .f.  $signal = f.$  $sys$  start= .t. newenq=.f. pause—.f.  $move = .t.$  $chgorder = .f.$ set exclusive off select 10 use system \*\*  $scr = .f.$ l==do while system("reindex") && wait until the reindex is finished && in the system program.  $\int$  if .not.scr<br>set color to bu +/n @ 7,24 to 12,54 double set color to gr+/n<br>@ 9,25 say "REINDEXING THE MASTER SYSTEM"<br>@ 10,34 say "PLEASE WAIT"  $scr=$ .t. — endif enddo \*\* waittime= $s$ ystem("waittime") set color to clear set color to bu +/n<br> $\omega$  7,24 to 12,54 double @ 7,24 to 12,54 double<br>set color to gr+/n<br>@ 9,27 say "SETTING THE SALES SYSTEM"<br>@ 10,34 say "PLEASE WAIT"<br>\*\* do open set view to saldep do chekstop with select() store j->factdate to tempdd,tempddl set color to clear do mainmenu \* +! This procedure allows the user to call to two different Procedure: MAINMENU activities depending on the menu selection done. \*i Called by: SAL6.PRG Calls: SELECT() : CHEKSTOP : INPTQUO : INPTPRI (FOXBASE+ function) (procedure:in SAL6.PRG) (procedure in SAL6.PRG) (procedure in SAL6.PRG) ♦ (♦♦♦♦♦♦♦♦♦♦♦♦♦♦♦♦♦♦♦♦♦♦♦♦if procedure mainmenu do while .t. set color to clear m\_menu=0 set color to g/n<br>@ 3,16,17,62 box "  $\longmapsto$  | set color to gr/n @ 5,26 to 7,53 double 1= | "

170 set color to bu/n @ 6,32 say "SALES WORKAREA" 171 172 set color to br/n @ 11,24 to 14,55 173 174 175 set color to bg/n @ 12,26 prompt " 1 .DISPLAY/INPUT OF QUOTATION" @ 13,26 prompt "2.INPUT OF STANDARD PRICE " menu to m\_menu 176 177 do chekstop with select() 178 179 do case 180 case m\_menu=1 181 do inptquo 182 case  $m$  menu=2 183 do inplpri 184 end case 185 |<br>|-<br>|++++++++++ 186 187 188 \*! This procedure calls the display/input procedures used Procedure: INPTQUO to quote the customers' enquires received. 189 ٠į  $\begin{array}{c} 190 \ \hline 191 \ \hline 192 \ \hline \end{array}$ 190 Called by: MAINMENU (procedure in SAL6.PRG) 192 \*!<br>193 \*! 193 \*!<br>194 \*! Calls: SAL\_BROW (procedure in SAL6.PRG) 194 <sup>#</sup>!<br>195 <mark>\*</mark>! ♦ I\*\*\*\*\*\*\*\*\*\*\*\*\*\*\*\*\*\*\*\*\*\*\*\*\*\*\*\*\*\*\*\*\*\*\*\*\*\*\*\*\*\*\*\*\*\*\*\*\*\*\*\*\*\*\*\*\*\*\*\*\*\*\*\*\*\*\*\*\* 196 procedure inptquo<br>\*\*\*\*\*\*\*\*\*\*\*\*\*\*\*\*\*\* 197 198 clear 199 select 1 200 201 202 goto top do sal\_brow return<br>\*<br>\*!\*\*\*\*\*\* 203 204 205 \*! This procedure creates the editing form used to quote  $+1$ Procedure: SAL\_FORM the enquires. 206 207 208 209 Called by: SAL\_EDIT (procedure in SAL6.PRG) \*1 210 **\*!** Calls: SYSTEM() (function in SAL6.PRG) 211 \*!<br>212 \*!'<br>213<br>214<br>215 procedure sal form systeml =system("factdate") @ 0,72 say systeml set color to &screenatr 216 217 218 clear 219 **220** 221 **222** 223 set color to &promptatr @ promptrow-1,0 say promptbar set color to bu/n @ 5,24 to 7,54 double 224 set color to r/n<br>  $Q$  6,31 say "QUOTATIONS INPUT"<br>
set color to br/n<br>  $Q$  10, 8 say "Article Code"<br>  $Q$  10,37 say "Description"<br>  $Q$  12, 8 say "Quantity"<br>  $Q$  13, 8 say "Normal Price""<br>
set color to br/n<br>
set color to br/ 225 226 227 228 229 230 231 232 233 234 @ 14, 8 say "Delivery Date " set color to bg/n<br>
@ 14,37 say "Quoted Delivery Date<br>
set color to g/n<br>
@ 17,8 say "Enquire Date "<br>
@ 17,37 say "Quotation Date<br>
@ 18,38 say "Enquire Time ""<br>
@ 18,37 say "Quotation Time "" 235 236 237 238 239 240 241 242  $return$ 243 \* j \* \* \* \* \* \* \* \* \* \* \* \* \* \* \* \* \* \* \* \* \* \* \* \* \* \* \* \* \* \* \* \* \* \* \* \* \* \* \* \* \* \* \* \* \* \* \* \* \* \* \* \* \* \* \* \* \* \* \* \* \* \* \* \* \* \* \* \* \* 244 245 246 \*! This procedure shows the information attached to \*1 Procedure: SALJSAYS each one of the enquires.  $246$  \*!<br> $247$  \*!<br> $248$  \*! \*! Called by: SAL\_EDIT (procedure in SAL6.PRG) 248 249 250 251 252 procedure sal\_says<br>\*\*\*\*\*\*\*\*\*\*\*\*\*\*\*\*\*\* 253 set color to n/w 254 *@* 10,27 say code

255 @ 10,50 say descript 256 @ 12,26 say enquantit picture "999.99" 257 @ 13,26 say enprice picture "999.99" 258  $Q = 12,26$  say des<br>
257  $Q = 13,26$  say eng<br>
258 set color to ,n/w<br>
259  $Q = 13,64$  get mq<br>
260  $Q = 14,24$  say end 259 @ 13,64 get mquprice picture "999.99" 260 @ 14,24 say endeliver 261 @ 14,62 get mqudeliver picture "@E" 262 @ 17,24 say endate 263 *@* 17,62 say qudate  $Q$  18,27 say entime 265<br>266<br>267<br>268 265 *@* 18,65 say qutime clear gets<br>return 268 \* 270 \*! This procedure allows the input of the quotation 271 \*! Procedure: SAL\_GETS information attached to each enquire. 272 \*! \*! Called by: SAL\_EDIT (procedure in SAL6.PRG) 274 \*1 275<br>276<br>276<br>277<br>278 procedure sal gets<br>\*\*\*\*\*\*\*\*\*\*\*\*\*\*\*\* 278 set color to ,n/w<br>279 @ 13,64 get mqu<br>280 @ 14,62 get mqu 279 *@* 13,64 get mquprice picture "999.99"<br>280 *@* 14,62 get mqudeliver picture "@E"  $281$  read<br> $282$  retur return  $\frac{283}{284}$  \*\*\*\*\*\*  $284$  \*!<br>  $285$  \*!<br>  $286$  \*!<br>  $287$  \*!<br>  $288$  \*! 285 \*! This procedure stores the default values in the 286 \*! Procedure: SAL STOR quotation variables to be edit. \*! Called by: SAL\_EDIT (procedure in SAL6.PRG)  $289$ <br>  $290$ <br>  $291$ <br>  $292$ <br>  $304$ <br>  $293$ <br>  $305$ <br>  $307$ <br>  $308$ <br>  $308$ <br>  $309$ <br>  $309$ <br>  $309$ <br>  $300$ <br>  $301$ <br>  $301$ <br>  $302$ <br>  $301$ <br>  $301$ <br>  $302$ <br>  $301$ <br>  $301$ <br>  $301$ <br>  $302$ <br>  $301$ <br>  $301$ <br>  $301$ <br>  $301$ <br>  $301$ <br>  $301$ <br>  $301$ <br>  $301$ procedure sal stor<br>\*\*\*\*\*\*\*\*\*\*\*\*\*\*\*\*\*\*  $293$  \* ---Initialize memvars with field contents and date().<br>294 store quarice to mauprice 294 store quprice to mquprice 295 store qudeliver to mqudeliver 296 return 297<br>298<br>299 299 \*! This procedure marks the enquires after being 300 \*! Procedure: MARKING quoted.  $301$  \*!<br> $302$  \*! 302 \*! Called by: SAL\_EDIT (procedure in SAL6.PRG)<br>303 \*! : SAL\_BROW (procedure in SAL6.PRG) \*! : SAL\_BROW (procedure in SAL6.PRG)<br>\*! Calls: OUPRICE < > 00 (FOXBASE+ function)  $304 \over 305$ \*! Calls: QUPRICE < > 00 (FOXBASE+ function) 306<br>307 308 procedure marking 309<br>310 310 — if quprice < > O.and.qudeliver < > ctod('00/00/00') 311 replace status with 'QUOT'  $\begin{array}{c|c}\n311 \\
312 \\
313\n\end{array}$  unlock 313..........—endif 314 return 315 \*  $317$  \*!<br> $318$  \*!<br> $319$  \*!<br> $320$ 317 \*! This procedure replaces the quotation information 318 \*! Procedure: SAL REPL entered in the <SALES > datafile. \*! Called by: SAL\_EDIT (procedure in SAL6.PRG)  $321$  \*!<br> $322$  \*! \*! Calls: EOF0 (FOXBASE+ function) 323<br>324<br>325 procedure sal repl<br>\*\*\*\*\*\*\*\*\*\*\*\*\*\*\*\*\*  $\frac{326}{327}$ 327 mqudate=j- > factdate<br>328 mqutime=j- > facttime<br>329 ---if tempddl > tempdd<br>330 mqudate=(j- > factdate-1  $\begin{array}{r}329 \ 330 \ 331 \ \end{array}$   $\begin{array}{r} \text{matrix} \\ \text{if } \text{tem} \\ \text{mqu} \\ \text{endif} \end{array}$  $332$   $\overline{\qquad}$  +  $\overline{\qquad}$  + 333 \* ---Replace only if there is an available record<br>334 replace; 334 replace;<br>335 qudate 335 qudate with mqudate,;<br>336 qutime with mqutime,; 336 qutime with mqutime,;<br>337 quprice with mquprice,; 337 quprice with mquprice,;<br>338 qudeliver with mqudelive 338 qudeliver with mqudeliver unlock

,2022年5月29日,2022年5月29日,2022年5月29日,2022年5月29日,1922年5月29日,2022年5月29日,1922年5月29日,2022年5月29日,2022年5月29日, 2022年5月29日,2022年5月29日,2022年5月29日,2022年5月29日,2022年5月29日,2022年5月29日,2022年5月29日,2022年5月29日,2022年5月29日,2022年5月29日,2022年5月29日

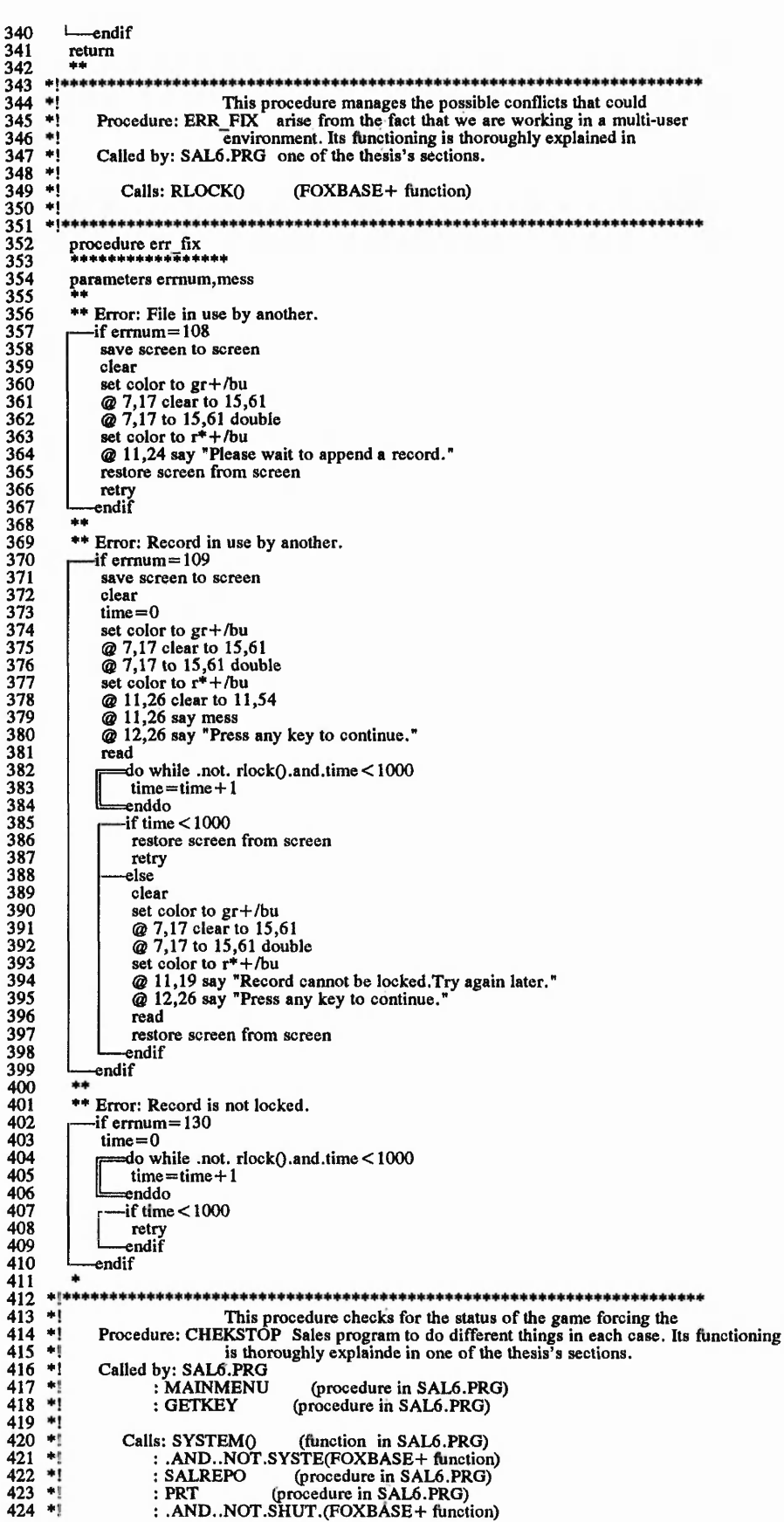

*%*

*" 4*!

425 \*!<br>426 \*!<br>428 \*! .NOT.SYSTEM0 (FOXBASE+ function) .AND.SYSTEMO (FOXBASE+ function) STRQ (FOXBASE+ function)  $429$  +! Uses: SYSTEM.DBF  $\frac{430}{421}$  \*! 431 \*!H procedure chekstop<br>\*\*\*\*\*\*\*\*\*\*\*\*\*\*\*\*\*\*\* parameters aselect private shut shut=.f. signal= .f. do while .t. = d o case ==case system("sys\_stop") .and. ,not.system("gam\_stop") •if .not.pause if system("salreport") do salrepo do prt select 10 replace salreport with .f. unlock  $start = .t$ . — endif — if .not.signal save screen to screenl set color to clear set color to gr+/bu<br>@ 5,14 to la4,64<br>@ 5,14 to 14,64 double<br>set color to bg+/bu<br>@ 9,17 say "THE GAME HAS BEEN FROZEN OR A DAY HAS ENDED.<br>@ 11,30 say<br>sys\_start=.f. 458 459  $460\n462\n463\n464\n465\n467\n89\n471\n472\n473\n475\n477$ signal=.t. endif if system("restart").and..not.shut.and..not.system("gam\_stop") close databases select 10 use system  $shut = .t$ . else if .not.system("restart").and.shut set view to saldep  $shut = .f.$ endif — endi<mark>f</mark><br>:lse filtstat= "FIRMLOSTENQU" set color to gr+\*/bu @ 24,70 say "STOPPED" 478 set color to 479 =exit 480 1— endif 481 case .not.system("gam\_stop").and..not.system("sys\_stop") 482<br>483<br>484<br>485 if signal.and..not.start.and..not.pause f sign<br>restor<br>endif<br>start=.f. restore screen from screen 1 endif 486 sys\_start= .f. 487 set color to 488 @ 24,70 clear to 24,76 489 exit 490<br>491<br>492<br>493 case system("gam\_stop") .and .system("sys\_stop") if sys start -if.not.signall set color to 494<br>495 clear set color to bu+/n 496 @ 7,24 to 12,54 double set color to gr-f/n @ 9,26 say "SETTING THE MASTER SYSTEM" @ 10,34 say "PLEASE WAIT" 498<br>499<br>500<br>501  $signal = .t.$  $start = .t$ .  $502$ — endif 503 else 504 close all 505<br>506<br>507 clear all set color to clear 508 set color to  $bu + /n$ @ 8,24 to 12,54 double 509

经济通行

 $-40.5 - 1.$ 

 $.792.996.$ 

297

Same in the control of the state of

Film Harter

 $1.50231$ 

Bally Chains of Collect

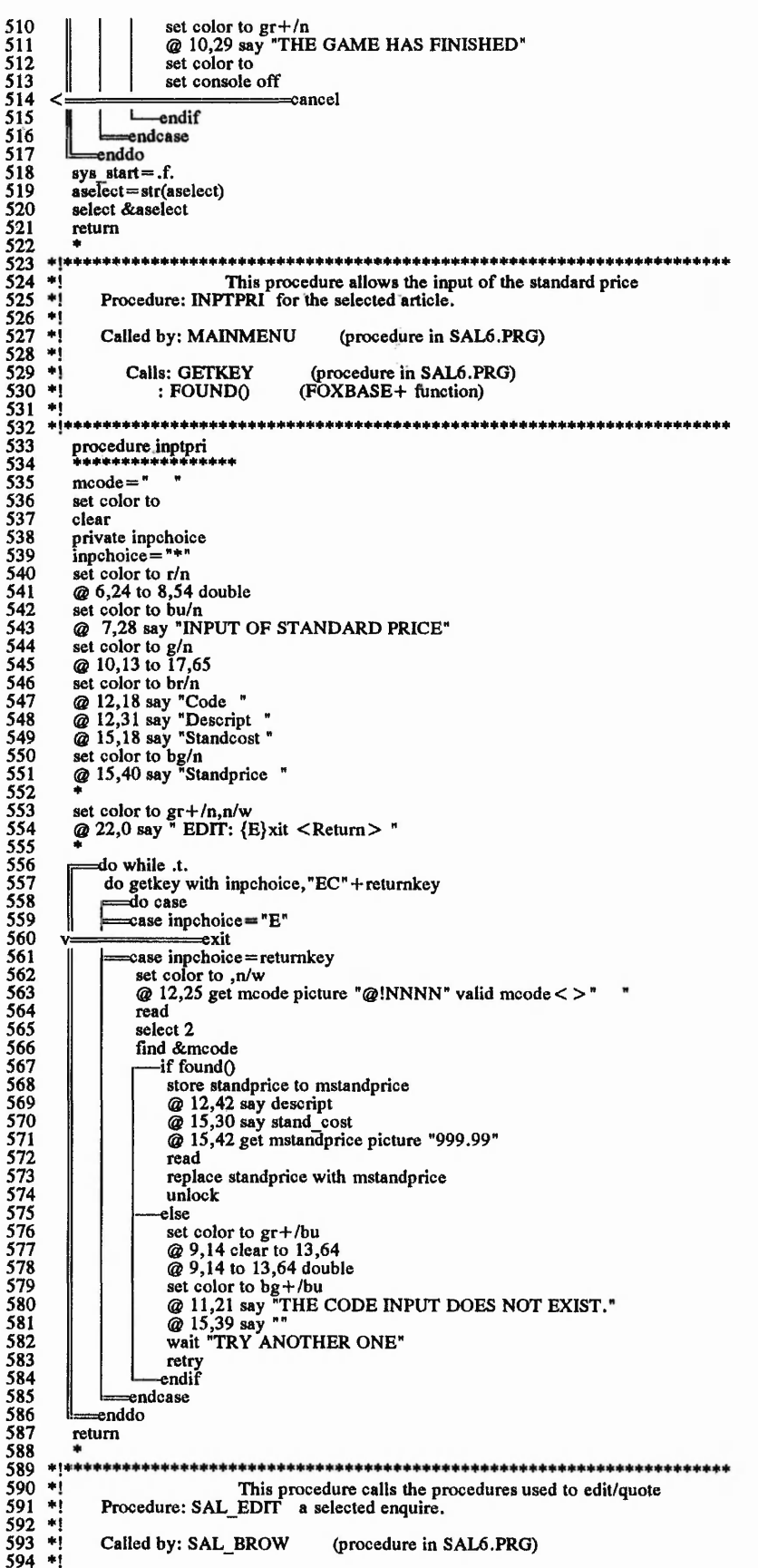

 $\frac{1}{2}$ 

**i** 

595 \*!<br>596 \*!<br>597 \*!<br>598 \*!<br>599 \*! 596 \*! 597 \*! 598 \*! 599 \*! 600 \*! 601 \*! 602 \*! 603 \*!<br>604 \*!<br>605 \*! Calls: RLOCK<sub>()</sub> : SAL\_FORM<br>: SAL\_STOR<br>: SAL\_SAYS : GETKEY (FOXBASE+ function) (procedure in SAL6.PRG) (procedure in SAL6.PRG) (procedure in SAL6.PRG) (procedure in SAL6.PRG) .AND..NOT.SYSTE(FOXBASE+ function) 606 607 608 609 610 611 612 613 614 615 616 617 618 619 620 621 622 623 624 625 626 627 628 629 630 631 632 633 634 635 636 637 638 639 640 641 642 643 644 645 646 647 648 649 650 \*! 651 652 \*! 653 \*!  $648$  \*!<br> $649$  \*!<br> $650$  \*!<br> $651$  \*!<br> $652$  \*!<br> $653$  \*!<br> $654$  \*! 655 656 657 658 659 660 661 662 663 664 665 **666** 667 **668** 669 670 671 672 673 674 675 676 677 678 679 SAYLINE (procedure in SAL6.PRG)<br>
SAL GETS (procedure in SAL6.PRG)<br>
SAL REPL (procedure in SAL6.PRG)<br>
MARKING (procedure in SAL6.PRG) SAL\_GETS (procedure in SAL6.PRG) SAL\_REPL (procedure in SAL6.PRG) (procedure in SAL6.PRG) procedure sal\_edit do while .not. rlock() li=enddo private row,lastpage,editchoice,ndxchoice private isblank,isunique,isedited row = promptrow  $expr =$ store .f. to isedited, isblank, isunique do sal\_form do sal\_stor do sal\_says  $editchoice =$  $ndxchoice = **$ \* —Loop until {Return} is pressed. -The following loop is really a "REPEAT/UNTIL  $\lt$  cond  $>$ ". do while .t. set color to &promptatr @ row,0 say "EXIT/VIEW: {B}ack < Return > " do getkey with editchoice, "B"+retumkey = d o case  $=$   $\frac{1}{2}$  case editchoice  $=$   $\frac{1}{2}$  B unlock exit ==case editchoice = retumkey — if status="ENQU".and..not.system("SYS\_STOP") \* —Edit the record,  $isedited = .t.$ do sayline with row,"Press {Ctrl-W} to Exit" do sal\_gets do sal repl -endif  $=$ endcase = en d d o if isedited do marking pagepaint= .t. endif return \*! This procedure displays all the existing enquires regardless \*! Procedure: SAL\_DISP of their status (quoted,firm or lost). Called by: SAL\_BROW (procedure in SAL6.PRG) Calls: ROW0  $\cdot$  EOFO : SPACEQ (FOXBASE+ function) (FOXBASE+ function)<br>  $\uparrow$  =  $\uparrow$  = \*(\*\*+\*+\*\*\*+\*\*\*\*\*++\*+\*%++++\*++\*++\*+++++\*\*\*+\*\*\*\*\*\*\*++++++\*+++\*\*\*\*\*+++\*++\* procedure sal\_disp<br>\*\*\*\*\*\*\*\*\*\*\*\*\*\*\* parameter row,listrecs  $-$ if listrecs  $>$ ---Display heading when listing the entire page. set color to &statusatr @ rowtop-1,0 @ rowtop-1,0 say "" f= d o case ==case pancol = 1<br>?? "ARTICLE\_CODE-DESCRIPTION------------PRICE—--QUANTITY----DELIVERY\_DATE--STATUS"<br>===case pancol = 2  $=$ endcase \* —Clear the window area, set color to &windowatr @ rowtop,0 clear to rowbottom,79 :ndif \* —Display the records, set heading off set color to &windowatr  $@$  row-1,0 say = do case

,<br>2012年,2012年,2012年,2012年,2012年,2012年,2012年,2012年,2012年,2012年,2012年,2012年,2012年,2012年,2012年,2012年,2012年,2012年,20<br>2012年,2012年,2012年,2012年,2012年,2012年,2012年,2012年,2012年,2012年,2012年,2012年,2012年,2012年,2012年,2012年,2012年,2012年,

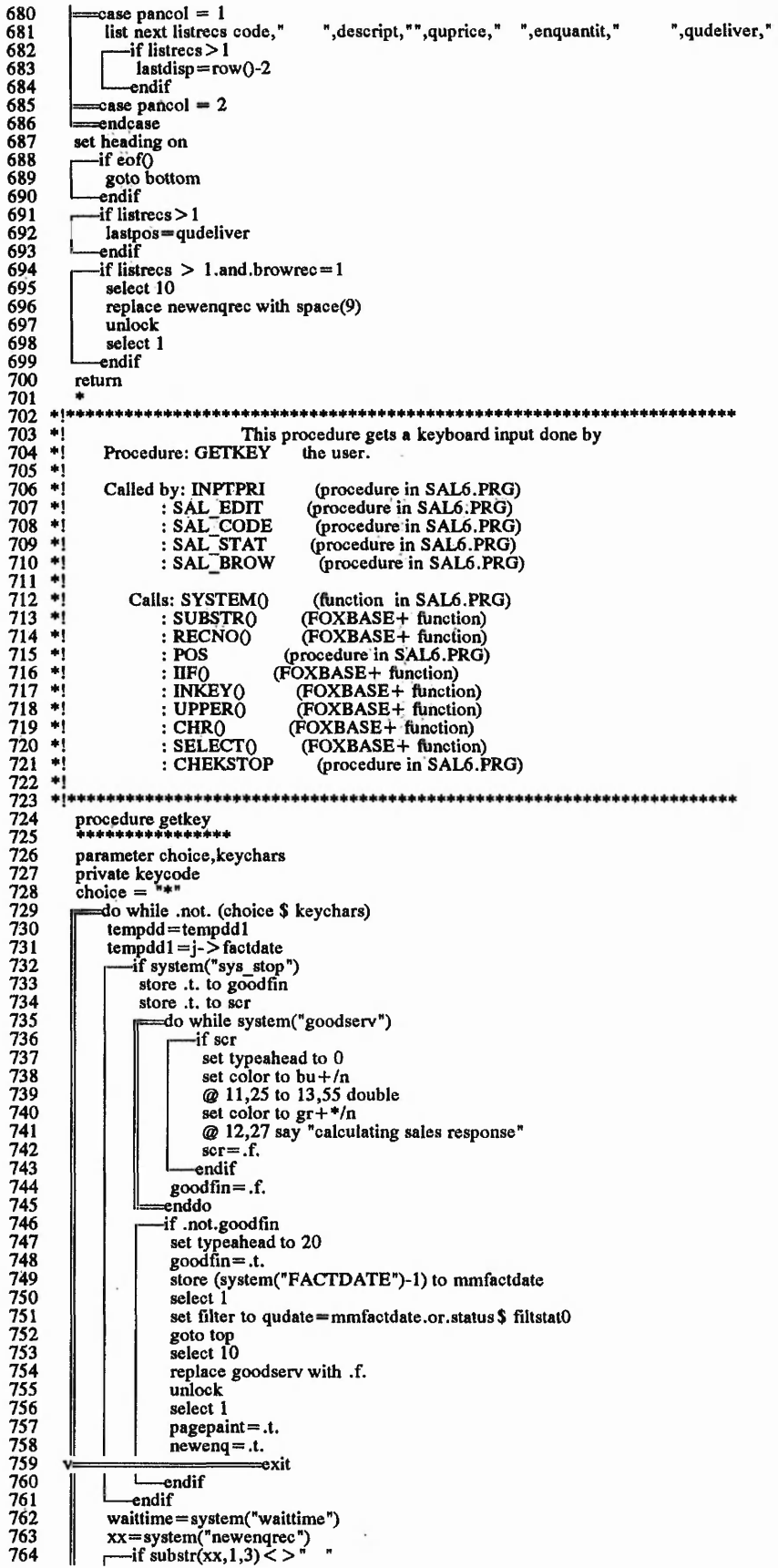

A REAL PROPERTY

 $\frac{1}{2}$ 

 $1.30338$ 

 $\ddot{\phantom{a}}$ 

 $\mathcal{L}^{1,2,3}$ 

Following Richard

",status off

 $\label{eq:2.1} \mathcal{L}_{\mathcal{F}}(\mathcal{L}_{\mathcal{F}})$ 

A STATISTICS OF REAL

 $\ddot{\cdot}$  $\mathcal{L}_{\mathcal{G}}$  ,  $\mathcal{L}_{\mathcal{G}}$ 

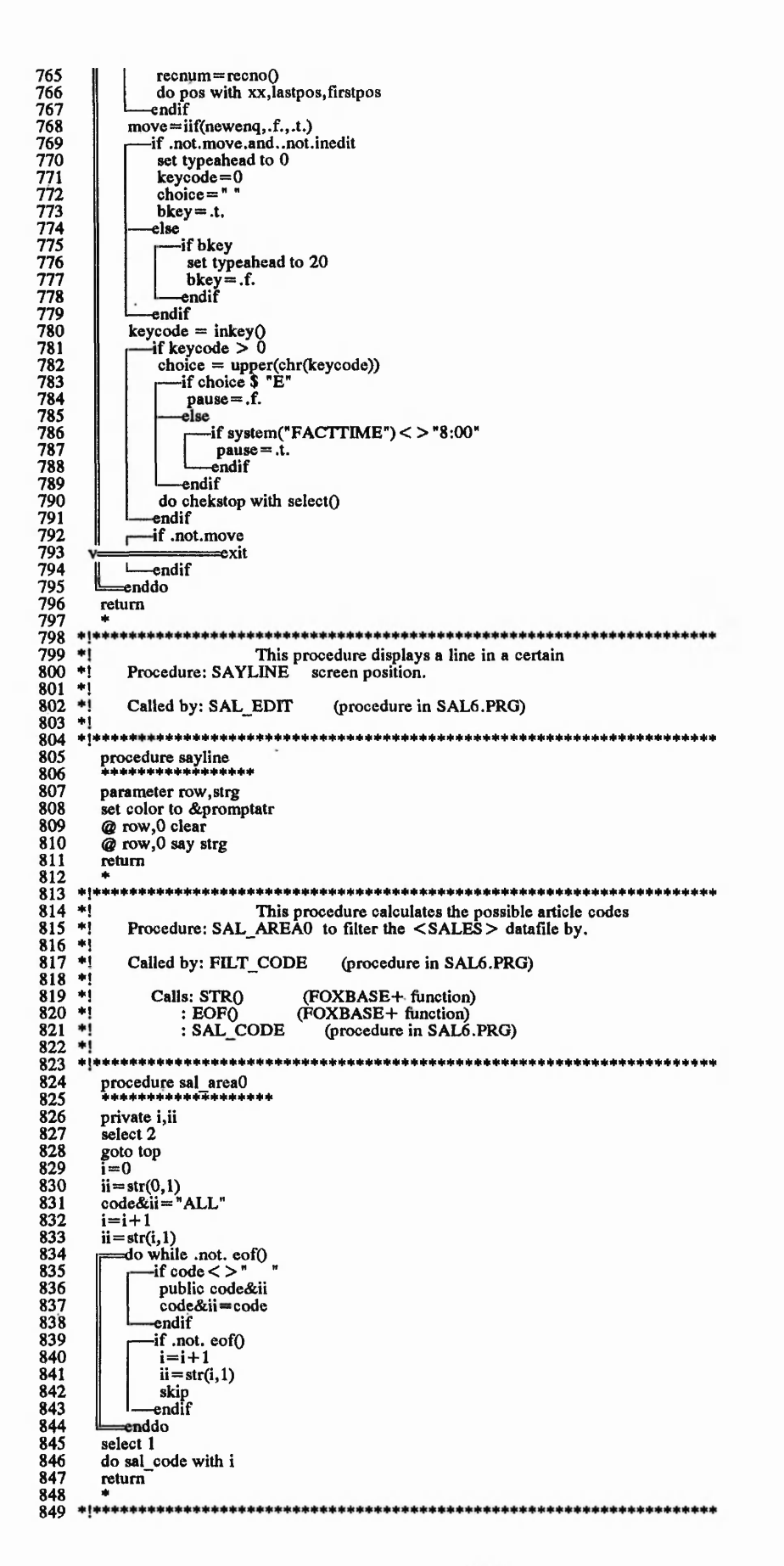

This procedure calculates the possible statuses<br>Procedure: SAL\_AREA1 to filter the <SALES > datafile by. 850 相利 利用  $\frac{851}{852}$  $\frac{853}{854}$ <br>854 Called by: FILT\_STAT (procedure in SAL6.PRG)  $\frac{1}{2}$  $\ddot{ }$ Calls: SAL\_STAT (procedure in SAL6.PRG) 856 жj 857 procedure sal areal<br>\*\*\*\*\*\*\*\*\*\*\*\*\*\*\*\*\*\*\* 858 859 public status0, status1, status2, status3, status4 860<br>861  $status0 = "ENQU"$ <br> $status1 = "ENQU" + "QUOT" + "FIRM"$  $862$ 863 status2="LOST"  $864$ <br> $865$  $status3 = "FIRM"$ select 1 866 do sal\_stat 867  $x^*$ 868 869 \*\*\*\*\*\*\*\*\*\*\*\*\*\*\* 870  $+1 + 1$ This procedure calculates the filter of the <SALES> 871 Procedure: SAL\_CODE datafile based on the selected article code. 872  $\frac{873}{874}$ Called by: SAL\_AREA0 (procedure in SAL6.PRG)  $875$ ٠į Calls: STRO (FOXBASE+ -function) (procedure in SAL6.PRG) 876  $\ddot{}$ : GETKEY 877  $\ast$ 878 \*\*\*\*\*\*\*\*\*\*\*\*\*\*\*\*\*\*\*\*\*\*\*\*\*\*\*\* 879<br>880 procedure sal code<br>\*\*\*\*\*\*\*\*\*\*\*\*\*\*\*\* 881 parameter numbcode private n,nn,codekey,phrase<br>n=0 882 883 884  $phrase = "$ codekey="" 885 solution<br>  $\text{set} \text{conf}(n,1)$ <br>
set color to &promptatr<br>
do while  $n$ <mmbcode<br>
phrase=phrase+" "+nn+"-"+code&nn 886<br>887 888 889 890  $codekey = codekey + nn$  $\frac{891}{892}$  $n=n+1$  $nn = str(n, 1)$ 893 enddo and reading<br>
and reading to the computer<br>
and reading to the computer<br>
and reading to the computer of the computation<br>
and reading to the computer of the computer of the computer of the computation of the computation of th 894  $895$ 896 897 898 do getkey with codchoice, codekey + returnkey 899 do case 900 =case codchoice = returnkey 901 eturn<br>
=case codchoice \$ codekey<br>
filtcode=code&codchoice 902  $\frac{903}{904}$ endcase 905 return 906<br>907<br>908<br>909 -019000  $\frac{1}{2}$ This procedure calculates the filter of the <SALES > Procedure: SAL\_STAT based on the selected status. 910 πij 911 ٠i Called by: SAL\_AREA1 (procedure in SAL6.PRG)  $\frac{912}{913}$  $\ddot{\phantom{1}}$  $\frac{1}{2}$ Calls: GETKEY (procedure in SAL6.PRG) 914<br>915<br>916<br>917 -∗j∗∗ \*\*\*\*\*\*\*\*\*\*\*\*\*\*\*\*\*\*\*\*\*\*\*\* procedure sal\_stat<br>\*\*\*\*\*\*\*\*\*\*\*\*\*\*\*\*\*\* 918 set color to &promptatr @ rowprompt-1,0 clear<br>@ rowprompt-1,0 say promptbar 919 920 Comprompt, 0 clear<br>
Comprompt, 0 clear<br>
Comprompt, 0 clear<br>
Comprompt, 0 clear<br>
Comprompt, 0 clear<br>
Comprompt, 0 clear<br>
Comprompt, 0 clear<br>
Comprompt, 0 clear<br>
Comprompt, 0 clear<br>
Comprompt, 0 clear<br>
Comprompt, 0 clear<br>
Co 921  $\frac{922}{923}$ <br>923<br>924 do case  $925$  $=$ case ordchoice = returnkey 926 < ≕return  $\frac{927}{928}$  $\Rightarrow$  case ordehoice = "0" filtstat=status&ordchoice 929 case ordchoice  $=$  "1" 930<br>931<br>932 filtstat=status&ordchoice  $\case$  ordchoice = "2" filtstat=status&ordchoice<br>case ordchoice =  $"3"$ 933 934 filtstat=status&ordchoice

935<br>936 endcase return 937  $938$  \*!\*\* This procedure filters the <SALES > datafile based<br>Procedure: FILT\_CODE on the selected article code.  $940$ Ψį 942<br>943<br>944<br>945<br>946<br>947 |米村村||米村 Called by: SAL\_BROW (procedure in SAL6.PRG) Calis: SAL\_AREA0<br>: EOFO (i<br>: RECNO() 0 (procedure in SAL6.PRG)<br>(FOXBASE+ function)<br>(FOXBASE+ function) жj Ψį 948<br>949 procedure filt\_code 950<br>951<br>952<br>953<br>954 \*\*\*\*\*\*\*\*\*\*\* do sal\_area0 -if codchoice="0" set filter to wait < = waittime.and.code < > filtcode.and.status \$ filtstat -else 955 set filter to wait < = waittime.and.code = filtcode.and.status\$ filtstat 956 -endif  $\frac{957}{958}$ <br>958<br>959<br>960 goto top -if eof() set color to &promptatr<br>
@ rowprompt,0 clear<br>
@ rowprompt,0 say "No matching records." 961 962 wait 963 @ rowprompt,0 clear 964 set filter to wait < = waittime.and.status \$ filtstat0 965 goto top 966<br>967 endif recnumtop=recno() firstpos=qudeliver<br>pagepaint=.t. 968 969 970 set color to &screenatr 971<br>972<br>973<br>974<br>975 clear return This procedure filters the <SALES> datafile based<br>Procedure: FILT\_STAT on the selected status.  $\ddot{ }$ 976<br>977<br>978<br>979<br>980  $\begin{array}{c}\n\bullet \\
\bullet \\
\bullet \\
\bullet \\
\bullet\n\end{array}$ Called by: SAL BROW (procedure in SAL6.PRG)  $\begin{array}{c} \n\cdot & \cdot & \cdot \\
\star & \star & \cdot\n\end{array}$ Calls: SAL\_AREA1 1 (procedure in SAL6.PRG)<br>(FOXBASE+ function)<br>(FOXBASE+ function) 981  $\ddot{ }$  $: EOFO$ 982  $\ddot{ }$  $RECNO()$ -ai 983 984 \*!\* \*\*\*\*\*\*\*\*\*\*\*\*\*\*\* \*\*\*\*\*\*\*\*\*\*\*\*\*\*\*\*\*\*\*\*\*\* procedure filt stat 985 986 987 do sal area1 988 -if codchoice="0" 989 set filter to wait < = waittime.and.code < > filtcode.and.status \$ filtstat  $990$ <br> $991$ <br> $992$ <br> $993$ <br> $994$ -else set filter to wait < = waittime.and.code=filtcode.and.status\$ filtstat endif goto top -if eof() 995 set color to &promptatr<br>@ rowprompt,0 clear 996 997 @ rowprompt,0 say "No matching records." 998 wait 999 @ rowprompt,0 clear 1000 set filter to wait < = waittime.and.status \$ filtstat0 goto top<br>endif 1001 1002 1003 recnumtop=recno() firstpos=qudeliver<br>pagepaint=.t. 1004 1005  $\frac{1006}{1007}$ set color to &screenatr clear 1008 return 1009  $1010$  \*!  $1011$  \*!<br> $1012$  \*!<br> $1013$  \*! This procedure manages all the report generations<br>Procedure: SALREPO for the Sales department.  $\begin{array}{c} 1013 \\ 1014 \\ 1015 \\ 1016 \\ 1016 \\ 1017 \\ 1101 \end{array}$ Called by: CHEKSTOP (procedure in SAL6.PRG)  $:$  PRT (procedure in SAL6.PRG) Calls: EOFO (FOXBASE+ function) 1018 ारं  $: INT()$ <br> $: VAL()$ (FOXBASE+ function)<br>(FOXBASE+ function) 1019 ⊯į

的复数,我们的一个,我们的,我们的,我们的,我们就是我的我的。我们我们的,我们就是我们的,我们就是我们的。我们,我们就不是,我们,我们就不是,我们,我们就不是,我们就不是,我们我们,我们就不是我的,我们我们,我们我们,我<br>第一

1020 \*!<br>1021 \*!<br>1022 \*! 1023 1024 1025 1026 1027 1028 1029 1030 1031 1032 1033 1034 1035 1036 1037 1038 1039 1040 1041 1042 1043 1044 1045 1046 1047 1048 1049 1050 1051 1052 1053 1054 1055 1056 1057 1058 1059 1060 1061<br>1062<br>1063<br>1064<br>1065 1066 1067 1068 1069 1070 1071 1072 1073 1074 1075 1076 1077 1078 1079 1080 1081 1082 1083 1084 1085 1086 1087 1088 1089 1090 1091 1092 1093 1094 1095 1096 1097 1098 1099 1100 1101 1102 1103 1104 : SUBSTRO : DTOCO : SALAVE : SALFMT (FOXBASE+ function) (FOXBASE+ function) (procedure in SAL6.PRG) (procedure in SAL6.PRG) **\* i** +j \*!\*+\*+++++\*\*+\*\*+++\*\*+\*\*+\*\*+\*\*\*\*+\*+%\*\*++++\*\*\*\*+++++\*\*\*\*\*\*++\*\*+++++\*\*\*\*+\* procedure salrepo set color to<br>store 0 to n,mave\_enqu,mave\_quot,mper\_quot,mave\_firm,;<br>mper\_firm,movr\_delti,mper\_ontim,mave\_qpric,mper\_qpric,;<br>mper\_qdeli,mper\_fpric,mper\_fdeli,mdeliverie,mtodeliv,mvolume<br>select 3 goto top do while .not. eof()  $\verb+actcode+=code$ mdesc ript—descript do while code=actcode actweek= int(val (sub str(dtoc (date), 1,2))/5) white int(val(substr(dtoc(date), 1,2))/5)—actweek.and .code= actcode  $n = n + 1$ do salave  $\overline{\mathbb{L}}^i$ if .not. eofO skip else exit  $L$  endif l!=enddo skip -1 do salfmt skip store 0 to n,mave\_enqu,mave\_quot,mper\_quot,mave\_firm,;<br>mper\_firm,movr\_delti,mper\_ontim,mave\_qpric,mper\_qpric,;<br>mper\_qdeli,mper\_fpric,mper\_fdeli,mdeliverie,mtodeliv,mvolume enddo ===enddo signal=.f. return \*! Thisjjrocedure calculates the average of the < SALES > Procedure: SALAVE datafile's key fields. \*!**+ j** +1\* j♦ I\*\*\*\*\*\*\*\*\*\*\*\*\*\*\*\*\*\*\*\*\*\*\*\*'\*"\*\*\*\*\*\*\*\*\*\*\*\*\*\*\*\*\*\*\*\*\*\*\*\*\*\*\*\*\*\*\*\*\*\*\*\*\*\*\*\*\*\*\*\* Called by: SALREPO (procedure in SAL6.PRG) procedure salave mave\_enqu=(mave\_enqu+ ave\_enqu)/n<br>mave\_quot=(mave\_quot+ ave\_quot)/n  $\begin{array}{l} \mathsf{mave\_quot} = (\mathsf{mave\_quot} + \mathsf{ave\_quot})/n \\ \mathsf{mave\_quot} = (\mathsf{mper\_quot} + \mathsf{per\_quot})/n \\ \mathsf{mave\_firm} = (\mathsf{mave\_firm} + \mathsf{per\_firm})/n \\ \mathsf{mper\_firm} = (\mathsf{mper\_firm} + \mathsf{per\_Tim})/n \\ \mathsf{mover\_delli} = (\mathsf{mover\_delli} + \mathsf{over\_cdlin})/n \\ \mathsf{mave\_qpric} = (\mathsf{mave\_qpric} + \mathsf{ave\_qpric})/n \\ \mathsf{mper\_qpric} = (\mathsf{mper$  $mtodeliv = (mtodeliv + todeliv)/n$ mvolume= (mvolume+volume)/n return \* \*;++\* *\*++++#+\* \** \*\*\*\*\*\*+\*\*\*\*\*\*\*\*\*\* \*\* \*\*\*\*\*\*+\* \*\*\* \*! \*! **\* i** \*i This procedure displays the reports concerning the Procedure: SALFMT Sales department's performance. Called by: SALREPO Calls: INKEYQ (procedure in SAL6.PRG) (FOXBASE4- function) \* t \* \* \* \* \* \* \* \* \* \* \* \* \* \* \* \* \* \* \* \* \* \* \* \* \* \* \* \* \* \* \* \* \* \* \* \* \* \* \* \* \* \* \* \* \* \* \* \* \* \* \* \* \* \* \* \* \* \* \* \* \* \* \* \* \* \* \* \* \* procedure salfmt set color to clear set color to r/n **@** 1,24 say "<br>**@** 3,24 say "<br>**@** 3,24 say "PERFORMAL<br>**@** 4,24 say "Week"<br>**@** 7, 0 say "Week"<br>**@** 7,15 say actweek picture "99" SALES DEPARTMENT'S PAST<br>|-<br>| PERFORMANCE (Page 1)

1105 Õ 1107 @ 9 ,0 say "Code" 1108 @ 9,13 say actcode 1109  $\emptyset$  9,20 say "Descript"<br>
1110  $\emptyset$  9,30 say mdescript<br>
1111  $\emptyset$  12,27 say "DAY OVERALL"<br>
1112  $\emptyset$  13,0 say "Number of enquires"<br>
1113  $\emptyset$  13,25 say ave\_enqu picture "999.99"<br>
1114  $\emptyset$  13,36 say mave\_enqu p 119 @ 14,43 say "% over enquires"<br>
1120 @ 14,63 say per quot picture "999.99"<br>
1121 @ 14,72 say mer quot picture "999.99"<br>
1122 @ 15,0 say "Number of sales orders"<br>
1122 @ 15,0 say "Number of sales orders"<br>
1122 @ 15,34 s  $1144$   $+$ <br>1145 ? inkey(3) 1145 ? inkey(3) 1146<br>1147 set color to<br>clear 1148<br>1149<br>1150 1149 set color to r/n<br>
1150 @ 4,23 say "<br>
1151 @ 5,23 say " **SALES DEPARTMENT'S PAST PERFORMANCE (Page 2) (I** 1152  $\alpha$  6,23 say<br>1153  $\alpha$  7,23 say 1153 @ 7,23 say " U<br>
1154 @ 10, 2 say "Week"<br>
1155 @ 10,17 say actweek picture "99'<br>
1156 @ 10,22 say "Date"<br>
1158 @ 12, 2 say "Code"<br>
1159 @ 12,15 say actcode<br>
1160 @ 12,22 say "Descript" 1161 @ 12,32 say mdescript<br>1162 @ 14, 2 say "Quoted Enquires' Success % :"<br>1163 @ 14,45 say "Achieved orders success % :"<br>1164 @ 15,32 say "DAY"<br>1165 @ 15,63 say "DYERALL"<br>1166 @ 15,70 say "OVERALL"<br>1167 @ 15,70 say "OVER 1169 @ 16,21 say per qprice picture "999.99"<br>1170 @ 16,33 say mper qpric picture "999.99"<br>1171 @ 16,44 say "Price"<br>1172 @ 16,62 say per firice picture "999.99"<br>1173 @ 16,71 say mper firic picture "999.99"<br>1174 @ 17,21 say 1178 @ 17,62 say per\_fdeliv picture "999.99" 1179<br>1180<br>1181 1179 @ 17,71 say mper fdeli picture "999.99"  $?$  inkey $(3)$ 1182<br>1183 set color to<br>clear 1184<br>1185 return 1186<br>1187 1188  $*$ ! This procedure allows the user to select the reports'<br>1189  $*$ ! Procedure: PRT output device (screen or printer). output device (screen or printer).

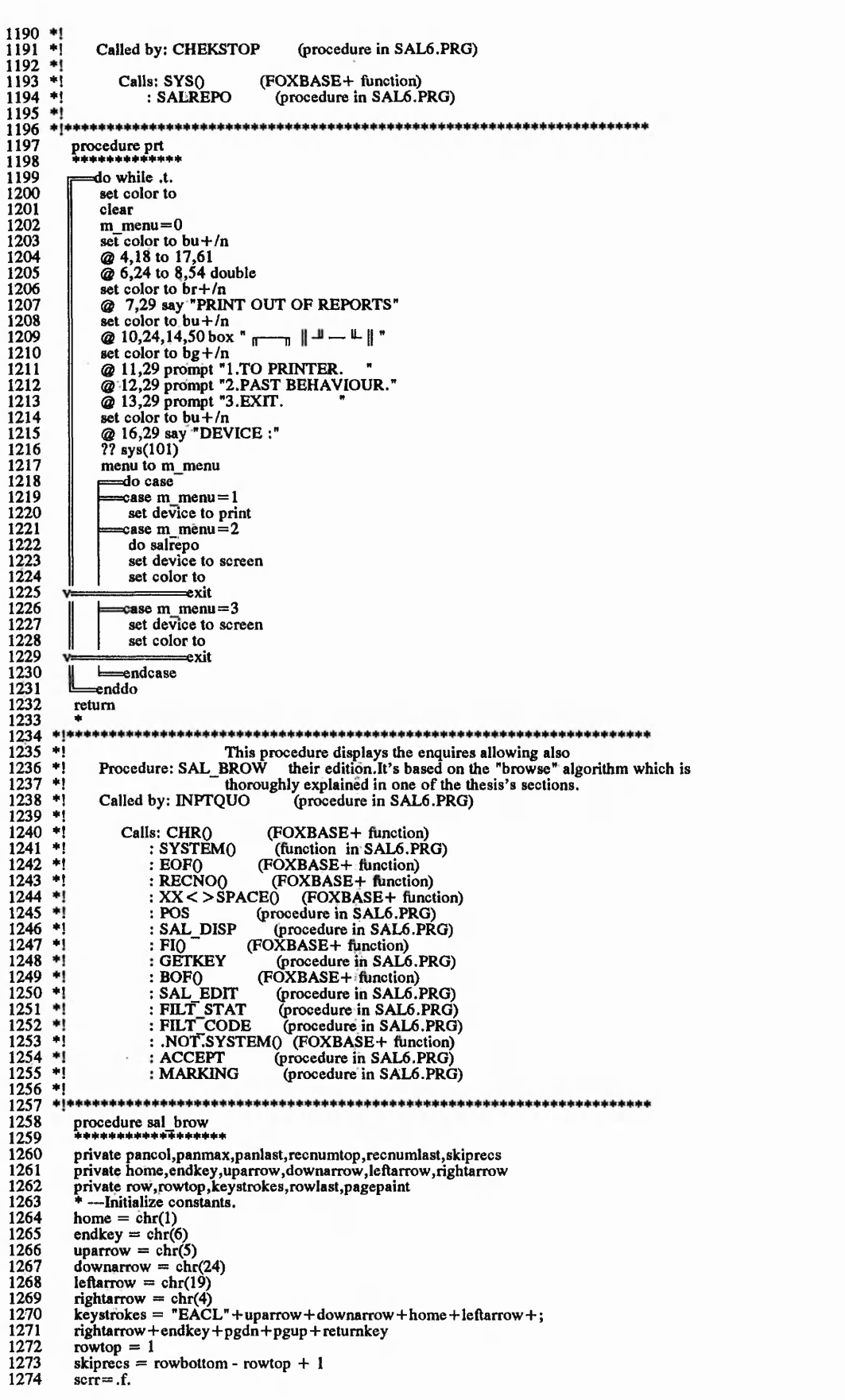

,2022年5月29日,2022年5月29日,2022年5月29日,2022年5月29日,2022年5月29日,2022年5月29日,2022年5月29日,2022年5月29日,2022年5月29日,2022年5月29日,<br>第2022年5月29日,2022年5月29日,2022年5月29日,2022年5月29日,2022年5月29日,2022年5月29日,2022年5月29日,202

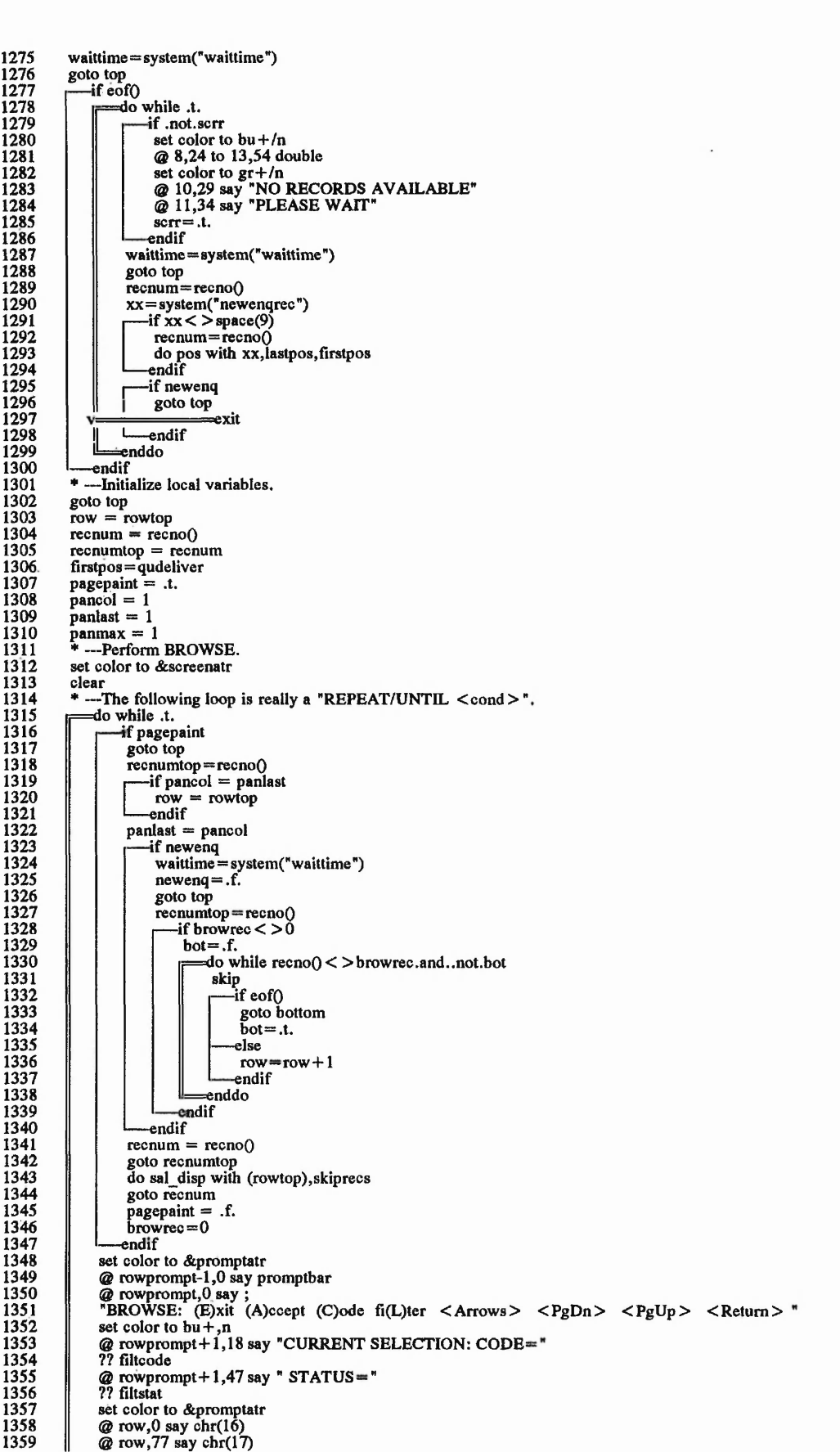

 $\ddot{\phantom{0}}$ 

Th 10 DE 6000 FD 800 AM Fust - US CONSUL FILE ANALYS AN OUT THE HALL ON WHILE A LIKE DESIGN OF THE UNIT ON

it:

*\.vTr* -f

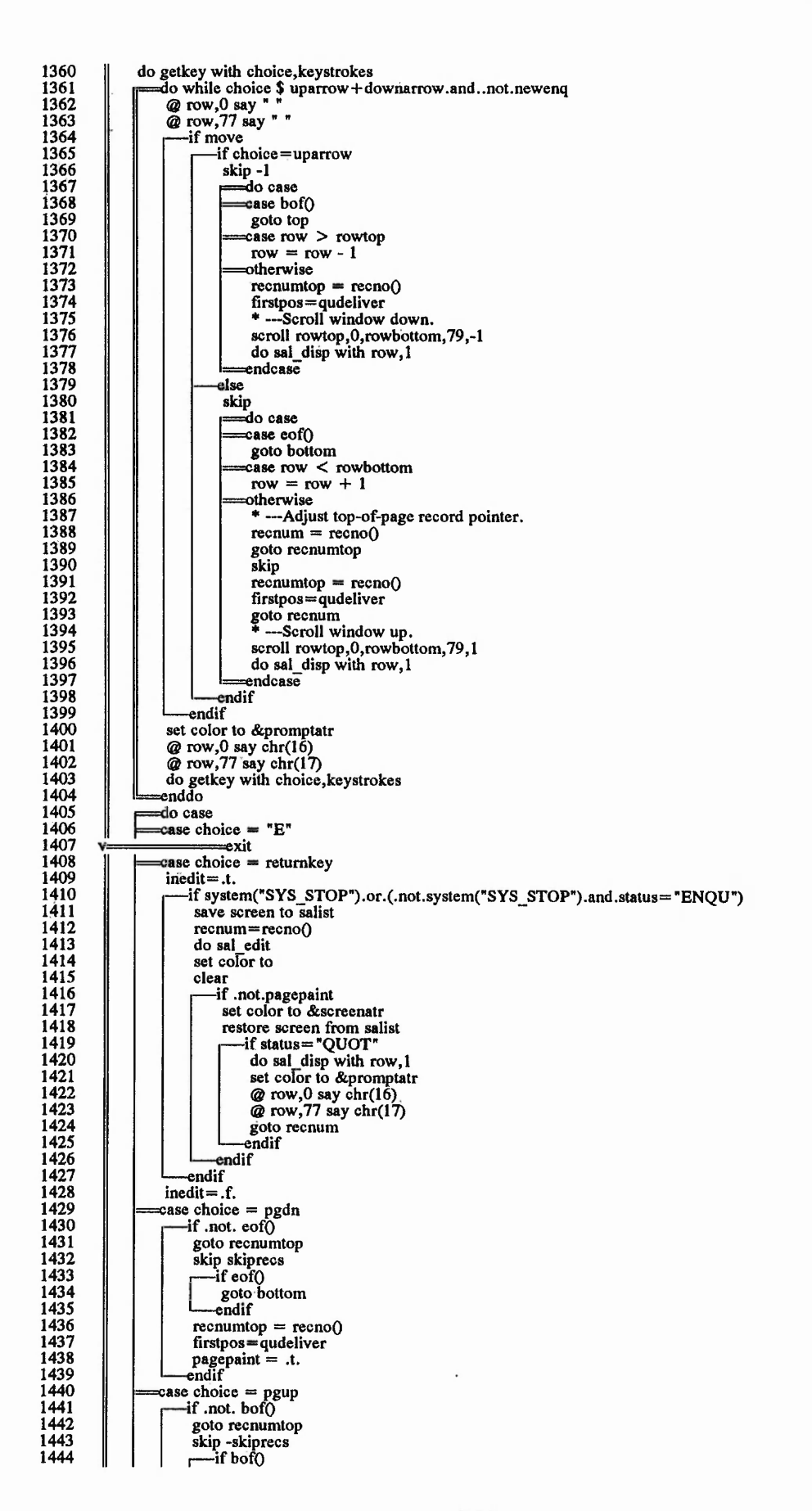

 $-20.50$ 

v *ty. ;■ ■*

RAPASEASE,2019年5月29日,2019年5月29日,2019年5月29日,2019年5月29日,2019年5月29日,2019年5月29日,2019年5月29日,2019年5月29日,201 年5月29日,20<br>第29

**A . . .**

Salting of the common

1445<br>1446<br>1447<br>1448<br>1450<br>1450 goto top endif  $recnumber = recon()$  $firstpos = qudeliver  
pagepaint = .t.  
endif$ 1451  $case choice = "L"$ 1452 do filt stat 1453<br>1453<br>1454<br>1455<br>1456<br>1457  $\overline{\text{base}}$  choice = "C" do filt\_code  $case choice = home$ pagepaint =  $(pancol < > 1)$  $pancol = 1$ 1458  $\cos$  choice = leftarrow 1459  $-$ if pancol  $>1$ 1460  $pancol = pancol - 1$  $pagepoint = .t.$ 1461<br>1462  $\frac{1462}{1463}$  $\case choice = rightarrow$  $\frac{1}{2}$  if pancol  $\leq$  panmax<br>pancol = pancol + 1 1465  $page$  pagepaint = .t.<br>endif 1466 1467  $\frac{1}{\text{case choice}} = \text{endkey}$ <br>
pagepaint = (pancol < > panmax) 1468<br>1469  $\frac{1470}{1471}$  $p_0 = p_0$ <br>pancol = panmax<br>case choice =  $"A"$ if .not.system("SYS\_STOP").and.move<br>
|-if status="ENQU" 1472 1473  $1474$ <br> $1475$ <br> $1476$ <br> $1477$ do accept do marking contain = recno()<br>to sal disp with row, 1<br>set color to &promptatr<br> $Q$  row, 0 say chr(16)<br> $Q$  row, 77 say chr(17) 1478 1479 1480 1481<br>1482<br>1483 goto recnum<br>endif endif 1484 endcase 1485 enddo 1486 set filter to wait < = waittime.and.status \$ filtstat0 1487 goto top  $\frac{1488}{1489}$ <br>1489<br>1490 \* return  $1491 *1$ This procedure obtains the most updated values of<br>Function: SYSTEM() the fields of the  $\leq$ SYSTEM > datafile. 1492 l∗į  $1493$  \* 1<br> $1494$  \* 1<br> $1495$  \* 1<br> $1496$  \* 1<br> $1497$  \* 1 Called by: SAL6.PRG : CHEKSTOP<br>: SAL FORM<br>: GETKEY (procedure in SAL6.PRG) (procedure in SAL6.PRG)  $\frac{1498}{1499}$ Ξij : SAL BROW (procedure in SAL6.PRG) −∗į πi 1500 Calls: STRO (FOXBASE+ function)  $:$  SELECT $()$ (FOXBASE+ function) store str(select(),2) to base<br>select  $10$ 1507 1508 1509<br>1510<br>1511<br>1512<br>1513 goto top system=&fieldd select &base return system  $\frac{1513}{1514}$  \*!\*\*\*\*\*\*\*\*\*\*\*\*\* This procedure creates the "view" used during the  $\begin{array}{c}\n1313 \\
1516 \\
1517 \\
1518 \\
1519 \\
1520 \\
1520\n\end{array}$ Procedure: OPEN run of the Sales program. Called by: SAL6.PRG **Uses: MARKET, DBF**  $\frac{1521}{1522}$ <br>1522 Ψļ : BILL.DBF l∗į : SALPAST.DBF  $\left| \cdot \right|$ 1524  $\ddot{ }$ : Indexes: DEMARK.IDX 1525 : BILLNA.IDX  $\ddot{ }$ 1526<br>1527 : CDSAL.IDX -ej 1528 1529 procedure open

的,我们在这个时间,我们的一个时候,我们的事情不可能,我们在我们的时候,我们的时候,我们的时候,我们的时候,我们的时候,我们的时候,我们的时候,我们的时候,我们的 "我们,我们的时候,我们的时候,我们

( No may 199)

1530 ab ab de de six de de six de de de de de de six d 1531<br>1531<br>1532<br>1533<br>1534<br>1535 set exclusive off select 1 use market index demark set filter to wait  $\leq$  = waittime. and. status \$ filtstat0 select<sub>2</sub> 1536 use bill index billna 1537 select 3 1538<br>1539<br>1540 use salpast index cdsal set safety off<br>create view saldep from environment all  $\frac{1541}{1542}$ set safety on close databases 1548  $\bullet$ Called by: GETKEY (procedure in SAL6.PRG)  $1549$  #1<br> $1550$  #1<br> $1551$  #1<br> $1552$   $1553$ <br> $1553$ : SAL BROW (procedure in SAL6.PRG)  $(FOXBASE + function)$ <br>  $(FOXBASE + function)$ <br>  $(FOXBASE + function)$ <br>  $(FOXBASE + function)$ <br>  $(FOXBASE + function)$ Calls: VAL()<br>: SUBSTR()<br>: CTOD()  $: OR.0$ <br> $: MIN()$  $1554$ жį 1555 ≖į  $\frac{1556}{1557}$  \*!  $:$  SPACE $<sub>0</sub>$ </sub> (FOXBASE+ function)  $1558$  \*!\* 1559<br>1560<br>1561 procedure pos parameter yy,lpos,fpos<br>pos1=iif(substr(yy,1,3)="<br>pos2=iif(substr(yy,4,3)="<br>pos3=iif(substr(yy,7,3)=" ",0,val(substr(yy,1,3)))<br>",0,val(substr(yy,4,3)))<br>",0,val(substr(yy,7,3))) 1562 1563 1564<br>1565 -if  $\text{rpos1} < > 0$ 1566<br>1567<br>1568 goto rpos1 pos1 = qudeliver else 1569  $pos1 = ctod("01/01/99")$ 1570 endif  $if rpos2 < >0$ 1572<br>1573<br>1574<br>1575 goto rpos2 pos2=qudeliver else  $pos2 = ctod("01/01/99")$  $\frac{1576}{1577}$ endif  $-$ if rpos $3 <$  > 0 1578 goto rpos3 1579<br>1580  $pos3 = qudeliver$ else  $\frac{1380}{1581}$ pos3=ctod("01/01/99") endif 1583  $-$ if pos1  $\lt$  > ctod("01/01/99").and.((pos1 > = fpos.and.pos1  $\lt$  = lpos).or.(lastdisp  $\lt$  20)) 1584  $pagepaint = .t.$ 1585 .<br>ndif 1586<br>1587<br>1588<br>1589 if  $pos2 <$  >  $ctod("01/01/99")$ . and.  $((pos2 > = fpos. and .pos2 < = lpos). or. (lastdisp < 20))$ pagepaint=.t. endif if  $pos3 <$  > ctod("01/01/99"), and, ((pos3 > = fpos, and, pos3 < = lpos), or, (lastdisp < 20)) pagepaint=.t.<br>endif 1590 1591 minpos=min(pos1,pos2) 1592 1593  $minpos = min(minpos, pos3)$ 1594<br>1595<br>1596<br>1597 if pos1=minpos browrec=rpos1 else if pos2=minpos 1598 browrec=rpos2 1599 else 1600 browrec=rpos3 1601 endif endif 1602 1603<br>1604<br>1605 select 10 replace newenqrec with space(9) unlock 1606 select 1  $-$ if pagepaint<br>
newenq = .t. 1607 1608 1609 endif 1610 if .not.newenq 1611 goto recnum 1612<br>1613 endif  $return$ ## 1614

 $\mathcal{L} = \mathcal{L} \mathcal{L} \mathcal{L}$ 

网络我们的一个,我们也不是一个,我们就是我们的,我们就是我们的,我们就不是我们的。我们就不是我们的。"我们,我们就不是我们的。我们,我们就不是我们的。我们,我们就是我们的,我们就不是我的。我们我们的,我们就不是我们的,我们 (今後の) (2) (2) (2) (2) (2)

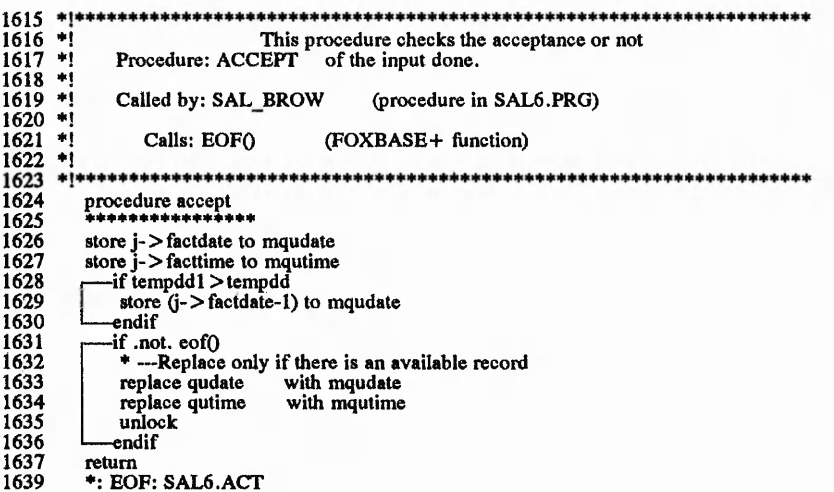

System: SAL6.PRG<br>Author: JUAN IGNACIO IGARTUA<br>08/05/91 18:32:05<br>Tree Diagram

 $\ddot{\phantom{a}}$ 

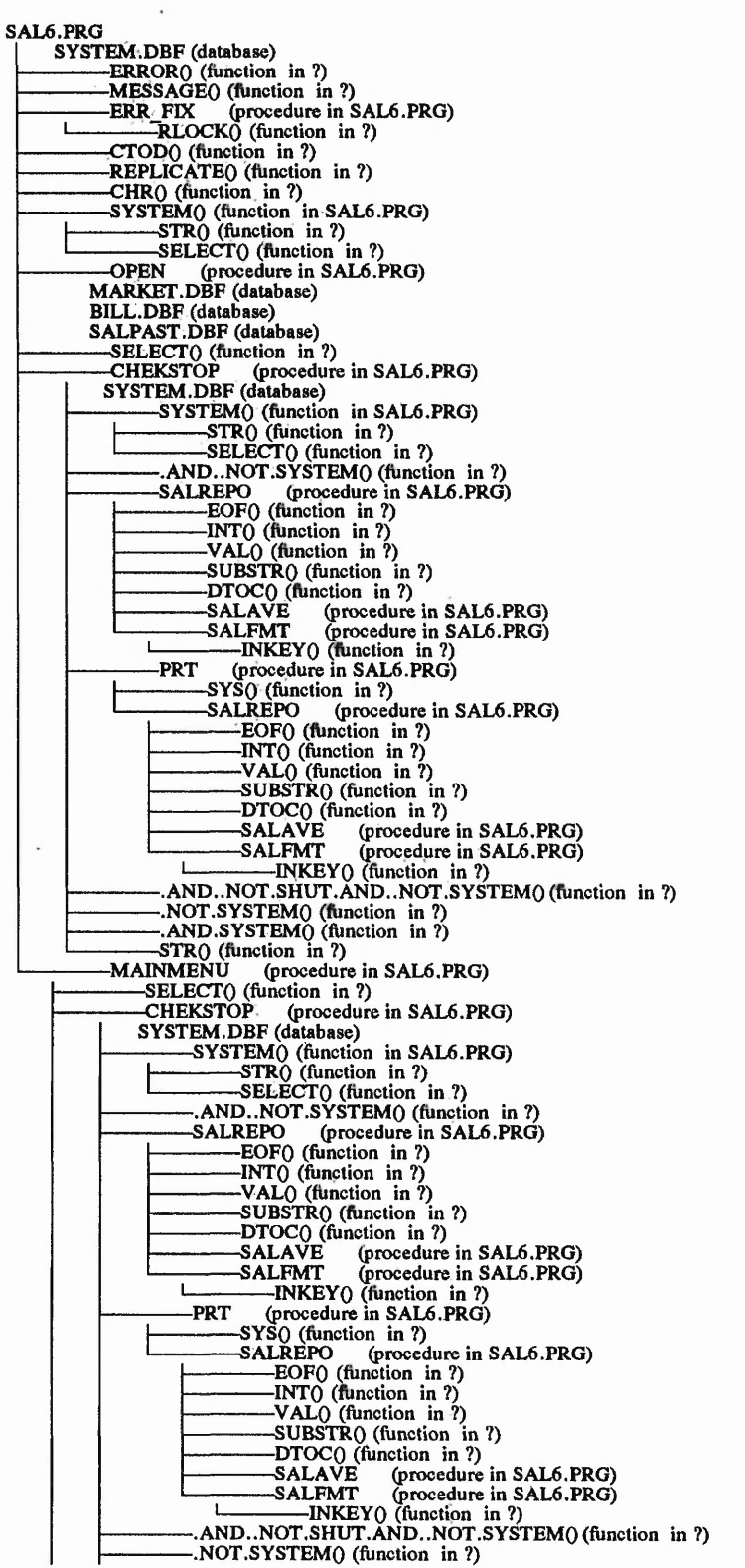

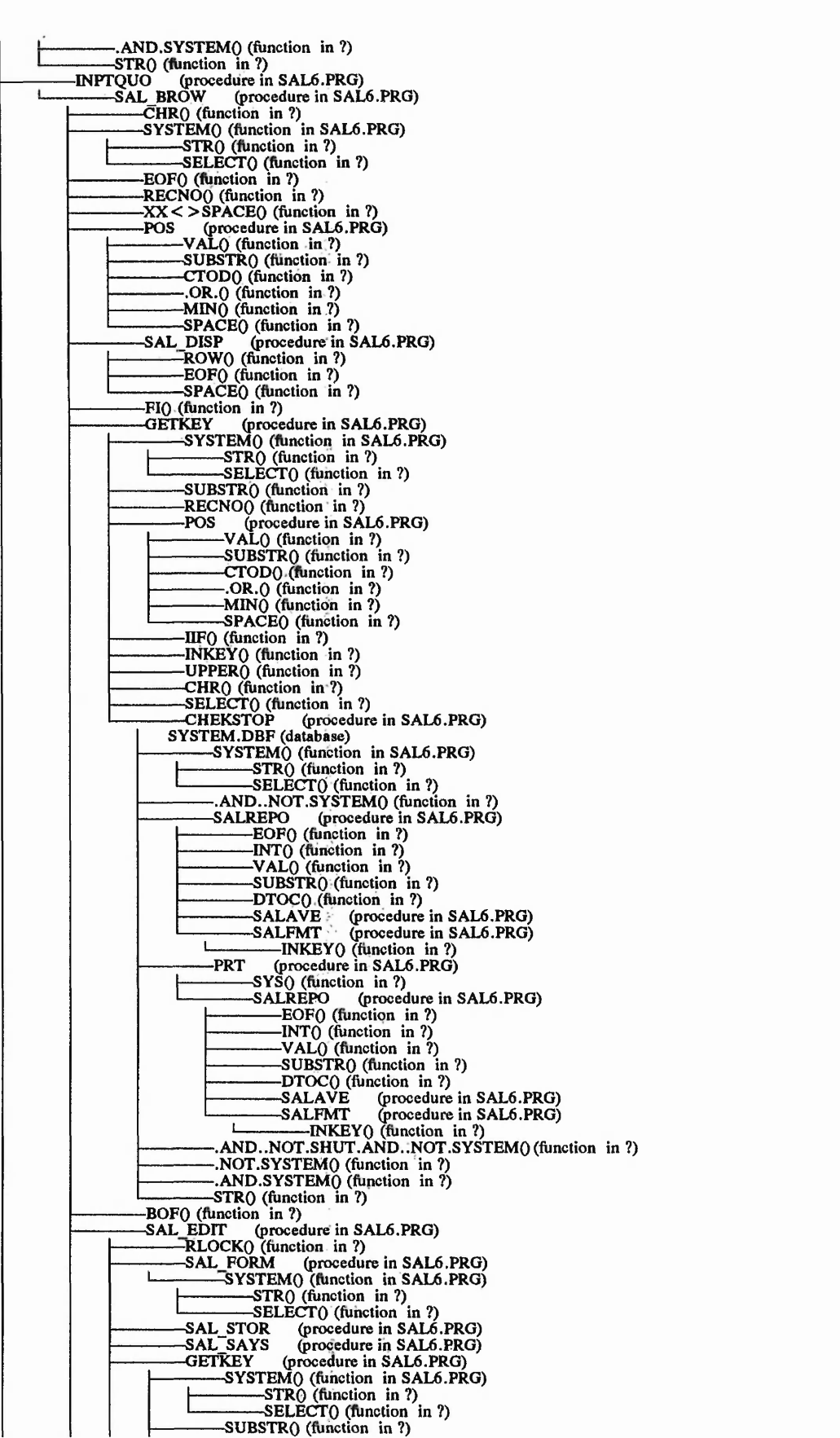

,2022年5月29日,2022年5月29日,2022年5月29日,2022年5月29日,2022年5月29日,2022年5月29日,2022年5月29日,2022年5月29日,2022年5月29日,2022年5月29日,<br>2022年5月29日,2022年5月29日,2022年5月29日,2022年5月29日,2022年5月29日,2022年5月29日,2022年5月29日,2022年5月29日,2022年5月29日,2022年5月20日

States

 $\frac{1}{2}$ 

Ť

 $\frac{1}{2}$  ,  $\frac{1}{2}$ 

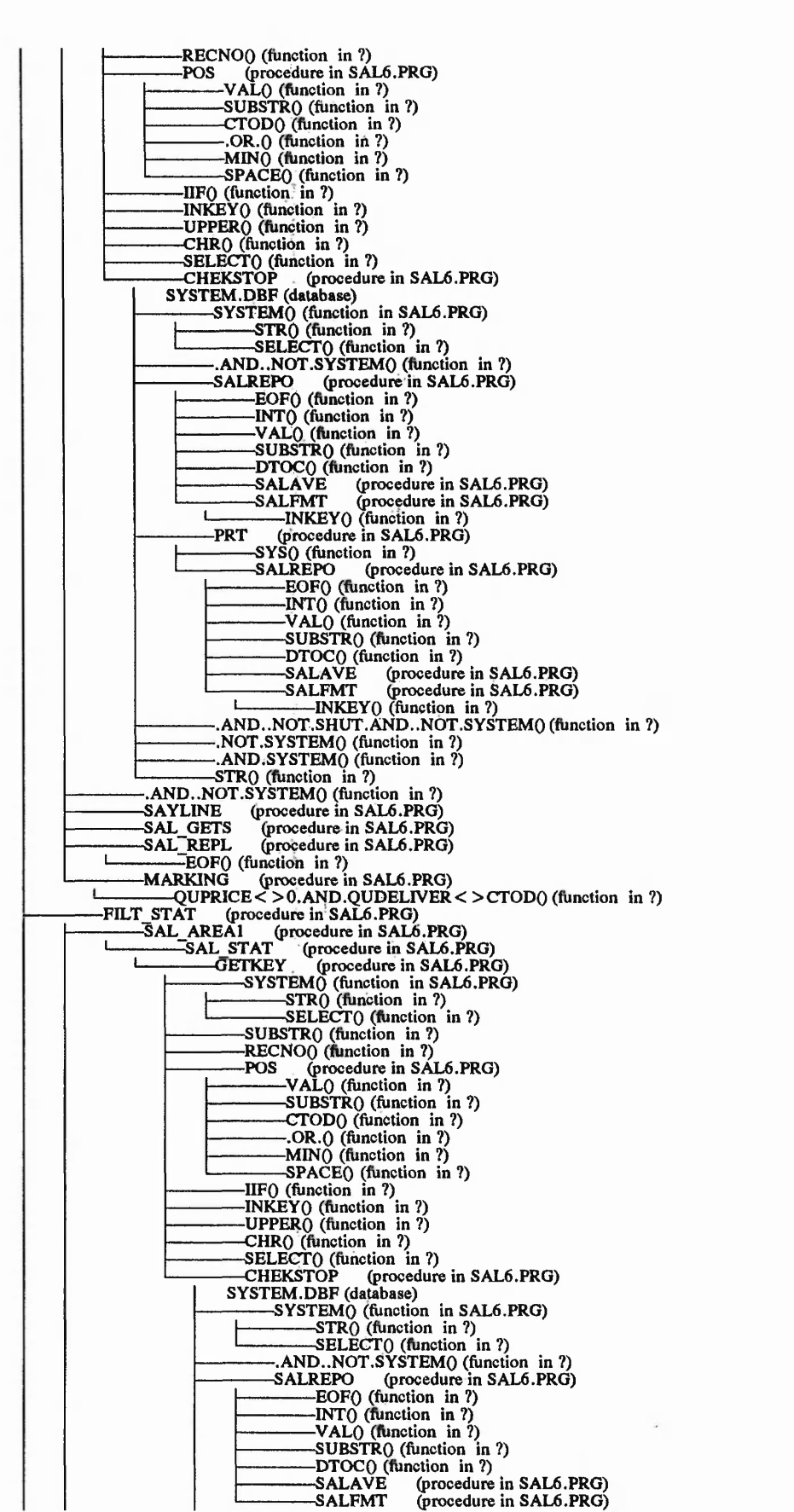

ille a calle
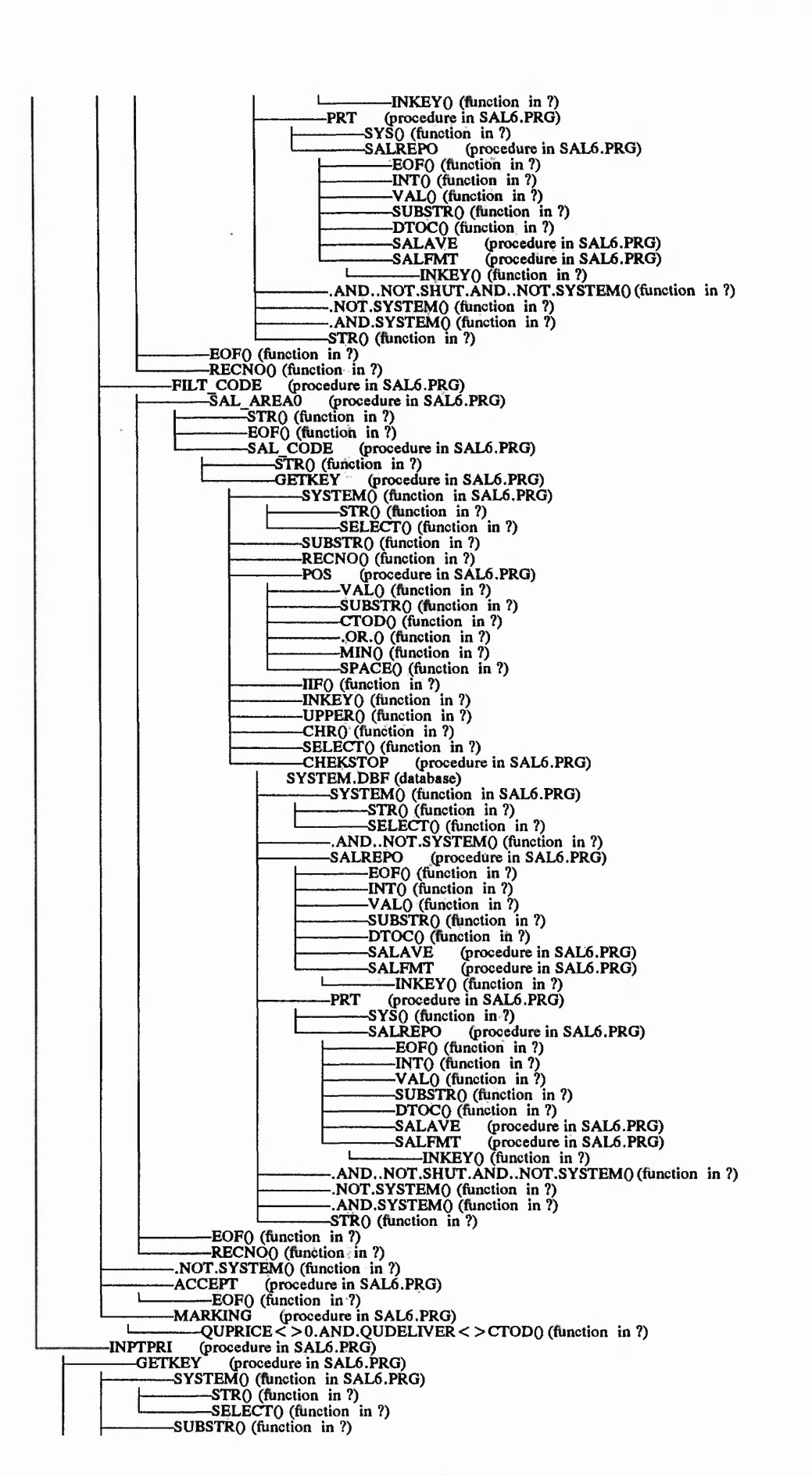

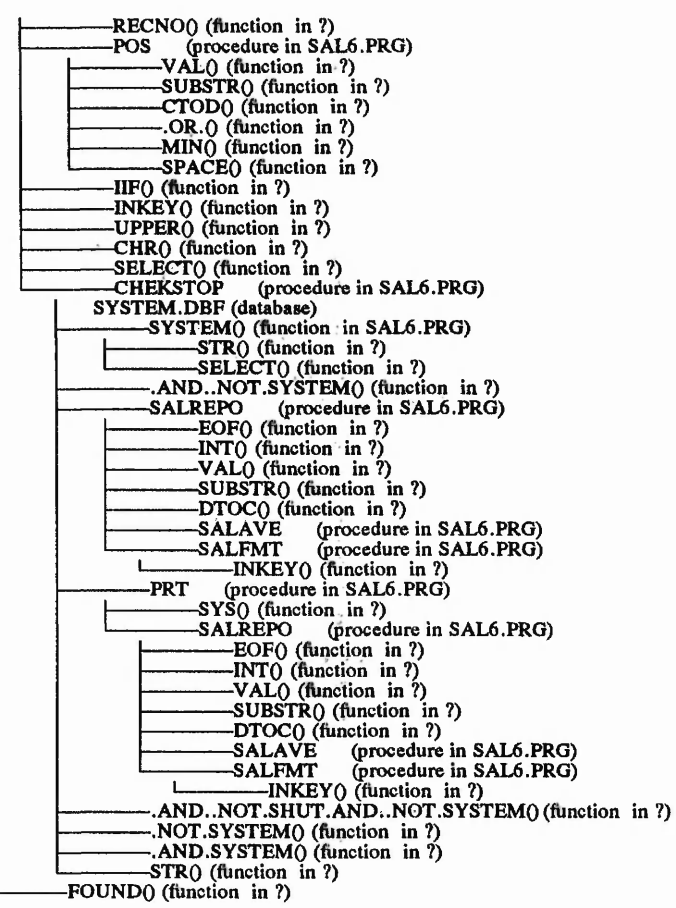

 $\tilde{\mathcal{V}}_k$ 

<u>i catificati eti at</u>r

 $\dddot{\phantom{1}}$  $\mathcal{L}_{\mathcal{G}}(\mathcal{L}_{\mathcal{G}}^{\mathcal{G}}) = \mathcal{L}_{\mathcal{G}}(\mathcal{L}_{\mathcal{G}}^{\mathcal{G}})$  System: SAL6.PRG<br>Author: JUAN IGNACIO IGARTUA<br>08/05/91 18:31:58<br>Database Structure Summary 4 databases in the system<br>SYSTEM.DBF MARKET.DBF<br>BILL.DBF SALPAST.DBF Structure for database : SYSTEM.DBF<br>Number of data records : 1<br>Field Range : 07/01/91 at 9:17<br>Field Field name Type Width Dec Last up<br>Field name<br>STARTDATE<br>FACTDATE<br>FACTTIME<br>SYS STOP<br>GAM STOP<br>HOUR RATE<br>HOUR NATE Type<br>Date<br>Date **Dec** Start End 8 <u>ړ</u> 1222299092452  $\frac{1}{2}$ 8 Character<br>Logical<br>Logical ā 1222300 4 4  $\mathbf{1}$ 5  $rac{1}{7}$  $\frac{2}{2}$  $\frac{6}{7}$ Numeric  $10$ TOT OVERH Numeric **NEWENO<br>NEWENOREC<br>FREQUENCY<br>GOODSERV**  $\frac{8}{9}$ Logical<br>Character  $\frac{1}{9}$  $\frac{41}{50}$ 10 Numeric  $\overline{3}$  $\frac{11}{12}$ <br> $\frac{12}{14}$ **Logical**<br>Logical<br>Character  $\frac{53}{54}$  $\frac{1}{4}$ 53 555<br>555<br>59 **REINDEX STATRESO** 58<br>62 **STATCODE** Character 15 WAITTIME Numeric  $\frac{4}{1}$ 63 667888899  $\frac{16}{17}$ Logical<br>Logical  $67$ RESTART RESTATUS<br>THROUGHPUT 68<br>69<br>79  $\frac{16}{19}$ Numeric<br>Numeric  $1\overline{0}$  $\frac{2}{2}$ īŏ **ASSETS** 2ō **SYSTOCK** 89 Numeric  $\overline{10}$  $\frac{21}{22}$ Logical<br>Logical **SALREPORT** 99 **PLAREPORT** ī 100 100 23 ENQUPERIOD Numeric  $\overline{101}$  $\overline{101}$ Total  $***$ 102 FoxDoc did not find any associated index files Used by: SAL6.PRG<br>CHEKSTOP: (procedure in SAL6.PRG) Structure for database : MARKET.DBF<br>Number of data records : 10<br>Last updated : 07/01/91 at<br>Field Field name Type Width<br>1 CODE<br>The Character 24  $9:17$  Dec Start End  $\frac{4}{20}$  $244$ <br> $223$ <br> $342$ 1 **DESCRIPT<br>ENQUANTIT<br>ENPRICE**  $\frac{2}{3}$ Character  $\overline{5}$ 25<br>29<br>35 Numeric 4  $\overline{6}$  $\overline{a}$  $\frac{4}{5}$ Numeric **ENDATE** Date **ENTIME<br>ENDELIVER<br>QUPRICE<br>QUDATE** 443<br>445<br>561 Character 454082828  $\frac{6}{7}$  $\frac{4}{6}$ Date ė, Numeric  $\overline{2}$ ğ **Date QUITIME<br>QUDELIVER<br>STATUS**  $\frac{4}{8}$  $\frac{69}{73}$ 1Ō Character  $\frac{11}{12}$ Date  $rac{84}{92}$ Character  $\overline{31}$  $\begin{smallmatrix} 4 \ 8 \ 8 \ 1 \end{smallmatrix}$ REALDELIV 85<br>93<br>94 Date 3و<br>99<br>105  $\frac{14}{15}$ **DELIVERED<br>SUCCSPRICE<br>SUCCSDELIV** Logical  $\frac{2}{2}$ Numeric<br>Numeric ğ  $\frac{16}{17}$ 100 6 17 WAIT<br>Total \*\* Numeric 4 106 109 110 This database appears to be associated with index file(s):<br>: DEMARK.IDX (QUDELIVER) Used by: OPEN (procedure in SAL6.PRG) Structure for database : BILL.DBF<br>Number of data records : 5<br>Field Field name Type Wid '91 at 9:<br>Width 9:09 Dec Start End

ぶんかく きょさきかく しいじょうしんがい スターティー しんしょう

 $\mathcal{L}^{\mathcal{A}}(\mathcal{A})=\mathcal{L}^{\mathcal{A}}(\mathcal{A})\mathcal{A}^{\mathcal{A}}(\mathcal{A})=\mathcal{L}^{\mathcal{A}}(\mathcal{A})\mathcal{A}^{\mathcal{A}}(\mathcal{A})=\mathcal{L}^{\mathcal{A}}(\mathcal{A})\mathcal{A}^{\mathcal{A}}(\mathcal{A})$ 

the control and controlled a money to the

我们的人,我们的人们的人的人,我们的人们的人们的人,我们的人们的人们,我们的人们的人们,我们的人们的人们,我们的人们的人们,我们的人们的人们,我们的人们,我们的人们,我们的人们,我们就是我们的人们的人

ANDREW CONTRACTOR

the first of the first filled and

When read the beau

 $1.45.192$ 

 $\mathcal{L}^{\mathcal{L}}(A_{\mathcal{L}}^{\mathcal{L},\mathcal{L}}(A_{\mathcal{L}}^{\mathcal{L}}))$ 

and the area in

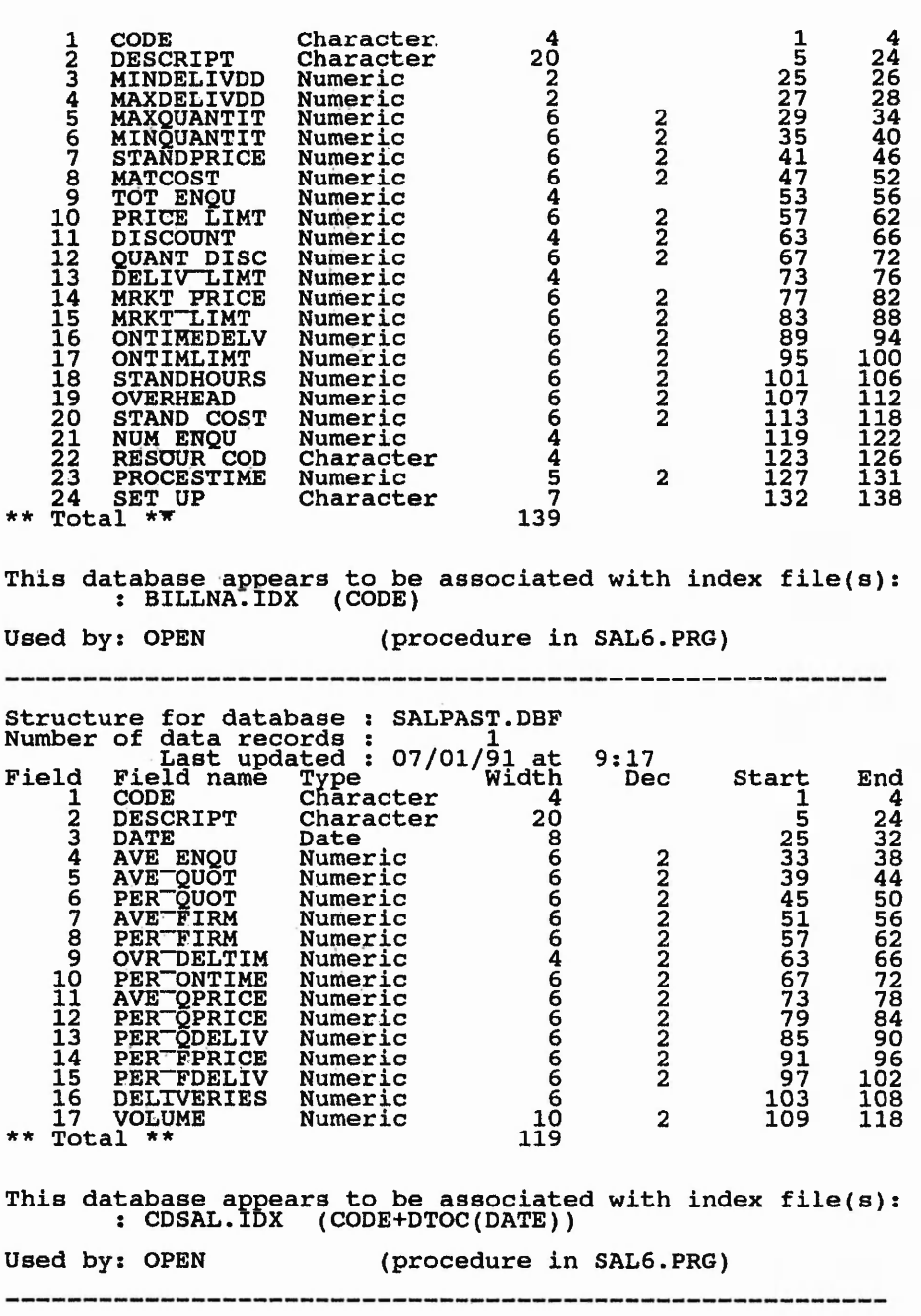

 $\frac{1}{x}$ 

is divisional callera a film

 $\label{eq:2} \frac{1}{2} \sum_{i=1}^n \frac{1}{2} \sum_{j=1}^n \frac{1}{2} \sum_{j=1}^n \frac{1}{2} \sum_{j=1}^n \frac{1}{2} \sum_{j=1}^n \frac{1}{2} \sum_{j=1}^n \frac{1}{2} \sum_{j=1}^n \frac{1}{2} \sum_{j=1}^n \frac{1}{2} \sum_{j=1}^n \frac{1}{2} \sum_{j=1}^n \frac{1}{2} \sum_{j=1}^n \frac{1}{2} \sum_{j=1}^n \frac{1}{2} \sum_{j=1}^n \frac{1}{$ 

÷  $\ddot{\cdot}$  ą.

 $\frac{1}{2} \sum_{i=1}^n \frac{1}{2} \sum_{j=1}^n \frac{1}{2} \sum_{j=1}^n \frac{1}{2} \sum_{j=1}^n \frac{1}{2} \sum_{j=1}^n \frac{1}{2} \sum_{j=1}^n \frac{1}{2} \sum_{j=1}^n \frac{1}{2} \sum_{j=1}^n \frac{1}{2} \sum_{j=1}^n \frac{1}{2} \sum_{j=1}^n \frac{1}{2} \sum_{j=1}^n \frac{1}{2} \sum_{j=1}^n \frac{1}{2} \sum_{j=1}^n \frac{1}{2} \sum_{j=$ 

#### **System: SAL6.PRG Author: JUAN IGNACIO IGARTUA 08/05/91 18:31:59 Data Dictionary**

F in anywords of the state of the compared of the state of a factor of the compared in the state of the state of the state of the factor of the state of the state of the state of the state of the state of the state of the

( ) 3 年 12月 12日 12日

And the world of the state of the last week where

2000年10月10日

「大学の大学のことをある」

2(どうの説

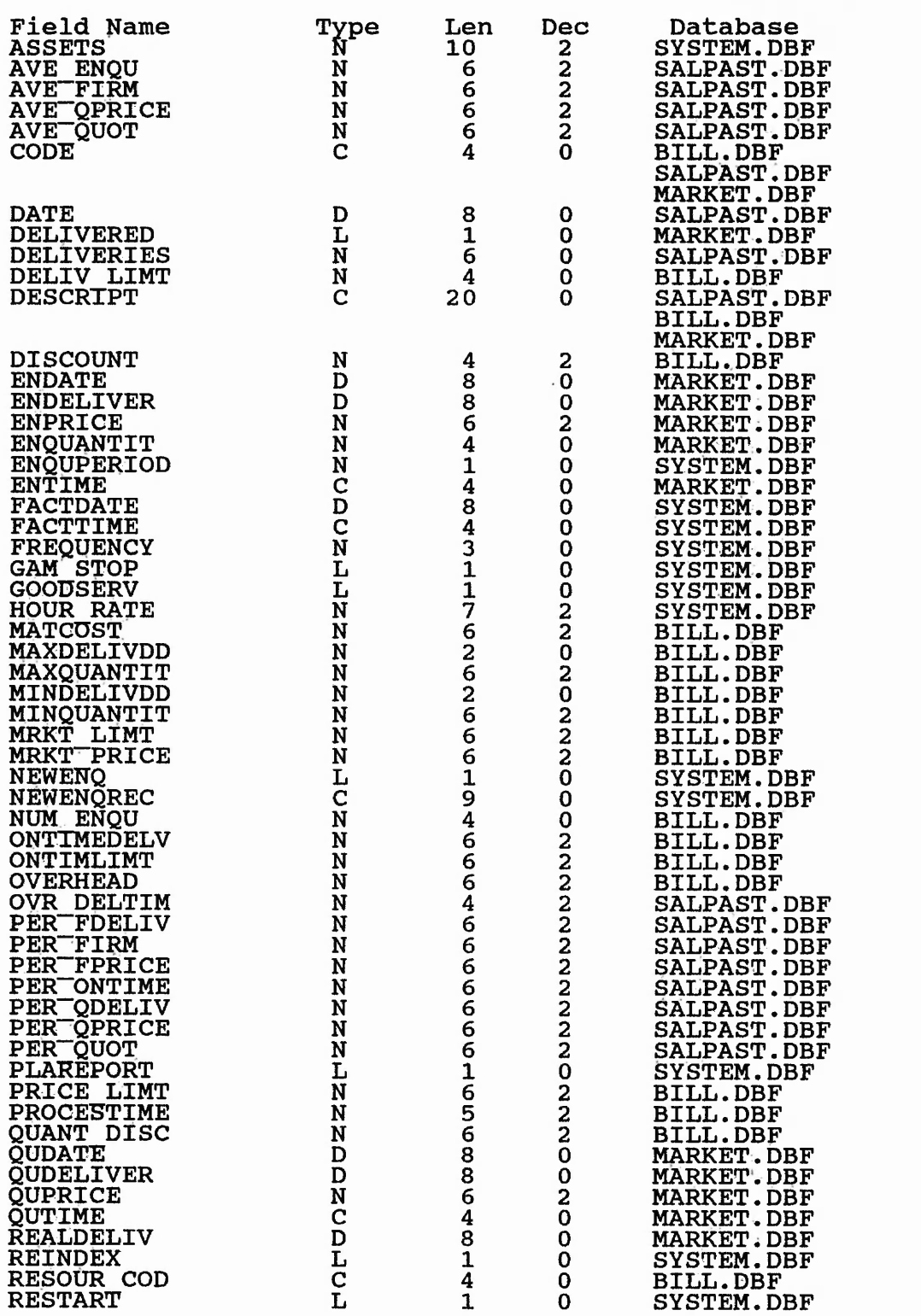

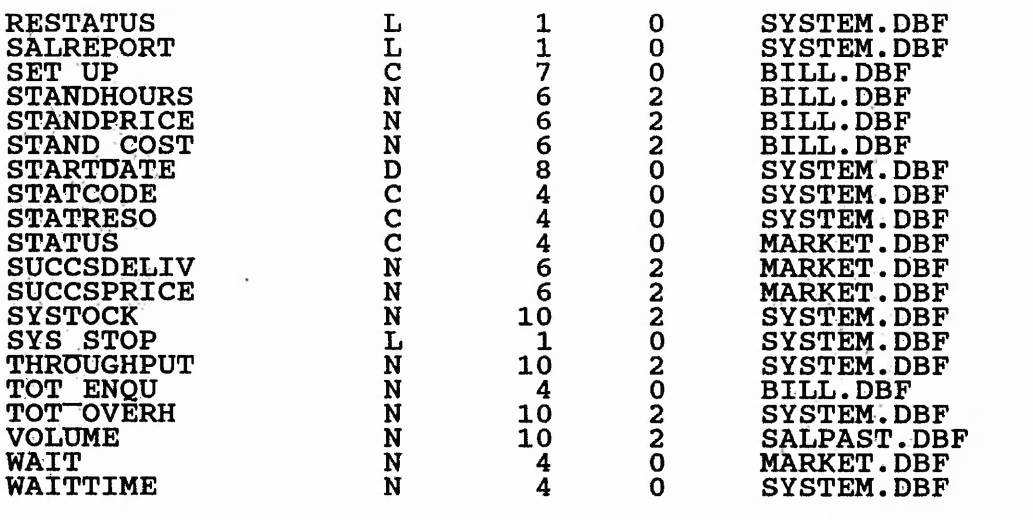

# *APPENDIX D Evaluation of the game*

● 高くの高いので、「あるので、「ある」

(A) all a signed

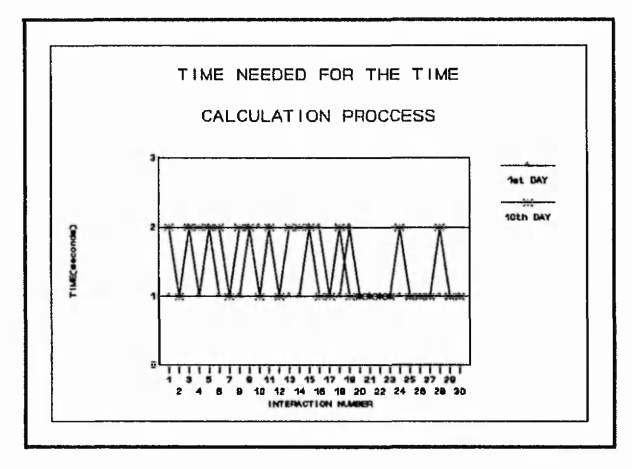

الموادي ومحافظته المسترقي والمتحدث والمرادي والمستحدث والمستحدث والمتحدث والمسترق والمستحد المحافظة والمستحدث والمحافظة

 $-1.6$ 

的复数化学的 化学生化学 化学 化学 医心脏的 医中间性 医中间性 医水杨酸 经公寓的 医心腹的 医心房 医心房性 医心房性的 医心理的 医心理 医心脏 医心脏 医心脏 医心理学 医心中的 医心理学 医心理学 医心理学 医心理学 医心理学 医心理学 医心理学

 $\mathbf{y} \in \mathcal{A}^{\mathrm{reg}}_{\mathcal{B}}$  ,  $\mathcal{L}^{(1)}$  . 17 A 73

 $A$ 

with the way to with

 $\frac{4}{2}$  and  $\frac{4}{2}$ 

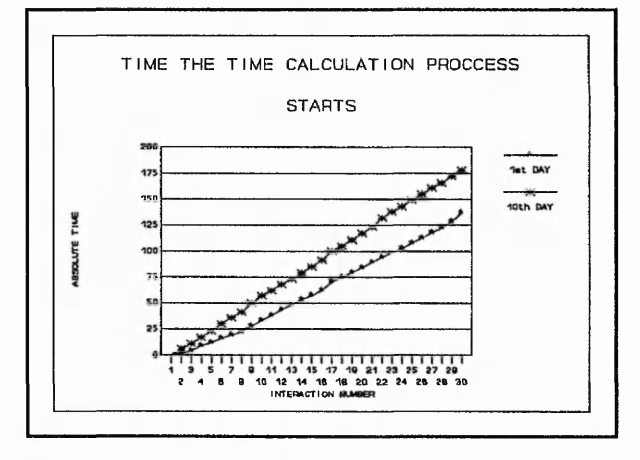

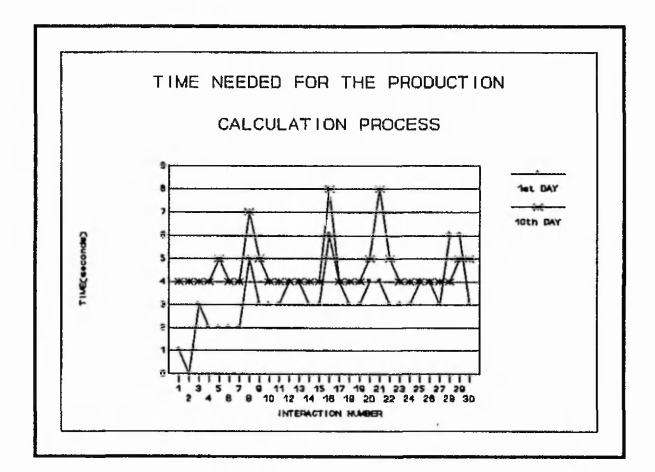

322

an 13 - San arish on a compiled and the state of the sand to the short in

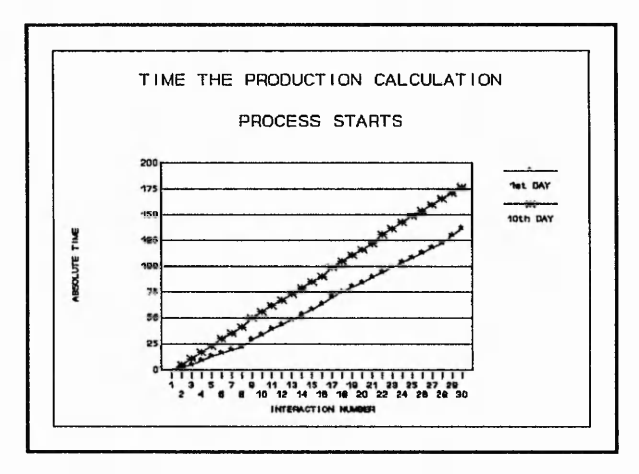

فلاتك والمقابلات المتكارين والمتحدث والمتحالين والمستحيم والمتحدث والمتحدث والمتحدث والمتحدث والمتحدث والمتحدث

s ja od to to to the total attack the

 $\mathcal{L}$ 

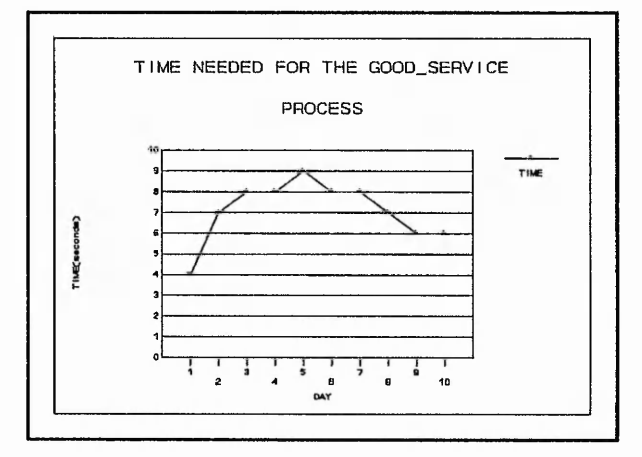

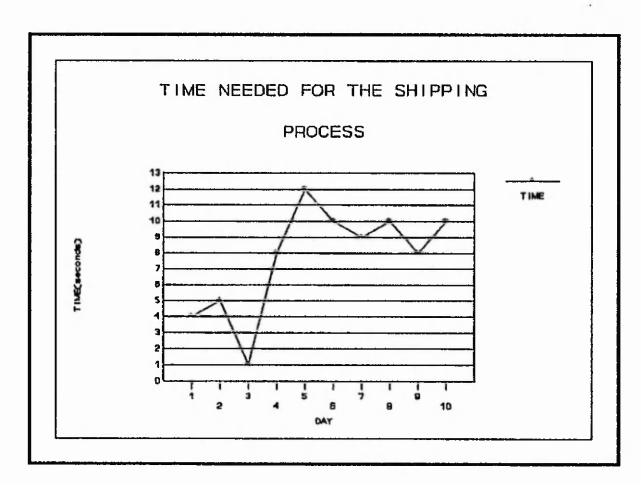

**323**

Ambine .

the live as Yilly mount?

with market place

建筑

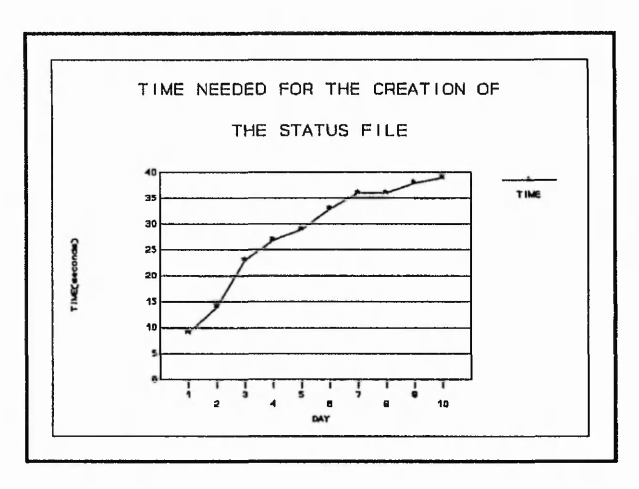

and the characteristic for the street

Survey Miller & Mars

"我们的人,我们的人的人,我们的人,我们的人的人,我们的人们的人,我们的人们的人,我们的人们的人,我们的人们的人,我们的人们的人,我们就会把我们的人的人,我们的人,我们的人,我们的人,我们的人,我们的

1500 月光光

 $A = 0.55 + 0.025$ 

 $\label{eq:Vb} \begin{array}{lllllllllllllllllllll} \mathbb{Z} & \mathbb{Z} & \mathbb{Z}$ 

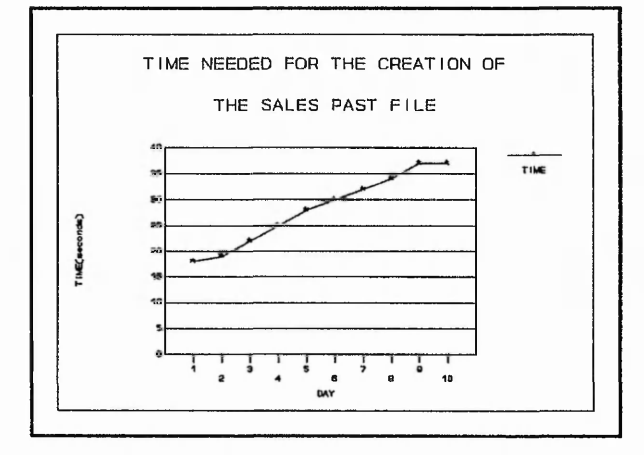

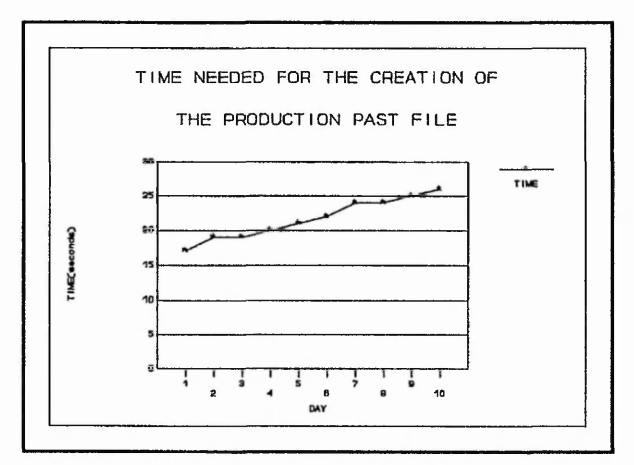

324

3' randy with so look on

ふかくしょぎ

 $-7.4$ 

 $-55$ 

Modelston HASPART (1920-19)

## $\sum_{\alpha} E_{\alpha}$ *Seventh National Conference on Production* Resea

### **AN INTERACTIVE GAMING-SIMULATION OF MANUFACTURING ORGANISATIONS.**

**Authors: G.TRANFIELD J. I. IGARTUA**

#### **ABSTRACT.**

Manufacturing organisations are inevitably divided into individual departments at some level. These departments will have their own objectives and the success of the organisation depends on the extent to which these departmental objectives are in line with the overall objectives of the organisations. Sadly this is not the case in many western manufacturing companies.

**Many com panies would therefore like to realign their departmental objectives and an important** step in this process is to educate their staff. They must understand how their decisions affect other parts of the company and through this the overall company performance. This is inevitably a dynamic process as decisions are being made throughout an organisation in response to a continually changing environment.

**Work is therefore taking place at Nottingham Polytechnic to develop a dynamic, multi-user,** computer-based gaming-simulation which is designed to highlight the interactions between **departm ents. This paper reports the progress of that work.**

#### **1.-INTERNAL CO-ORDINATION OF MANUFACTURING ORGANISATIONS.**

Many authors have argued that the main problems facing manufacturing industry, particularly in the West, are organisational rather than technological. Schonberger [1] gives a classic example comparing two factories manufacturing similar products. The Japanese factory uses older technology but is more successful by almost any basis of measurement which he attributes to **their superior organisation.**

More recently a study conducted by the management consultants A.T. Kearny [2] concluded that in Britain of the 9 billion pounds spend on factory automation each year, some 600 million are **w asted.**

a mana mana kata sa kata na mga kata ng mga ng mga mana ng mga kata ng mana ng mana ng mga ng mga ng mga ng mga ng mga ng mga ng mga ng mga ng mga ng mga ng mga ng mga ng mga ng mga ng mga ng mga ng mga ng mga ng mga ng mg

To some extent organisational problems arise from the sheer scale of Manufacturing companies and for many years Burbidge [3,4,5] has been pointing out the benefits of breaking down shop floor activities into product based rather than functional elements. In fact some companies have taken this philosophy to extremes and created product based business units within a factory containing the production and supporting business functions (accounting, marketing, purchasing, etc) in physical distinct areas [6].

However it is unlikely that many companies will be able to pursue this option. Most will continue **to have an organisation based on functional activities tike marketing, production planning,** purchasing and manufacturing. The challenge faced by these companies is then to co-ordinate the activities in the individual areas.

This is not an easy task. A main theme of Goldratt's work is that:-

#### **"The total of local optima is not equal to the optimum of the total." [7]**

and that the targets set for most managers encourages them move towards local optima [8] at the expense of the global optimum. Additionally many of the reasons given in the literature (i.e. [9]) for the problem with Computer Aided Production Management Systems can be viewed as problems arising from the lack of co-ordination between departments. An overstated Master Production Schedule is the lack of co-ordination of Production and Sales. Inaccurate data often arises because the department supplying the data does not realise the importance of the data to the functioning of other departments. Lack of education again means that one department does not realise what another department is doing with the system.

This lack of co-ordination is probably most serious when an organisation is trying to undergo **major ch an ge [10j. A survey of UK industry last year [11] concluded:-**

**''Com partm entalisation in an organisation crea tes diversiveness and breeds conflict which is a** significant obstacle for change. Some managers' clear awareness of this does not seem to have **a major impact on the type of initiatives planned for the future."**

#### **2.-ROLE OF EDUCATION.**

There is clearly no simple solution to this problem. It must be solved on many fronts by providing **sufficient and appropriate resources, generating enthusiasm and commitment, and providing the right kind of leadership from the top of the organisation. However, the first basic step in solving** the problem must be for people to understand the problem, and the importance of education in this respect has been the subject of at least one book [12].

**Traditionally education in this area has involved lectures and discussions and more recently** there has been a considerable number of videos produced on the subject by such companies as the Oliver Wight organisation. These are useful ways to provide information but are rather limited in the way they can help people understand a dynamic situation of the sort that exists **within a manufacturing organisation. Additionally any activity that requires the students to just** listen and not participate tends to get very boring.

More recently a number of computer aided learning programs have been developed and the use of 14 packages in the field of P.O.M. (Production and Operations Management) was reviewed by Wieters & Williams [13]. Unfortunately the majority of these packages are simply programs that can check whether the user is able to perform the standard (and often unrealistic) calculations that have come to form a significant part of courses in this area, and do not contribute to an understanding of the dynamics of the interactions in a manufacturing organisation.

#### **3.-GAMING-SIMULATION.**

The idea of gaming-simulation is defined by Greenblat [14]. Like a game it provides the players with goals. At the same time it in some way reflects real life and is consequently a simulation.

The majority of gaming-simulations applied to industry are business games which concentrate on **different com panies com peting for a single market i.e. they concentrate on the external** interactions of the company rather than the internal ones.

Other games (eg TEAMSKILL [14]) are based on the internal decisions made in the company but a team is given the problem. They have to provide one "answer" for each simulated month which is a form defining the next month's plan including scheduling of production, maintenance and purchasing.

This kind of gaming-simulation, however, ignores two important aspects of the real manufacturing situation. Firstly in the game there are pressures to bring the participants together. They are jointly presented with the problem and they are required to present their answer jointly by filling **in on e form. This contrasts with the real situation w here people work in separate offices and are judged independently.**

Secondly there is a very artificial treatment of time. In the game one month's results are presented and decisions are made for the next month. In reality, events (eg the receipt of an **order) occur throughout the working period.**

#### **4.-NOTTINGHAM POLYTECHNIC GAME.**

The aim of the current work is to produce a gaming-simulation that overcomes these problems **and will help people understand the nature of the interdepartmental conflict in manufacturing** and how it affects the overall factory performance. In order to do this we require a game where the players are performing the different functional tasks in an organisation and where the decisions of one player affect the opportunities offered to other players.

In order to achieve this we are developing a game based on a network of personal computers with the main data stored on a central file server using a multi-user relational database management system (FOXBASE+). The program being run in one of the computers is used to control the game as well as to generate enquiries. The player who is performing the sales role is then required to respond to the enquiries by quoting a price and delivery date. The success of his quotation is dependent on these two factors based on a simple linear relationship as shown **in Fig.1.**

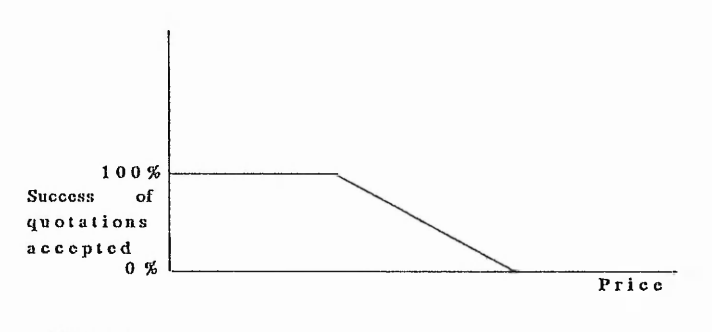

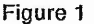

The resultant sales are then passed on to the production department which has to schedule the set-ups and production of the products. The current model is restricted to 5 products, 3 **m achines and a single operation to produce the existing products, although the basic structure of** the system is designed to allow for more complex models to be built in the future.

Feedback from Production to Sales then exists within the game because the rate of enquiries is dependent on the success of the factory to meet the quoted delivery dates.

The game is played interactively with the screens being refreshed as enquiries are received and orders are accepted. At daily intervals the company performance is displayed on screen with the **option of printed reports being created.**

#### **5.-CONCLUSION.**

At present the game is very much at a prototype stage. This partly reflects the fact that although the FOXBASE+ system provided a very convenient means of creating certain features of the system (screens, menus, etc) it required quite a lot of effort to create an interactive multi-user system with a common view of time.

We are hoping to use the game on participants from manufacturing companies and to do this two main factors have to be decided. Firstly, should the players be told the principles on which the simulation is operating or should it be viewed as a "black-box" whose characteristics need to be discovered by trail and error? Secondly, to what extent should the organisers of the game try to manipulate the interactions between the players?

What we originally intend to do is to be purposely divisive, warning each player that the other is unlikely to do very well and encourage them to seek their own independent goals. Later we hope to discuss the idea of co-operation and let then discover the effect of operating in this way.

The game also needs development into other departments but feedback from the use of a simple 2 departmental model is required before moving in this direction.

#### **REFERENCES**

**{1] "World C la ss Manufacturing: The le s so n s of Simplicity applied.'', R .Schonberger, 1986.**

[2] "Computer Integrated Manufacture: Competitive Advantage or Technological Dead End?", **AT.K earkey, 1989.**

[3] "The Introduction of Group Technology.", J.L.Burbidge, London: Heinemann, 1975.

[4] "Group Technology in the Engineering Industry.", J.L.Burbidge, Mechanical Engineering **Publication, 1979.**

[5] "Production Control: The future choice.", 5th National Conference of Production Research, **J.L.Burbidge, 1989.**

**[6] Private Communication, M.Mitchell, Siemens AG.** 

[7] "The Theory of Constraints Journal, volumes 1-6", .Goldratt and R.E.Fox, 1988-1989.

[8] "The Goal: A process of ongoing improvement.", E.M. Goldratt R.E. Fox, 1986.

[9] "MRP: A review of failure and a proposal of recovery using CBS.", BPICS Control, G.Archer, **D ecem ber 1990/January 1991.**

[10] "Barriers to employee involvement in technological change. More than a case of the good guys and the bad guys.", Adv. Manuf. Eng., B.Burnes, April 1990.

[11] "Managing change in the 90's - People in Business.", May 1990.

[12] "Implementing CIM: Computer Integrated Manufacturing.", A.Kochan and D.Cowan, IFS **1986.**

[13] "Software Supporting Introductory Courses in Production Operations Management.", Jnl. of Prod. and Inv. Man. 30(1), 1989.

[14] "Designing Games and Simulations - An Illustrated Handbook.", C.S.Greenblat, Sage, **1988.**

**[15] "Try your Production Ability - go in for TEAMSKILLl", Metalworking Production, July 1978.**